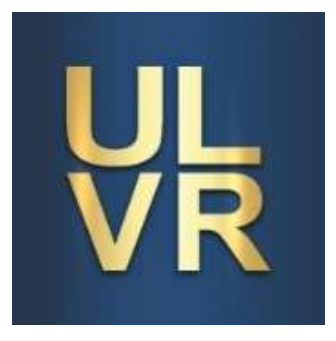

# **UNIVERSIDAD LAICA VICENTE ROCAFUERTE DE GUAYAQUIL DEPARTAMENTO DE POSGRADO MAESTRÍA EN CONTABILIDAD Y AUDITORÍA**

# **TRABAJO DE TITULACIÓN PREVIO A LA OBTENCIÓN DEL TÍTULO DE MAGÍSTER EN CONTABILIDAD Y AUDITORÍA**

**TEMA:**

**GESTIÓN FINANCIERA EN LA DETERMINACIÓN DE LA RENTABILIDAD EN SERVICIOS OUTSOURCING CONTABLES.**

**AUTORA:**

**ING. CPA. ROSEMERY GIOMAR VILLAVICENCIO VILLA**

**TUTOR: ING. COM. CHRISTIAN PROAÑO PIEDRA, MAGP**

**GUAYAQUIL – ECUADOR**

**2021**

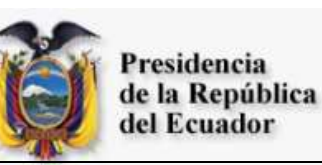

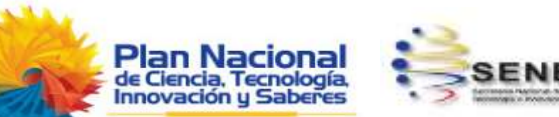

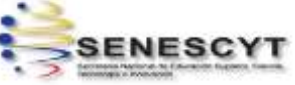

## **REPOSITORIO NACIONAL EN CIENCIA Y TECNOLOGÍA**

### **FICHA DE REGISTRO DE TESIS**

### **TÍTULO:**

GESTIÓN FINANCIERA EN LA DETERMINACIÓN DE LA RENTABILIDAD EN SERVICIOS OUTSOURCING CONTABLES.

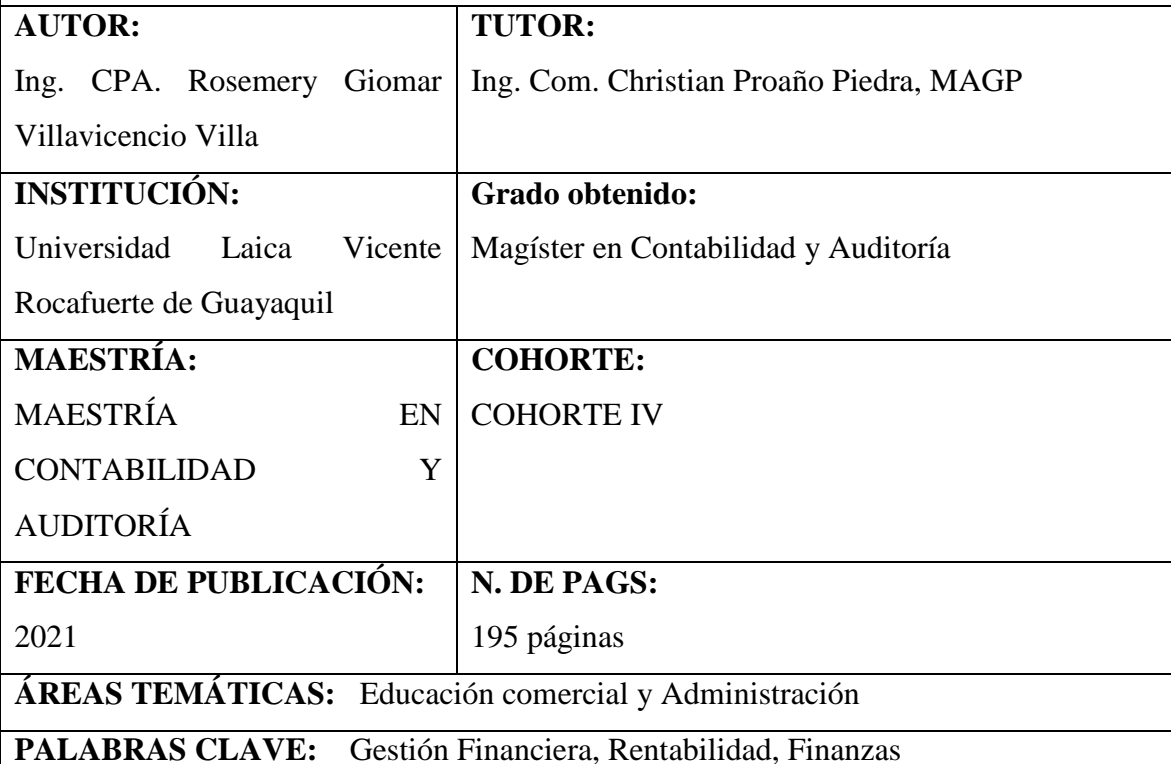

### **RESUMEN:**

El presente trabajo de investigación trata sobre la elaboración de un plan financiero que contenga el diseño de un sistema de costeo ABC para las empresas que brindan servicios de outsourcing contable con la finalidad de mejorar los rendimientos económicos del negocio y alcanzar la rentabilidad deseada para competir en su segmento de mercado.

Establecer y calcular los costos en una compañía de servicios es más complejo pero es un proceso necesario, la investigación involucró una serie de pasos para finalmente llegar a la propuesta del trabajo, primero se estudiaron los diferentes sistemas de costeo y se escogió el que mejor se adapte a la entidad por el tipo de actividad, al elegir el sistema de costeo ABC se realizó un levantamiento de información mediante la observación de cada proceso realizado para establecer cada una de las actividades involucradas y estudiar las bases de medición adecuadas, como número de transaccionalidad por períodos de tiempo, número de empleados, número de consultas realizadas, las mismas que se evaluaron por los diferentes tipos de clientes de la consultora y se obtuvo una base promedio, y finalmente se evidenció el costo del servicio para cada tipo de cliente y se realizó una comparación de lo real versus lo propuesto para obtener las variaciones que justifiquen el incremento de la rentabilidad y la viabilidad del estudio.

Este trabajo fue realizo con fines académicos, pero se espera que la compañía objeto de estudio implemente el plan propuesto y que éste sirva como base para las demás compañías dedicadas a la misma actividad.

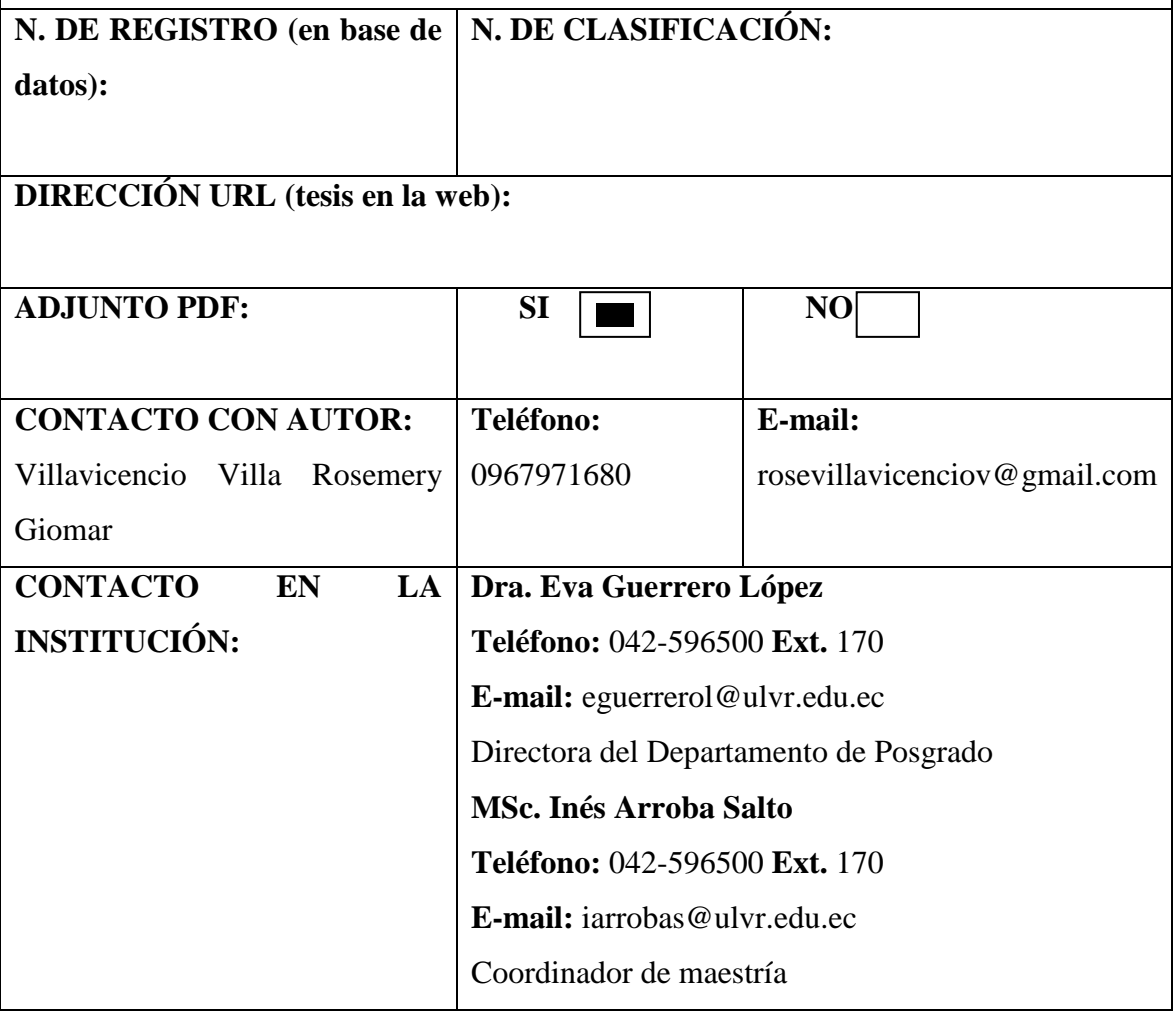

#### **DEDICATORIA**

Dedico este trabajo, en primera instancia a Dios por darme la oportunidad de vivir, por estar conmigo en cada paso que doy y por haberme brindado las fuerzas necesarias para llegar hasta este punto sin desfallecer en el intento.

De igual forma dedico esta tesis a mis padres Arturo Villavicencio Y María del Carmen Villa y a mi mami Rosa, por ser los pilares fundamentales en todo lo que soy, en toda mi educación, tanto académica como de la vida, por su incondicional apoyo perfectamente mantenido a través del tiempo.

A mis hermanos María del Carmen y Arturo Villavicencio Villa por estar conmigo y apoyarme siempre, los quiero mucho.

A todos mis amigos por compartir los buenos y malos momentos.

Todos aquellos familiares y amigos que no recordé al momento de escribir esto. Ustedes saben quiénes son.

#### **Rosemery Giomar Villavicencio Villa**

#### **AGRADECIMIENTO**

Agradezco a Dios por protegerme durante todo mi camino y darme fuerzas para superar obstáculos y dificultades a lo largo de toda mi vida.

A los pilares fundamentales de mi vida, mis padres y mami Rosa, quienes me han enseñado a no desfallecer ni rendirme ante nada y a través de sus consejos y su amor infinito ha sabido guiarme para culminar mi posgrado. Gracias por su apoyo incondicional, por demostrarme la gran fe que tienen en mí, por acompañarme durante este arduo camino y compartir conmigo alegrías y fracasos.

A mis hermanos, quienes con su ayuda, cariño y comprensión han sido parte fundamental de mi vida. A mi familia en general, porque me han brindado su apoyo incondicional y por compartir conmigo buenos y malos momentos.

A mi tutor, Ing. Com. Christian Proaño Piedra, gracias por su tiempo, por su paciencia, por su apoyo y valiosa dirección, así como por la sabiduría que me transmitió en el desarrollo de mi formación profesional y culminación de este trabajo.

A todos mis maestros, aquellos que marcaron cada etapa de mi camino universitario, y que me ayudaron en asesorías y dudas presentadas en la elaboración de la tesis.

A mis amigos, que gracias al equipo que formamos logramos llegar hasta el final del camino. Gracias por los buenos y malos momentos, por aguantarme y por escucharme. ¿Quién puede pedir más? Nos hemos dado ánimos por el camino y eso siempre ayuda.

A la Universidad Laica Vicente Rocafuerte de Guayaquil, en especial a la Maestría de Contabilidad y Auditoría por permitirme ser parte de una generación de triunfadores y gente productiva para el país.

A todos ustedes, mi mayor reconocimiento y gratitud.

**Rosemery Giomar Villavicencio Villa**

## **CERTIFICACIÓN DE AUTORÍA Y CESIÓN DE DERECHOS DE AUTOR**

Guayaquil, 14 de septiembre de 2020

Yo, Rosemery Giomar Villavicencio Villa declaro bajo juramento, que la autoría del presente trabajo me corresponde totalmente y me responsabilizo con los criterios y opiniones científicas que en el mismo se declaran, como producto de la investigación realizada.

De la misma forma, cedo mis derechos de autor a la Universidad Laica VICENTE ROCAFUERTE de Guayaquil, según lo establecido por las normativas Institucionales vigentes.

 $\sqrt{2}$ 

**Ing. CPA. Rosemery Villavicencio Villa C.C.#** 0950580167

## **CERTIFICACIÓN DEL TUTOR DE LA TESIS**

Guayaquil, 14 de septiembre de 2020

Certifico que el trabajo titulado GESTIÓN FINANCIERA EN LA DETERMINACIÓN DE LA RENTABILIDAD EN SERVICIOS OUTSOURCING CONTABLES ha sido elaborado por Rosemery Villavicencio Villa bajo mi tutoría, y que el mismo reúne los requisitos para ser defendido ante el tribunal examinador que se designe al efecto.

\_\_\_\_\_\_\_\_\_\_\_\_\_\_\_\_\_\_\_\_\_\_\_\_\_\_\_\_\_\_\_\_\_\_\_\_\_\_

**Ing. Com. Christian Proaño Piedra, MAGP. C.C. #** 0918646977

## **CERTIFICADO ANTIPLAGIO**

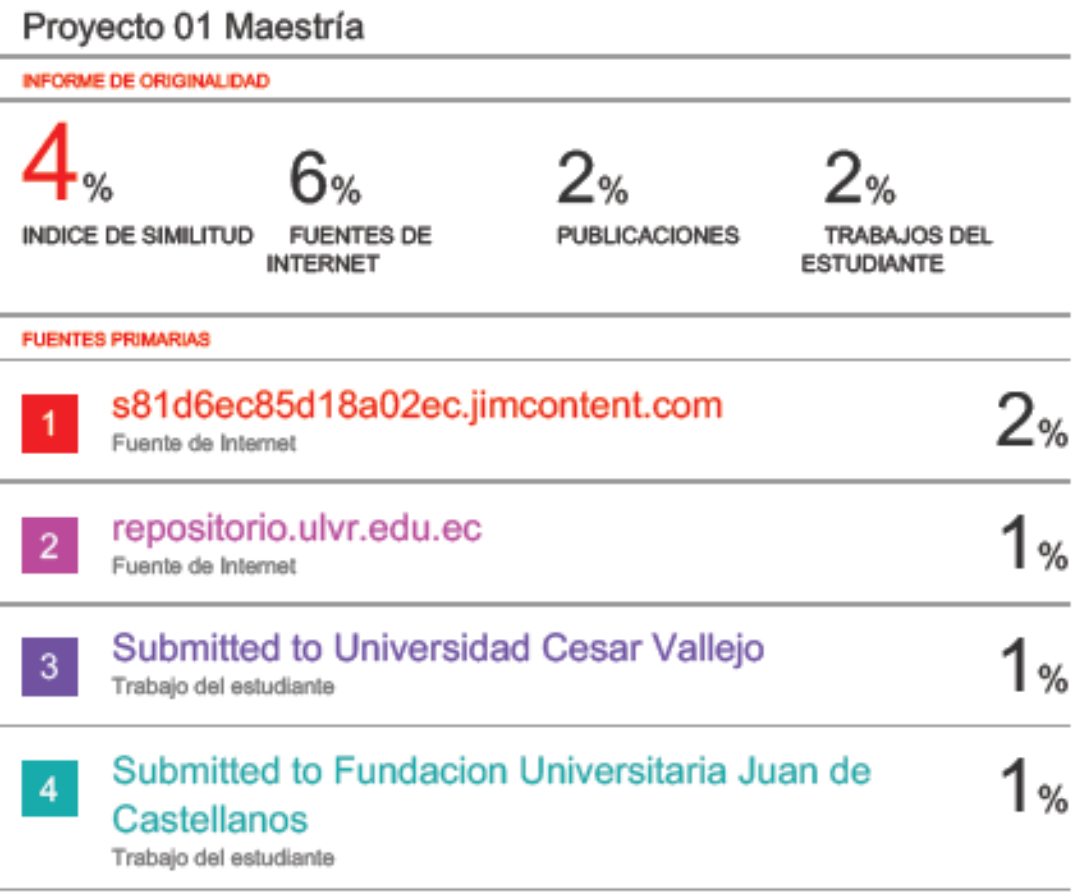

Excluir citas Excluir bibliografía

Apagado Apagado

Excluir coincidencias  $< 1\%$ 

Cenghy

ING.COM. CHRISTIAN PROAÑO PIEDRA, MAGP. **TUTOR** 

#### **RESUMEN EJECUTIVO**

El presente trabajo de investigación trata sobre la elaboración de un plan financiero que contenga el diseño de un sistema de costeo ABC para las empresas que brindan servicios de outsourcing contable con la finalidad de mejorar los rendimientos económicos del negocio y alcanzar la rentabilidad deseada para competir en su segmento de mercado.

Establecer y calcular los costos en una compañía de servicios es más complejo pero es un proceso necesario, la investigación involucró una serie de pasos para finalmente llegar a la propuesta del trabajo, primero se estudiaron los diferentes sistemas de costeo y se escogió el que mejor se adapte a la entidad por el tipo de actividad, al elegir el sistema de costeo ABC se realizó un levantamiento de información mediante la observación de cada proceso realizado para establecer cada una de las actividades involucradas y estudiar las bases de medición adecuadas, como número de transaccionalidad por períodos de tiempo, número de empleados, número de consultas realizadas, las mismas que se evaluaron por los diferentes tipos de clientes de la consultora y se obtuvo una base promedio, y finalmente se evidenció el costo del servicio para cada tipo de cliente y se realizó una comparación de lo real versus lo propuesto para obtener las variaciones que justifiquen el incremento de la rentabilidad y la viabilidad del estudio.

Este trabajo fue realizo con fines académicos, pero se espera que la compañía objeto de estudio implemente el plan propuesto y que éste sirva como base para las demás compañías dedicadas a la misma actividad.

#### **Palabras Claves**: *Gestión Financiera, Rentabilidad, Finanzas*

#### **ABSTRACT**

This research work deals with the preparation of a financial plan that contains the design of an ABC costing system for companies that provide accounting outsourcing services in order to improve the economic performance of the business and achieve the desired profitability to compete in your market segment.

Establishing and calculating costs in a service company is more complex but it is a necessary process, the research involved a series of steps to finally arrive at the job proposal, first the different costing systems were studied and the one that best suited was chosen. adapt to the entity by the type of activity, when choosing the ABC costing system, a survey of information was carried out by observing each process carried out to establish each of the activities involved and study the appropriate measurement bases, such as transaction number by periods of time, number of employees, number of consultations made, which were evaluated by the different types of clients of the consultancy and an average base was obtained, and finally the cost of the service for each type of client was evidenced and made a comparison of what is real versus what is proposed to obtain the variations that justify the increase in profitability and the feasibility of the study.

This work was carried out for academic purposes but it is expected that the company object of study will implement the proposed plan and that it will serve as a basis for the other companies engaged in the same activity.

**Keywords:** *Financial Management, Profitability, Finance*

## ÍNDICE GENERAL

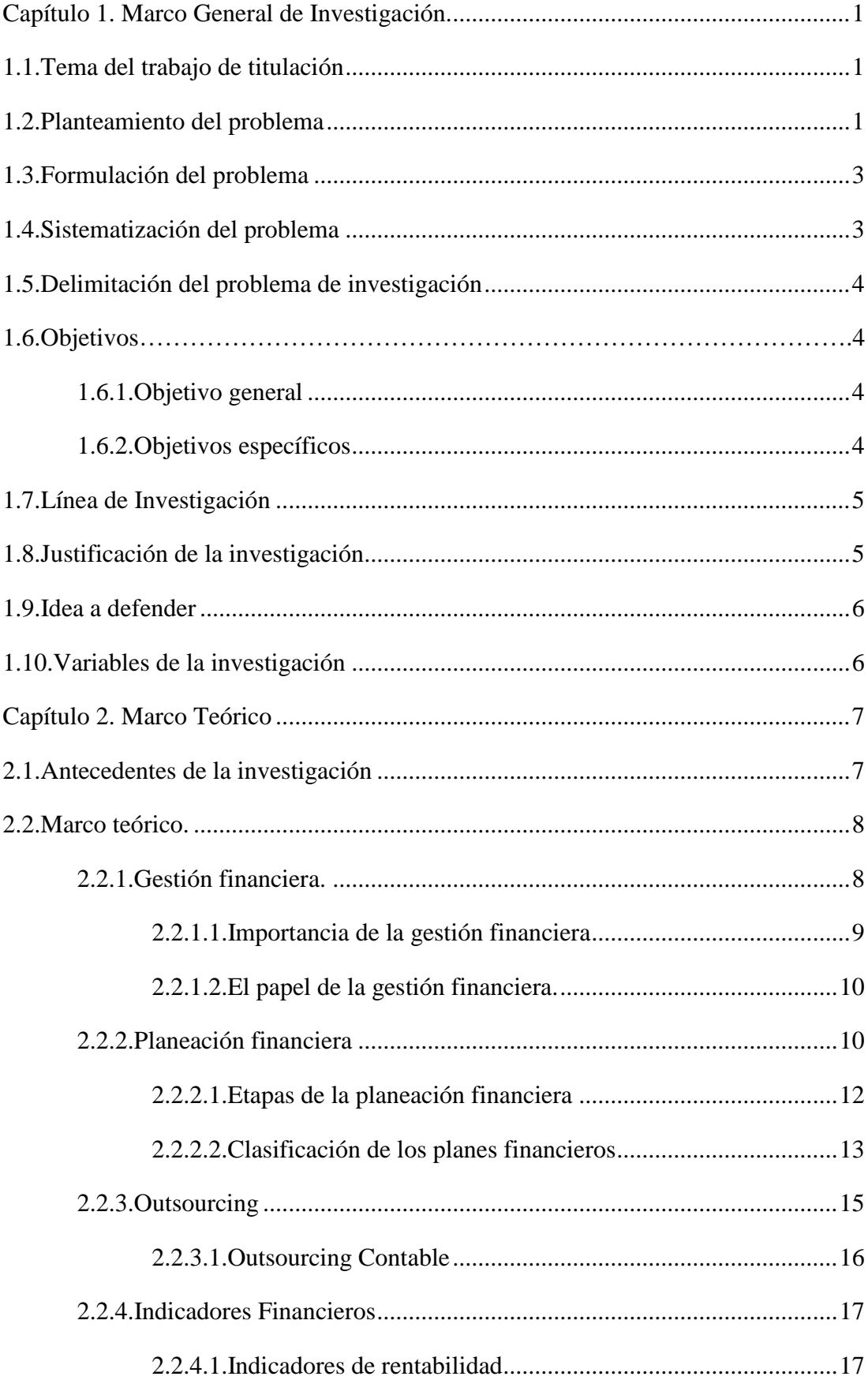

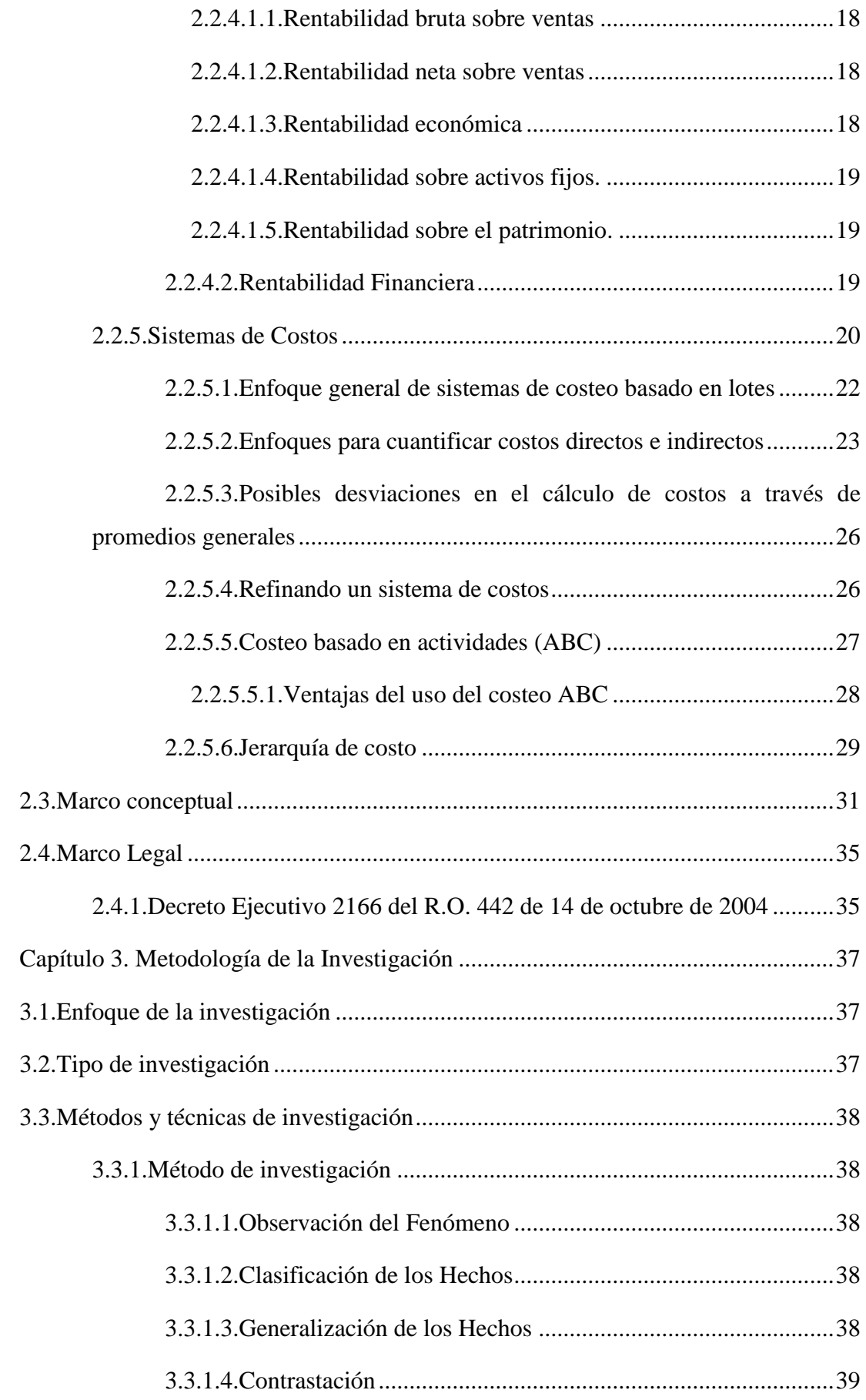

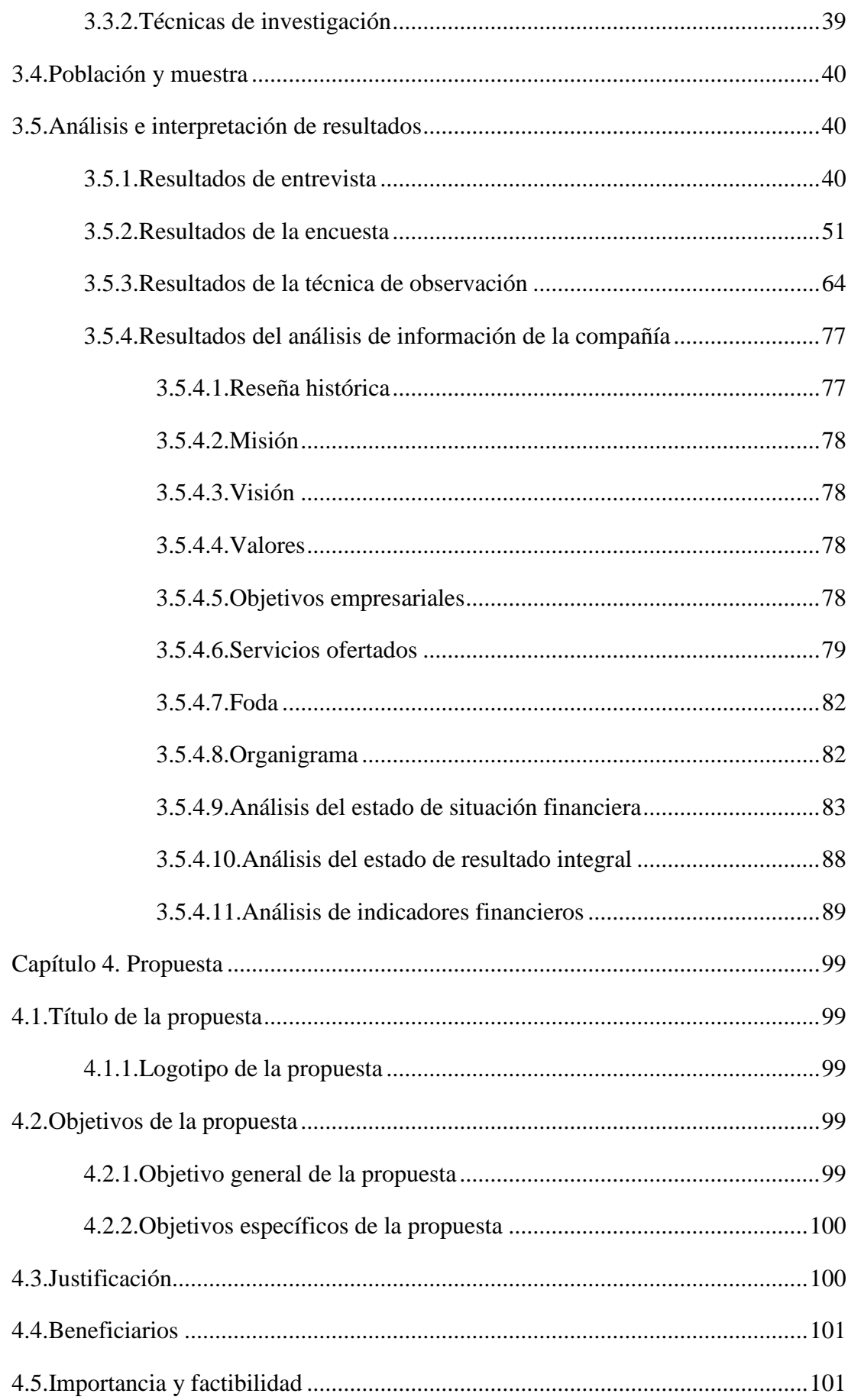

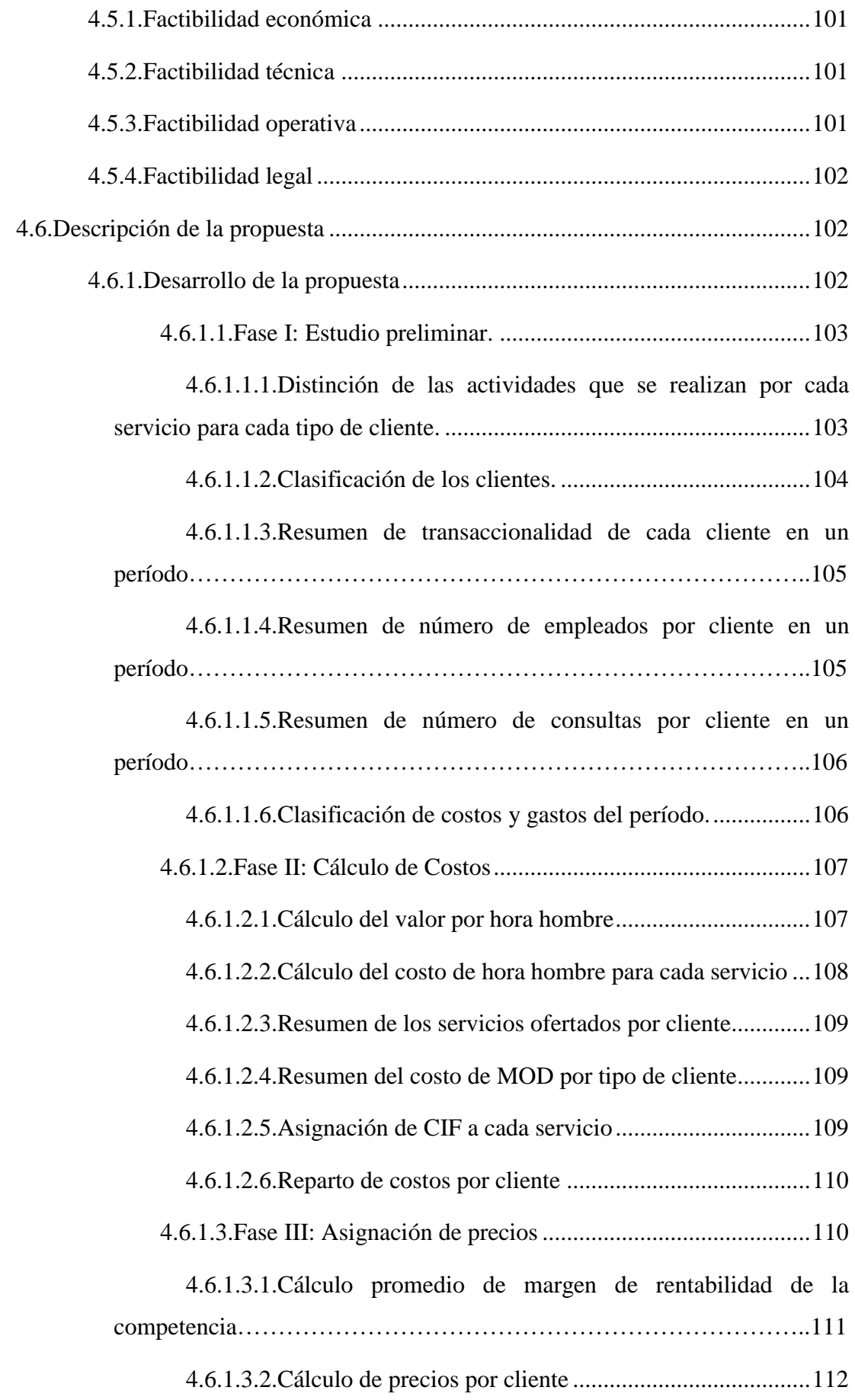

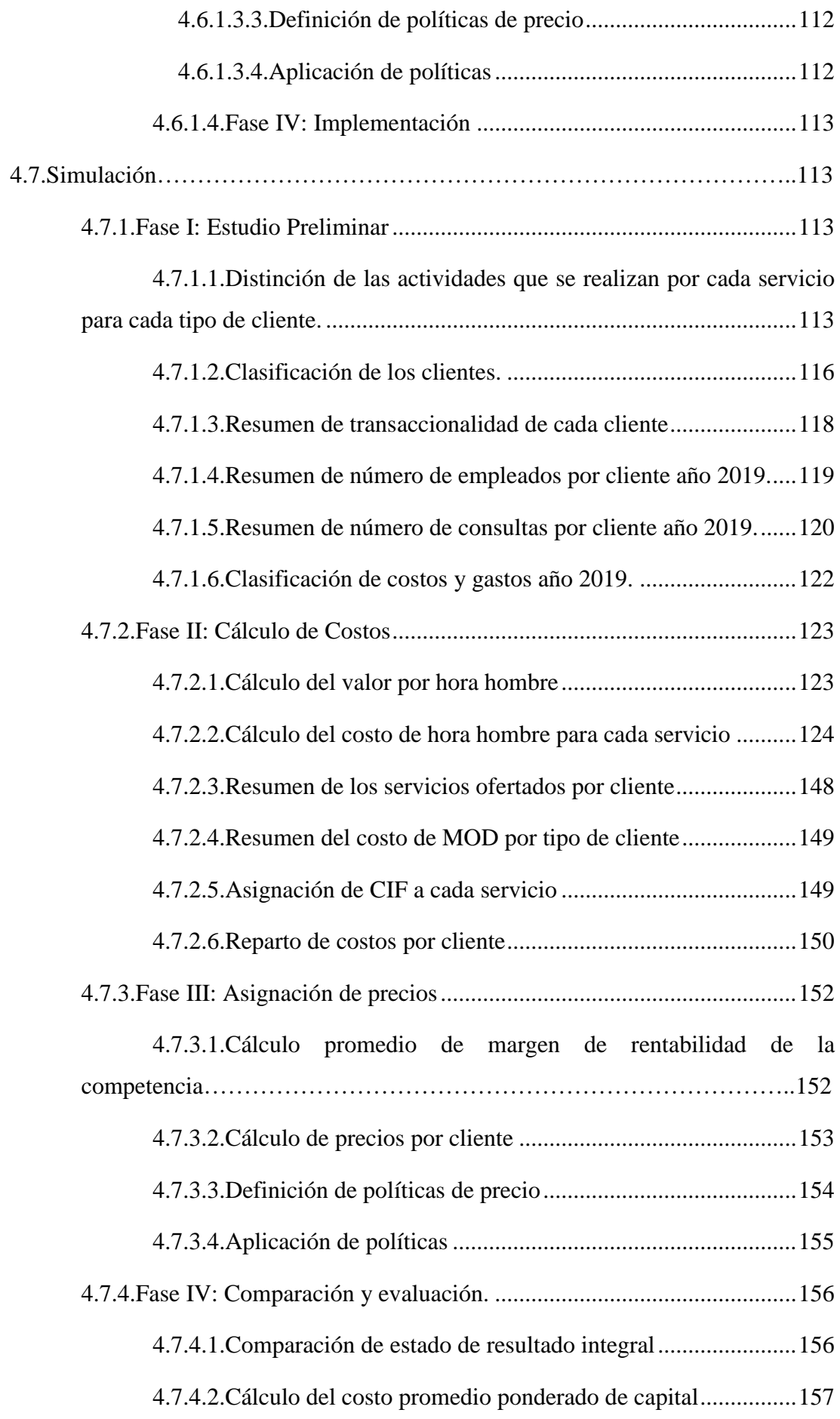

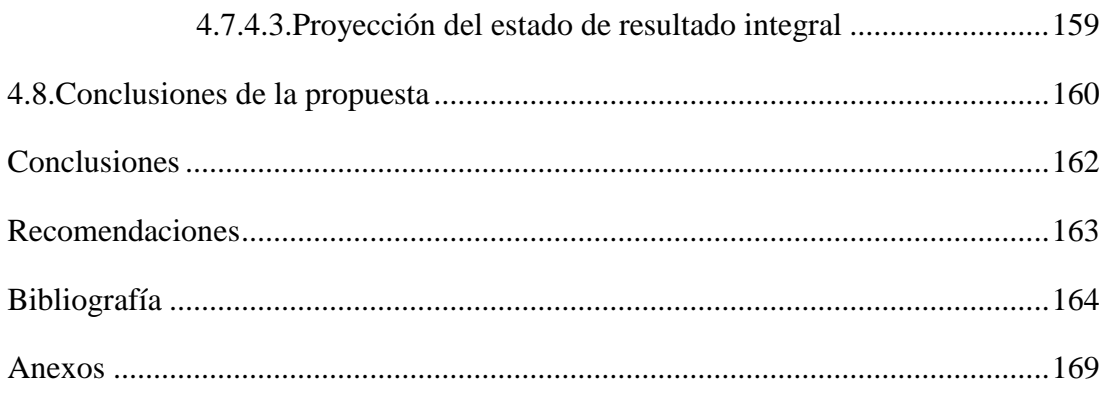

## **ÍNDICE DE TABLAS**

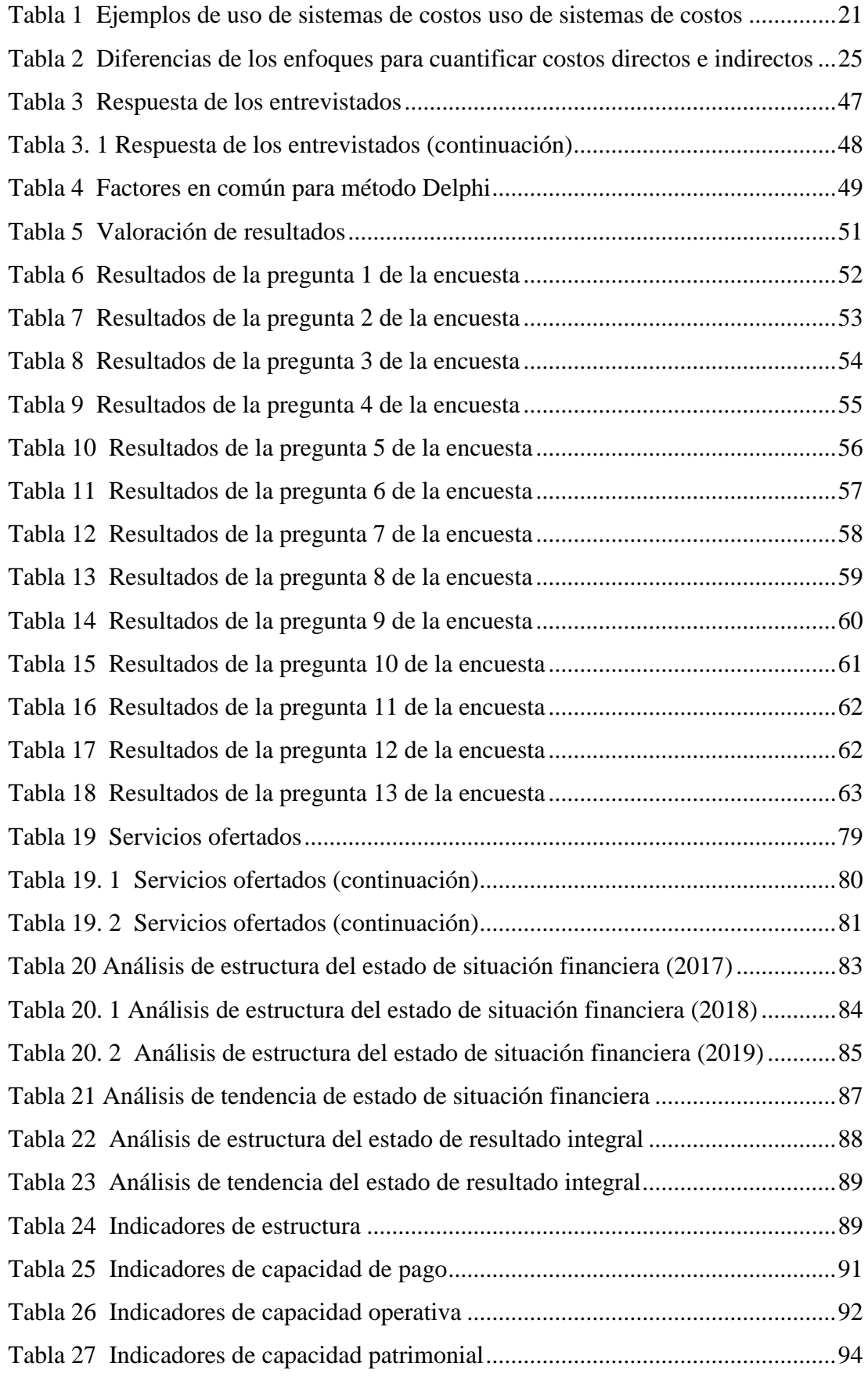

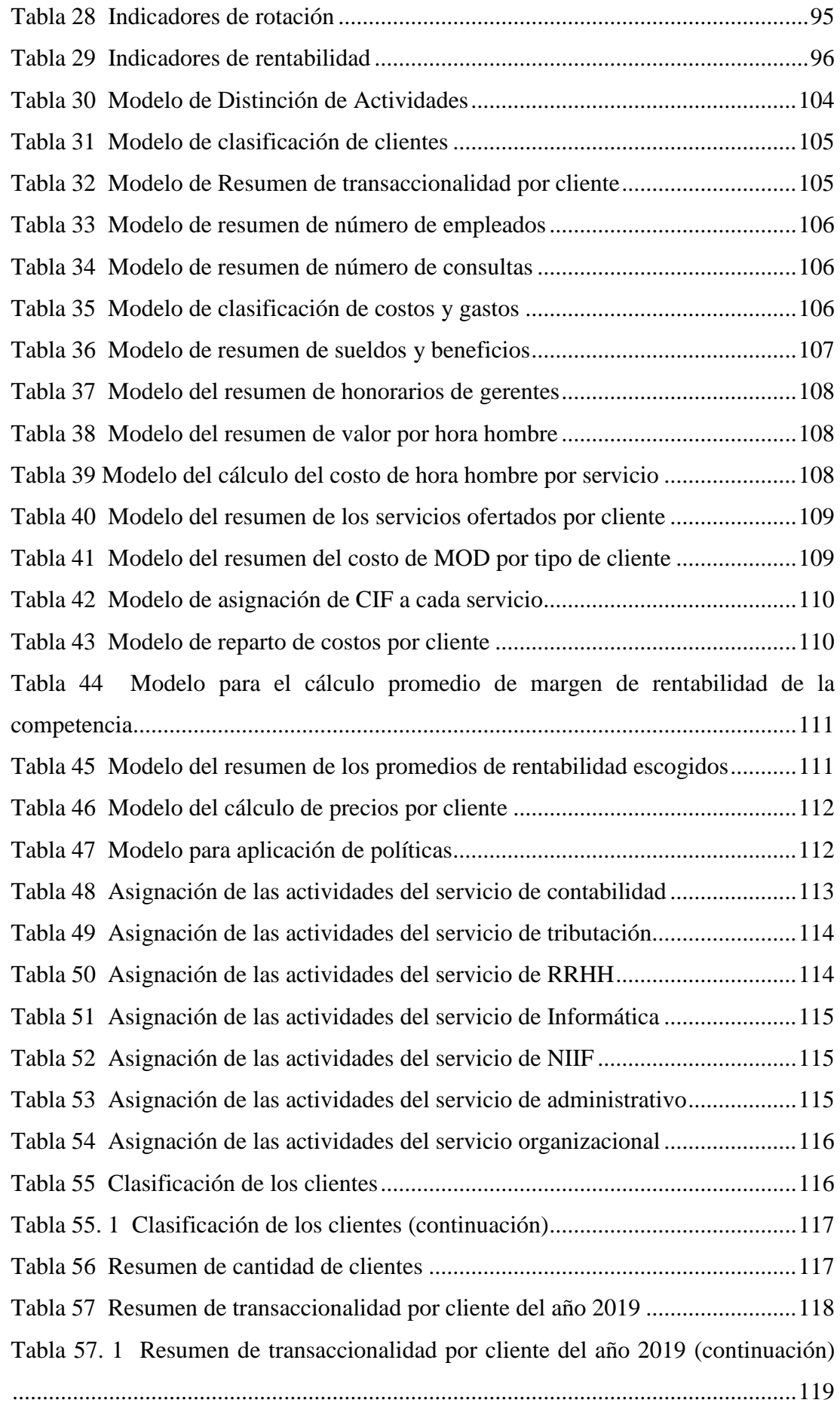

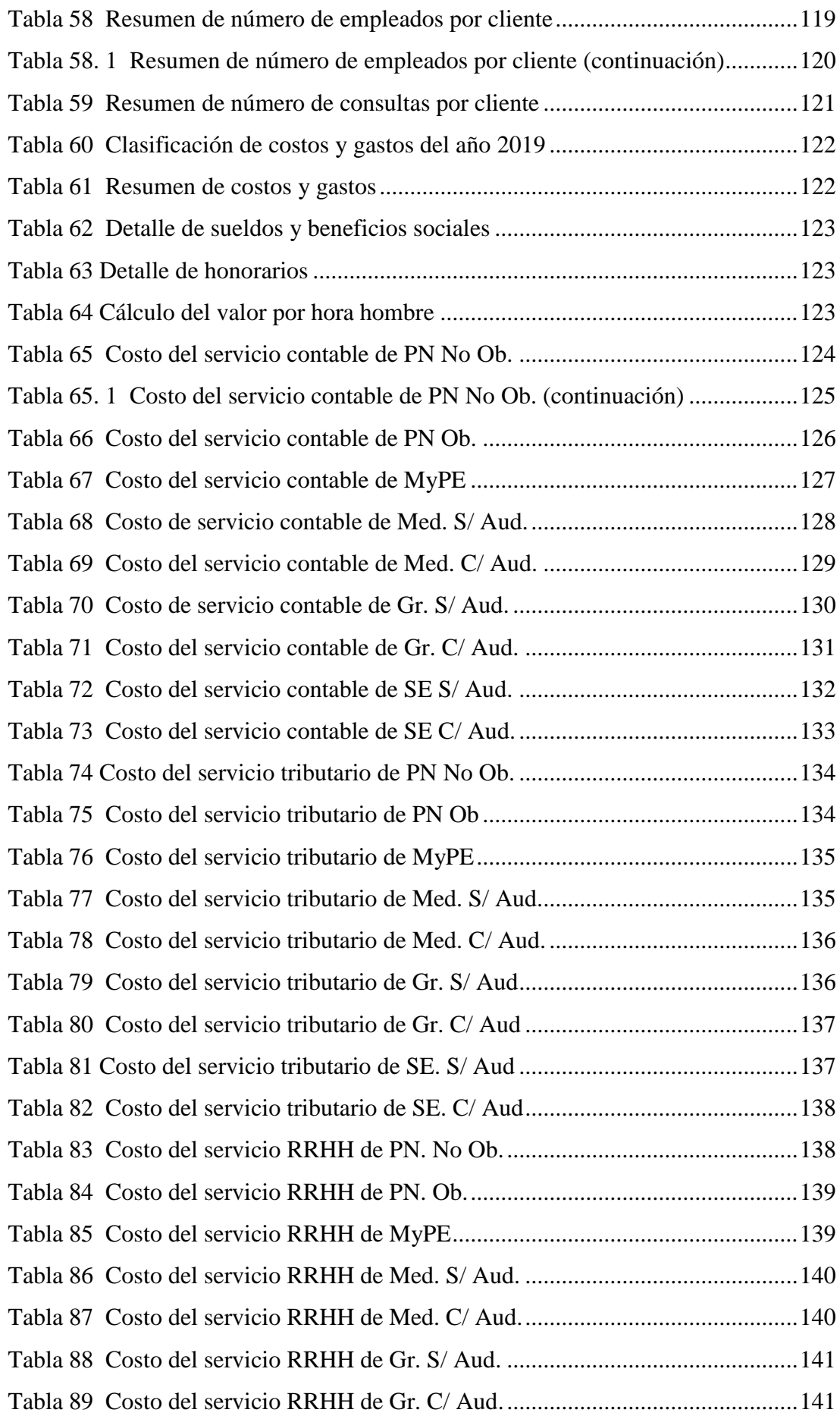

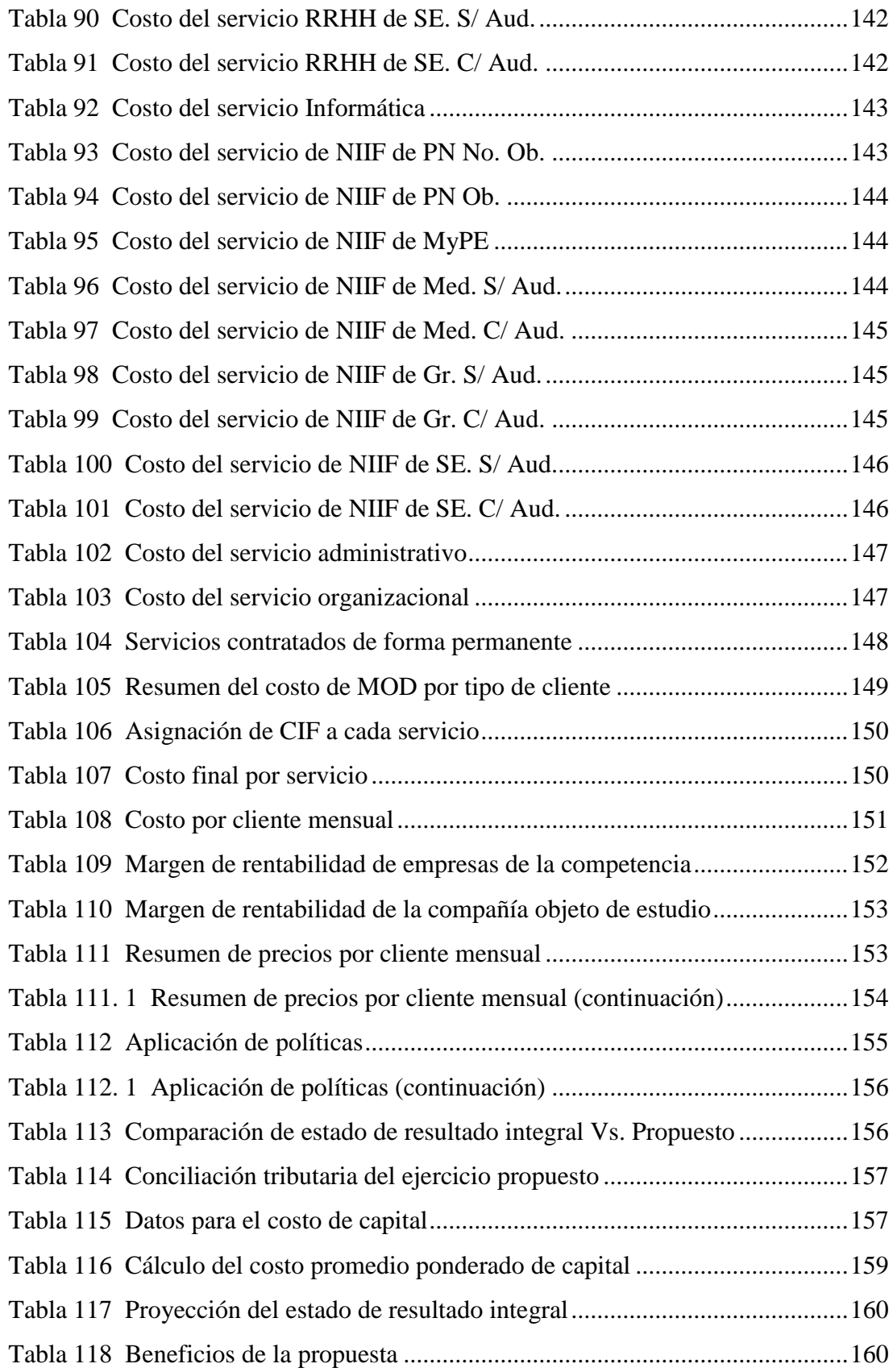

## **ÍNDICE DE FIGURAS**

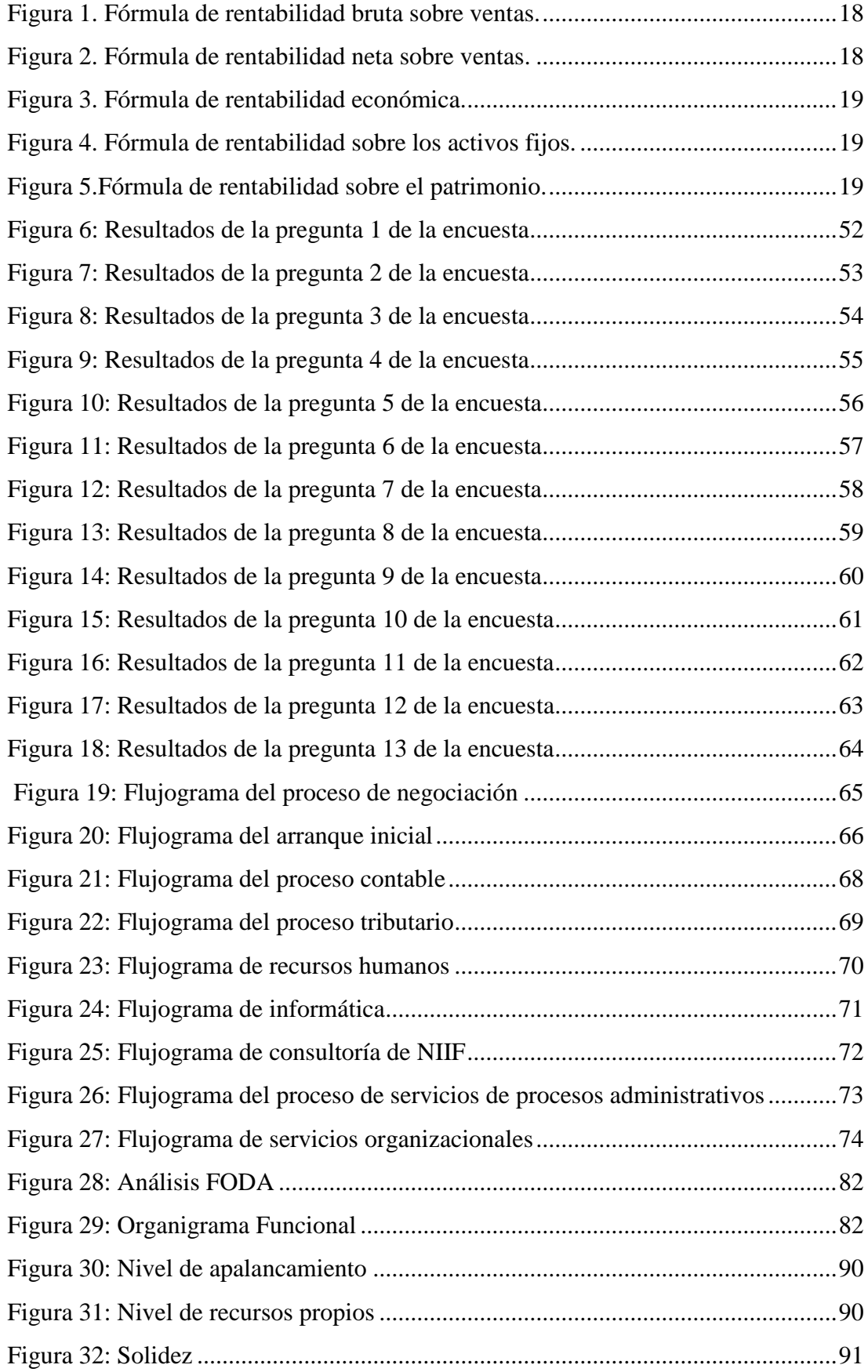

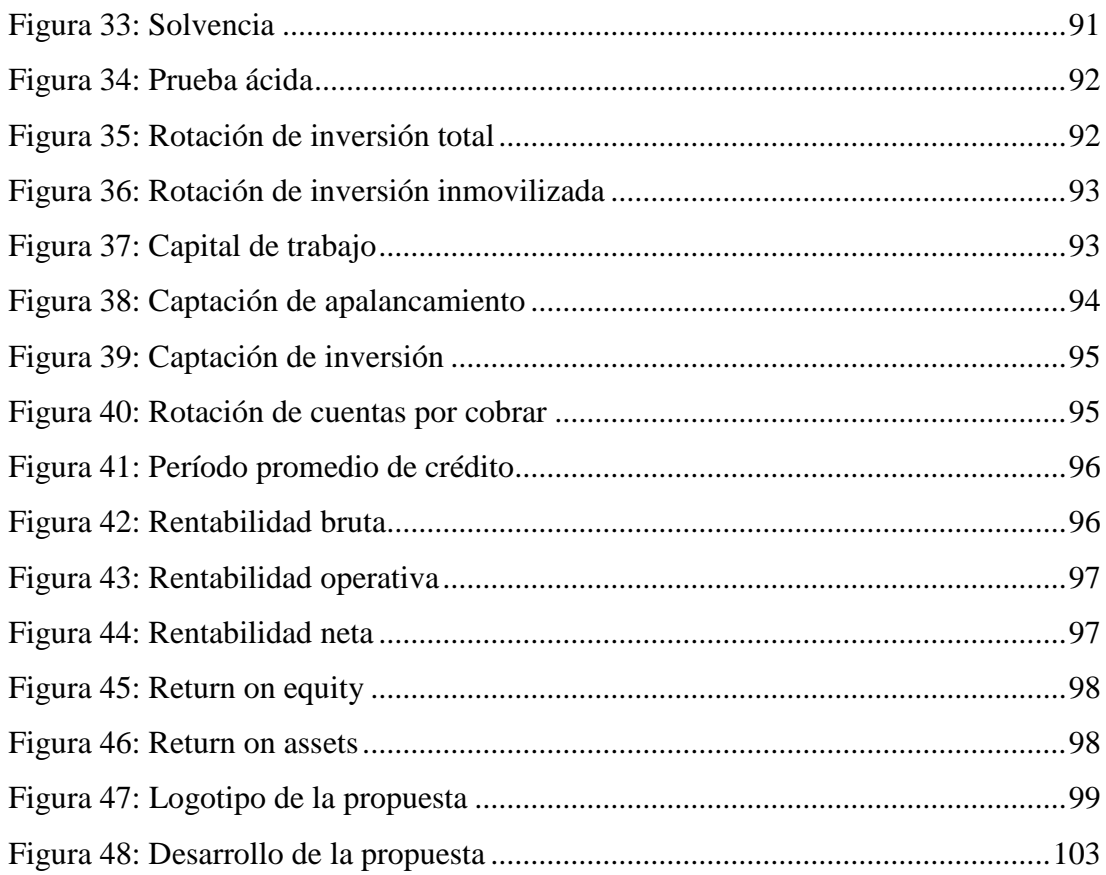

# ÍNDICE DE ANEXOS

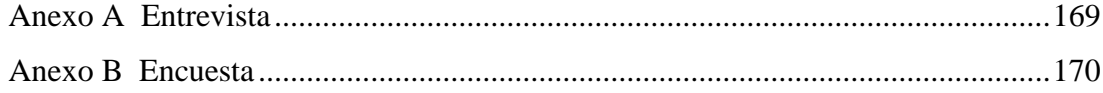

#### **Capítulo 1. Marco General de Investigación.**

#### <span id="page-23-1"></span><span id="page-23-0"></span>**1.1.Tema del trabajo de titulación**

Gestión financiera en la determinación de la rentabilidad en servicios outsourcing contables.

#### <span id="page-23-2"></span>**1.2.Planteamiento del problema**

En la actualidad, el outsourcing contable es una tendencia cada vez más creciente a nivel mundial, este servicio se fundamenta en externalizar la información financiera a un tercero calificado para asesorar, dirigir, gestionar y desarrollar sus procesos contables, ofreciendo de esta manera múltiples ventajas para las compañías que se deciden a contratarlo como minimización de costos, mayor concentración en la actividad propia de la entidad, información contable precisa y oportuna, entre otros.

La compañía objeto de estudio es una consultora dedicada a brindar soluciones efectivas empresariales de calidad en el ámbito administrativo, contable, financiero e informático, con más de veinte años de presencia y trayectoria en el mercado. Los principales problemas de esta compañía radican en no tener definido una correcta clasificación de los servicios que oferta ni el precio de cada uno de ellos por separado; así como también el hecho de no realizar un estudio previo y profundo de sus posibles clientes antes de responder a una cotización.

Dentro de los productos ofertados figuran los servicios de contabilidad, de recursos humanos, informáticos, de procesos administrativos, tributarios, organizacionales y de consultoría de Normas Internacionales de Información Financiera (NIIF).

Cuando un posible cliente pregunta por una cotización sólo debe responder a ciertos aspectos cómo la cantidad promedio de facturación y comprobantes de retención por mes, el número de trabajadores y si éstos se encuentran afiliados, el número de personas que facturen como servicios profesionales, la existencia de un sistema contable y el tipo de asesoría que requiere. Con la información proporcionada, la consultora procede a responder con un valor estimado y pacta una reunión si el cliente así lo requiere.

El problema reside en que no se efectúa un análisis y estudio exhaustivo de la información financiera del cliente, que es de acceso público, para poder fijar un precio justo y poder enmarcarlo dentro de una clasificación de pequeño, mediano o grande, puesto que la cantidad de documentos electrónicos emitidos no define el nivel de ingresos que maneja. Es decir, identifican a grandes rasgos el tipo de cliente que tienen, pero no lo conocen a profundidad, lo que genera que se escapen datos importantes que pueden ser determinantes para el desarrollo y crecimiento de la empresa.

Normalmente, los clientes contratan el servicio contable, tributario e informático, pero al momento de fijar el precio, éstos deberían ser considerados por separado, situación que no se da actualmente en la empresa. Existen factores que no se consideran antes de fijar el valor a cobrar, por ejemplo, la parte operativa del cliente, es decir la digitación en el sistema contable de los comprobantes de venta emitidos y recibidos, la realización manual de comprobantes de retención, el manejo y la administración de cuentas bancarias y que se incluyen dentro del paquete contratado, ocasionando que la entidad deba contratar personal operativo exclusivo para dicho cliente y que deba cancelarle más del 65% de lo que recibe por ello, sin considerar que ya tiene personal profesional dedicado a la parte técnica y de análisis.

Otro de los aspectos no considerado son todas las consultas profesionales que el cliente realiza a la consultora, sin tener un límite para ello y sin cancelar un valor adicional por la atención y rapidez prestada a sus inquietudes. Además, si el cliente no cuenta con un sistema contable, la compañía les ofrece la opción de manejar su contabilidad desde el sistema Listosoft, sistema que oferta dentro del servicio de informática, pero si no lo requieren contratar, sólo la consultora tendrá acceso al registro de la información financiera en dicho sistema, pero tampoco ese servicio genera algún tipo de ingreso para la compañía.

Finalmente, el valor que la entidad invierte en los insumos para la entrega de la información mensual a sus clientes no es reconocido por estos últimos y dicho valor es significativo puesto que se imprime todos los comprobantes de ventas electrónicos emitidos y recibidos, reportes especiales con los respectivos anexos de cada cuenta, comprobantes de diario de cada transacción registrada, así como también se ocupan folders, separadores, entre otros materiales; esto se ve reflejado en el incremento excesivo de más del 50% de los gastos de suministros y materiales de la compañía.

En comparación con las demás empresas que se dedican a la misma actividad de la compañía en mención, el valor promedio cobrado a sus clientes es inferior y no competitivo. Es de elemental importancia que las compañías en general, sin considerar la actividad a la que se dedican, establezcan planes que sean objeto de reajustes luego de analizar la dinamización del mercado y los resultados económicos que presenten cada cierto período de tiempo.

Es notable la ausencia de una planificación financiera en la consultora, y con el único objetivo de aumentar su cartera de clientes, empiezan a aceptarlos sin considerar los costos – beneficios que implica ello y sin tener en cuenta un margen de utilidad rentable.

Pudiendo verificar que la entidad no desarrolla adecuadamente sus actividades administrativas y financieras, la autora de la investigación busca realizar un estudio y análisis a profundidad con la finalidad de establecer el impacto que generaría el diseño de un sistema de costeo ABC dentro de la gestión financiera en la situación económica – financiera de la compañía objeto de estudio

#### <span id="page-25-0"></span>**1.3.Formulación del problema**

¿De qué manera la gestión financiera contribuye a la determinación de la rentabilidad de los servicios outsourcing contable?

#### <span id="page-25-1"></span>**1.4.Sistematización del problema**

- ¿Cómo se fundamenta teóricamente la gestión financiera y la rentabilidad en los servicios outsourcing contable?

- ¿Qué sistemas de costos se adaptan a los servicios que ofrece la compañía objeto de estudio?
- ¿Cuáles son los aspectos que la compañía considera para fijar el precio de sus servicios?
- ¿De qué modo un diseño de un sistema de costeo ABC dentro de la gestión financiera puede ser una alternativa a los problemas de la compañía de outsourcing contable?

### <span id="page-26-0"></span>**1.5.Delimitación del problema de investigación**

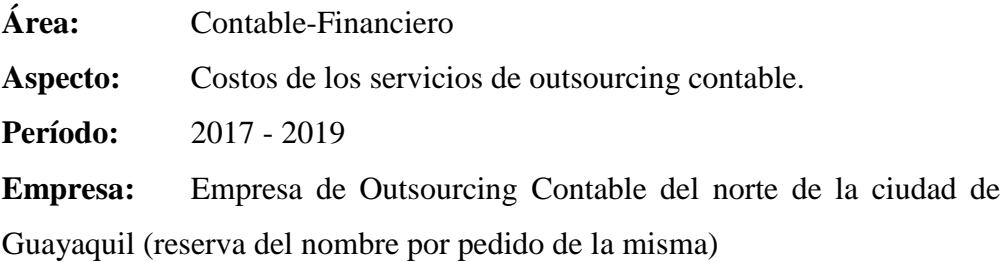

#### <span id="page-26-1"></span>**1.6.Objetivos**

#### <span id="page-26-2"></span>**1.6.1. Objetivo general**

Analizar la contribución de la gestión financiera en la determinación de la rentabilidad en servicios outsourcing contable.

### <span id="page-26-3"></span>**1.6.2. Objetivos específicos**

- Identificar las bases teóricas que fundamentan el problema de investigación.
- Identificar los sistemas de costos que se adaptan a las empresas que ofrecen servicios de outsourcing contable.
- Determinar los aspectos que la compañía considera para fijar el precio de sus servicios.

- Diseñar un sistema de costeo ABC dentro de la gestión financiera que influya en los rendimientos económicos del negocio.

#### <span id="page-27-0"></span>**1.7.Línea de Investigación**

El presente trabajo de investigación está enfocado en la línea institucional de desarrollo estratégico empresarial y emprendimientos sustentables, la línea de facultad de administración es contabilidad, finanzas, auditoría y tributación; y la sublínea es contabilidad y finanzas.

#### <span id="page-27-1"></span>**1.8.Justificación de la investigación**

El presente trabajo de investigación plantea un análisis de los elementos que una empresa dedicada a ofrecer servicios de outsourcing contable considera para fijar el precio de sus honorarios ante un posible cliente y la relación directa que esto ejerce sobre los resultados financieros de un negocio.

Todo lo antes expuesto permitirá analizar y mejorar, de ser el caso, los índices económicos de la compañía objeto de estudio y a su vez se convertirá en un referente sobre investigaciones del mismo tipo para entidades dedicadas a la misma actividad.

También es un aporte para los estudiantes de las carreras de contabilidad y auditoría de las diferentes instituciones superiores del país, puesto que les ayudará a convertirse en profesionales más competentes en el área contable – financiera, estudiando un aspecto importante de ella como son los costos.

La finalidad primordial del estudio es establecer los costos de sus servicios de manera adecuada considerando todos los aspectos anteriormente mencionados para que se pueda desarrollar un correcto planeamiento financiero a corto plazo de la entidad.

### <span id="page-28-0"></span>**1.9.Idea a defender**

La gestión financiera contribuye a determinar la rentabilidad en servicios de outsourcing contable.

### <span id="page-28-1"></span>**1.10. Variables de la investigación**

**Variable 1:** Gestión Financiera.

**Variable 2:** Rentabilidad en servicios de outsourcing contable.

#### **Capítulo 2. Marco Teórico**

#### <span id="page-29-1"></span><span id="page-29-0"></span>**2.1. Antecedentes de la investigación**

En los últimos años, las empresas pertenecientes al sector servicios han logrado alcanzar un crecimiento dentro de la economía del Ecuador; sin embargo, cuando se refiere al tema de costos se hace hincapié en las compañías industriales sin considerar a las empresas de outsourcing contable. Por esa razón, la autora Choy en su artículo denominado "El dilema de los costos en las empresas de servicios" resulta la importancia de determinar los costos para las empresas de servicios.

Según Choy (2012) la determinación de los costos en las empresas de servicios es más compleja y diversas, ya que los procedimientos de cálculo depende del tipo de actividad y son diversos los servicios. Por ejemplo, el proceso de determinar el costo en una empresa de seguros es diferente de una empresa de transporte, banco o servicio profesional. Es decir, para determinar los costos de servicios, es necesario tomar en consideración las características propias de cada empresa, aunque en términos generales, las empresas de servicios se caracterizan por lo siguiente:

- Los servicios producidos no pueden ser inventariados para venderlos en el futuro, de manera que los sistemas de contabilidad de gestión de la mayoría de las organizaciones de servicios no tienen que preocuparse de elaborar periódicamente informes de valoración de inventarios, como lo hacen las empresas manufactureras.
- Las normas tradicionales de elaboración de informes financieros limitan, de alguna manera, la estructura de los informes de costos en las organizaciones de servicios, por lo que éstas deben establecer sus propios modelos de informe.
- La producción es dificil de medir, ya que las unidades de medidas de los servicios son menos obvias que las empresas de fabricación, debiendo valerse de unidades mixtas, tales como metros cúbicos, kilómetros cuadrados, días.

 Los costos indirectos de fabricación de las empresas que fabrican productos equivalen a los costos indirectos de producir servicios, en las empresas de servicios (p.13).

#### <span id="page-30-0"></span>**2.2. Marco teórico.**

#### <span id="page-30-1"></span>**2.2.1. Gestión financiera.**

Hoy en día, en el mundo globalizado en el que nos encontramos es necesario que las empresas efectúen una buena gestión y administración de sus finanzas, que no es otra cosa más que la administración eficaz de todos los recursos que tiene una entidad. Córdoba (2012) define esto como:

Es un proceso que involucra los ingresos y egresos atribuibles a la realización del manejo racional del dinero en las organizaciones y, en consecuencia, la rentabilidad financiera generada por el mismo. Esto nos permite definir el objetivo básico de la gestión financiera desde dos elementos: la generación de recursos o ingresos, incluyendo los aportados por los asociados; y, en segundo lugar, la eficiencia y eficacia o esfuerzos y exigencias en el control de los recursos financieros, para obtener niveles aceptables y satisfactorios en su manejo (Sánchez, 2006, p. 2)

En concordancia con lo que establece el autor en mención, este proceso permite administrar los ingresos y gastos de la forma óptima para que todo en la compañía funcione de la manera más adecuada y de esta manera poder asegurar que todos los recursos con los que la entidad cuenta son suficientes para cubrir todos sus egresos y pueda continuar el giro normal de su operación.

Si la entidad conserva una buena gestión financiera, alcanzará las metas y objetivos fijados y las probabilidades de que el negocio crezca son altas, pero este proceso está relacionado con la toma de decisiones relativas a ciertos aspectos, para esto Córdoba (2012) expresa que estos aspectos son:

- La definición de los requerimientos de recursos financieros, que incluye el planteamiento de las necesidades, descripción de los recursos disponibles, previsión de los recursos liberados y cálculo de las necesidades de financiación externa.
- La obtención de la financiación más conveniente, desde el punto de vista de costos, plazos, aspectos fiscales y estructura financiera de la organización.
- La adecuada utilización de los recursos financieros en términos de equilibrio, eficiencia y rentabilidad.
- El estudio de la información financiera para conocer la situación financiera de la organización.
- El estudio de la viabilidad económica y financiera de las inversiones (p. 3).

En resumen, el autor expresa que este proceso tiene relación estrecha con la toma de decisiones relacionadas a las operaciones, actividades y funcionamiento de la compañía. Su función se centra tanto en el área financiera como en la parte administrativa, se debe trabajar conjuntamente en estas dos áreas para alcanzar los objetivos deseados por la compañía.

### *2.2.1.1. Importancia de la gestión financiera*

<span id="page-31-0"></span>Existen muchas entidades pequeñas que no cuentan con la información necesaria para la toma de decisiones oportuna, esto es una de las consecuencias de no poseer una correcta planificación financiera, en la que se definen los objetivos a alcanzar y se realizan proyecciones de ingresos y resultados esperados, es aquí donde radica la importancia de dicho proceso.

La importancia de la gestión financiera es evidente al enfrentar y resolver el dilema Liquidez – Rentabilidad, para proveer los recursos necesarios en la oportunidad precisa, con la toma de decisiones más eficiente de dicha gestión y para que se aseguren los retornos financieros que permitan el desarrollo de la empresa (Horne, 2003). (Córdoba, 2012, p. 6)

Por lo antes expuesto, la gestión financiera es importante para cambiar la perspectiva del negocio porque por pequeño que sea necesita de este proceso para comenzar a expandirse de la forma correcta, planificando y gestionando sus actividades a futuro, su crecimiento no sólo en tamaño sino también en términos monetarios, lo que convierte a la gestión financiera en el mejor aliado de los altos mandos.

#### *2.2.1.2. El papel de la gestión financiera.*

<span id="page-32-0"></span>La gestión financiera tiene como función principal convertirse en un apoyo para la alta gerencia, puesto que es una herramienta que le permitirá promover el crecimiento estratégico y desarrollo empresarial utilizando para ello la toma de decisiones acertada. Córdoba (2012) expone que:

La gestión financiera es la encargada que los fondos de la organización se manejen de acuerdo con algún plan preestablecido, lo que implica:

- Determinar el monto apropiado de fondos que debe manejar la organización (su tamaño y su crecimiento).
- Definir el destino de los fondos hacia activos específicos de manera eficiente.
- Obtener fondos en las mejores condiciones posibles, determinando la composición de los pasivos (p. 7).

En resumen, su papel se concentra en ampliar las posibilidades de maximización del valor de la organización. Las decisiones del cómo, dónde y cuánto invertir juegan un rol importante en la gestión financiera y deben ser analizadas por una persona del área financiera, la misma que puede hacer uso de una herramienta muy utilizada como lo es la planeación financiera.

#### <span id="page-32-1"></span>**2.2.2. Planeación financiera**

La planeación financiera es un instrumento de la gestión financiera cuyo objetivo es la optimización de los recursos que posee la entidad para funcionar y alcanzar las metas preestablecidas. Para Zvi & Merton (2003) la planeación financiera es:

Un proceso dinámico que sigue un ciclo de elaborar planes, implantarlos y después revisarlos a la luz de los resultados reales. El punto de partida del desarrollo de un plan financiero es el plan estratégico de la empresa. La estrategia guía el proceso de planeación financiera estableciendo directrices globales de desarrollo de negocio y metas de crecimiento (p. 82).

Por otro lado, según Morales y Morales (2014) este proceso:

Establece la manera de cómo se lograrán las metas; además, representa la base de toda la actividad económica de la empresa. Asimismo, pretende la previsión de las necesidades futuras de modo que las presentes puedan ser satisfechas de acuerdo con un objeto determinado, que se establece en las acciones de la empresa (p. 7).

Si bien es cierto cumplir con la planeación financiera no garantizará el éxito de una organización, pero si contribuirá a que ésta no arroje pérdidas puesto que controla y organiza a través de presupuestos las actividades que se realizarán para alcanzar los objetivos deseados.

De acuerdo con Haime (2005) la planeación financiera se resume en los siguientes elementos:

- Desarrollo de la misión empresarial, aplicándola al área financiera.
- Elaboración de diagnósticos financieros, pronósticos internos y externos de los elementos financieros relativos a la empresa.
- Fijación de objetivos organizacionales y financieros.
- Diseño de la estrategia financiera más conveniente, según lo identificado en los elementos anteriores.
- Revisión continua de objetivos, modificación de aquellos que se hubieren rezagado y confirmación de los que siguieren vigentes.
- Revisión de las tácticas operativas.
- Revisión de los medios utilizados.
- Revisión constante del entorno financiero (p. 62).

En concordancia con lo que expresa el autor citado, un plan financiero que marque la ruta económica que la entidad debe seguir para alcanzar los objetivos deseados, debe contener como mínimo proyecciones financieras, la forma de obtención de los flujos y la evaluación del entorno de la compañía.

### *2.2.2.1. Etapas de la planeación financiera*

<span id="page-34-0"></span>Al considerarse como un proceso básico en el área financiera, se deben cumplir ciertas etapas, para esto Morales y Morales (2014) definen siete pasos:

- Proyectar los estados financieros y a partir de ellos analizar los efectos que el plan tendrá en las utilidades previstas y la medición por medio de las razones financieras, cálculo del punto de equilibrio, o algún otro esquema que se use como medidas de control financiero. Las proyecciones sirven además para vigilar las operaciones una vez preparado el plan y puesto en práctica.
- Determinar los fondos necesarios para un plan de cinco años, los fondos destinados a planta y equipo, a inventarios y cuentas por cobrar, a la investigación y desarrollo, a las grandes campañas de publicidad.
- Pronosticar la disponibilidad de fondos en los próximos cinco años. Para ello, es necesario estimar los que serán generados por la empresa y los que se conseguirán de fuentes externas, donde se incorporan las restricciones por las limitaciones financieras, particulares de la empresa, en este caso los presupuestos son una herramienta de ayuda.
- Desarrollar a detalle las acciones necesarias para hacer las inversiones requeridas en los diferentes activos, así como la contratación del uso de fuentes de financiamiento para dotar a la empresa de los fondos que necesita.
- Establecer y mantener un sistema de control que vigile la asignación y el uso de los fondos dentro de la compañía, auxiliándose de indicadores de evaluación financiera, que ayuden a decidir la conveniencia de las inversiones y las fuentes de financiamiento.
- Diseñar procedimientos para ajustar el plan básico en caso de que no se cumplan los pronósticos económicos en que se fundamenta. Por ejemplo, si la economía es más sólida de lo previsto, las nuevas condiciones se deben reconocer y reflejarse en los programas de mayor producción, de cuotas más altas de marketing y en otras decisiones. Es decir, que es un ciclo de ajuste que impulsa las modificaciones al plan financiero.
- Establecer un sistema de recompensas para gestión de la administración basado en la medición del desempeño, donde se premie a los ejecutivos de acuerdo con sus resultados (p. 15).

De acuerdo con el citado previamente, los autores definen siete pasos necesarios para efectuar y llevar a cabo la planeación financiera, pero es necesario considerar que, al ser un plan, éste se crea, luego se deberá examinar y seguramente se realizarán ajustes una y otra vez para que finalmente el plan sea aprobado y puesto en marcha.

Una vez establecido los objetivos que se pretenden alcanzar con el plan financiero, es necesario realizar proyecciones de la información financiera histórica con la que se cuenta y analizar dichas proyecciones haciendo uso de indicadores financieros, luego se necesita establecer de dónde se obtendrán los fondos para cumplir con las metas del plan, es decir si serán apalancados con recursos externos o propios. Todo esto deberá ser controlado para que el plan se cumpla de acuerdo con lo establecido. Finalmente, se deberá revisar el plan cada cierto período de tiempo prudencial para analizar su cumplimiento y realizar los ajustes que sean necesarios.

#### *2.2.2.2. Clasificación de los planes financieros*

<span id="page-35-0"></span>Existen diversas clasificaciones establecidas para los planes financieros, Sin embargo, Morales y Morales (2014) expresa que existen tres tipos de planes, "largo plazo (financiamiento e inversión) y los de corto plazo que por lo común se conocen como planes de flujo de efectivo (o tesorería) y los de emergencia" (p. 11).
La clasificación que establece dicho autor es la más conocida y utilizada, la mayoría de las entidades expresa sus planes financieros en base a su alcance temporal, generalmente se encuentran los de corto y largo plazo, sin embargo, también existen planes de emergencia que son necesarios para hacer frente a situaciones adversas.

En lo que respecta al plan de largo plazo, Morales y Morales (2014) indica que:

El objetivo del plan es cuantificar y obtener los recursos financieros permanentes que usara la empresa, (…) [éste] reúne las elecciones fundamentales materializadas por la empresa, pues las decisiones a largo plazo comprometen la existencia de la misma al modificar su dimensión y orientación (p. 11).

Este tipo de plan financiero generalmente se realiza con proyecciones no menor a un período de cinco años, usados en proyectos grandes de la empresa en los que el riesgo y la incertidumbre se da en mayor proporción. Este tipo de planes requiere enfoques más generales y es necesario tener en cuenta el ambiente o entorno en el que se desenvuelve la organización, porque al modificarse este último, el plan se verá afectado, así como la toma de decisiones.

En cuanto al objetivo del plan financiero de corto plazo, Morales y Morales (2014) señalan que "es asegurar la entrada de fondos en cantidad suficiente y a su debido tiempo para poder hacer frente a las obligaciones de pago, con el fin de evitar crisis de liquidez en la empresa" (p. 12).

Cuando se trata de planes financieros a corto plazo, generalmente el período que se cubre con ellos es máximo de un año y con éste se planea la gestión de un ciclo normal de operaciones de una entidad, por lo general para hacer frente a sus obligaciones más próximas.

Mientras que para los planes de emergencia, Morales y Morales (2014) expresan que se usan para:

Hacer frente a la situación de emergencia o sucesos imprevistos que se presenta en las empresas, y deben prepararse con suficiente anticipación, para responder de forma adecuada a los apuros financieros y así lograr una respuesta más adecuada y con ello reducir el retraso en las propuestas de solución de los diferentes problemas que se puedan presentar (p. 12).

El entorno en el que se desenvuelve la entidad tiene mucha importancia en este punto, puesto que si el mercado es volátil e impredecible es necesario que la compañía cuente con un plan financiero de emergencia para poder superar ciertos problemas o eventualidad financiera que se le presente.

# **2.2.3. Outsourcing**

Hace unas décadas atrás, era usual que todas las compañías manejen todos sus departamentos o áreas de la cadena de valor con personal propio de la entidad, en la actualidad subcontratan algunos servicios a través del outsourcing. Para Izar (2016) el outsourcing es:

La contratación externa para el manejo de muchas de las actividades que se llevan a cabo, siendo las áreas más usuales las de limpieza, seguridad y varios servicios como el procesamiento de la nómina, la contabilidad, la tecnología de la información y otras. En esta época el sector que más ha crecido y que actualmente es el más importante en la economía es el de los servicios y el outsourcing es una forma usual de proveer servicios (p. 26).

Mientras que, para Horngren, Sundem y Stratton (2007) define que "consiste en el uso estratégico de recursos del exterior para realizar actividades que por tradición eran manejadas por personal de apoyo interno y con recursos propios" (p. 257).

En resumen, el outsourcing es un proceso a través del cual una entidad puede ahorrar recursos, tiempo y personal tercerizando alguna actividad que puede ser desempeñada de mejor manera por un tercero. Esto ocasiona que la entidad pueda enfocarse esencialmente en su propósito general.

En el país, el outsourcing se ha vuelto una tendencia más creciente, por eso Davenport (2005 como se citó en Izar, 2016) expresa "se cree que el outsourcing se volverá en un futuro próximo aún más popular, debido a la creciente estandarización de la mayoría de los servicios" (p. 27).

Como los servicios de contabilidad, es obligación de cualquier entidad llevar contabilidad, pero existen compañías especializadas que lo realizan de una mejor manera y a un menor costo considerando el sueldo que se debe cancelar a una persona que desempeñe el rol dentro de la compañía.

# *2.2.3.1. Outsourcing Contable*

Las compañías que prestan servicios de contabilidad de forma externa brindan varias ventajas como, por ejemplo: contar con información oportuna y beneficiarse de sus servicios a un costo mucho menor, así como también una orientación hacia la correcta toma de decisiones.

Bernate (2007) expresa sobre este tema:

Los servicios relacionados con la contaduría pueden ser ofrecidos por personas naturales en forma directa o por personas jurídicas que contemplen dentro de su objeto social tal posibilidad, siendo la única limitante lo atinente con las inhabilidades que surgen cuando estos entes en forma simultánea, y a través de distintas personas naturales a ellas vinculadas, presten servicios de revisoría fiscal y otros propios de la disciplina contable, tales como contabilidad por outsourcing, auditoría y asesoría tributaria (p. 130).

El decidirse a efectuar este procedimiento tiene múltiples ventajas, la principal es la descarga de trabajo y el poder concentrarse en la función propia del negocio, no es necesario que se invierta en un sistema contable y existe menos personal en su compañía.

#### **2.2.4. Indicadores Financieros**

Una de las formas de evaluar la información económica – financiera de los estados financieros es a través de ratios o indicadores, y para esto Tanaka (2001) expresa "los ratios son índices, razones, divisiones que comparan dos partidas de los estados financieros" (p. 346).

Además, Bernal y Sánchez (2007) indican que los ratios financieros "son aquellos que indican la relación existente entre una partida activa y otra pasiva con el fin de evaluar el equilibrio financiero de la empresa" (p. 114).

La información financiera no debe quedarse en números fríos, deben ser analizados e interpretados a través de múltiples herramientas, una de ellas son los índices financieros, quienes ponen de manifiesto si la entidad está operando de forma adecuada o es susceptible de mejora.

# *2.2.4.1. Indicadores de rentabilidad*

La rentabilidad es el rendimiento que, producido cierta cantidad de dinero invertido en un período de tiempo, en otras palabras, es la capacidad que tiene una inversión de arrojar resultados positivos después de cierto tiempo.

Para Fernández y Casado (2013) la rentabilidad es "la relación entre el beneficio o excedente económico y el capital invertido durante un período de tiempo" (p. 31).

Mientras que para Córdoba (2012) es:

Una relación porcentual que nos indica cuánto se obtiene a través del tiempo por cada unidad de recurso invertido. También podemos decir que, la rentabilidad es el cambio en el valor de un activo, más cualquier distribución en efectivo, expresado como un porcentaje del valor inicial. Es la relación entre los ingresos y los costos (p. 15).

Entonces, la rentabilidad existe cuando se obtiene ganancia sobre una inversión a un ritmo considerado, lo que indica la sustentabilidad de un proyecto o negocio. Existen múltiples tipos de rentabilidad como, por ejemplo: rentabilidad económica, financiera, total, fiscal, entre otras.

# *2.2.4.1.1. Rentabilidad bruta sobre ventas*

Llamado también margen bruto sobre ventas, muestra el margen o beneficio de la empresa respecto a sus ventas (Macas & Luna, 2010, p. 46).

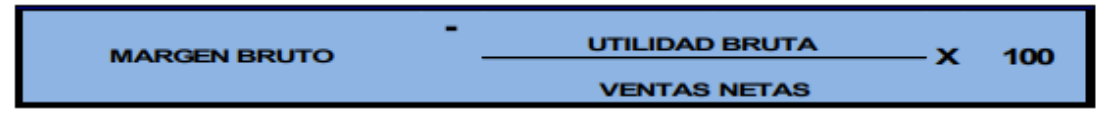

Figura 1. Fórmula de rentabilidad bruta sobre ventas. Fuente: (Macas & Luna, 2010, p. 47).

# *2.2.4.1.2. Rentabilidad neta sobre ventas*

Llamado también margen operacional, es un ratio más concreto ya que usa el beneficio neto luego de deducir los costos, gastos e impuestos (Macas & Luna, 2010, p. 47).

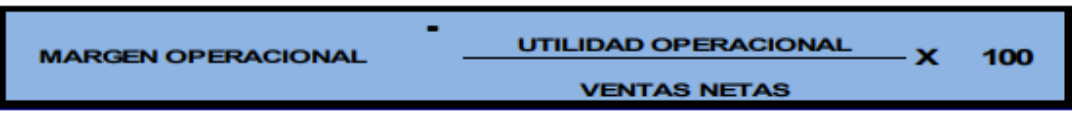

Figura 2. Fórmula de rentabilidad neta sobre ventas. Fuente: (Macas & Luna, 2010, p. 47).

#### *2.2.4.1.3. Rentabilidad económica*

Es la relación entre el beneficio antes de intereses e impuestos y el total de los activos. Se toma el beneficio antes de intereses e impuestos (UAII), para evaluar el beneficio generado por activos independientemente de cómo se financia el mismo, sin considerar los gastos financieros (Macas & Luna, 2010, p. 47).

#### UTILIDAD ANTES DE INTERESES E IMPUESTOS **RENTABILIDAD ECONÓMICA ACTIVO TOTAL**

Figura 3. Fórmula de rentabilidad económica. Fuente: (Macas & Luna, 2010, p. 48).

*2.2.4.1.4. Rentabilidad sobre activos fijos.*

Mide el grado de rentabilidad entre la utilidad neta del ejercicio y los activos fijos. Es de mucha utilidad en el análisis de empresas que tengan gran inversión en activos fijos (Macas & Luna, 2010, p. 48).

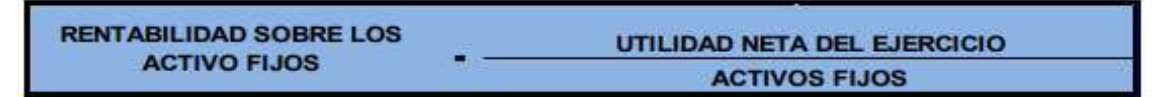

Figura 4. Fórmula de rentabilidad sobre los activos fijos. Fuente: (Macas & Luna, 2010, p. 48).

#### *2.2.4.1.5. Rentabilidad sobre el patrimonio.*

Es una medida, referida a un determinado periodo de tiempo del rendimiento obtenido por los capitales propios, generalmente con independencia de la distribución del resultado, indica el beneficio logrado en función de la propiedad total de los accionistas, socios o propietarios. Si el porcentaje es mayor el rendimiento promedio del mercado financiero y de la tasa de inflación del ejercicio, la rentabilidad sobre el patrimonio se considera buena (Macas & Luna, 2010, p. 49).

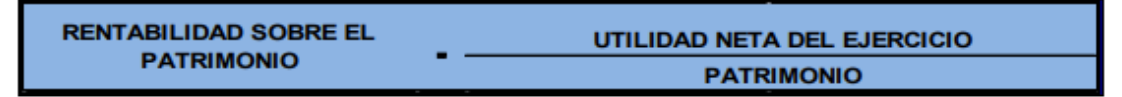

Figura 5.Fórmula de rentabilidad sobre el patrimonio. Fuente: (Macas & Luna, 2010, p. 49).

#### *2.2.4.2. Rentabilidad Financiera*

Es uno de los tipos de rentabilidad más conocidos y De Jaime (2003) la define como "la rentabilidad financiera pretende medir la capacidad de remunerar a los propietarios o accionistas de la empresa" (p. 113).

Mientras que para Córdoba (2012) "es la rentabilidad del negocio desde el punto de vista del accionista, o sea cuánto se obtiene sobre el capital propio después de descontar el pago de la carga financiera" (p. 15).

En resumen, este tipo de rentabilidad expresa la ganancia obtenida por cada uno de los accionistas de la entidad por haber invertido en el negocio, se concibe como una relación entre la ganancia neta y el apalancamiento por recursos propios de la compañía.

#### **2.2.5. Sistemas de Costos**

Un adecuado sistema de costos conlleva una serie de pasos y técnicas cuyo objetivo final es la determinación o establecimiento de los costos de un producto o servicio. Existen múltiples sistemas de costos a escoger, pero esto depende de la actividad a la que se dedica la compañía y del artículo o servicio que se ofertará, para poder elegir el más conveniente. De acuerdo con Toro F. (2016) los sistemas de costos se agrupan en dos tipos generales:

*Sistemas de costos basados en lotes:* en este sistema de costos, éstos se asignan a una unidad unívoca o a un lote de unidades similares de productos o servicios. Un trabajo es una tarea que consume recursos empleados para llevar un producto o un servicio al mercado de consumidores. (…)

*Sistema de Costos de Procesos:* en éste, los costos de un producto o de un servicio se calculan usando un promedio aplicado a una base de un volumen grande de productos similares. Generalmente, los elementos producidos están orientados hacia una masa de consumidores (como el lápiz con el que se hacen escritos) y no a un cliente específico (p. 33).

Entre las diferencias más importantes de los dos sistemas que Toro define se encuentran que el sistema de costos basados en lotes utiliza costos específicos y se emplea cuando la producción es concreta y variada, mientras que el de procesos utiliza costos promedios y se emplea cuando la producción es uniforme. Sin embargo, es común que existan compañías que no se decidan por uno solo de los sistemas en mención, sino que utilicen una combinación de los dos.

En definitiva, elegir el sistema de costos que mejor se adapte a la entidad es una de las decisiones más relevantes para que el negocio cumpla su objetivo principal que es el generar utilidad. Toro (2016) ejemplifica el uso de los sistemas de costos anteriormente descritos en algunos sectores de la industria:

Tabla 1

| Sistema de Costos                        | <b>Sector Servicios</b>  | <b>Sector Comercio</b>    | <b>Sector</b>          |
|------------------------------------------|--------------------------|---------------------------|------------------------|
|                                          |                          |                           | <b>Manufacturero</b>   |
|                                          | Auditoría<br>Firmas de   | Envío de directorios de   | de<br>Ensamblaje       |
| Empleado Sistema de<br>costos basados en | Financiera               | clientes<br>a<br>empresas | servidores de redes de |
|                                          |                          | inscritos en una lista    | computadoras.          |
| Lotes                                    | Campañas<br>de           | Campaña<br>de             | Construcción<br>de     |
|                                          | Publicidad               | promoción<br>de<br>un     | vivienda familiar.     |
|                                          |                          | nuevo producto            |                        |
|                                          | Cadena<br>de<br>cajeros  | Almacenes/bodega de       | Refinación<br>de       |
| Empleando                                | automáticos.             | distribución de granos.   | derivados de petróleo. |
| Sistema de Costos de                     | Compañías<br>de          | Procesamiento<br>de       | Producción<br>de       |
| Procesos.                                | servicios correo postal. | suscripciones a<br>una    | bebidas.               |
|                                          |                          | nueva revista.            |                        |

*Ejemplos de uso de sistemas de costos uso de sistemas de costos*

Fuente: Toro (2016) (p. 33)

De acuerdo con los ejemplos citados en la tabla precedente, el sistema de costos varía principalmente dependiendo de lo que la entidad oferta, es decir si se tratase de una compañía que ofrece servicios o algo que no es tangible, las tareas a realizar para el establecimiento de los costos no son iguales a las que se llevan a cabo en una que oferta algún bien, dichas tareas difieren en magnitud, complejidad y recursos utilizados.

Como la compañía objeto de estudio de esta investigación se encuadra en el sector de servicios y su actividad es similar a la que la tabla 1 menciona en dicho sector, se estudiará el enfoque general de sistemas de costeo basado en lotes.

### *2.2.5.1. Enfoque general de sistemas de costeo basado en lotes*

El costeo por lotes se emplea en aquellos negocios donde la producción es unitaria, es decir depende de pedidos u órdenes que los clientes realicen. Una de sus ventajas principales es que se pueden conocer las necesidades específicas de los clientes potenciales. Es importante destacar que a pesar de que el sistema es bastante utilizado en industrias manufactureras, también se lo emplea los negocios que se enfocan en el área de servicios, como por ejemplo las firmas de contabilidad y auditoría.

Toro (2016) establece pasos para poder aplicar la metodología del sistema de costeo basado en lotes:

- Identificar el trabajo que va a ser elaborado con respecto a un objeto de costo específico.
- $-$  Identificar los costos directos de este trabajo.
- $-$  Identificar los costos indirectos asociados con este trabajo.
- Seleccione la base de asignación de costos a ser empleada para los costos indirectos asociados con este trabajo.
- Determine la tarifa unitaria base para la asignación de los costos indirectos a este trabajo.
- Asignar los costos al objeto de costo adicionando los costos directos a los indirectos (p.p.  $34 - 35$ ).

En resumen y enfocando al tema de investigación, primero se deberá identificar plenamente el tipo de servicio que el cliente requiera y cómo se lo prestará, después se reconocerá los costos asociados directamente a dicho servicio, como por ejemplo el costo de la mano de obra, así como también los costos que indirectamente influyen para poder brindar el servicio solicitado, para poder desarrollar este último punto se necesita establecer una base de asignación de costos y por consiguiente determinar el valor unitario de estas bases para finalmente formar el costo total del servicio.

Para poder llevar a cabo el proceso descrito con anterioridad, es importante contar con toda la evidencia en documentos que soporten dichos costos a la hora de calcular y establecer costos directos e indirectos del proceso, sobre todo esto es esencial en las empresas como la que se estudiará en este trabajo, debido a que en este tipo de compañías más del 50% de sus costos corresponden al recurso humano.

# *2.2.5.2. Enfoques para cuantificar costos directos e indirectos*

Una vez clasificados los costos e identificados como directos o indirectos, existen diversos enfoques para cuantificarlos, entre ellos el costeo real, normal, y normal extendido.

Según Baque, Chiquito, Merchán, Ponce, Palacios y Párraga (2018) el costeo real "es aquel que se utiliza para determinar el importe del costo una vez concluido el proceso productivo, es el que se refleja en los estados financieros" (p. 111).

En consecuencia, el costo real o también llamado costo histórico, son aquellos valores ya incurridos en el proceso de producción de un bien o prestación de algún servicio, para obtenerlos se debe esperar a que dicho proceso termine, es decir no se basa en ninguna previsión. En lo que respecta al costeo normal, Toro (2016) expone:

Un sistema de costeo normal entonces identifica y cuantifica los costos directos de un objeto de costo empleando sus tarifas actuales, las multiplica por las cantidades reales de éstos y luego, asigna y determina los costos indirectos sobre la base de tarifas presupuestadas de estos costos indirectos (p. 36).

En congruencia con el párrafo precedente, el costeo normal acumula el valor real de los costos directos del proceso de producción, mientras que para los costos indirectos determina o asigna tasas que deben ser presupuestadas o predeterminadas con anterioridad, y es precisamente este último punto lo que marca la diferencia entre este sistema de costeo y el de costeo real.

Y precisamente en este sistema de costos, en el que se debe estimar los costos indirectos de fabricación (CIF), surge la duda de cuál debería ser el período de tiempo correcto para calcular las tarifas de los CIF. Toro (2016) indica que existen tres razones para que el período de tiempo varíe:

- La razón del Numerador: entre más corto sea el período de tiempo presupuestado, es mayor la influencia de efectos estacionarios en el nivel de  $costos.$   $(...)$
- La razón del Denominador: un motivo poderoso para el uso de períodos de tiempo largos (un año o más) es cuando existen muchas fluctuaciones en el ritmo de operaciones de una empresa; ello como consecuencia de que los costos indirectos fijos se dispersan en forma más equitativa. (…)
- La relación Costo/Beneficio: La revisión de las tarifas de Costos Indirectos suele tomar mucho tiempo y esfuerzo por parte de los Gerentes. Entre más corto sea el período de tiempo, mayor puede ser el esfuerzo de revisión. (…) (p. 36)

Estas tres razones son importantes, la primera específica que a períodos de tiempo relativamente cortos la influencia de factores externos a los costos se hace más presente, como por ejemplo si el costo indirecto de mantenimiento de equipos se lo estima de forma mensual, será mayor la base de asignación en los meses en los que efectivamente se registre tal mantenimiento. La razón del denominador es clara al indicar que es una buena opción usar períodos de tiempo largos cuando los costos fijos surgen en meses específicos del año. Finalmente, la última razón se centra en el tiempo y dedicación que debe destinarle la persona encargada de establecer las tarifas presupuestadas a la revisión y asignación de estas, por lo tanto, el período de tiempo debería ser más largo.

En último lugar se encuentra el enfoque de costo normal extendido, para esto Toro (2016) define:

El sistema de costeo normal extendido, también conocido como el sistema de costeo presupuestado, calcula los costos directos de un objeto de costo (producto, servicio o cliente) empleando tarifas de costos presupuestadas, multiplicándolos por la cantidad real de elementos de costos directos y luego asigna los costos indirectos sobre la base de tarifas de costos indirectos presupuestadas multiplicadas por la cantidad real de la base de asignación de costos (p. 37).

La diferencia primordial de este último enfoque con los dos anteriores se centra en que éste usa tasas estimadas tanto para el cálculo de los costos directos como de los indirectos del proceso de producción. En la vida real, muchas compañías pueden emplear las mejores partes de cada enfoque y lo que mejor se adapte al giro del negocio y no necesariamente adoptar uno de ellos de forma formal.

Toro (2016) establece finalmente un cuadro resumen de los tres enfoques para cuantificar los costos generados por la prestación de servicios:

| <b>Detalle</b>           | <b>Costeo Real</b>     | <b>Costeo Normal</b>   | <b>Costeo Normal</b>             |
|--------------------------|------------------------|------------------------|----------------------------------|
|                          |                        |                        | <b>Extendido</b>                 |
| <b>Costos Directos</b>   | Tarifa real de costos  | Tarifa real de costos  | Tarifa presupuestada             |
|                          | directos X cantidad    | directos X cantidad    | de costos directos X             |
|                          | real de unidades de    | real de unidades de    | cantidad<br>real<br>de           |
|                          | costo directo.         | costo directo.         | unidades de<br>costo             |
|                          |                        |                        | directo.                         |
| <b>Costos Indirectos</b> | Tarifa real de costos  | Tarifa<br>de<br>costos | Tarifa presupuestada             |
|                          | indirectos<br>X        | indirectos             | de costos indirectos             |
|                          | cantidad<br>real       | presupuestada          | $X \times X$<br>cantidad<br>real |
|                          | unidades<br>base<br>de | cantidad<br>real       | unidades<br>base<br>de           |
|                          | asignación<br>de       | unidades<br>base<br>de | asignación<br>de                 |
|                          | costos.                | asignación<br>de       | costos.                          |
|                          |                        | costos.                |                                  |

Tabla 2

*Diferencias de los enfoques para cuantificar costos directos e indirectos*

Fuente: Toro (2016) (p. 37)

En resumen, para poder emplear cualquier de estos enfoques ofrecidos por Toro, es necesario que la compañía prestadora del servicio cuente con la suficiente información histórica confiable y con el personal adecuado para analizarla.

# *2.2.5.3. Posibles desviaciones en el cálculo de costos a través de promedios generales*

Cuando se hace uso de promedios generales, se debe considerar el hecho de que no todos los recursos se utilizan en la misma proporción ni de manera uniforme, esto hace que en muchas ocasiones se presenten situaciones de sobrecosteo y subcosteo. Toro (2016) define a estos fenómenos como:

El subcosteo de un producto en particular sucede cuando un producto o servicio consume un número relativamente alto de recursos, pero se reporta que tiene un costo total relativamente bajo y, por el contrario, el sobrecosteo de un producto ocurre cuando un producto consume un número relativamente bajo de recursos, pero se le asigna un relativamente alto, costo total (p. 38).

El consumo de recursos y el costo de un producto debe ejercer una relación directamente proporcional para que los fenómenos anteriormente citados no se presenten, es decir, si un producto consume una alta cantidad de recursos se debe establecer un costo al mismo nivel, puesto que si el costo es demasiado bajo y el producto logra venderse puede ocasionar pérdidas a la compañía, lo mismo ocurre en el caso contrario, si el producto no consume muchos recursos y su costo es alto, tampoco es rentable.

### *2.2.5.4. Refinando un sistema de costos*

Como respuesta a los fenómenos anteriormente descritos, las empresas hoy en día buscan mecanismos que permitan refinar los sistemas de costos utilizando para ello estrategias que ayuden a disminuir el riesgo de caer en las desviaciones de calcular costos a través de promedios generales.

Para superar dichos fenómenos, Toro (2016) indica cuáles son las directrices observadas en estos casos:

- Seguimiento de los Costos Directos: clasificar tantos como sea posible de los costos totales en la categoría de costos directos es una alternativa económicamente factible.
- Grupo de costos indirectos: incrementar el número de grupos de costos indirectos hasta una meta tal que cada uno de estos grupos sea homogéneo, es decir que todos los elementos de un grupo tengan la misma base de asignación. Un grupo de costos indirectos homogéneo tiene una misma o una muy similar relación causa a efecto o de beneficios percibidos con respecto a la base de asignación de estos costos.
- Bases de asignación de costos: identifique la base de asignación apropiada por cada grupo de costos indirectos. Hasta este punto hemos utilizado la relación causa a efecto como único criterio para asignar una base de asignación (p. 39).

De acuerdo con el párrafo precedente, es necesario tener suficiente conocimiento del negocio para poder clasificar los costos en su máxima expresión y designar las bases de asignación con criterio, puesto que asignar de forma inadecuada todos los costos al producto o servicio tendría un efecto negativo para la compañía.

# *2.2.5.5. Costeo basado en actividades (ABC)*

Todo lo anteriormente expresado fue necesario para poder usar la metodología ABC, que según expresa Toro (2016):

Consiste fundamentalmente en asignar costos a los insumos necesarios para ejecutar las diversas actividades de un proceso productivo, identificadas como las relevantes para obtener un determinado objeto de costo, calculando el costo de éstos mediante mecanismos de absorción del costo de las actividades (p. 43).

En congruencia con lo expresado, el sistema de costos ABC permite de algún modo disminuir costos puesto que elimina todo aquello que no pertenece al costo y le permite competir mejor a la empresa. Gracias a la gestión que se debe realizar para implementarlo, permite efectuar un cálculo de costos más exacto.

Para Toro (2016) la metodología ABC sigue estos pasos:

- Se estudian los procesos productivos, preferiblemente en el orden en que se ejecutan y se identifican las actividades necesarias para desarrollar cada proceso. Al tener identificadas las tareas, se estudian los costos y los volúmenes de recursos que consumen cada una de ellas, usando la información registrada o la que se considere apropiada. (…)
- Se analizan los posibles factores generadores de costo de cada actividad, con base en una relación causa – efecto y se le asigna una base mediante una fórmula de costos, cuyo valor es la base de asignación unitaria y no necesariamente es financiero. (…)
- Se analizan los mecanismos de absorción del costo de cada actividad para el especificado objeto de costo y se determina la fórmula de absorción más apropiada. En este momento se tienen los costos unitarios de cada objeto de costo y los volúmenes de recursos que se consumen al ejecutar sus tareas.
- Se calculan los costos del objeto de costo, sumando los costos directos y los indirectos. Se emplea el costo así calculado como la base unitaria para asignar costos a otros objetos de costo y que cubran todas las fases de la cadena de valores de producción agregados (p. 43).

El primer paso para aplicar la metodología ABC es identificar los procesos que la compañía ejecuta con cada una de las tareas que son necesarias para llevarlas a cabo, un método para simplificar este trabajo puede ser a través de flujogramas, de inmediato se deberá calcular el costo que implica ejecutar dichas tareas y para eso se deberá asignar una base considerando el principio causa – efecto y finalmente considerando las tasas unitarias se asignan los costos.

### *2.2.5.5.1. Ventajas del uso del costeo ABC*

Una de las mayores ventajas que este tipo de sistema de costos ofrece es la capacidad que tiene para brindar informes oportunos y precisos del costo real de la compañía.

Toro (2016) expresa una lista de las ventajas que tiene costear un proceso productivo empleando este tipo de metodología:

- Mejoramiento de las estrategias de asignación de precios.
- Mejor conocimiento de la rentabilidad de productos y de líneas de producción.
- Más amplias alternativas en el análisis de modelos de costeo de productos y/o servicios.
- Mayor precisión en los mecanismos de valorización de inventarios de productos parcial y totalmente terminados.
- Un mejor entendimiento de las oportunidades disponibles para reducir costos.
- Mejor y mayor adaptación a diversos procesos manufactureros, medianos y grandes (p. 53).

De acuerdo con lo expresado por este autor, la principal ventaja ofrecida por este sistema es precisamente la que se busca en esta investigación, el establecer y mejorar estrategias que permitan asignar los precios de los servicios ofertados y consecuentemente esto tendrá un impacto positivo en la rentabilidad del negocio.

# *2.2.5.6. Jerarquía de costo*

En forma general, los generadores de costo se traducen en unidades de salida de un proceso como por ejemplo horas hombre, \$ por cada pieza, etc. pero no siempre esto es posible, por tal razón los costos se clasifican en jerarquías. Toro (2016) expresa:

Al analizar las formas de asociar cualquier tipo de costo a un determinado objeto de costo, se pueden descubrir los siguientes cuatro niveles posibles de asociación:

- Costos a nivel de cada unidad producida.
- Costos a nivel de un lote o grupo limitado de productos o servicios.
- Costos de apoyo específico a una línea o grupo de productos y/o servicios.

 Costos de apoyo general a nivel de toda la empresa o de una planta de producción (p. 47).

En efecto, se suele usar este escalafón de costos que está dividido en cuatro partes sobre la base del grado de dificultad para obtener qué lo origina y las consecuencias que genera incurrir en él.

Toro (2016) define a los costos a nivel de cada unidad producida: "son recursos sacrificados en tareas desarrolladas por cada unidad (individual) de producto o de servicio o de un solo cliente en particular" (p. 47). En otras palabras, son elementos que se utilizan en tareas que hacen que el costo total aumente por cada unidad adicional que se fabrica.

Los costos a nivel de un lote o de un grupo específico de productos, según Toro (2016) "son recursos sacrificados en tareas que están directamente relacionadas con un lote de unidades de producto (s) y/o servicios" (p. 47). Este segundo nivel es similar al anterior, pero en este caso los elementos que se utilizan están relacionados con un grupo de unidades, en lugar de hacerlo de forma individual.

Para Toro (2016) los costos de apoyo específico a una línea o grupo de productos "son recursos sacrificados en tareas desarrolladas en apoyo de una línea o grupo de productos o servicios específicos" (p. 47). El tercer escalafón se refiere a aquellos elementos que se utilizan para brindar soporte a lo que se está fabricando.

Y finalmente los costos de apoyo general por parte de la empresa o planta, según Toro (2016) "son costos, generalmente de índole administrativa general, que no se pueden expresar fácilmente en términos de unidades de salida." (p. 48). Esto se refiere a aquellos costos que no están vinculados directamente con la fabricación del producto o la prestación del servicio pero que son necesarios para la organización, es elección de la compañía si decide prorratear su valor al costo del artículo o servicio o descontarlo directamente de la utilidad (gasto).

#### **2.3. Marco conceptual**

#### **Actividad**

La actividad debe tener un nombre reconocible, expresado en el lenguaje de la empresa. Tiene que ser identificada con una descripción tan breve y objetiva como sea posible; debe estar localizada en la organización. Características esenciales son: describir la salida principal precisando la actividad destino y, si procediere, la unidad y frecuencia de medida (Jiménez y Espinoza, 2007, p. 171).

#### **Análisis de razones financieras**

Implica métodos de cálculo e interpretación de razones financieras para analizar y supervisar el desempeño de la empresa (Gitman, 2003, p. 44).

#### **Base de asignación de costos**

Para cada grupo de costos relacionados con la actividad, una medición de la actividad realizada sirve como base de asignación del costo (Horngren, Datar y Foster, 2007, p. 146).

#### **Costeo ABC**

El costeo basado en actividades mide el costo de los recursos utilizados por las actividades relacionadas con la producción, para luego asignar los costos a los productos utilizando conductores de costo (cost driver) o transacciones (Jiménez y Espinoza, 2007, p. 166).

# **Costos directos**

Los costos directos son los que pueden ser asignados (afectados) de forma inequívoca y directa al objeto de costo. Por tanto, pueden asignarse sin necesidad de utilizar criterios subjetivos de reparto (Amat y Soldevila, 2015, p. 31).

#### **Costos indirectos**

Los costos indirectos son los que precisan de criterios de reparto subjetivos para poder ser asignados. Ello es consecuencia de que son consumidos simultáneamente por dos o más objetos de costes, por lo que hay que utilizar algún criterio de reparto para poder realizar su asignación (Amat y Soldevila, 2015, p. 31).

# **Estados financieros**

Los estados financieros con propósito general son aquellos que pretenden cubrir las necesidades de usuarios que no están en condiciones de exigir informes a la medida de sus necesidades específicas de información (IASB, 2005, p. 9).

#### **Estado de resultado integral**

Muestra la información relativa al resultado de sus operaciones en un período y, por ende, de los ingresos, gastos; así como, de la utilidad (pérdida) neta o cambio neto en el patrimonio contable resultante en el período (Román, 2017, p. 15).

# **Estado de situación financiera**

Muestra información relativa a una fecha determinada sobre los recursos y obligaciones financieros de la entidad; por consiguiente, los activos en orden de su disponibilidad, revelando sus restricciones; los pasivos atendiendo a su exigibilidad, revelando sus riesgos financieros; así como, el capital contable o patrimonio contable a dicha fecha (Román, 2017, p. 15).

#### **Generador de costo**

El generador de costo permite medir que tanto del costo de una tarea puede ser absorbido por el producto o subproducto resultante de cada tarea y se expresan mediante un factor base de la asignación (Toro, 2013, p. 56).

# **Gestión financiera**

Es un proceso que involucra los ingresos y egresos atribuibles a la realización del manejo racional del dinero en las organizaciones y, en consecuencia, la rentabilidad financiera generada por el mismo. Esto nos permite definir el objetivo básico de la gestión financiera desde dos elementos: la generación de recursos o ingresos, incluyendo los aportados por los asociados; y, en segundo lugar, la eficiencia y eficacia o esfuerzos y exigencias en el control de los recursos financieros, para obtener niveles aceptables y satisfactorios en su manejo (Córdoba, 2012, p. 2).

#### **Mapa de actividades**

Un mapa de actividades identifica las diferentes actividades que ejecuta una empresa para brindar productos y/o servicios, agrupándolas por funciones y procesos (Toro, 2016, p. 52).

# **Objeto de costo**

Un objeto de costo es todo aquello para lo que sea necesaria una medición de costos por separado. Algunos ejemplos incluyen un producto, servicio, proyecto, cliente, una categoría de marca, actividad, y un departamento (Horngren, Datar y Foster, 2007, p. 49).

# **Outsourcing**

Es la externalización de un proceso de gestión empresarial que no es parte intrínseca de la actividad principal. Ello no implica que sea una actuación innecesaria o de escasa importancia, sino que no forma parte del proceso prioritario (Fuster-Fabra, 2007, p. 185).

#### **Plan financiero a corto plazo**

Permite que el presupuesto de tesorería funciones de manera adecuada. El objetivo de la gestión de la tesorería es, pues, asegurar la entrada de fondos en cantidad suficiente y a su debido tiempo para poder hacer frente a las obligaciones de pago con el fin de evitar crisis de liquidez en la empresa, que son causados por los problemas del flujo de efectivo de la empresa (Morales y Morales, 2014, p. 12).

### **Plan financiero a largo plazo**

Es el estado de origen y aplicación de fondos para el período cubierto por el plan estratégico de la empresa, también incluye los balances y cuentas de resultados proyectados (Perez, 1997, p. 90).

#### **Planeación financiera**

La planificación financiera es la expresión sistemática e integrada de las necesidades económicas y financieras de los planes de la empresa. Económicas, porque calcula la cantidad de fondos necesarios, y financieras, porque establece el origen de dichos fondos (Perez, 1997, p. 89).

#### **Presupuesto**

Es la expresión, en términos monetarios, de los planes de acción que la empresa tiene previsto realizar en el ejercicio siguiente, abarca todas las actividades y áreas del negocio y debe ser coherente con el plan estratégico de la empresa (Perez, 1997, p. 91)

#### **Proceso**

Secuencia de actividades cuyo producto crea un valor para el usuario o cliente (Roldán, 2006, p. 17).

#### **Ratio de rentabilidad financiera**

Pone de manifiesto la relación entre el beneficio neto y los recursos propios de la empresa. Corresponde a la rentabilidad que el accionista obtiene de su inversión, representada por los recursos propios (Santandreu, 2002, p. 164).

# **Razón financiera**

Índice que relaciona dos números contables y se obtiene dividiendo una cifra entre la otra (Van Horne y Wachowicz, 2002, p. 132).

#### **Recursos**

Conjunto de medios humanos, técnicos y económicos de que dispone una organización para alcanzar sus objetivos (Santandreu, 2002, p. 166).

# **Rentabilidad**

Es una relación porcentual que nos indica cuánto se obtiene a través del tiempo por cada unidad de recurso invertido (Córdoba, 2012, p. 15).

#### **Sobrecosteo**

El sobrecosteo ocurre cuando un producto consume un número relativamente bajo de recursos, pero se le asigna un relativamente alto costo total (Toro, 2007, p. 38).

#### **Subcosteo**

El subcosteo de un producto en particular sucede cuando un producto o servicio consume un número relativamente alto de recursos, pero se reporta que tiene un costo total relativamente bajo (Toro, 2007, p. 38).

#### **2.4.Marco Legal**

#### **2.4.1. Decreto Ejecutivo 2166 del R.O. 442 de 14 de octubre de 2004**

**Artículo 8.-** Las sociedades de servicios de tercerización complementarios son las que brindan servicios permanentes u ocasionales en actividades no vinculadas a la actividad principal de la empresa usuaria. Están incluidas las que prestan servicios que requieren de un alto nivel de conocimientos técnicos, científicos o particularmente calificados.

Constituye actividad principal de la empresa usuaria todas las tareas, procesos o funciones cuya realización es sustancial al giro del negocio o contribuyen de forma decisiva a la producción de los bienes o a la prestación de servicios que esta realiza y sin cuya ejecución se afectaría el normal desarrollo de sus actividades.

Constituyen actividades complementarias, entre otras, las de vigilancia, seguridad, alimentación, mensajería, mantenimiento, limpieza y otros servicios de apoyo. (Asamblea Nacional Constituyente, 2014, p. 5)

#### **Capítulo 3. Metodología de la Investigación**

#### **3.1.Enfoque de la investigación**

El enfoque que presentó esta investigación fue mixto, cuantitativo porque se presentó el efecto que produce en la rentabilidad financiera de la compañía objeto de estudio la aplicación de un sistema de costos a los servicios de outsourcing contable, estudiando para ello el sistema que mejor se adapte al giro de negocio de la compañía.

Se utilizó el enfoque cualitativo en el análisis efectuado a los resultados de las entrevistas y encuestas, obteniendo así la apreciación de los directivos y clientes de la compañía respecto a la situación que afronta actualmente.

#### **3.2.Tipo de investigación**

Los tipos de investigación que se emplearon en el presente trabajo fueron documental, descriptiva y correlacional. La investigación fue de tipo documental porque existió la necesidad de examinar y analizar las cifras de los estados financieros presentados al ente de control e información financiera específica de la entidad relacionada al establecimiento de los costos.

También fue investigación descriptiva puesto que se estudió y analizó los elementos y aspectos que integran los costos de los servicios ofertados para poder evaluar si el proceso que la compañía utiliza para fijar el precio de sus honorarios es realizado de la forma adecuada y con base en la normativa vigente.

Además, fue una investigación de tipo correlacional debido a que se pretendió determinar el nivel de relación existente entre dos variables y la influencia del comportamiento de una de ellas, siendo las variables de la investigación la gestión financiera y la rentabilidad de la compañía. El relacionar dichas variables aportó criterios a la idea que defiende este trabajo de investigación.

#### **3.3.Métodos y técnicas de investigación**

#### **3.3.1. Método de investigación**

El método de investigación que se aplicó fue el inductivo debido a que se empleó el instrumento de la observación para analizar y determinar cada uno de los procesos que se realiza en la empresa estudiada.

#### *3.3.1.1. Observación del Fenómeno*

Mediante la observación se realizó seguimiento a cada una de las actividades que ejecutan los diversos empleados de la consultora para brindar los diferentes servicios ofertados, se observó todo el proceso que realiza la compañía desde cuando existe una petición de cotización hasta cuando brinda cada uno de los servicios con la finalidad de estudiar el proceso que la consultora lleva a cabo para fijar el precio de sus servicios ante un posible cliente y por medio de esto se estableció flujogramas para cada proceso.

#### *3.3.1.2. Clasificación de los Hechos*

- Durante el proceso de negociación no existe la revisión de la información financiera del posible cliente para fijar el precio de los servicios.
- No tienen definido márgenes de rentabilidad deseados.
- No existen manuales de procedimientos.

# *3.3.1.3. Generalización de los Hechos*

Los servicios de outsourcing contable no tienen un precio justo en la consultora objeto de estudio debido a la falta de estudio de la información financiera del cliente, a la falta de definición del margen de rentabilidad deseado y al no desarrollar de forma adecuada sus actividades administrativas.

# *3.3.1.4. Contrastación*

Se realizó la contrastación de estos hechos a través de las entrevistas realizadas a los accionistas y a su vez gerentes de la consultora. Los resultados demostraron que el proceso que ellos efectuaron al principio para establecer el precio de sus servicios fue estudiar a la competencia y establecer un precio promedio, pero desde esa fecha no se ha vuelto a realizar un nuevo estudio para actualizar los precios de forma adecuada. Así como también reconocen que el desarrollo de sus actividades administrativas se puede mejorar y empezaron con el establecimiento de manuales de procedimientos por escrito.

### **3.3.2. Técnicas de investigación**

Las técnicas de investigación que se emplearon para el desarrollo del presente trabajo fueron la entrevista, la encuesta, guías de observación y la revisión y análisis documental, convirtiéndose estas metodologías en fuentes primarias de recolección de información, puesto que fueron obtenidas directamente del lugar de los hechos.

- Técnica de entrevista
	- Procedimiento: Entrevista
	- Instrumento: Cuestionario
- Técnica de encuesta
	- **•** Procedimiento: Encuesta
	- Instrumento: Cuestionario
- Técnica de observación
	- Procedimiento: Observación participante
	- Instrumento: Ficha de observación
- Técnica documento
	- **•** Procedimiento: Análisis de contenido
	- Instrumento: Estados financieros

La entrevista de tipo semiestructurada se realizó mediante una serie de preguntas para obtener los criterios de la población. La encuesta constituida por trece preguntas se realizó a los clientes de la entidad para soportar la problemática de la investigación. La técnica de observación se empleó para recoger las tareas y funciones de los diferentes servicios prestados y poder establecer los mapas de actividades o flujogramas para el posterior establecimiento de los costos. Y finalmente, se revisó el análisis documental de toda la información contable y financiera que posea la población respecto de los elementos que integran los costos, además de los informes presentados a las entidades de control correspondientes.

### **3.4.Población y muestra**

La población de la investigación fueron todas las compañías de outsourcing contable de la ciudad de Guayaquil, las mismas que totalizan 211. La muestra se obtuvo a través del muestreo no probabilístico por conveniencia, seleccionando una de estas compañías cuya actividad económica es la de brindar servicios de outsourcing en el área contable, tributario, recursos humanos, procesos administrativos y organizacionales y de NIIF; entidad cuyo nombre se reserva por pedido de la misma y por cuestiones de ética profesional.

# **3.5.Análisis e interpretación de resultados**

#### **3.5.1. Resultados de entrevista**

Para efectuar la entrevista se diseñó un cuestionario de seis preguntas, se efectuó una introducción, sólo para conocer al entrevistado, su cargo y funciones dentro de la compañía objeto de estudio, las seis preguntas fueron para conocer la evaluación de la situación actual y las posibles soluciones que los accionistas de la compañía den a la problemática que está viviendo la entidad. Por lo consiguiente, el objetivo del cuestionario fue recabar la mayor cantidad de información interpretable en estos aspectos y finalmente someterlo al método Delphi. Se seleccionó a los accionistas de la compañía para realizar la entrevista debido al conocimiento y experiencia profesional que ellos tienen en el problema de investigación.

Gerente de Operaciones Contables durante 21 años. Sus principales funciones son:

- Responder por la entrega oportuna de los estados financieros, reportes, presentación de impuestos y anexos o cualquier otro requerimiento exigido por los organismos de control y clientes.
- Organizar y dirigir las actividades relativas al departamento.
- Supervisar y optimizar el personal bajo mi dependencia.
- Definir los criterios y procedimientos necesarios para asegurar el cumplimiento de las leyes tributarias ecuatorianas.
- 1. ¿Cómo define la situación actual de la compañía con relación a la competencia?

En crecimiento y en constante búsqueda de aumentar su cartera de clientes, la situación actual es buena, se trata de contratar personal capacitado para el puesto y que se mantengan actualizados en los temas de interés. También se ha iniciado campañas de publicidad para atraer posibles clientes, se desea que la compañía crezca más.

2. ¿Recuerda usted cómo se definieron los precios de los servicios que ofrecen? Comente el proceso

Se procedió a analizar a la competencia antes de constituirnos como compañía. Se estudiaron ciertas empresas que se cogieron como muestra y se indagó en los precios que estas cobraban y se trató de fijar un precio promedio. Ya después con la experiencia en el mercado se fueron mejorando las formas de establecer los precios.

3. ¿Cómo puntúa el proceso operativo y de ventas de la compañía?

Creo que para el proceso operativo se deberían fijar los procedimientos que la compañía realiza por escrito, hace años yo trabajé en el área de procesos y estoy consciente del aporte que esto genera en las actividades de una compañía, incluso para que sea más fácil para cuando exista la contratación de empleados nuevos. El proceso de ventas de la compañía se maneja a través de cotizaciones con precios promedios, estas son entregadas al cliente directamente en la primera reunión si este así lo requiere. Se obtienen clientes, además de la página web y contactos de nosotros, por el buffet de abogados con el que actualmente mantenemos alianza.

4. ¿Tiene usted alguna sugerencia para mejorar el servicio e incrementar la cartera de clientes de la compañía?

Nuestro servicio depende en gran parte del conocimiento y habilidades de nuestro personal entonces la forma de mejorar el servicio que ofrecemos es mantener al personal contento y para esto se puede establecer ciertos incentivos a través de fijación de objetivos o metas alcanzadas, así como también creo conveniente fijar objetivos estratégicos a corto plazo para la compañía, fijarse metas para trabajar mucho más en equipo y para aumentar los clientes actuales se puede hacer a través de más publicidad o agregar otros servicios a nuestro portafolio.

- 5. ¿Cuáles son las estrategias que usted considera necesario implementar para mejorar la situación económica – financiera de la empresa?
	- Controlar los costos y gastos de mejor manera.
	- Preparar un presupuesto y hacerlo cumplir.
	- Mejorar los ingresos de la compañía aumentando los servicios.
- 6. ¿Considera que la compañía tiene la posibilidad de mejorar sus índices financieros de rentabilidad?
- Sí, las mejores opciones son estudiar las formas de incrementar las ventas y

controlar los costos y gastos.

# *Gerente de Recursos Humanos*

Presidente y Gerente de Recursos Humanos durante 10 años. Las principales tareas que ejecuta son:

- Ejercer la representación legal de la compañía.
- Dar a conocer el reglamento interno, las políticas del personal y asegurar que se cumpla por completo.
- Manejar las páginas del IESS y Ministerio de Relaciones Laborales.
- Establecer el perfil y diseño de puestos de trabajo
- Reclutar y seleccionar personal.
- 1. ¿Cómo define la situación actual de la compañía con relación a la competencia?

Creo que es una compañía bien posicionada en el mercado gracias a la publicidad en diferentes vías. Siempre se trata de estar por encima de la competencia para poder competir en temas como personal capacitado y actualizado en normativas, precios más bajos, más clientes.

2. ¿Recuerda usted cómo se definieron los precios de los servicios que ofrecen? Comente el proceso

Cuando se constituyó la compañía yo no era accionista aún, pero antes de elegir ser accionista evalúe algunos puntos como la posición financiera de la compañía frente a la competencia, su margen de rentabilidad, el precio de sus servicios, entre otros.

3. ¿Cómo puntúa el proceso operativo y de ventas de la compañía?

Tenemos claro que debemos mejorar el proceso operativo de la compañía, por eso en estos últimos meses se ha contratado una gerente de procesos y OyM cuya función es establecer manuales de procedimientos en las diferentes áreas y planear e implementar el proceso para cambiarnos de sistema contable. En cuanto al proceso de ventas se recepta las solicitudes de los posibles clientes, se revisa brevemente su situación actual ante los organismos de control y se responde con una cotización. Se trata de buscar solución a todos los posibles clientes y mantenerlos dentro de nuestra cartera.

4. ¿Tiene usted alguna sugerencia para mejorar el servicio e incrementar la cartera de clientes de la compañía?

Como gerente de recursos humanos sé que el principal atributo de la compañía está en su mano de obra, en los últimos meses se ha estudiado la posibilidad de establecer un método de incentivos al personal evaluando su desempeño a través de fijación de metas. Para incrementar el número de clientes se puede empezar a trabajar más en las redes sociales y en mantener actualizada la página web de la compañía. Además, tengo en mente incrementar otros servicios a la consultora como servicios de auditoría interna y servicios de asesoramiento de seguridad y salud laboral.

- 5. ¿Cuáles son las estrategias que usted considera necesario implementar para mejorar la situación económica – financiera de la empresa?
	- Reducir gastos
	- Establecer ingresos mínimos suficientes para alcanzar a cubrir los gastos.
	- Planear financieramente los próximos años.
	- Aumentar publicidad.

6. ¿Considera que la compañía tiene la posibilidad de mejorar sus índices financieros de rentabilidad?

Por supuesto, creo que es necesario revisar los precios que estamos cobrando y ver si se deben incrementar un poco o no y de esta forma elevar los ingresos. También establecer un plan de negocios.

### *Gerente Financiero*

Gerente General durante 21 años. Sus principales funciones son:

- Ejercer representación ante los clientes internacionales.
- Mantener la alianza estratégica con el buffet de abogados puesto que ahí ejerzo las funciones de gerente financiero.
- Organizar y controlar los recursos de la compañía.
- Estudiar los diferentes asuntos financieros y administrativos de la compañía.
- 1. ¿Cómo define la situación actual de la compañía con relación a la competencia?

Tenemos una compañía reconocida a nivel nacional e internacional, hemos ganado premios como The Arch of Europe en España y The Winner 2018 Trophy Awards en Sao Paulo nuestra publicidad aparece en los televisores de ciertas aerolíneas, tratamos de expandirnos por el mundo y conseguir más clientes. Uno de los temas que se ha tratado con los clientes que vienen a nosotros es mantener actualizado al personal para responder a sus inquietudes.

2. ¿Recuerda usted cómo se definieron los precios de los servicios que ofrecen? Comente el proceso

Se revisó y estudió a la competencia y la rentabilidad que generaba sus negocios y se trató de fijar los precios más realistas posibles. Hoy en día se trata de mantener el modelo low cost (precios bajos)

3. ¿Cómo puntúa el proceso operativo y de ventas de la compañía?

El proceso operativo lo realiza el personal de la compañía y realmente los procesos son repetitivos que se llegan a hacer hasta por inercia, se han detectado ciertas deficiencias y hace poco se decidió contratar a una persona que sume a la compañía y establezca los procesos por medio de manuales. El proceso de ventas es muy sencillo se estudia al posible cliente, se envía una cotización previa y se pacta una reunión con é si el cliente así lo requiere.

4. ¿Tiene usted alguna sugerencia para mejorar el servicio e incrementar la cartera de clientes de la compañía?

Esto es una cadena, los empleados motivados mejoran su productividad y a su vez esto permitirá que el servicio brindado mejore, por lo tanto, se debe empezar desde ahí, quizás una de las formas sería invirtiendo en ellos, es decir capacitándolos constantemente, o estableciendo pequeñas recompensas o incentivos por metas cumplidas. Para aumentar la cartera de clientes, la mejor opción estudiada es la creación o apertura de nuevos servicios, y evaluar la satisfacción de los clientes y ver que otros servicios necesitan.

5. ¿Cuáles son las estrategias que usted considera necesario implementar para mejorar la situación económica – financiera de la empresa?

Como gerente financiero creo que no se ha realizado una planeación financiera adecuada por falta de tiempo, establecer planes estratégicos a corto plazo es la mejor opción. Creo que hay muchos gastos exorbitantes que la compañía debe estudiar y controlar.

6. ¿Considera que la compañía tiene la posibilidad de mejorar sus índices financieros de rentabilidad?

Sí, buscar incrementar los clientes y de esta manera incrementar las ventas y dar seguimiento cuidadoso a los gastos de la compañía, y finalmente incrementar el valor del servicio que se entrega al cliente. La siguiente tabla resume las respuestas de los entrevistados en factores para facilitar el proceso de selección de factores comunes para la aplicación de la técnica Delphi.

# Tabla 3

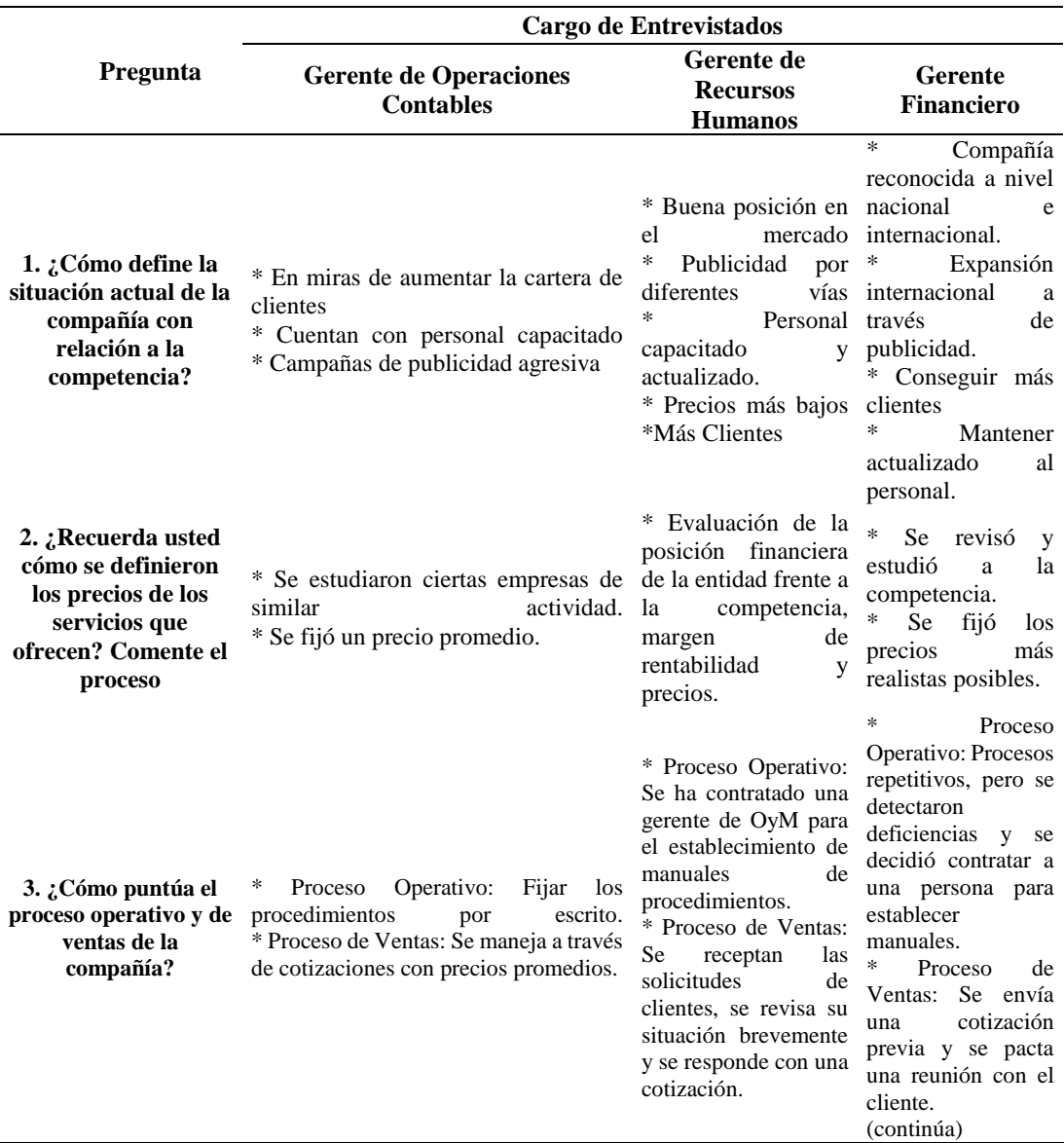

*Respuesta de los entrevistados*

# Tabla 3. 1

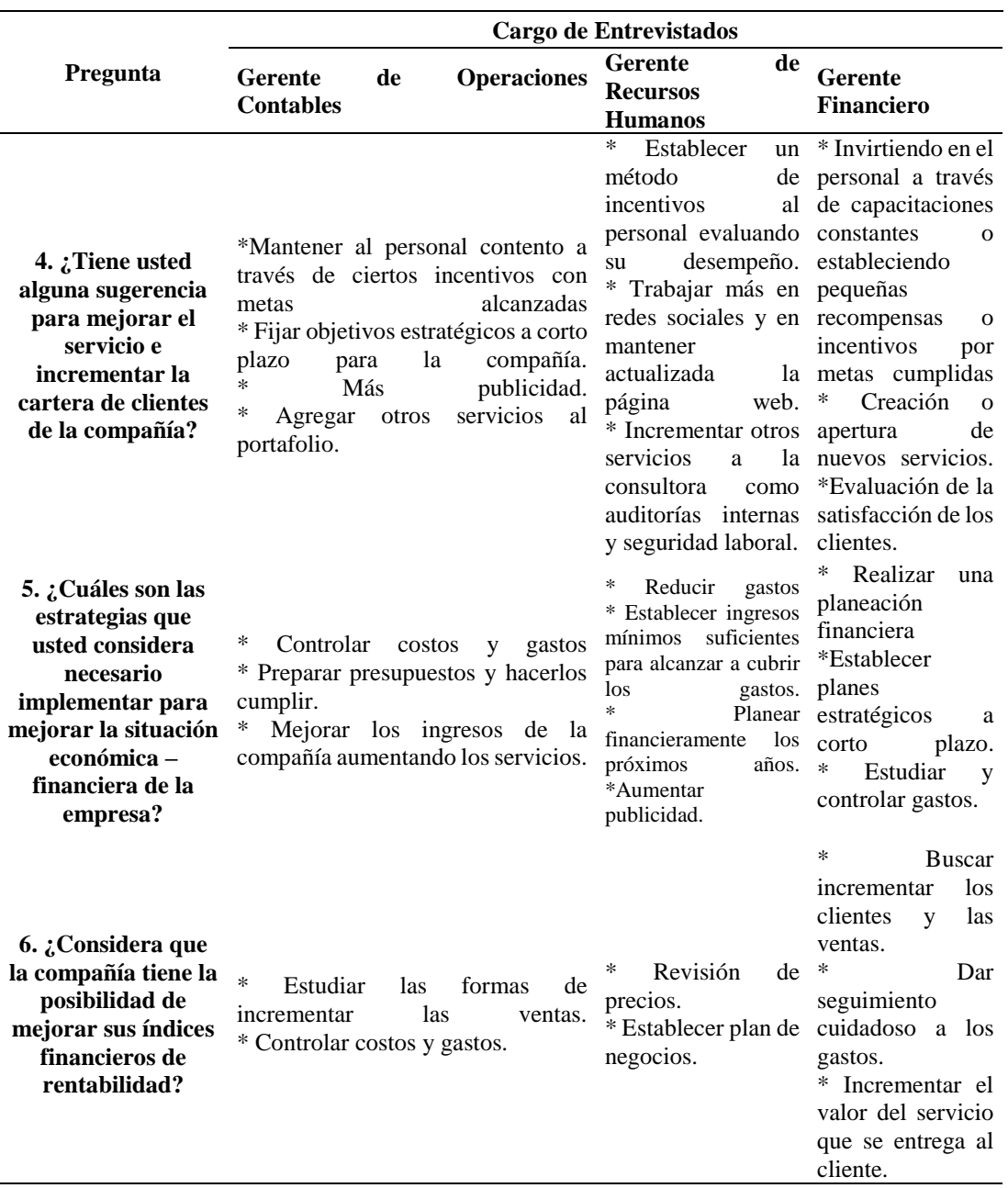

# *Respuesta de los entrevistados (continuación)*

Elaborado por: Villavicencio (2020)

Se escogió esta técnica porque dicho método permite una mejor comprensión de las respuestas que se obtuvieron luego de aplicar el cuestionario, para esto se lograron identificar factores comunes en sus respuestas para transformarlos en resultados cuantitativos. Para esta técnica se consideró sólo la información relevante que ayude al establecimiento de estrategias para superar los inconvenientes que se presentaron en la entidad.

| Pregunta                      | <b>Factor Común</b>                                            |  |  |  |
|-------------------------------|----------------------------------------------------------------|--|--|--|
| 1. ¿Cómo define la            |                                                                |  |  |  |
| situación actual de la        | * Personal capacitado                                          |  |  |  |
|                               | compañía con relación a la * Aumentar su cartera de clientes   |  |  |  |
| competencia?                  | * Campañas de Publicidad por diferentes vías                   |  |  |  |
| 2. ¿Recuerda usted cómo       |                                                                |  |  |  |
| se definieron los precios     | * Análisis de competencia                                      |  |  |  |
| de los servicios que          | * Fijar precio promedio                                        |  |  |  |
| ofrecen? Comente el           |                                                                |  |  |  |
| proceso                       |                                                                |  |  |  |
| 3. ¿Cómo puntúa el            | * Los dos procesos se pueden mejorar                           |  |  |  |
|                               | * Proceso Operativo: Establecer manuales de procedimientos     |  |  |  |
| proceso operativo y de        | por escrito                                                    |  |  |  |
| ventas de la compañía?        | * Proceso de Ventas: Cotizaciones con precios promedios        |  |  |  |
| 4. $\zeta$ Tiene usted alguna |                                                                |  |  |  |
| sugerencia para mejorar el    |                                                                |  |  |  |
| servicio e incrementar la     | * Establecer plan de incentivos y recompensas para el personal |  |  |  |
| cartera de clientes de la     | * Agregar servicios al portafolio                              |  |  |  |
| compañía?                     |                                                                |  |  |  |
| 5. ¿Cuáles son las            |                                                                |  |  |  |
| estrategias que usted         |                                                                |  |  |  |
| considera necesario           |                                                                |  |  |  |
| implementar para mejorar      | * Controlar costos y gastos                                    |  |  |  |
| la situación económica -      | * Preparar presupuestos y planes financieros                   |  |  |  |
| financiera de la empresa?     |                                                                |  |  |  |
| 6. ¿Considera que la          |                                                                |  |  |  |
| compañía tiene la             |                                                                |  |  |  |
| posibilidad de mejorar sus    | * Incrementar las ventas a través de estudio de los precios    |  |  |  |
| índices financieros de        | * Seguimiento a los gastos                                     |  |  |  |
| rentabilidad?                 |                                                                |  |  |  |
|                               | Elaborado por: Villavicencio (2020)                            |  |  |  |

Tabla 4 *Factores en común para método Delphi*
La primera pregunta pretendió determinar qué tanto los accionistas conocen la problemática de su compañía. Ellos definieron la situación de diversas formas, pero coincidieron en tres factores: cuentan con personal capacitado, están en miras de aumentar su cartera de clientes y generan campañas de publicidad por diferentes vías.

La segunda pregunta fue necesaria para evaluar si la forma en la que decidieron establecer sus precios fue la correcta y determinar si aquí se encuentra la raíz de su problema. Los entrevistados concordaron en qué el proceso efectuado fue estudiar a la competencia y fijar un precio promedio.

La tercera pregunta se realizó para conocer su evaluación sobre el proceso operativo y de ventas que la entidad efectúa. Ellos admitieron que ambos procesos se pueden mejorar y que en lo que respecta al proceso operativo ya se empezó a trabajar en su mejora como el establecimiento de manuales de procedimientos por escrito y en el proceso de ventas se realiza básicamente a través de cotizaciones con precios promedios.

La finalidad de la cuarta pregunta fue recabar las soluciones que los accionistas consideran para mejorar los servicios ofrecidos. Ellos coincidieron que su personal es su principal fortaleza y una buena medida para incrementar valor a sus servicios es implementar un plan de incentivos y recompensas para su mano de obra. Además de estudiar y agregar otros servicios al portafolio de la compañía.

La pregunta cinco tuvo como objetivo establecer un listado de las estrategias a implementar para mejorar la situación financiera de la entidad. Los entrevistados concordaron que las mejores opciones eran establecer controles para sus costos y gastos y preparar presupuestos y planes financieros.

Finalmente, la última pregunta se efectuó para conocer lo que los dueños de la entidad piensan acerca de la posibilidad de mejorar los índices de rentabilidad. Las respuestas coincidieron en qué es necesario incrementar las ventas a través del estudio de los precios y realizar seguimiento a los gastos de la compañía.

Luego de esto, se procedió a entregar los factores en común a los entrevistados para que los mismos asignen una valoración del 1 al 3. La siguiente tabla resume los resultados:

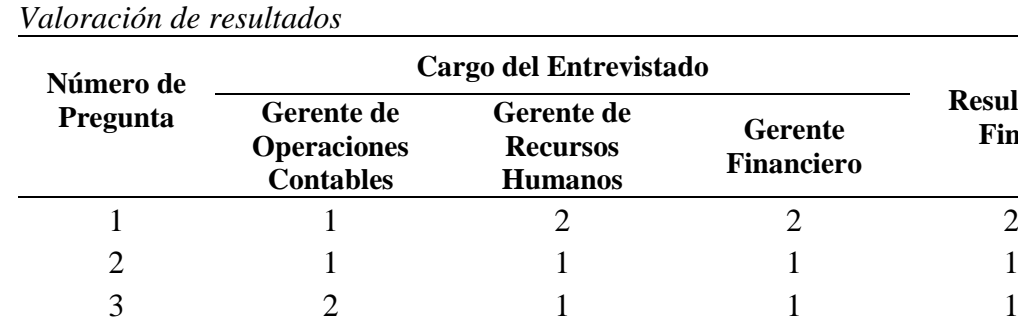

# Tabla 5

Elaborado por: Villavicencio (2020)

La escala de valoración era del 1 al 3 de acuerdo con el nivel de importancia en la investigación para los entrevistados, siendo el número 3 el que representa suma importancia y el número 1 poca relevancia. Cómo es lógico, no todos coincidieron en sus respuestas, así que para el resultado final se obtuvo un promedio.

4 2 3 2 2 5 3 2 3 3 6 3 3 3 3

Los resultados demostraron que los accionistas de la compañía creen que lo necesario para dar solución a la problemática primero es establecer presupuestos y planes financieros, controlar los costos y gastos e incrementar las ventas a través de estudio de los precios, de esta manera se mejoraría su situación económica – financiera y los índices de rentabilidad.

### **3.5.2. Resultados de la encuesta**

Las encuestas realizadas a los 57 clientes de la entidad arrojaron como resultados:

*Pregunta 1: ¿Cuáles son los servicios que la compañía le brinda de forma permanente?*

**Resultado Final**

Tabla 6 *Resultados de la pregunta 1 de la encuesta*

| <b>Detalle de Servicios</b>           | N° de Clientes |
|---------------------------------------|----------------|
| Servicios de Contabilidad             | 57             |
| Servicios de Recursos Humanos         | 16             |
| Servicios Informáticos                | 47             |
| Servicios de Procesos Administrativos |                |
| Servicios Tributarios                 | 57             |
| Servicios Organizacionales            |                |
| Servicios de Consultoría de NIIF      | 3              |
| <b>Total</b>                          | 57             |

Elaborado por: Villavicencio (2020)

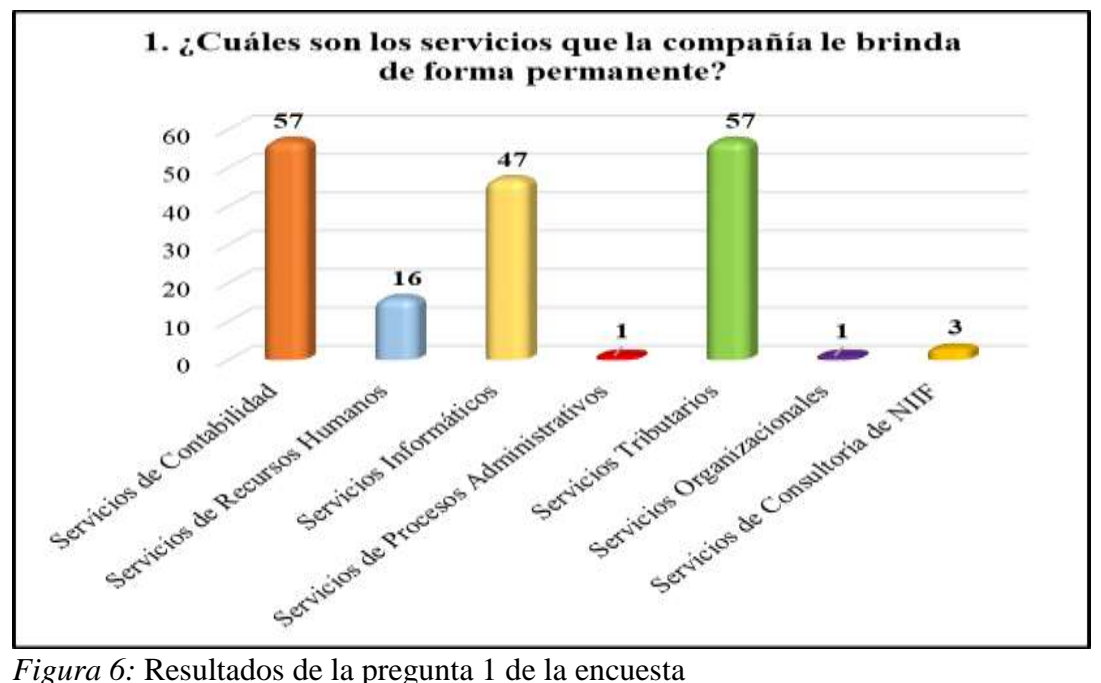

Elaborado por: Villavicencio (2020)

Los resultados de la primera pregunta mostraron que la totalidad de los clientes contrataron el servicio de contabilidad y el tributario desde el primer momento, sin embargo el servicio de recursos humanos fue contratado por el 28% de los clientes actuales, es decir 16 de las 42 sociedades que la compañía objeto de estudio maneja, el resto de clientes tiene su propio personal de talento humano y sólo reportan la nómina, liquidaciones de personal, liquidación de vacaciones, entre otras, para proceder a su registro contable. Mientras que el 82% de los clientes no cuentan con sistema contable propio y la entidad les alquila el sistema a través del servicio de informática. Hasta la actualidad un solo cliente ha solicitado los servicios de procesos administrativos y organizacionales de forma permanente. Y finalmente el servicio de consultoría de NIIF lo tienen tres clientes de forma recurrente. Sin embargo, estas cifras respaldan parte de la problemática de investigación y demuestran que la compañía no está cobrando todos los servicios que brinda puesto que no se tiene fijado el precio de cada uno de ellos por separado.

*Pregunta 2: ¿Cuáles son los servicios que la compañía le brinda de forma ocasional?*

Tabla 7

*Resultados de la pregunta 2 de la encuesta*

| <b>Detalle de Servicios</b>           | $No$ de Clientes |
|---------------------------------------|------------------|
| Servicios de Contabilidad             |                  |
| Servicios de Recursos Humanos         |                  |
| Servicios Informáticos                | $\theta$         |
| Servicios de Procesos Administrativos | 6                |
| Servicios Tributarios                 | $\Omega$         |
| Servicios Organizacionales            | 5                |
| Servicios de Consultoría de NIIF      | 21               |
| <b>Total</b>                          | 57               |

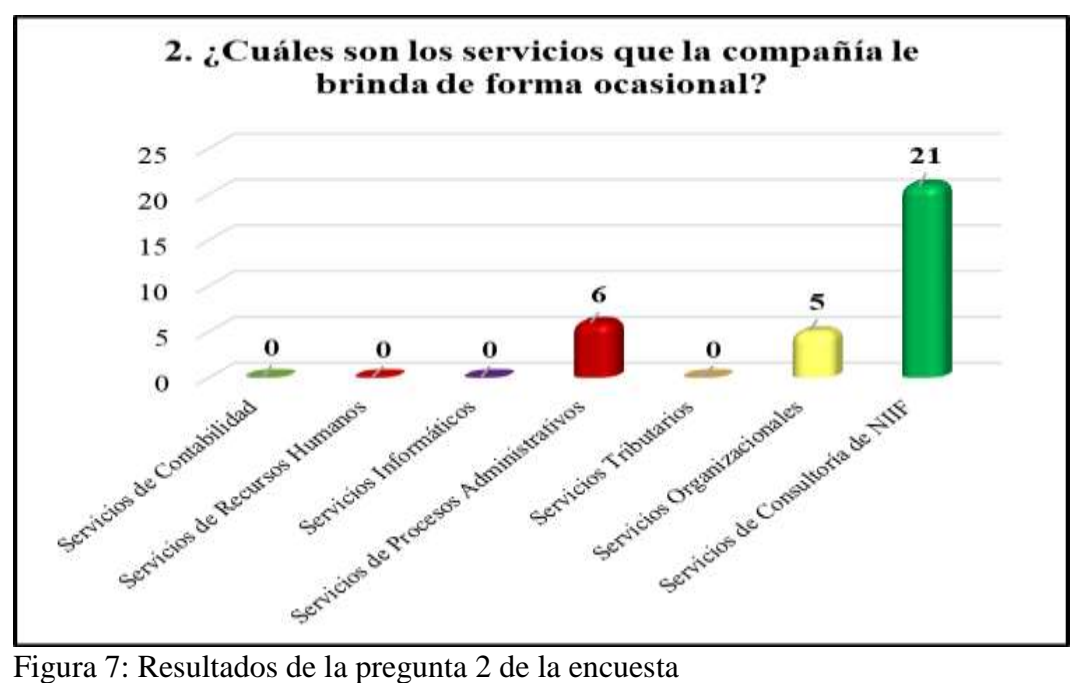

Elaborado por: Villavicencio (2020)

Los resultados de la segunda pregunta mostraron que de forma ocasional la compañía solo brinda tres de los siete servicios de su portafolio. El servicio de consultoría de NIIF encabeza la lista con el 37% de los clientes, sin embargo, hay otra pregunta más adelante ligada a este resultado. Seis de los actuales clientes contrataron el servicio de procesos administrativos de forma ocasional y cinco el servicio de procesos organizacionales. No obstante, no existe ningún ingreso generado por estos conceptos, así como tampoco existe control alguno sobre el número de veces que encaja en el concepto ocasional.

*Pregunta 3: En términos generales, ¿Por cuánto tiempo ha estado usando los servicios de outsourcing contable?*

### Tabla 8

*Resultados de la pregunta 3 de la encuesta*

| <b>Detalle</b>     | $No$ de Clientes | Porcentaje |
|--------------------|------------------|------------|
| Menos de 6 meses   | 2                | 3,51%      |
| De 6 meses a 1 año | $\theta$         | 0,00%      |
| De 1 año a 3 años  | 4                | 7,02%      |
| De 3 años a 5 años | $\overline{2}$   | 3,51%      |
| De 5 a 7 años      | 5                | 8,77%      |
| Más de 7 años      | 44               | 77,19%     |
| <b>Total</b>       | 57               | 100,00%    |

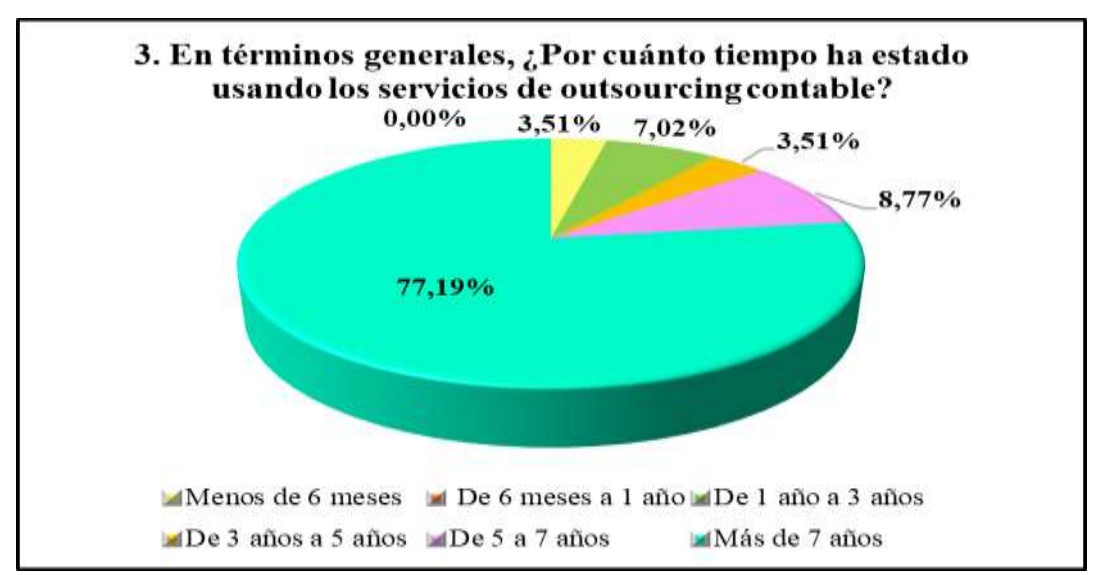

*Figura 8:* Resultados de la pregunta 3 de la encuesta Elaborado por: Villavicencio (2020)

Respecto a los resultados de la tercera pregunta, estos revelaron que el 77% de los actuales clientes han utilizado servicios de outsourcing contable por más de siete años, la mayoría de estos desde su constitución como contribuyentes, en el otro lado de la balanza se encuentra el 2% de los clientes quienes recién están probando llevar su contabilidad de forma externa y llevan con este mecanismo menos de seis meses.

*Pregunta 4: ¿Cuánto tiempo tiene contratando los servicios de nuestra compañía?*

### Tabla 9

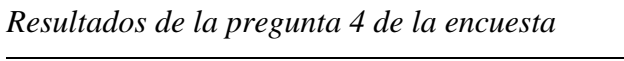

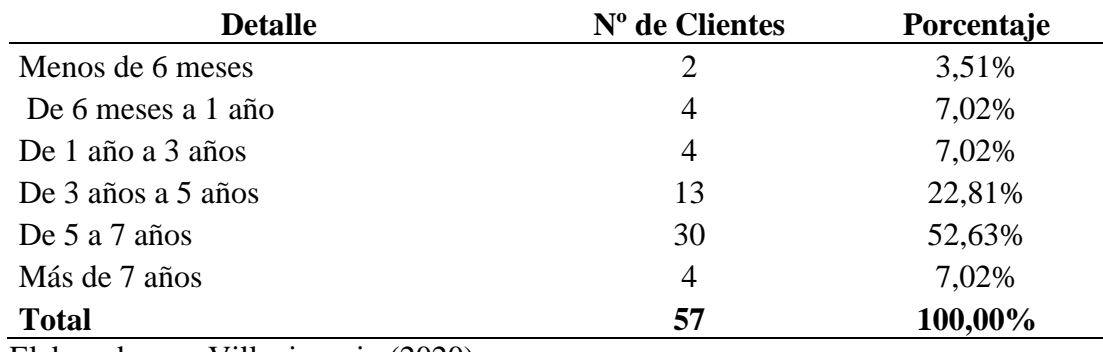

Elaborado por: Villavicencio (2020)

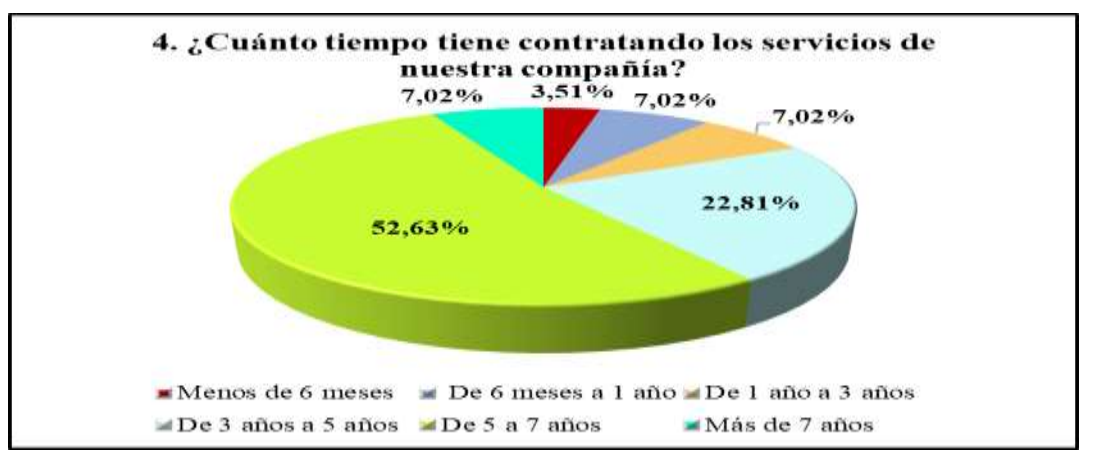

*Figura 9:* Resultados de la pregunta 4 de la encuesta

Elaborado por: Villavicencio (2020)

El análisis estadístico de la cuarta pregunta manifestó que el 52% de los clientes que actualmente maneja la compañía lleva contratando sus servicios en un rango de 5 a 7 años, la mayor parte de este porcentaje alcanza el límite máximo de esta categoría, esto evidencia que la compañía ha sabido mantener la fidelización de sus clientes, sin embargo, es necesario analizar la forma en que la compañía ha conseguido hacer esto para expresar si ha utilizado la mejor forma, porque por ejemplo se puede mantener la fidelidad de los clientes cumpliendo con su satisfacción a través de la entrega de información oportuna, o por el contrario se puede no incrementar el precio de los servicios que se ofrecen con el fin erróneo de mantener una cartera fija. En el rango de 3 a 5 años se encuentran el 22% de los clientes, mientras que la categoría de más de 7 años se tiene un 7% de la cartera. Hoy en día, es necesario crear lealtad de los clientes, pero se debe analizar si ese cliente leal es a la vez cumplido en sus pagos, puesto que no sirve tener clientes fieles que generen una cartera vencida e incobrable.

*Pregunta 5: Si el rango de su respuesta en la pregunta 3 difiere de la pregunta 4, ¿Cuál fue el principal motivo para abandonar los servicios de la firma anterior?*

### Tabla 10

*Resultados de la pregunta 5 de la encuesta*

| <b>Detalle</b>         | N° de Clientes | Porcentaje |
|------------------------|----------------|------------|
| Precios Muy Altos      | 21             | 36,84%     |
| Información Retrasada  | 9              | 15,79%     |
| Personal No Capacitado | 14             | 24,56%     |
| Sin Variación en años  | 13             | 22,81%     |
| <b>Total</b>           | 57             | 100,00%    |

Elaborado por: Villavicencio (2020)

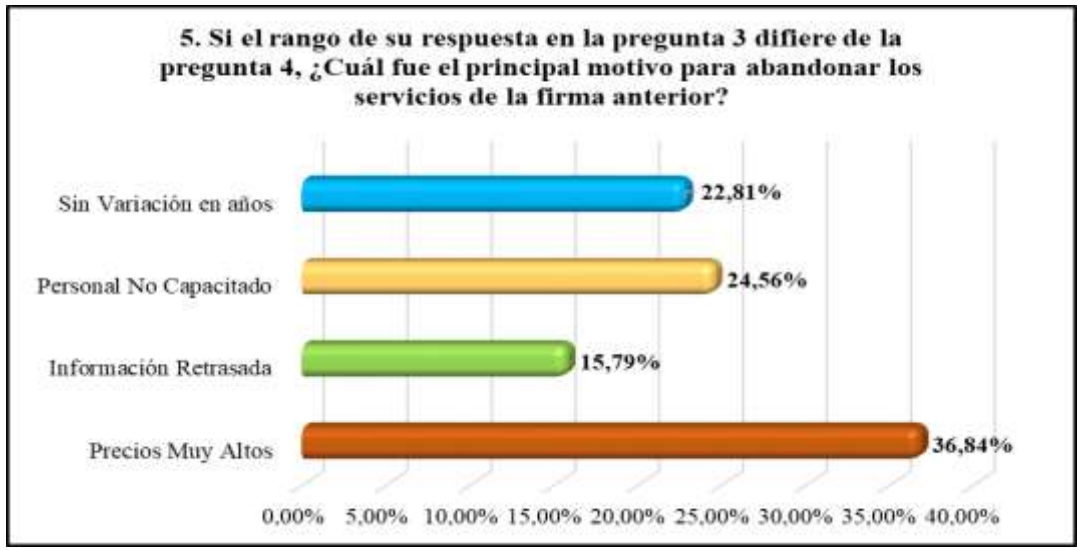

*Figura 10:* Resultados de la pregunta 5 de la encuesta

El objetivo de realizar esta pregunta fue sustentar parte del relato de la problemática de la compañía "en comparación con las demás empresas que se dedican a la misma actividad de la compañía en mención, el valor promedio cobrado a sus clientes es inferior y no competitivo", y el 37% de los clientes respaldan esta hipótesis, puesto que 21 clientes que antes contrataban los servicios de la competencia y en la actualidad trabajan con nosotros exponen que el principal criterio para dicho cambio fue los precios muy altos de la competencia. El 25% opina que la competencia no tenía suficiente personal capacitado, mientras que el 23% no sufrió variación, en otras palabras, trece clientes ha estado con la compañía desde su constitución.

### *Pregunta 6: ¿Dónde había oído hablar de la compañía?*

#### Tabla 11

*Resultados de la pregunta 6 de la encuesta*

| <b>Detalle</b>                      | $No$ de Clientes | Porcentaje |
|-------------------------------------|------------------|------------|
| Buffet de Abogados                  | 24               | 42,11%     |
| Consultora objeto de estudio        | 33               | 57,89%     |
| <b>Total</b>                        | 57               | 100,00%    |
| Elaborado por: Villavicencio (2020) |                  |            |

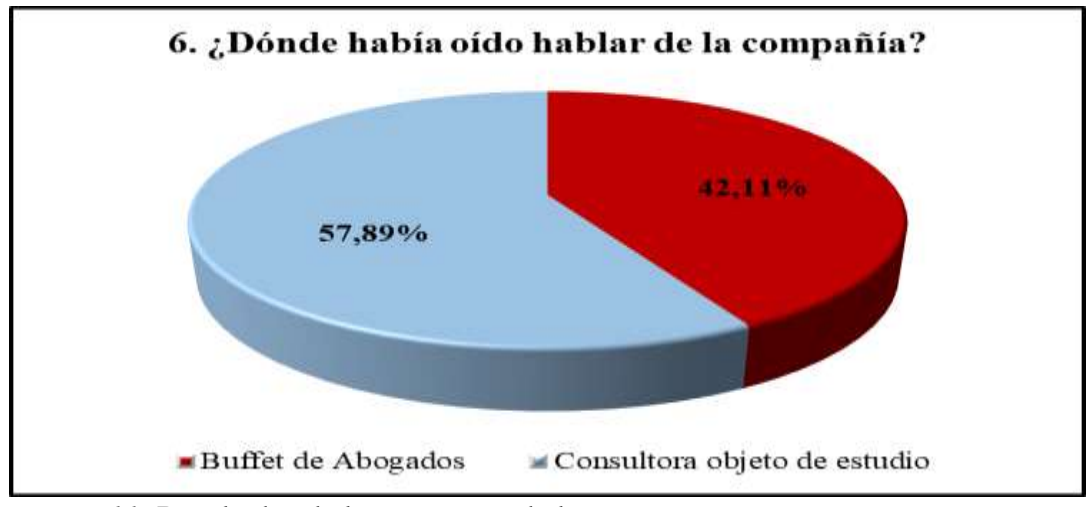

*Figura 11:* Resultados de la pregunta 6 de la encuesta

#### Elaborado por: Villavicencio (2020)

Esta pregunta mostró que la alianza que actualmente la compañía mantiene con el buffet de abogados de Quito es bastante significativa, puesto que el 42% de los clientes actuales provienen de ahí, sin embargo, esto también genera consecuencias negativas debido a que les ofrecen nuestros servicios, pero no se realiza un estudio previo del posible cliente antes de entregarle una cotización por ende no se fija un precio justo. La misma situación se repite si el cliente proviene de las fuentes de publicidad de la propia compañía (58%), no se realiza el análisis y estudio exhaustivo de la información financiera del futuro cliente haciendo que se escapen datos importantes que pueden ser determinantes para el desarrollo y crecimiento de la compañía.

### *Pregunta 7: ¿Cuál fue la principal razón para contratar a esta compañía?*

# Tabla 12

#### *Resultados de la pregunta 7 de la encuesta*

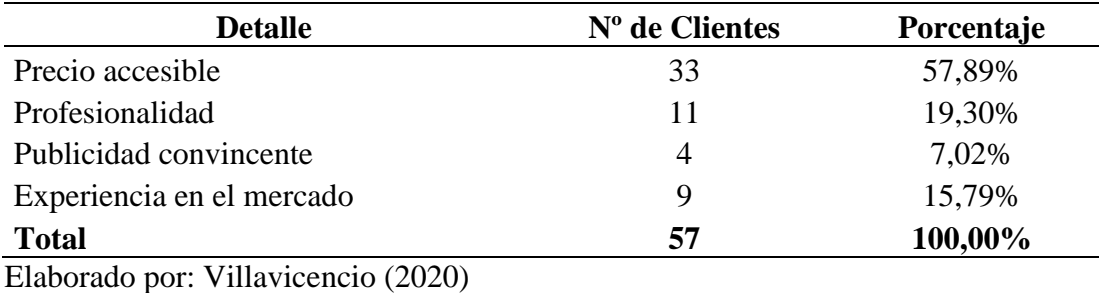

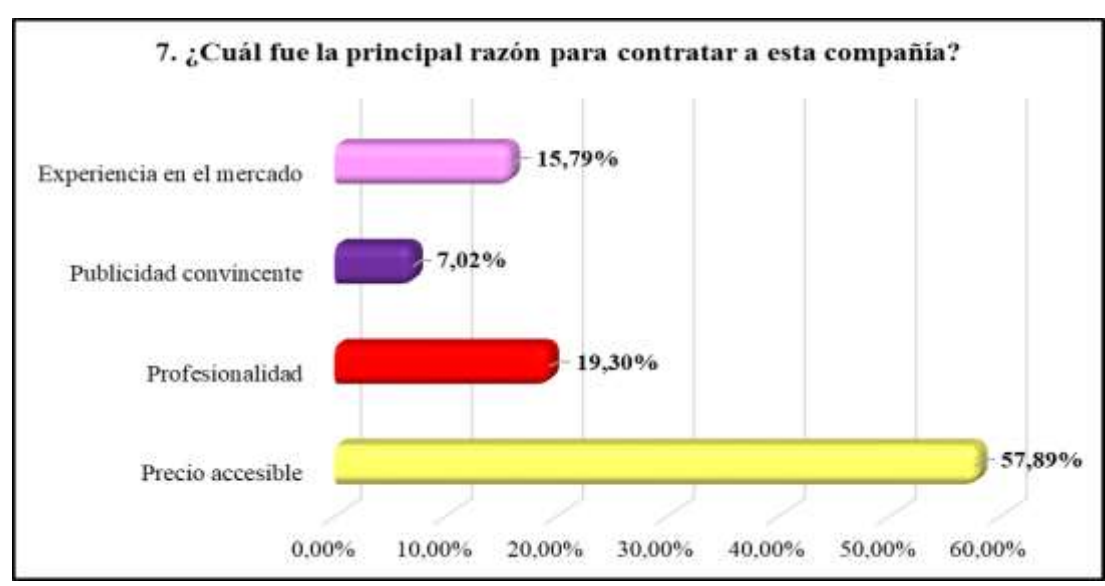

*Figura 12:* Resultados de la pregunta 7 de la encuesta

Elaborado por: Villavicencio (2020)

Esta pregunta va ligada con la pregunta cinco, evidenció que la principal razón de contratar los servicios de la compañía objeto de estudio son los precios accesibles que ésta ofrece (58%). El 19% de los clientes eligieron a la entidad por el profesionalismo de sus integrantes, mientras que el 16% lo hizo por su experiencia en el mercado, puesto que tiene 21 años de historia laboral.

*Pregunta 8: ¿Cuál es el precio que usted cancela por los servicios ofrecidos?*

### Tabla 13

*Resultados de la pregunta 8 de la encuesta*

| <b>Detalle</b>        | N° de Clientes | Porcentaje |
|-----------------------|----------------|------------|
| Menos de \$100.00     | 31             | 54,39%     |
| $$100.00 - $250.00$   | 10             | 17,54%     |
| $$250.00 - $400.00$   | 5              | 8,77%      |
| $$400.00 - $700.00$   | 5              | 8,77%      |
| $$700.00 - $1,200.00$ |                | 1,75%      |
| Más de \$1,200.00     | 5              | 8,77%      |
| <b>Total</b>          | 57             | 100,00%    |

Elaborado por: Villavicencio (2020)

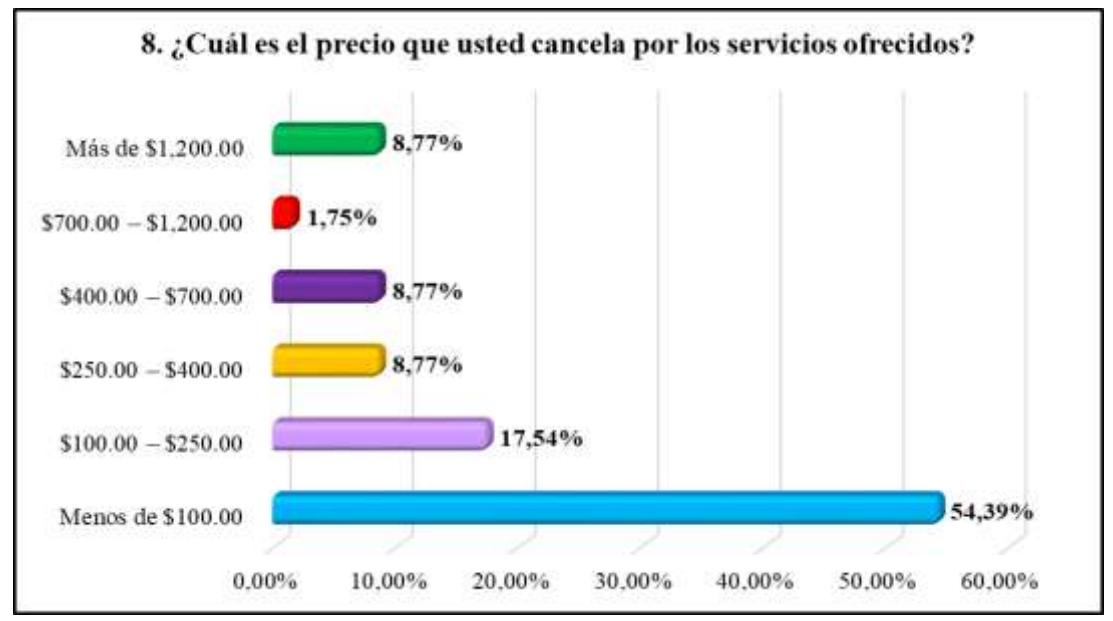

*Figura 13:* Resultados de la pregunta 8 de la encuesta

### Elaborado por: Villavicencio (2020)

Los resultados de esta pregunta mostraron que el 54% de los clientes cancela un valor inferior a \$100.00, de los cuales un poco menos de la mitad son personas naturales y el restante son sociedades. Mientras que el 18% se encuentra en el rango de \$100 - \$250, en otras palabras, más del 70% de los clientes cancelan valores

inferiores a \$250.00 de forma mensual por mínimo dos o tres servicios ofrecidos de manera permanente. Esto se debe principalmente a la falta de análisis de los clientes para enmarcarlo en una clasificación de pequeño, mediano y grande y poder fijar un precio justo. Apenas el 8% de los clientes cancelan más de \$1,200 y esto se debe a que manejan más de un establecimiento en el país.

*Pregunta 9: Durante el tiempo que tiene con la compañía de outsourcing, ¿Le han aumentado el precio de los servicios contratados?*

### Tabla 14

### *Resultados de la pregunta 9 de la encuesta*

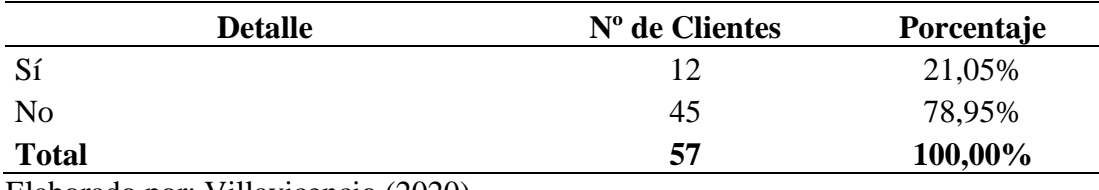

Elaborado por: Villavicencio (2020)

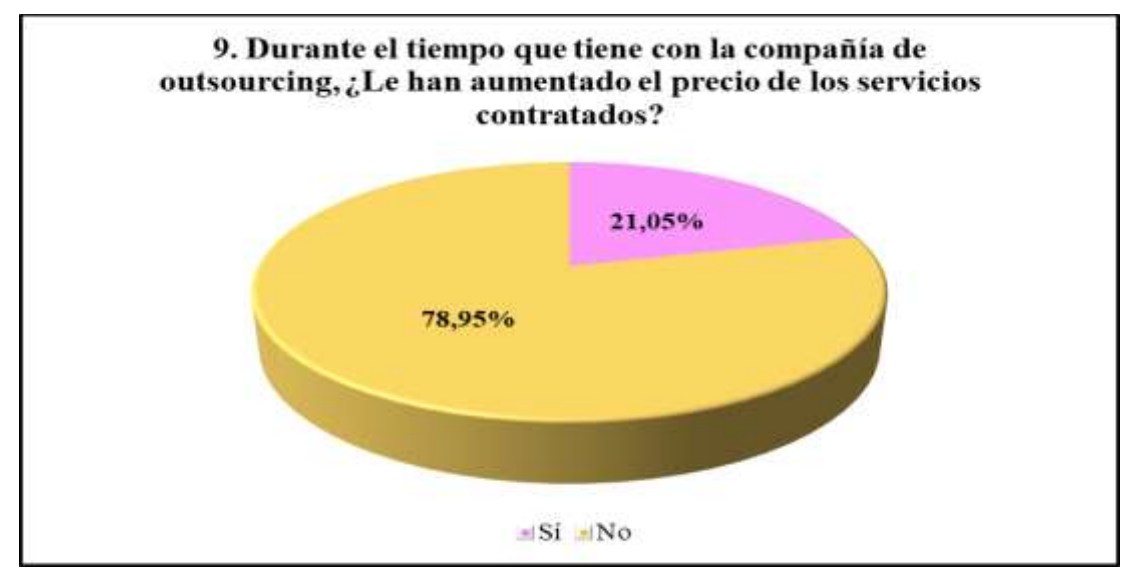

*Figura 14:* Resultados de la pregunta 9 de la encuesta

Elaborado por: Villavicencio (2020)

Los resultados de esta pregunta pusieron en evidencia que al 79% de los clientes no se les ha subido el precio de sus servicios, se mantienen con el mismo desde el inicio del contrato, y considerando que el 52% de los clientes ya tienen un tiempo bastante considerable con la compañía no es bueno que no se fije un precio mayor de los servicios, no sin antes realizar un estudio de la transaccionalidad e información requerida por el cliente. Esto a su vez refleja que la entidad aplica de forma errónea el concepto de fidelización de clientes, no por no subir el precio de sus servicios después de un tiempo prudencial creará lealtad en las personas que integran su cartera.

*Pregunta 10: ¿Dentro de los servicios contratados incluye el servicio de digitación?*

Tabla 15

*Resultados de la pregunta 10 de la encuesta*

| <b>Detalle</b>                           | $No$ de Clientes | <b>Porcentaje</b> |
|------------------------------------------|------------------|-------------------|
| Sí                                       | 33               | 57,89%            |
| No                                       | 24               | 42,11%            |
| <b>Total</b>                             | 57               | 100,00%           |
| $T = 1$<br>T T11<br>(0.000)<br>$\bullet$ |                  |                   |

Elaborado por: Villavicencio (2020)

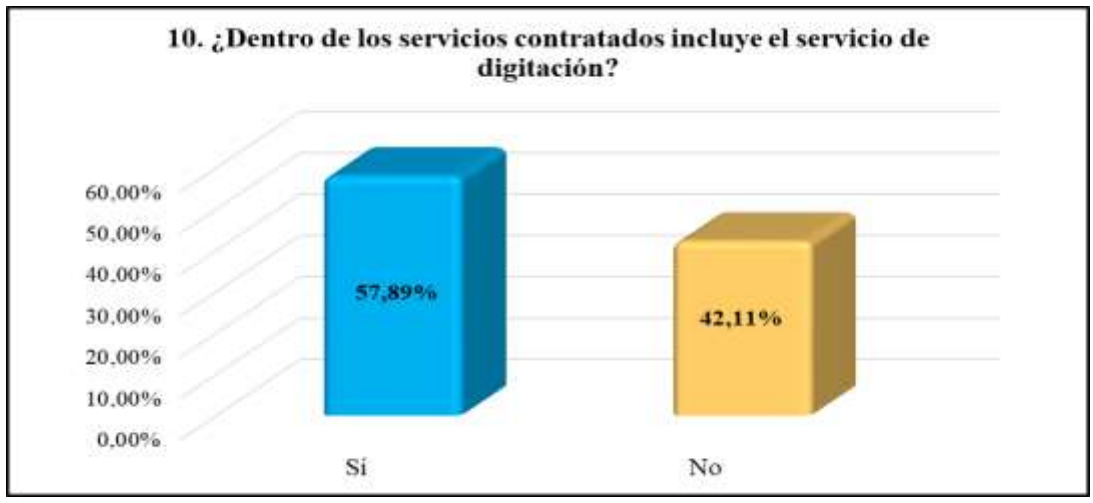

*Figura 15: Resultados de la pregunta 10 de la encuesta*

Elaborado por: Villavicencio (2020)

Los resultados muestran que el 58% de los clientes tienen el servicio de digitación incluido, pero este factor no es considerado por la empresa al fijar el precio de sus servicios, y no se considera que quizás debe contratar a personas exclusivas para la digitación de ese cliente, a la que debe cancelarle como mínimo el sueldo básico que representa más del 60% de lo que cobra al cliente y que el precio fijado en un principio no es el correcto.

### *Pregunta 11: ¿Usted posee sistema contable propio?*

# Tabla 16

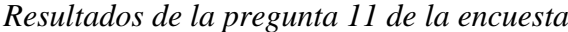

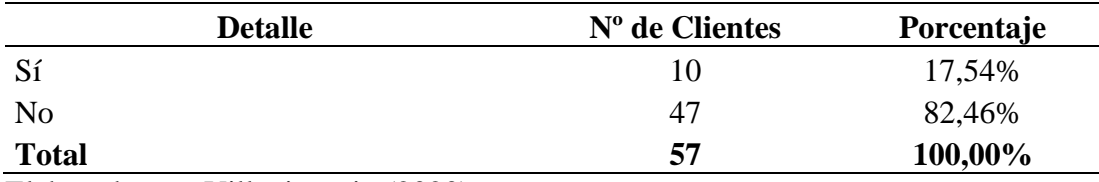

Elaborado por: Villavicencio (2020)

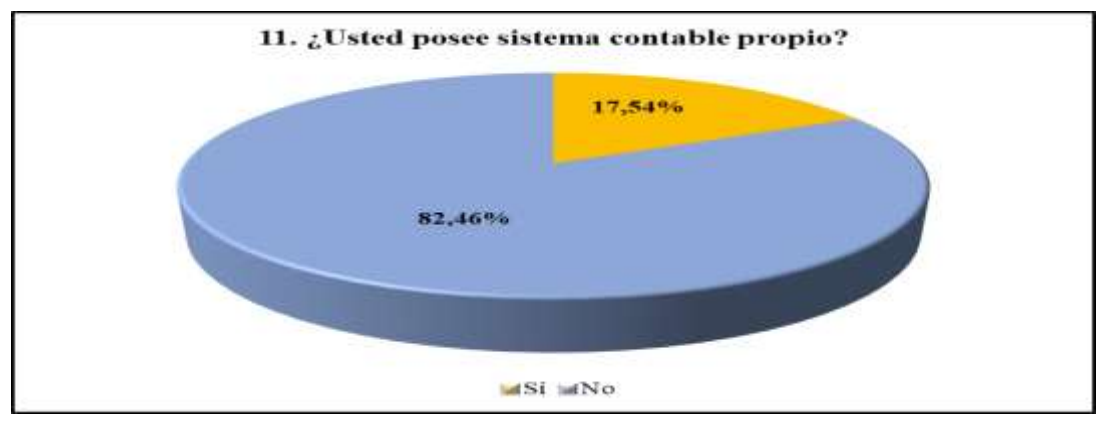

*Figura 16:* Resultados de la pregunta 11 de la encuesta

Elaborado por: Villavicencio (2020)

Los resultados de esta pregunta van ligados a la respuesta de la pregunta uno, todos los 47 clientes que no poseen sistema contable son los mismos a los que les ofrecemos el servicio de informática de forma permanente, y este servicio no ha generado ningún tipo de ingreso para la compañía.

*Pregunta 12: ¿Usted posee un número máximo de consultas profesionales a la compañía?*

Tabla 17

*Resultados de la pregunta 12 de la encuesta*

| <b>Detalle</b> | $No$ de Clientes | Porcentaje |
|----------------|------------------|------------|
| Sí             |                  | $0,00\%$   |
| No             | 57               | 100,00%    |
| <b>Total</b>   | 57               | 100,00%    |

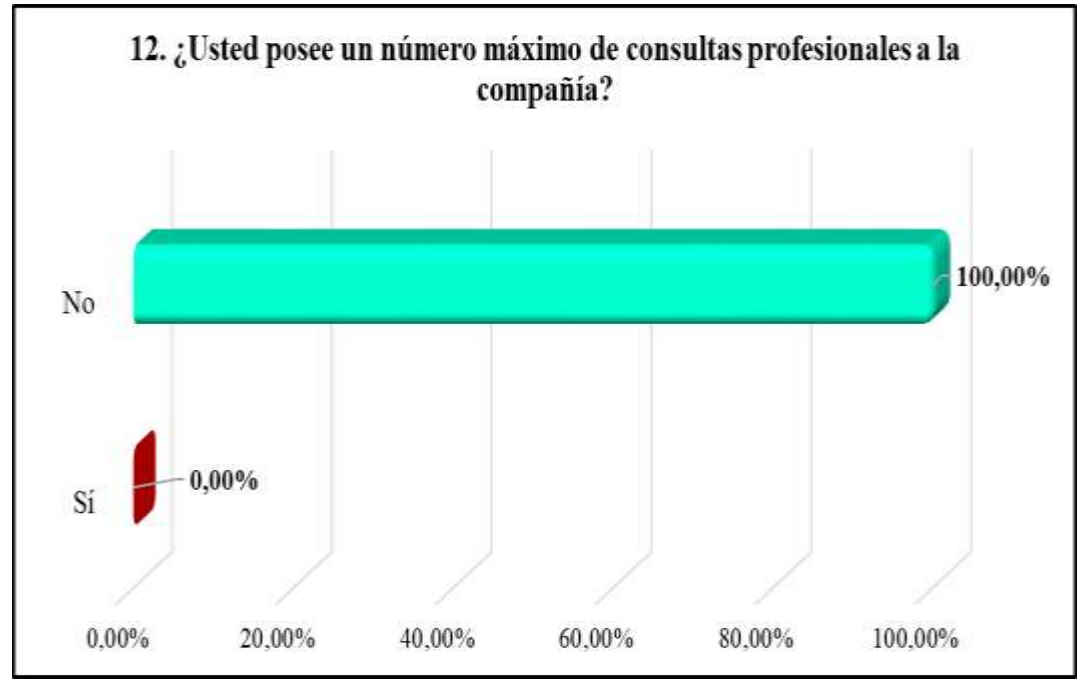

*Figura 17:* Resultados de la pregunta 12 de la encuesta

Elaborado por: Villavicencio (2020)

Ningún cliente posee un número máximo de consultas profesionales por el servicio de NIIF, ni los que tienen contratado el servicio de forma ocasional ni los que lo tienen de forma permanente.

La compañía no consideró que tiene personal capacitado desgastándose en múltiples consultas por clientes y que esto tampoco genera algún tipo de ingreso.

*Pregunta 13: ¿Cada cuánto tiempo la consultora le entrega su información?*

### Tabla 18

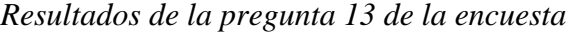

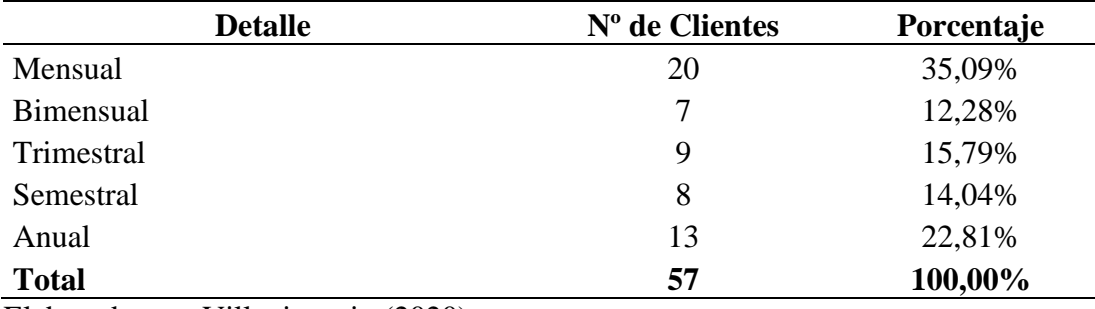

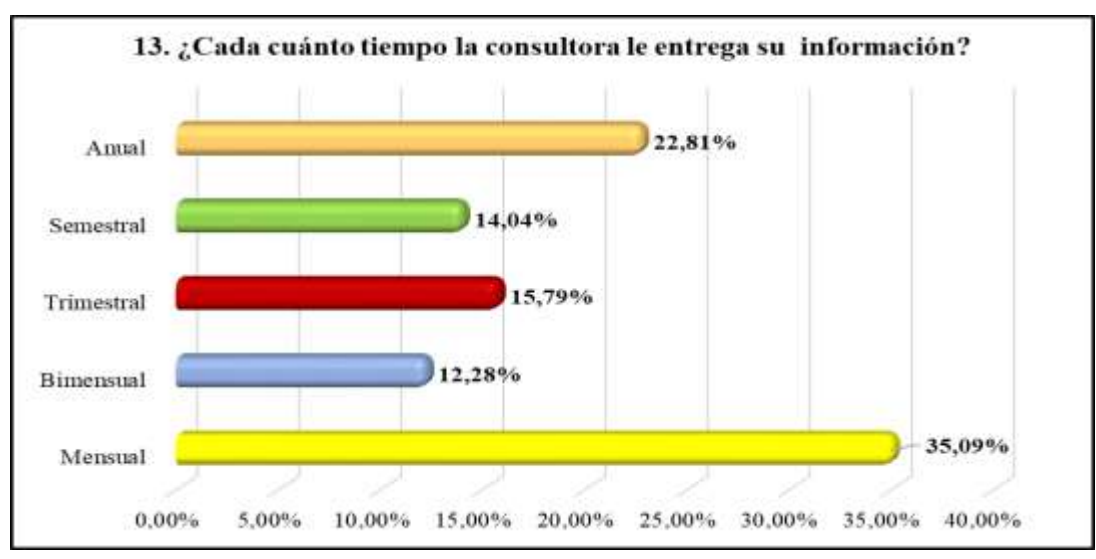

*Figura 18:* Resultados de la pregunta 13 de la encuesta

Elaborado por: Villavicencio (2020)

Al 35% de los clientes se le entrega su información de forma mensual, seguido de inmediato por el 22% al que se les entrega de forma anual y el 16% de forma trimestral. Este rubro se ha vuelto bastante significativo en la compañía, debido a que ésta invierte en insumos o suministros para la entrega de esta información, aspecto que no es considerado por la entidad.

### **3.5.3. Resultados de la técnica de observación**

Luego de aplicar las guías de observación se procedió al establecimiento de los flujogramas de los procedimientos de los servicios que ofrece la compañía objeto de estudio. Se establecieron nueves flujogramas:

- $-$  Proceso de negociación.
- Proceso de arranque inicial.
- Proceso contable.
- Proceso tributario.
- Proceso de recursos humanos.
- Proceso informático.
- Proceso de consultoría de NIIF.
- Proceso de servicios de procesos administrativos.
- Proceso de servicios organizacional.

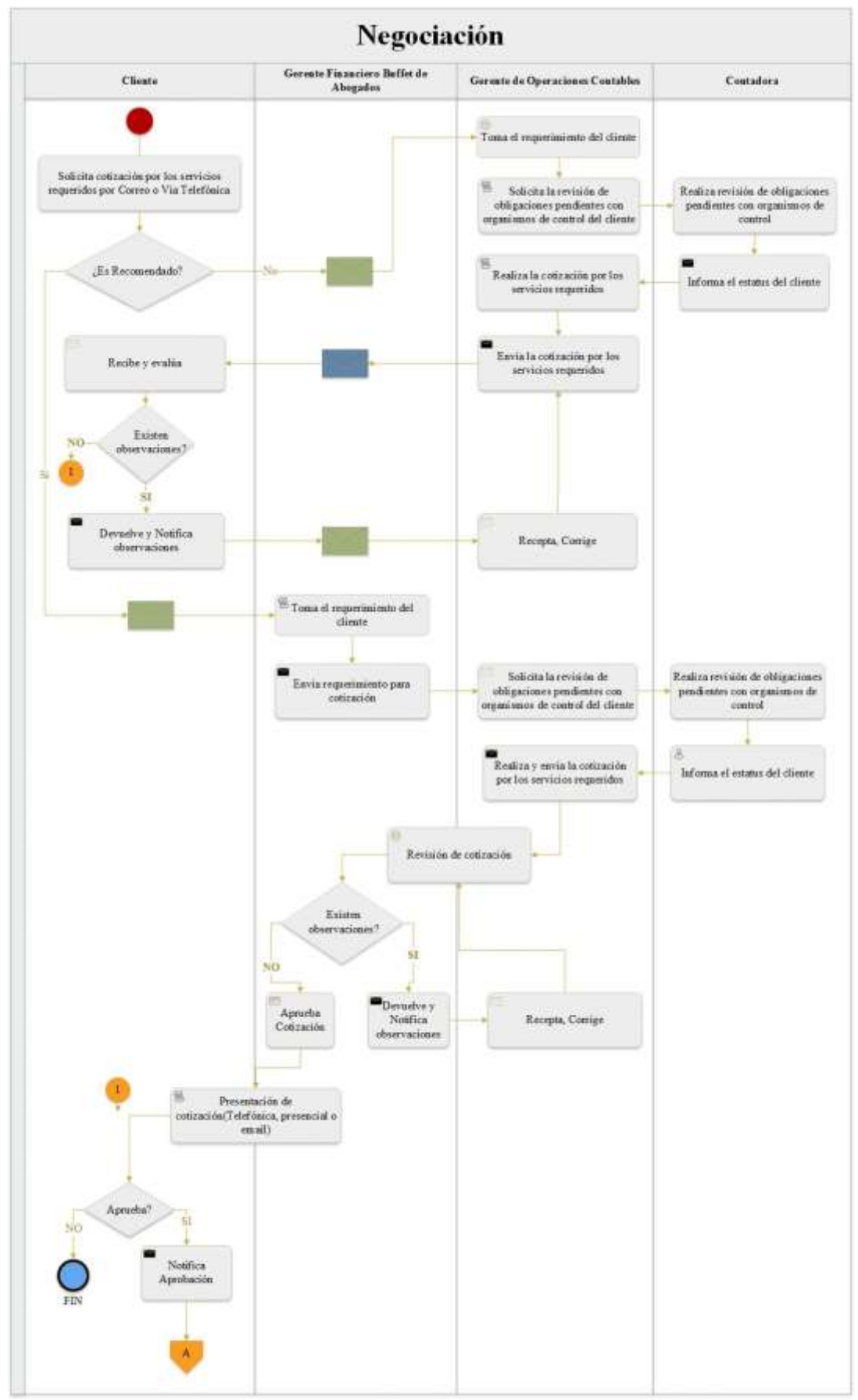

*Figura 19 :* Flujograma del proceso de negociación Elaborado por: Villavicencio (2020)

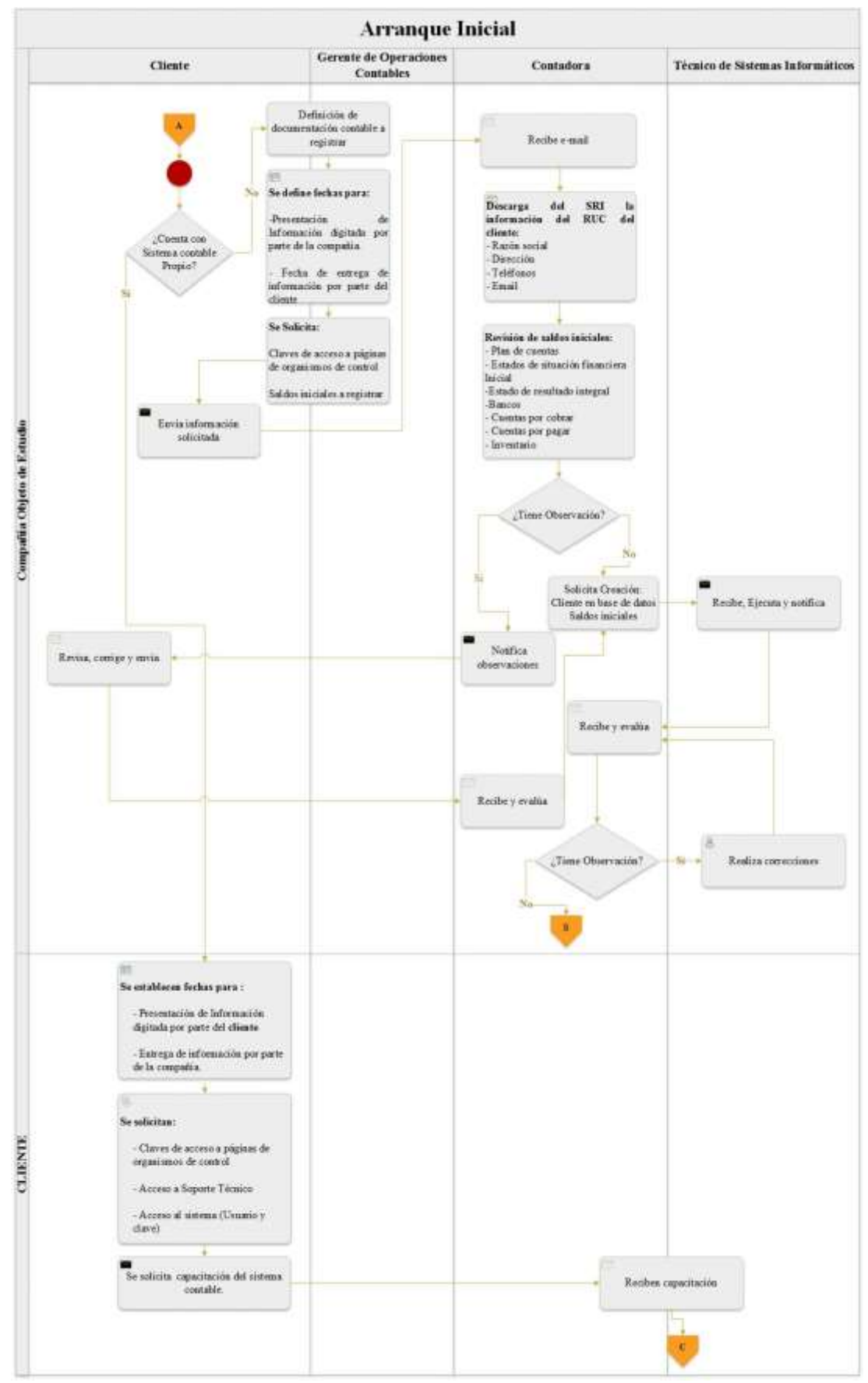

*Figura 20 :* Flujograma del arranque inicial Elaborado por: Villavicencio (2020)

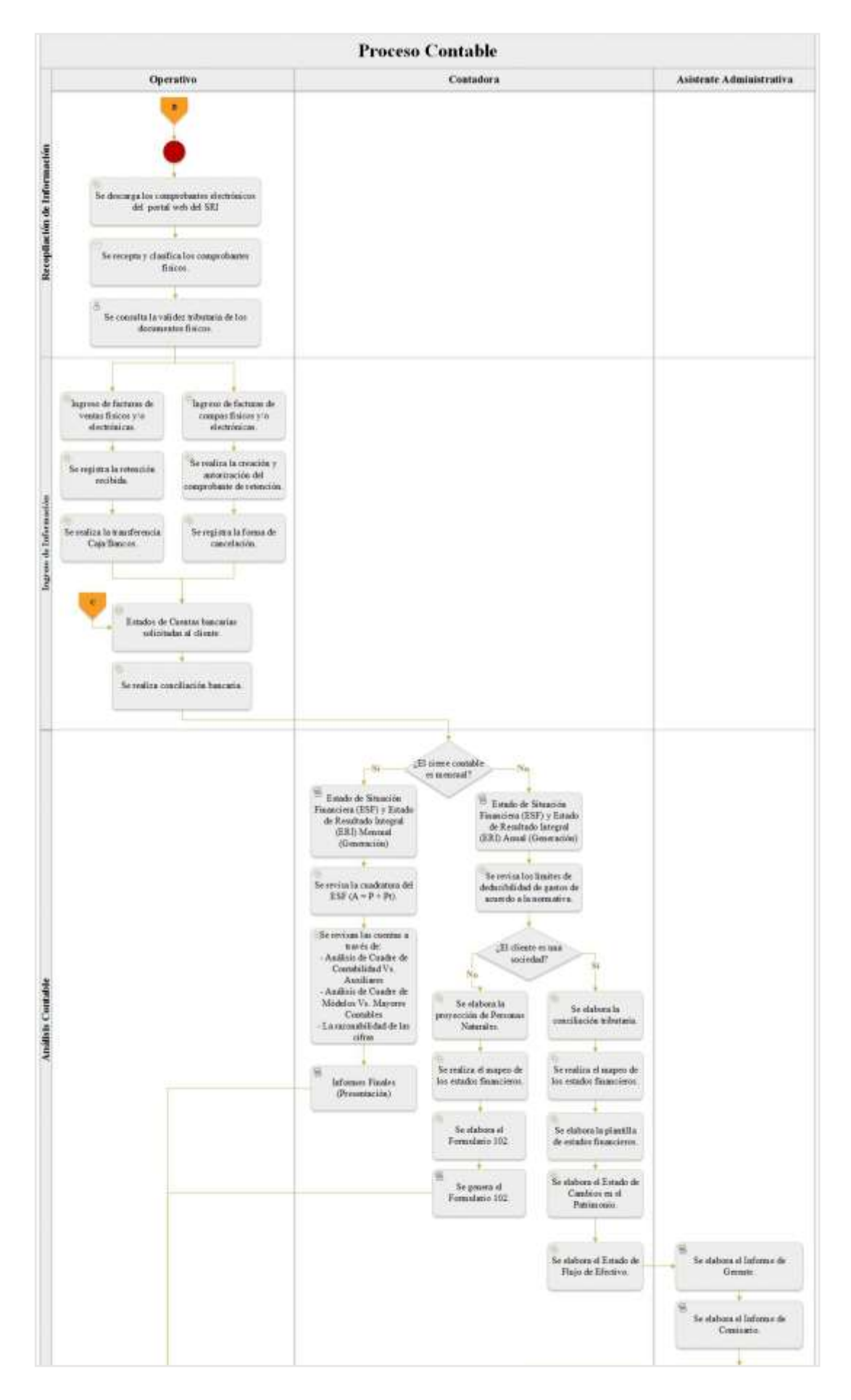

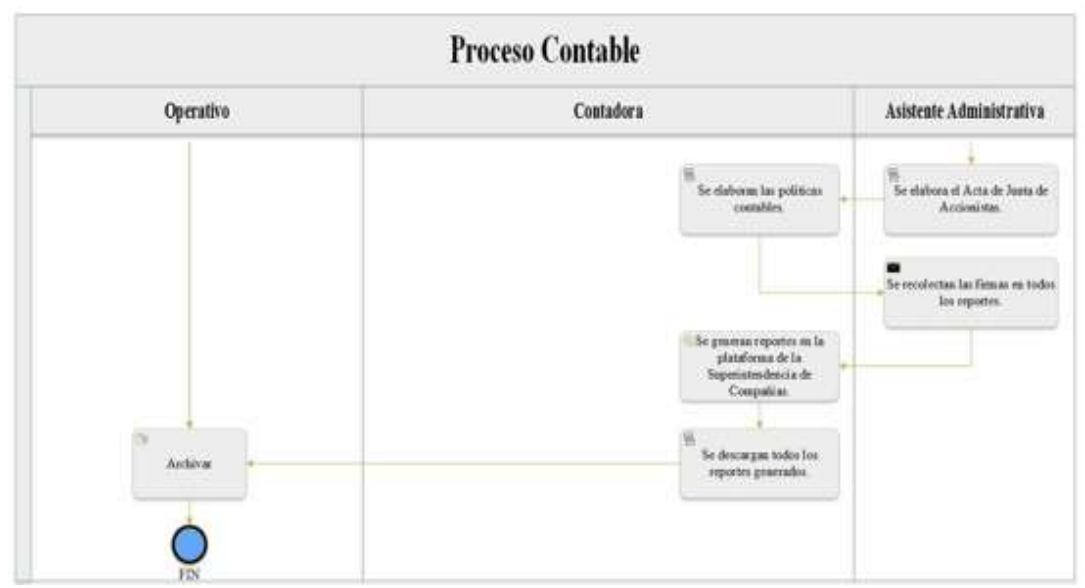

*Figura 21:* Flujograma del proceso contable Elaborado por: Villavicencio (2020)

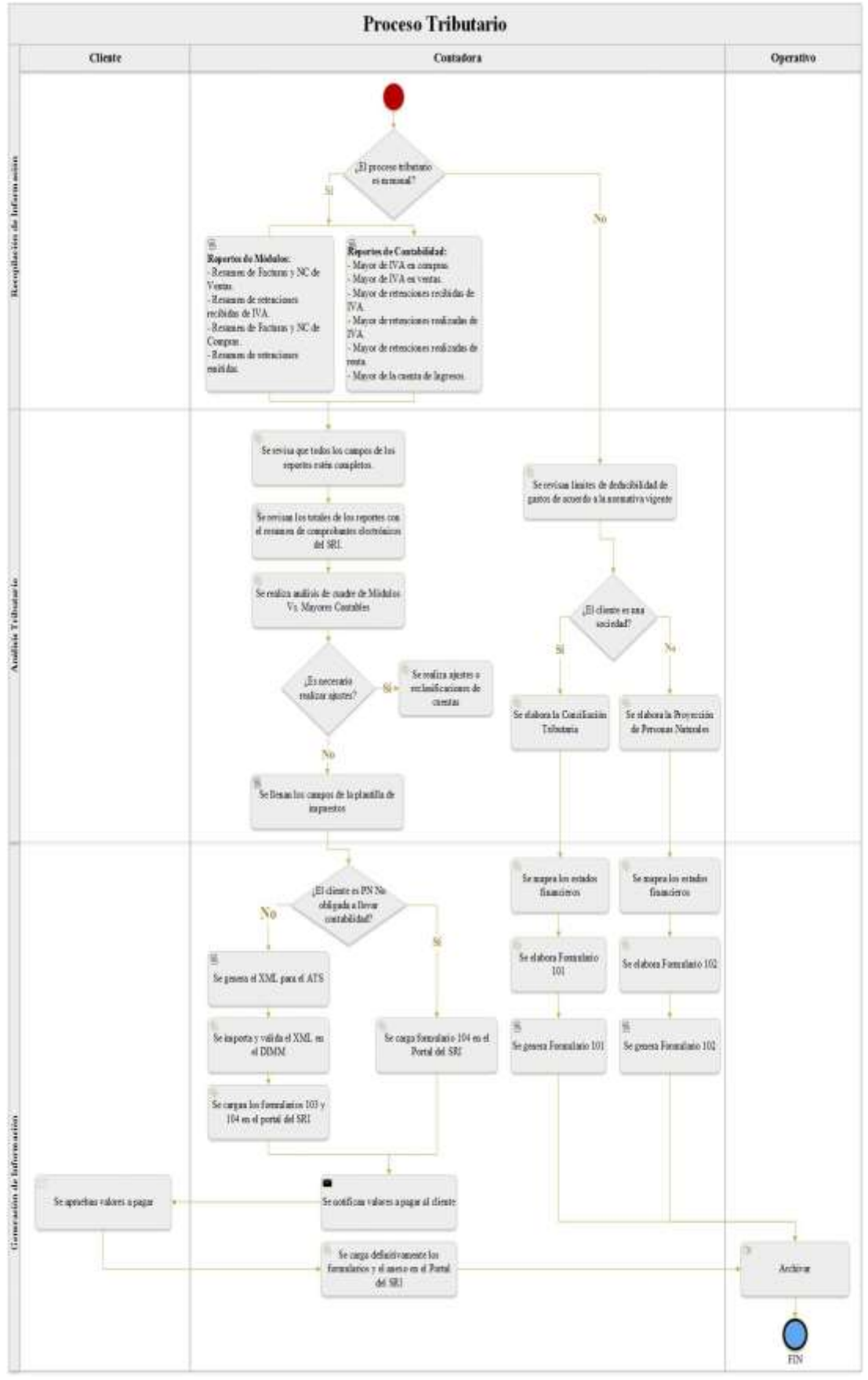

*Figura 22:* Flujograma del proceso tributario Elaborado por: Villavicencio (2020)

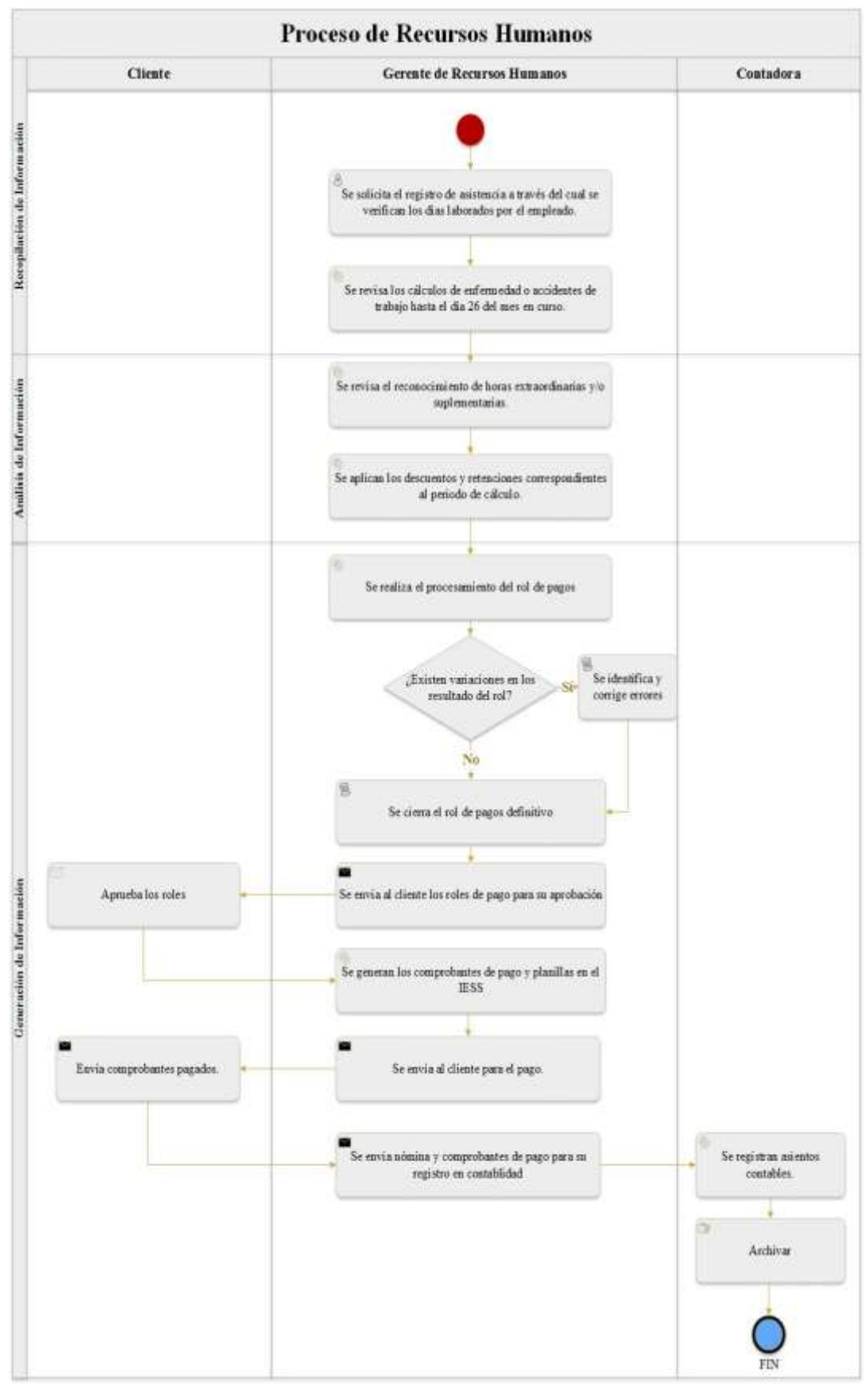

*Figura 23:* Flujograma de recursos humanos Elaborado por: Villavicencio (2020)

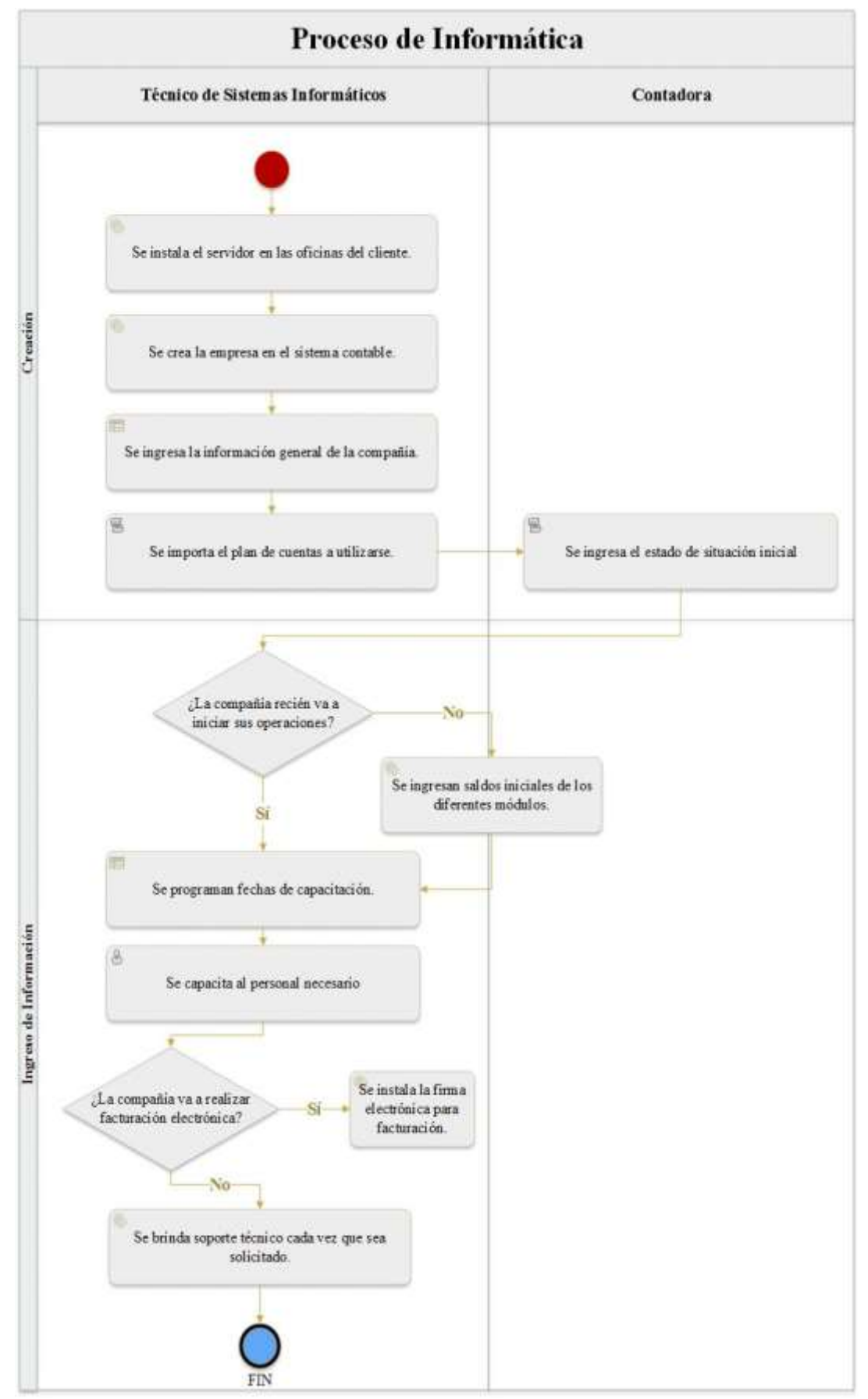

*Figura 24 :* Flujograma de informática Elaborado por: Villavicencio (2020)

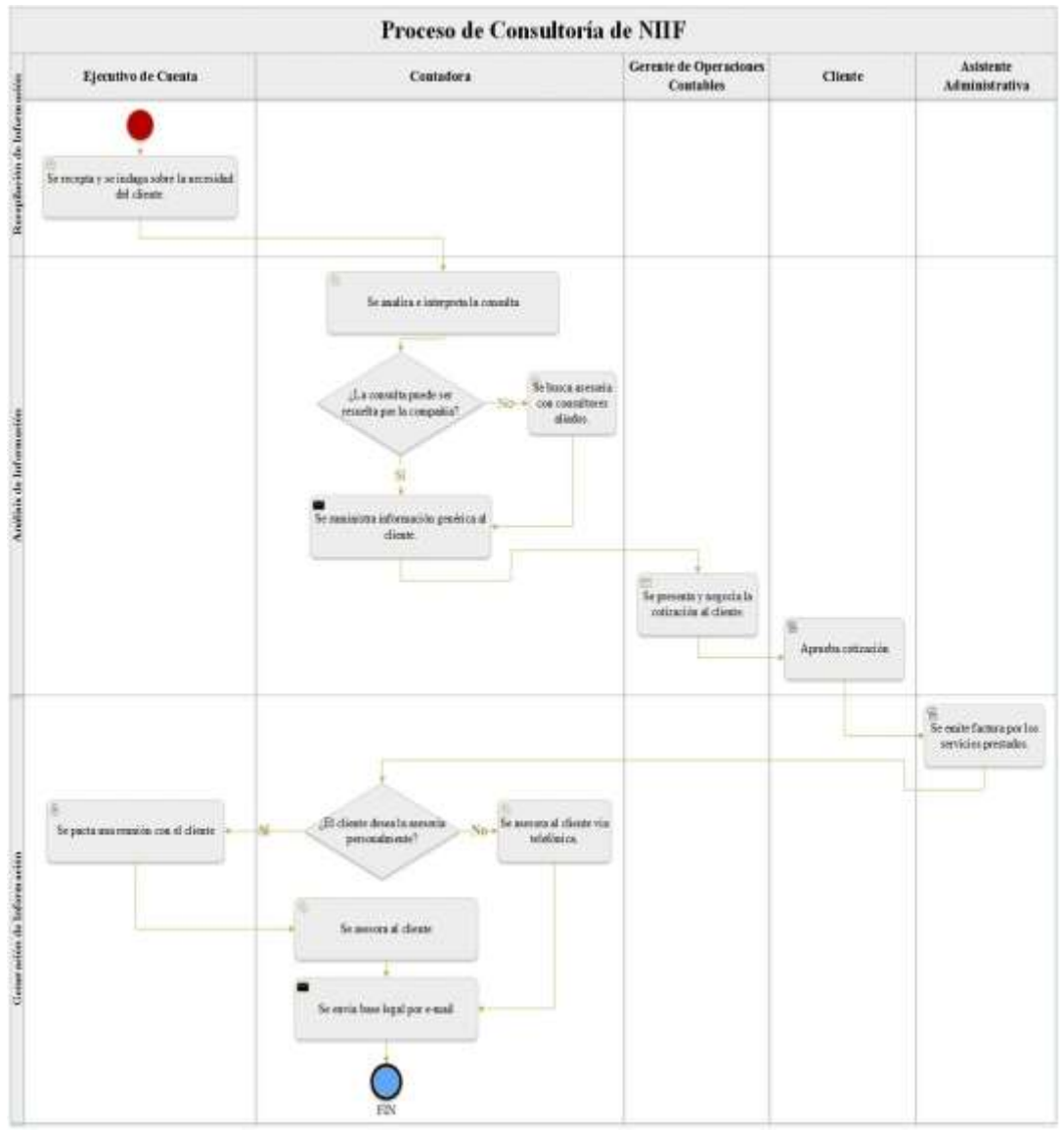

*Figura 25*: Flujograma de consultoría de NIIF Elaborado por: Villavicencio (2020)

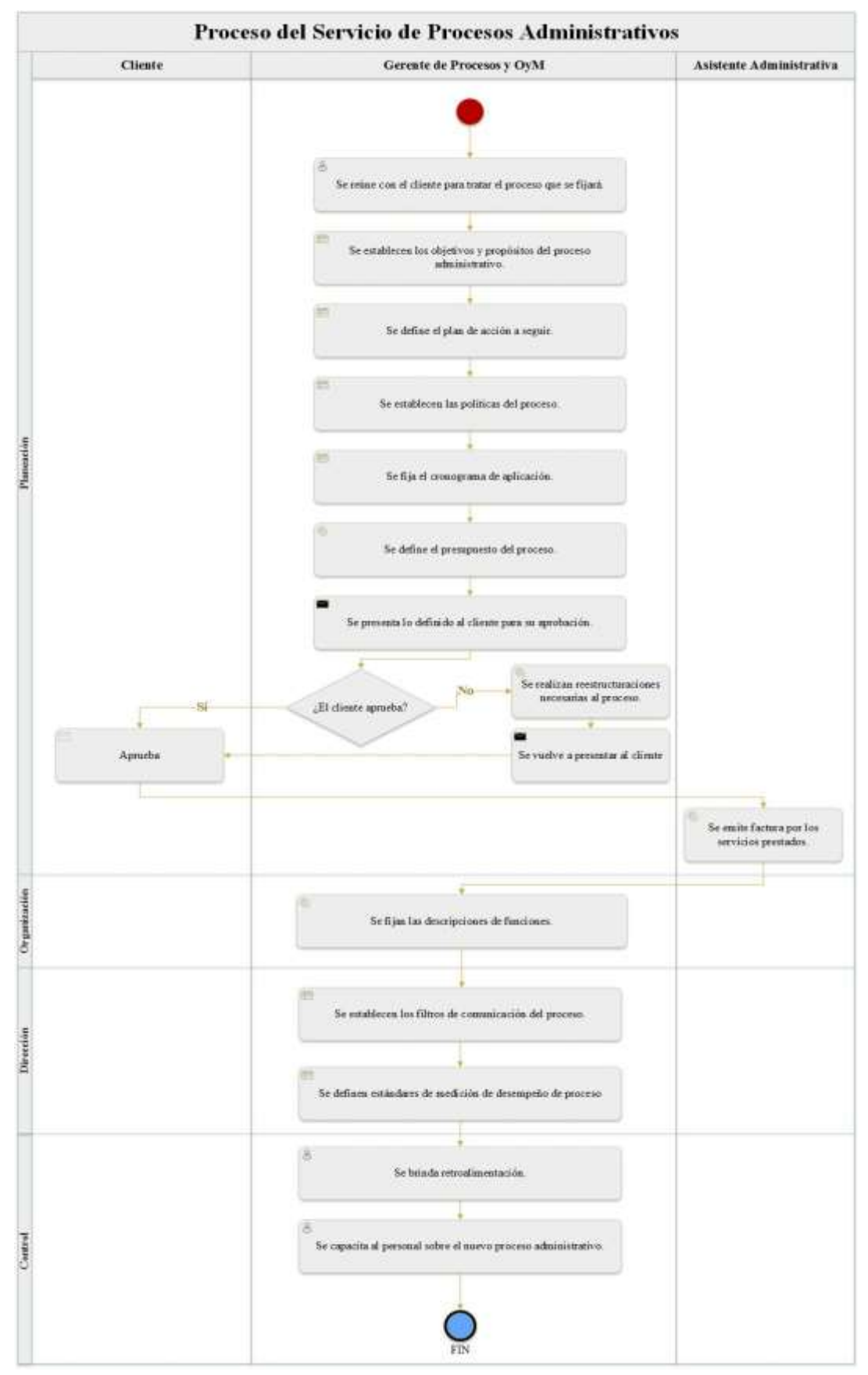

*Figura 26:* Flujograma del proceso de servicios de procesos administrativos Elaborado por: Villavicencio (2020)

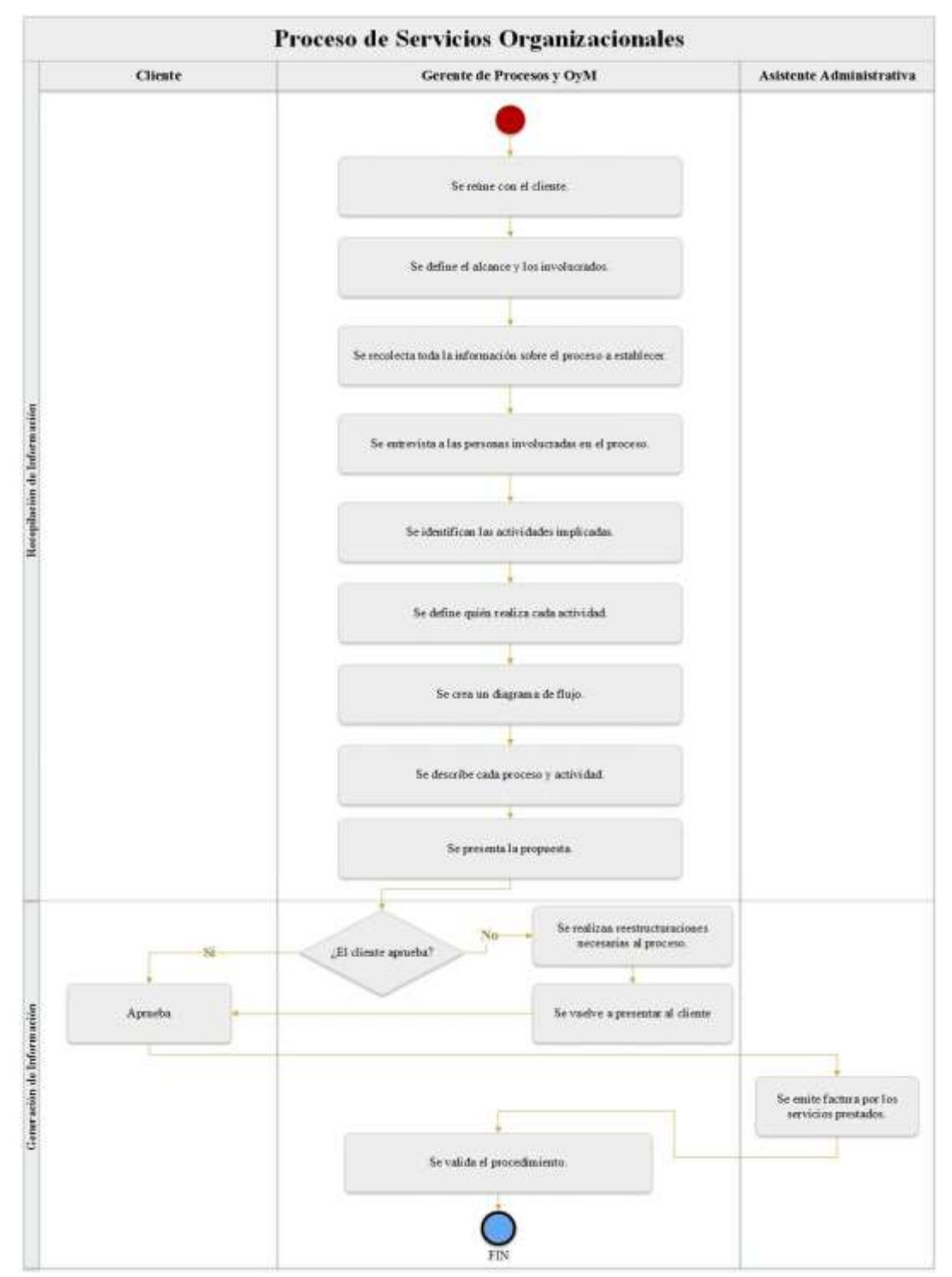

*Figura 27:* Flujograma de servicios organizacionales Elaborado por: Villavicencio (2020)

El proceso de negociación involucra a cuatro partes: el cliente, el gerente financiero del buffet de abogados, el gerente contable y la contadora, inicia con una petición de cotización de servicios por el cliente por vía correo electrónico o teléfono, en este proceso es esencial definir si el cliente es recomendado por el buffet de abogados o escogió a la compañía objeto de estudio por sus propios medios. El proceso termina con la notificación de la aprobación de la cotización.

El proceso de arranque inicial se realiza para todos los clientes nuevos e involucra a cuatro partes: el cliente, el gerente contable, la contadora y el técnico en sistemas. Este proceso inicia con la pregunta de si el nuevo cliente posee o no un sistema contable, y de acuerdo a la respuesta dicho proceso se divide en dos fases: cuando la compañía debe proveer el sistema contable y cuando el cliente maneja su propio sistema. El proceso termina con dos fases que lo involucran al siguiente proceso.

El proceso contable involucra a tres partes: el operativo, la contadora y la asistente administrativa y a su vez el proceso se divide en tres fases: recopilación de información, ingreso y análisis contable. La fase de recopilación de información inicia con el procedimiento operativo cuando el sistema contable es proporcionado por la consultora y termina con la consulta de la validez de los documentos físicos. La fase del ingreso de información inicia con el ingreso de las facturas de ventas y compras sean físicas o electrónicas y termina con la realización de la conciliación bancaria. La última fase inicia con la pregunta de si el cierre contable que se va a efectuar es mensual o anual y finaliza con el archivo de los documentos.

El proceso tributario involucra a tres partes: el cliente, la contadora y el operativo y a su vez el proceso se divide en tres fases: recopilación de la información, análisis tributario y generación de la información. La fase de recopilación de información inicia con la pregunta de si el proceso tributario que se realizará es mensual o anual. La fase de análisis tributario inicia con la revisión de todos los campos de los reportes y termina con la plantilla de impuestos lista. La fase de generación inicia con la pregunta de si el cliente es una persona natural no obligada a llevar contabilidad o es una sociedad, esto para diferenciar los diferentes tipos de formularios a presentar y esta fase termina en el archivo de los documentos.

El proceso de recursos humanos involucra a tres partes: el cliente, el gerente de recursos humanos y la contadora y a su vez el proceso se divide en tres fases: la recopilación, el análisis y la generación de información. La fase de recopilación de información inicia con la petición del registro de asistencia para la verificación de los días laborados por cada empleado. La fase de análisis inicia con la revisión del reconocimiento de las horas extraordinarias. La fase de generación de la información se inicia con el procesamiento del rol de pagos y finaliza con el archivo de los documentos del proceso.

El proceso de informática involucra a dos partes: el técnico de sistemas informáticos y la contadora y a su vez el proceso se divide en dos fases: la creación y el ingreso de la información. La fase de creación inicia con la instalación del servidor en las oficinas del cliente y termina con el ingreso del estado de situación inicial. La fase del ingreso de información inicia con la decisión de si la compañía recién va a iniciar sus operaciones o ya tiene historia en el mercado y finaliza con el soporte técnico que se brindará cada vez que sea solicitado.

El proceso de consultoría de NIIF involucra a cinco partes: el ejecutivo de la cuenta, la contadora, el gerente de operaciones contables, el cliente y la asistente administrativa; a su vez el proceso se divide en tres fases: la recopilación, el análisis y la generación de la información. La fase de recopilación de información inicia con la recepción de la necesidad del cliente. La fase de análisis inicia con el análisis e interpretación de la consulta y finaliza con la aprobación de la cotización. La última fase inicia con la emisión de la factura por los servicios prestados y finaliza con el envío de la base legal por e-mail.

El proceso de servicios de procesos administrativos involucra a tres partes: el cliente, el gerente de procesos y OyM y la asistente administrativa; a su vez se divide en cuatro fases: planeación, organización, dirección y control. La fase de la planeación inicia con la reunión con el cliente y finaliza con la emisión de la factura de los servicios prestados. La fase de organización inicia con el establecimiento de las descripciones de las funciones. La fase de dirección inicia con la fijación de los filtros de comunicación del proceso y la última fase inicia con la retroalimentación y termina con la capacitación del personal.

El proceso de servicios organizacionales involucra a tres partes: el cliente, el gerente de procesos y OyM y la asistente administrativa; a su vez se divide en dos fases: la recopilación y la generación de la información. La fase de recopilación inicia con la reunión con el cliente y finaliza con la presentación de la propuesta. La fase de generación inicia con la aprobación del cliente y finaliza con la validación del procedimiento.

### **3.5.4. Resultados del análisis de información de la compañía**

### *3.5.4.1. Reseña histórica*

La compañía objeto de estudio fue fundada por un profesional en el área de finanzas y otra profesional en el área de informática, pero ambos con una amplia experiencia en el área contable, ávidos de poder contribuir con sus conocimientos y experiencias a través de una consultora contable. La entidad abre sus puertas al mercado en el año 1998; por lo tanto, ya cuenta con más de 21 años de historia laboral. Desde el inicio de sus actividades, la compañía se especializa en consultoría empresarial externa, ofreciendo servicios de outsourcing contable y tributación.

Con el paso de los años, un accionista más se unió a la compañía, un profesional especializado en el área de recursos humanos y con esto aparecieron nuevas líneas de negocios para la entidad, como ofrecer los servicios de outsourcing de recursos humanos, de informática, de procesos administrativos y de consultoría de NIIF, y con esto también un excelente equipo humano, el mismo que se capacita de forma constante en todas las áreas de interés.

El lema de la entidad es "brindar soluciones efectivas" el mismo que se ha convertido en su objetivo principal logrando una constante mejora en las actividades que realiza a fin de proporcionar un mejor servicio de manera oportuna. Gracias a la intervención del actual presidente y accionista mayoritario, el mismo que labora como gerente financiero en un buffet de abogados en la ciudad de Quito, se ha firmado una alianza estratégica con dicho buffet lo que le permite a la entidad obtener mayor cantidad de clientes, puesto que la parte societaria del buffet al momento de crear las empresas ofrecen a sus clientes la posibilidad de llevar la contabilidad de forma externa.

### *3.5.4.2. Misión*

Asesorar a nuestros clientes en la implementación de procesos contables, administrativos y herramientas tecnológicas que les permita ser eficientes en su desempeño empresarial.

## *3.5.4.3. Visión*

Posicionarnos como la mejor alternativa en consultoría empresarial, conformada por un grupo de profesionales que unifiquen su experiencia, conocimiento, ética y servicio para capacitar y ampliar las expectativas de nuestros clientes.

# *3.5.4.4. Valores*

- Respeto y Responsabilidad.
- Integridad y Objetividad.
- Ética Profesional y Corporativa.
- Orientado en el Servicio al Cliente interno y externo.
- Calidad y Eficiencia.
- Confidencialidad y Honestidad.
- Puntualidad y Compromiso.
- Transparencia y Trabajo en Equipo.

# *3.5.4.5. Objetivos empresariales*

- Brindar soluciones efectivas de calidad para el mejoramiento permanente de acuerdo a las necesidades y el entorno de nuestros clientes.
- Desarrollar y proveer nuestro portafolio de servicios.

 Construir relaciones duraderas con nuestros clientes a través de la prestación de servicios que generen valor agregado.

# *3.5.4.6. Servicios ofertados*

El siguiente listado resume los diferentes servicios ofertados por la compañía objeto de estudio:

## Tabla 19

*Servicios ofertados*

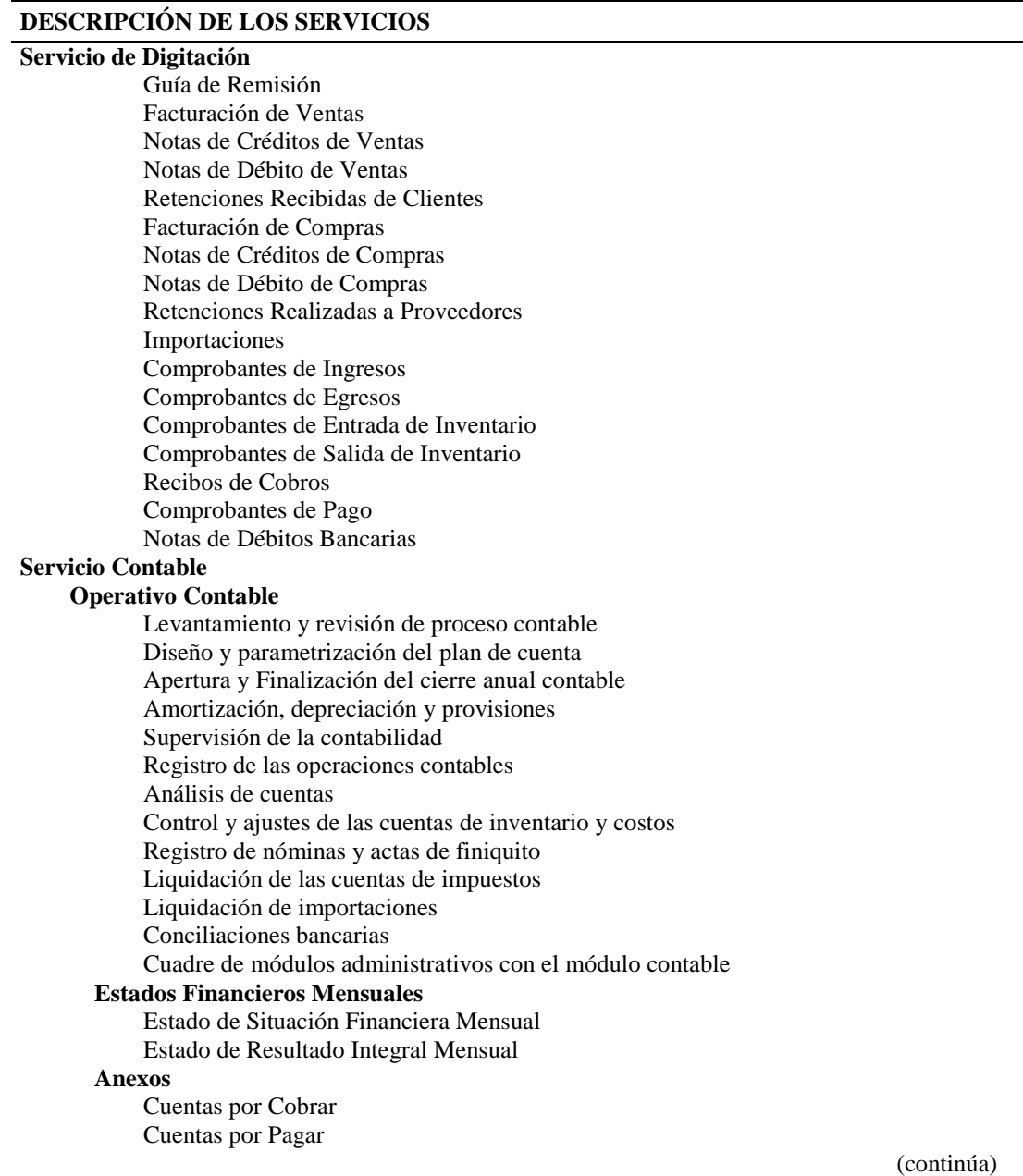

Tabla 19. 1

*Servicios ofertados (continuación)*

#### **DESCRIPCIÓN DE LOS SERVICIOS**

Importaciones en Tránsito Inventarios Bancos Otras Cuentas por Cobrar **Superintendencia de Compañías** Anexo de accionista y administradores Estado de Situación Financiera Estado de Resultado Integral Estado de Flujo de Efectivo Estado de Cambios en el Patrimonio Notas Contables a los Estados Financieros Informe de gerencia a Superintendencia de compañías Informe del Comisario Acta de junta de accionista para Superintendencia de compañías **Servicio Tributario Servicio Mensual** Elaboración y presentación mensual de Formulario de Retenciones en la Fuente (Formulario103) Elaboración y presentación mensual de Formulario de IVA (Formulario 104) Elaboración y presentación mensual del Anexo Transaccional Simplificado (ATS). **Servicio Anual** Planificacion Tributaria Elaboración de la Conciliación Tributaria Elaboración y presentación del Formulario de Renta (Formulario 101 / 102) Anexo de Accionistas, Partícipes, Socios, Miembros de Directorio y Administradores (APS) Anexo de Relación de Dependencia (RDep.) (107) Declaración patrimonial Formulario de Anticipo de Impuesto a la Renta Formulario de Impuesto a la Salida de Divisas Reclamos Tributarios Anexos de Informe de Cumplimiento Tributario (ICT) **Superintendencia de Compañías** Anexo de accionista y administradores Estado de Situación Financiera Estado de Resultado Integral Estado de Flujo de Efectivo Estado de Cambios en el Patrimonio Notas Contables a los Estados Financieros Informe de gerencia a Superintendencia de compañías Informe del Comisario Acta de junta de accionista para Superintendencia de compañías **Servicios de RRHH Administración de Remuneración y procesos administrativos** Creación y elaboración de plantilla para la nómina. Creación y elaboración de roles de pago individuales para los colaboradores. Registro de novedades: Horas extras, comisiones, viáticos, etc. Pagos y Control de permisos por enfermedad, maternidad, paternidad o accidentes. Descuentos por faltas, atrasos y/o multas. Control de préstamos empresariales. Control de préstamos Instituto Ecuatoriano de Seguridad Social - IESS. Control y pago de vacaciones (gozadas y/o cobradas). Control por descuentos adicionales propios de la empresa. (continúa)

### Tabla 19. 2

#### *Servicios ofertados (continuación)*

#### **DESCRIPCIÓN DE LOS SERVICIOS**

Elaboración de información para pago de beneficios sociales mensuales. Elaboración y carga de nómina para acreditación electrónica (opcional) Elaboración de información para pago de Beneficios Sociales acumulados: Décimo tercer sueldo, fecha pago: desde 01 hasta 24 diciembre. Décimo cuarto sueldo, fecha pago: desde 01 hasta 15 agosto (región sierra) Elaboración cálculo para repartición de Utilidades Elaboración de plantilla para RDEP (107). **Administración Reclutamiento y Selección de personal operativo** Análisis de la necesidad de la empresa Reclutamiento Selección Incorporación a la empresa Creación y elaboración de formularios y/o solicitudes como: Requisición de personal. Solicitud de empleo para aspirantes. Hoja de datos para ingresos de colaboradores. Contratos de trabajo. Llamados de atención o multas (de acuerdo al Código del Trabajo). Acciones de personal: permisos, vacaciones, préstamos, etc. **Administración IESS** Avisos de Entrada /Salida Avisos de Variación de Sueldos (horas extras, comisiones, viáticos, etc.) Elaboración de Planillas de Pagos como: Aportes Ajustes por Aportes Fondos de Reservas y ajustes Préstamos Quirografarios Préstamos Hipotecarios.

#### **Administración Ministerio de Relaciones Laborales**

Elaboración y Registro de Contratos de Trabajo.

Elaboración y Registro de Actas de Finiquito.

Registro por Décimo Tercer Sueldo (según fecha asignada de acuerdo con el noveno dígito del RUC)

Registro por Décimo Cuarto Sueldo (según fecha asignada de acuerdo con el noveno dígito del RUC)

Registro por Utilidades (según fecha asignada de acuerdo con el noveno dígito del

RUC)

#### **Servicio Informático**

### **Software**

Renta de sistema contable Implementación de proyectos de desarrollo Facturacion electrónica

#### **Hardware**

Mantenimientos

Actualización de hardware o software

#### **Servicios de Procesos Administrativos y Organizacionales**

Levantamiento de Procesos

Rediseños de procesos Rediseños de Negocios

#### **Servicios de Consultoría de NIIF**

Asesoría en consultas especializadas

Análisis y cálculo del deterioro de valor

Diseño de políticas contables bajo NIIF

Cálculo del Impuesto Diferido

*3.5.4.7. Foda*

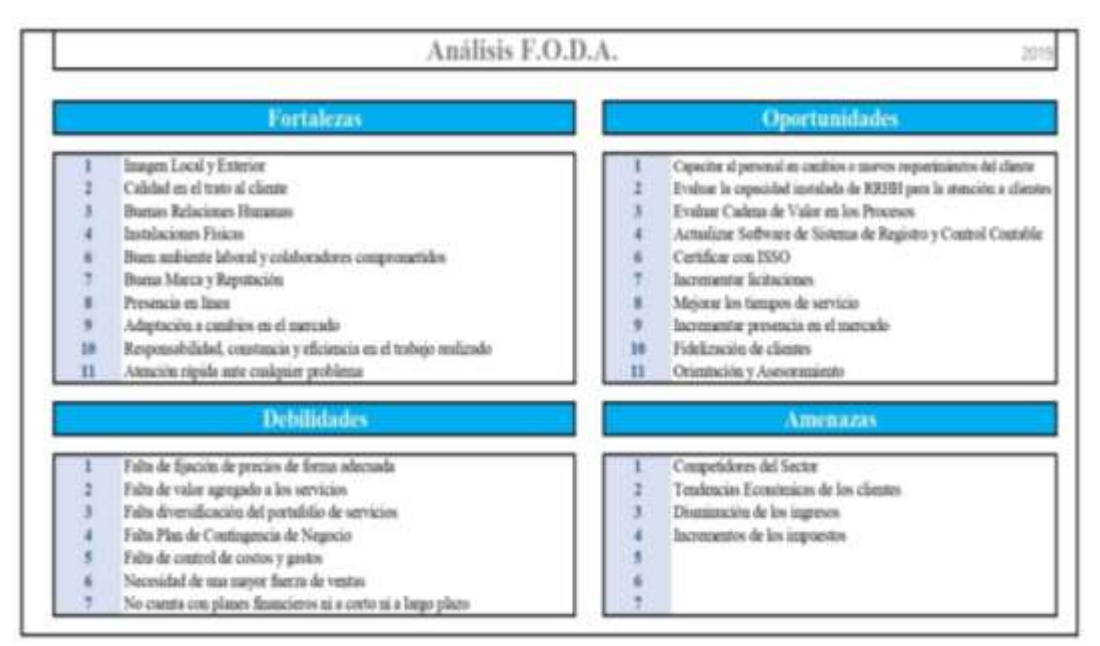

*Figura 28:* Análisis FODA Elaborado por: Villavicencio (2020)

*3.5.4.8. Organigrama*

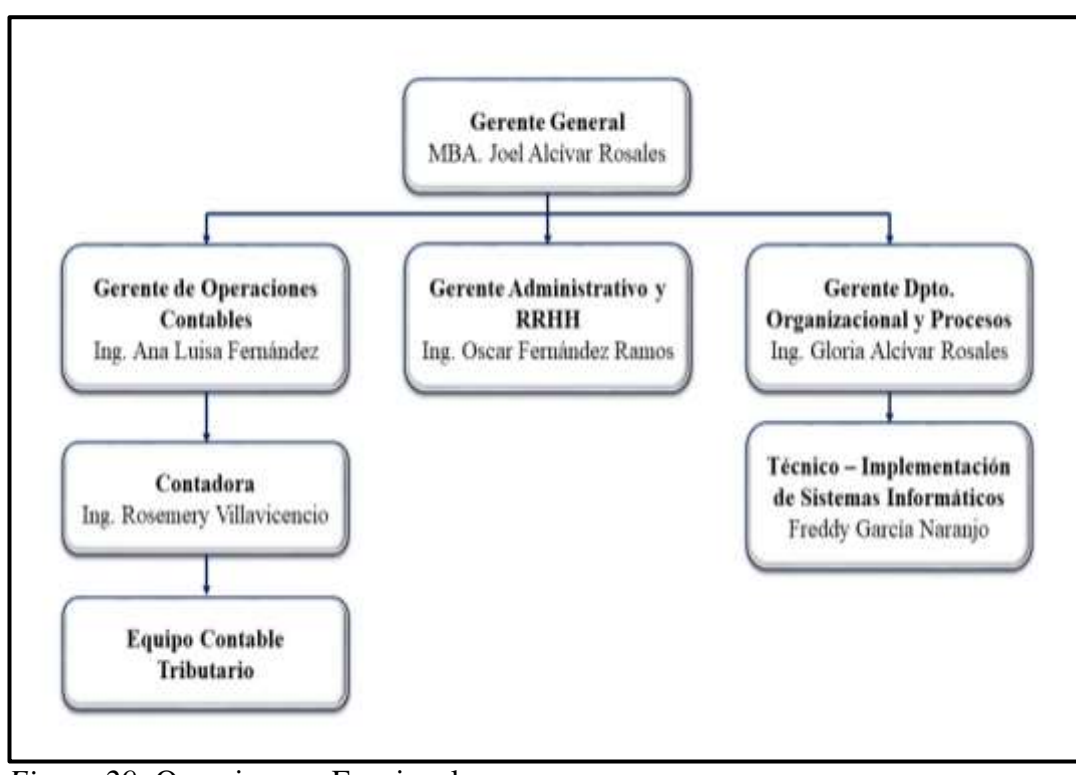

*Figura 29:* Organigrama Funcional Elaborado por: Villavicencio (2020)

Análisis de Estructura del Estado de Situación Financiera

# Tabla 20

*Análisis de estructura del estado de situación financiera (2017)*

# Al 31 de Diciembre del 2017 Expresado en dólares de los Estados Unidos de América y grado de decimales: 2 decimales **Estado de Situación Financiera Análisis de Estructura 2017 ACTIVOS ACTIVO CORRIENTE** Efectivo y Equivalente de Efectivo 17.138,75 38,5% Cuentas por Cobrar Comerciales, neto 12.001,79 26,9% Cuentas por Cobrar a Entidades Relacionadas - 0,0% Otras cuentas por Cobrar  $0.0\%$ Activos por Impuestos Corrientes 12.162,49 27,3% Otros Activos Corrientes 3.253,91 7,3% **Total Activo Corriente 44.556,94 100,0% 24% ACTIVO NO CORRIENTE** Propiedad, Planta y Equipos, neto 143.946,68 100,0% **Total Activo no Corriente 143.946,68 100,0% 76% TOTAL ACTIVOS 188.503,62 100% 100% PASIVOS PASIVO CORRIENTE** Obligaciones con Instituciones Financieras Obligaciones con instituciones i maneieras 667,43 2,0% Cuentas y Documentos por Pagar Locales 3.938,92 11,8% Cuentas y Documentos por Pagar Relacionadas 14.729,45 44,0% Otras Cuentas por Pagar 6.283.91 18.8% Impuesto a la Renta por Pagar 2.217,41 6,6% Obligaciones Laborales 5.609,26 16,8% Otros Pasivos Corrientes - 0,0% **Total del Pasivo Corriente 33.446,38 100,0% 20% PASIVO NO CORRIENTE** Otras Cuentas por Pagar Locales 137.301,32 99.9% Otros Pasivos No Corrientes 174,81 0,1% **Total Pasivo No Corriente 137.476,13 100,0% 80% TOTAL PASIVOS** 170.922.51 100% 91% **PATRIMONIO** Capital 800,00 4,6% Reservas  $766,72$  4,4% Utilidades Disponibles 16.014,39 91,1% **TOTAL PATRIMONIO 17.581,11 100,0% 9% TOTAL PASIVO Y PATRIMONIO** 188.503,62 100%

Elaborado por: Villavicencio (2020)

(continúa)

# Tabla 20. 1

# *Análisis de estructura del estado de situación financiera (2018)*

Análisis de Estructura del Estado de Situación Financiera Al 31 de Diciembre del 2018 Expresado en dólares de los Estados Unidos de América y grado de decimales: 2 decimales

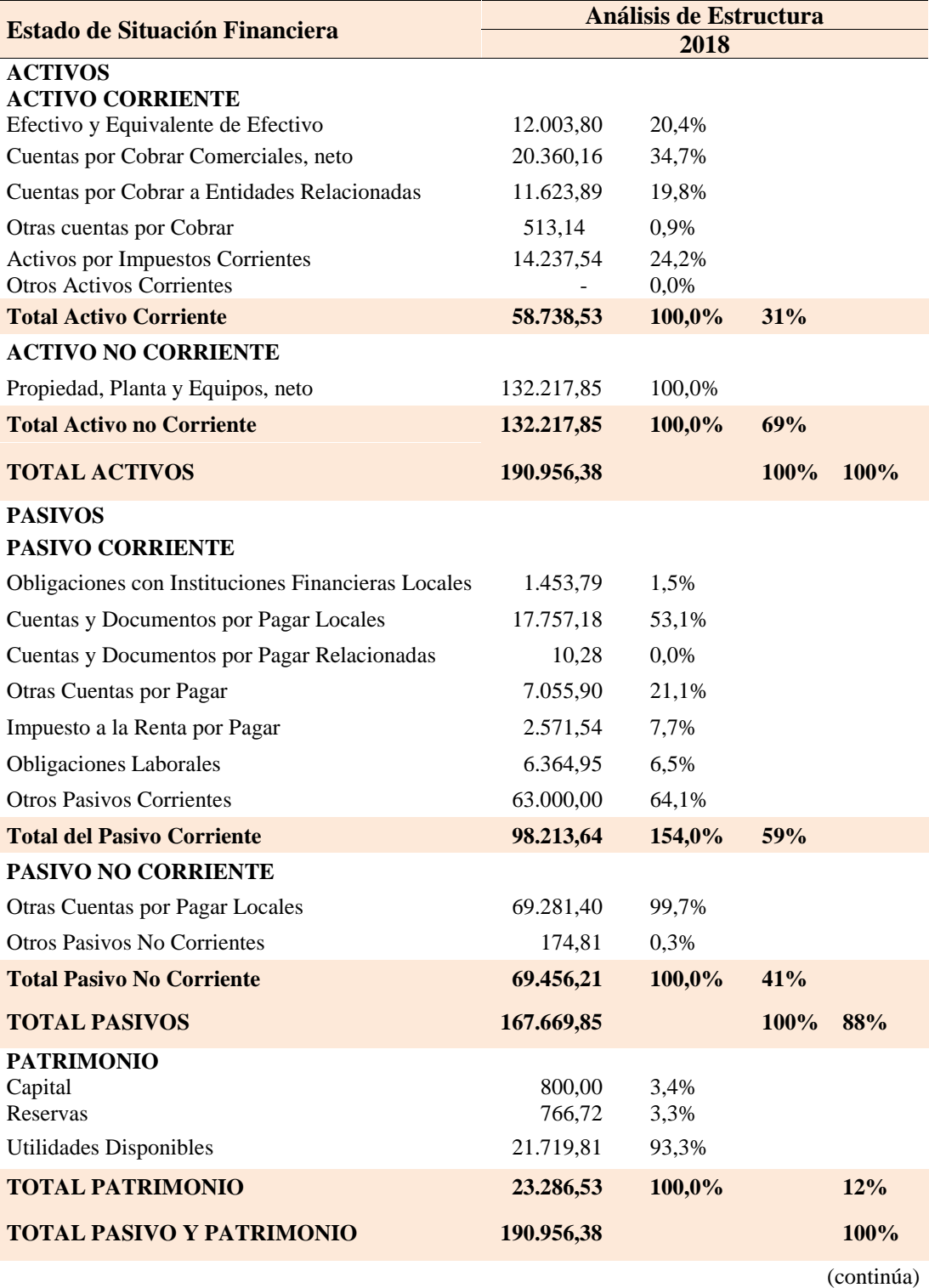

# Tabla 20. 2

# *Análisis de estructura del estado de situación financiera (2019)*

Análisis de Estructura del Estado de Situación Financiera Al 31 de Diciembre del 2019 Expresado en dólares de los Estados Unidos de América y grado de decimales: 2 decimales

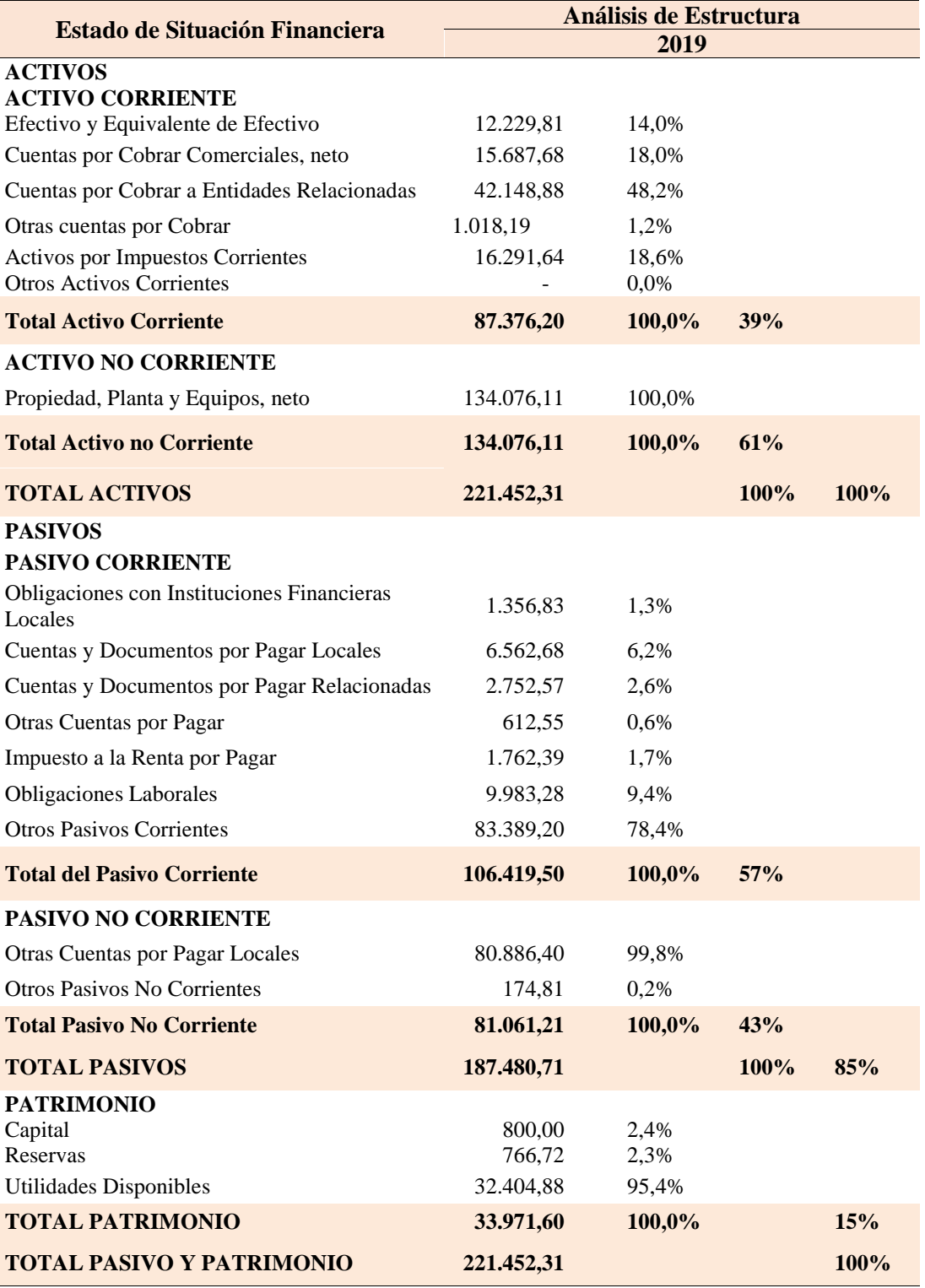
La compañía objeto de estudio tiene una inversión total de 221.5 miles de dólares. Ha crecido en pequeñas proporciones, en relación al año 2018 creció un 16% y con respecto al año 2017 su inversión total creció en un 1%. De dicha inversión el 85% se encuentra apalancada con terceros y el 15% con recursos propios, maneja una figura de apalancamiento bastante conservadora, la misma que casi no ha variado durante el período 2016 – 2018 puesto que cuida su parte estructural; sin embargo, es notorio un crecimiento controlado del 3% en apalancamiento propio. En el año 2019 la deuda está concentrada en el corto plazo; sin embargo, la representación de este rubro aumentó significativamente durante el período 2017 – 2018 y se contrajo un mínimo en el 2019.

Se puede observar que la compañía diversifica sus fuentes de apalancamiento siendo sus principales fuentes de financiamiento a corto plazo las obligaciones que mantiene con los socios por sus honorarios representado por el 78.4% seguido de inmediato de las obligaciones que mantiene con los proveedores actuales que representan el 19.6% y las obligaciones laborales que constituyen el 9.4%. Mientras que a largo plazo su principal apalancamiento son las otras cuentas por pagar a los socios de la entidad, dicho rubro representa el 99.8%.

La inversión total está concentrada en la inversión no corriente, la misma que constituye el 61%, estructura que se ha ido contrayendo en el tiempo, puesto que en el año 2017 dicha inversión representaba el 76%. Los rubros más significativos de la inversión de esta compañía son las cuentas por cobrar a relacionados representados por el 48.2%, la cartera comercial que representa el 18%, y seguido por el 18.6% que son los activos que acumula por impuestos corrientes. En lo que respecta a la inversión no corriente que asciende a 134.0 miles de dólares el único rubro que lo constituye es el inmovilizado.

Por el lado de los recursos propios se evidencia un incremento del 46% debido a la acumulación de utilidades.

*Análisis de tendencia de estado de situación financiera*

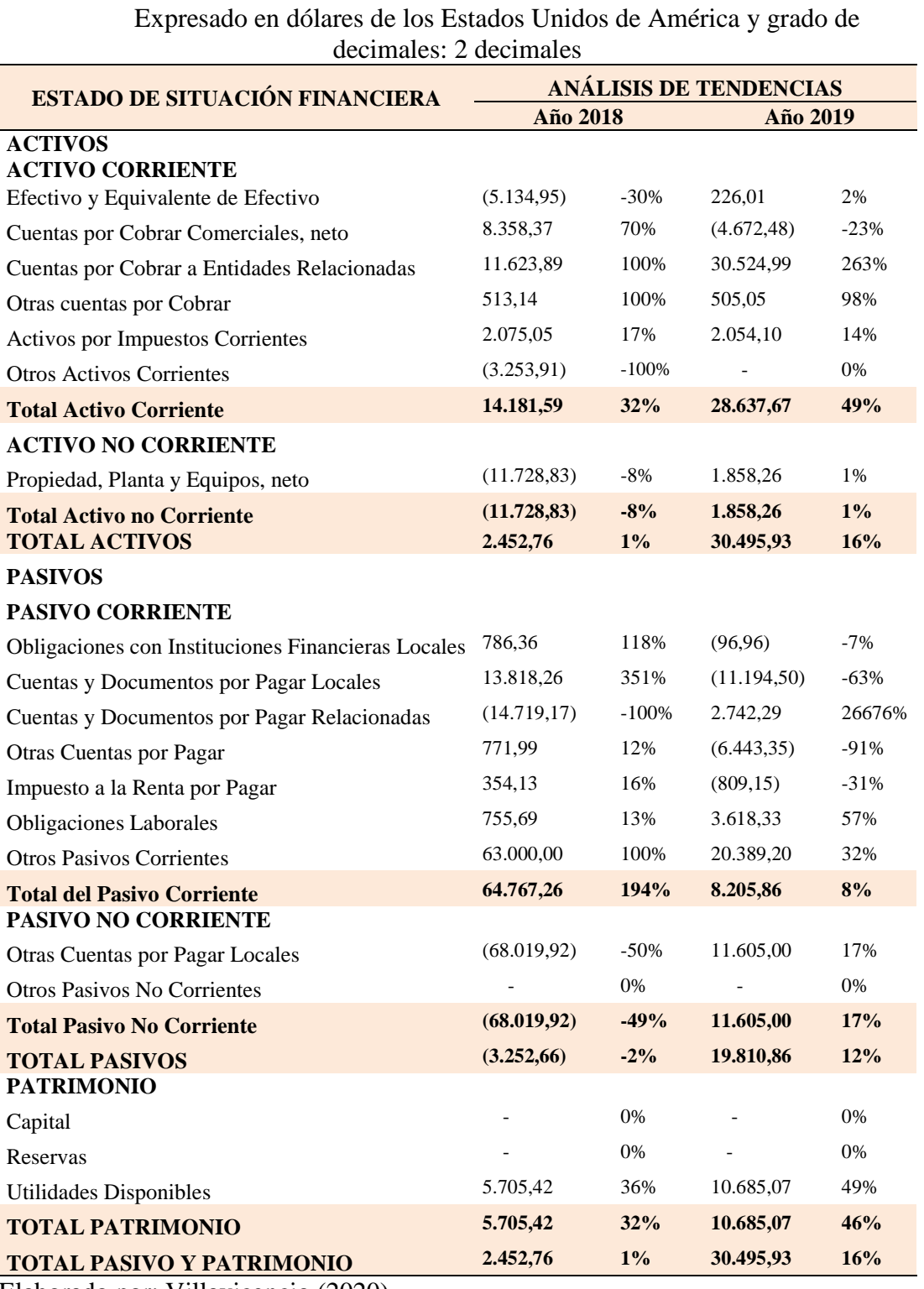

Análisis de Tendencias del Estado de Situación Financiera Del 31 de Diciembre del 2017 al 31 de Diciembre del 2019

En cuanto a las tendencias, se puede observar que entre el año 2017 y 2018 la compañía estudiada perdió valor en su inversión no corriente en el rubro de puesto que no adquirió ningún bien y sólo se efectuaron depreciaciones; sin embargo, en el año 2019 dicha inversión creció en un 1% por la adquisición de una furgoneta. La inversión operacional en términos generales ha aumentado en el último año sin embargo su cuenta más líquida ha disminuido significativamente en relación al 2017 y se refleja la necesidad de inyectar capital de trabajo. La cartera comercial en el 2019 disminuyó en un 23% lo que refleja que se están empleando de una mejor manera las políticas de recuperación de cartera efectiva, situación que no ocurría en el período 2017 - 2018. Además, se refleja el incremento del 263% de las cuentas por cobrar a relacionadas que son préstamos concedidos a la única compañía relacionada.

El financiamiento con terceros aumentó en un 12% respecto al año 2018. En términos generales, el apalancamiento a corto plazo sufrió un aumento del 8% donde el rubro que mayormente se destaca son las cuentas por pagar a relacionadas, la misma que se incrementó en un 26676%. Las obligaciones laborales se incrementaron en un 57% debido al aumento de la participación a los trabajadores.

#### *3.5.4.10. Análisis del estado de resultado integral*

### Tabla 22

*Análisis de estructura del estado de resultado integral*

Análisis de Estructura del Estado de Resultado Integral Del 31 de Diciembre del 2017 al 31 de Diciembre del 2019 Expresado en dólares de los Estados Unidos de América y grado de decimales: 2 decimales

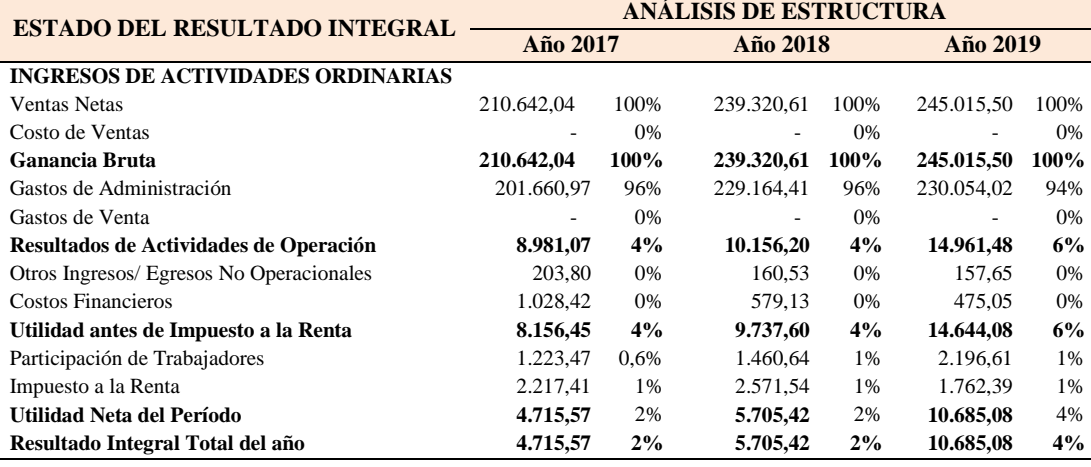

#### *Análisis de tendencia del estado de resultado integral*

Análisis de Tendencias del Estado de Resultado Integral Del 31 de Diciembre del 2017 al 31 de Diciembre del 2019 Expresado en dólares de los Estados Unidos de América y grado de decimales: 2 decimales

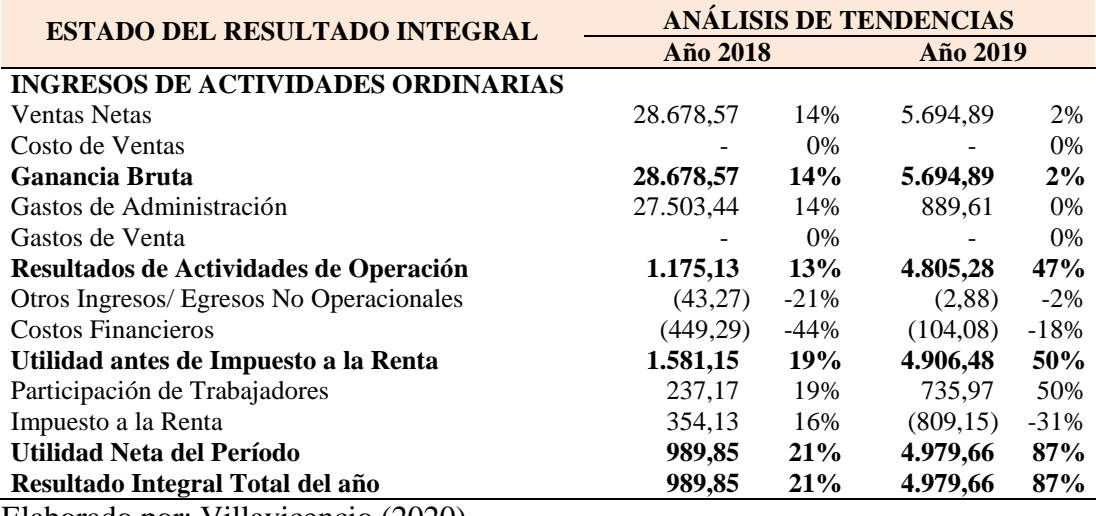

Elaborado por: Villavicencio (2020)

Esta es una compañía que factura 245.0 miles de dólares y genera una utilidad de 10.6 mil. La facturación se incrementó en un 2% respeto al año 2018 debido a un pequeño aumento de su cartera de clientes. El año 2017 fue un buen año para la compañía los ingresos habían aumentado en un 14%. Los gastos administrativos representan el 94% de los ingresos, y a pesar de que se evidencia un incremento leve, el margen de representación es demasiado significativo, por lo que el margen neto de rentabilidad es apenas del 4% duplicando de esta manera el margen de los períodos 2017 y 2018, a pesar de que en términos absolutos se ha evidenciado un leve incremento de la utilidad neta año tras año.

### *3.5.4.11. Análisis de indicadores financieros*

Se calcularon los siguientes indicadores financieros:

#### Tabla 24

*Indicadores de estructura*

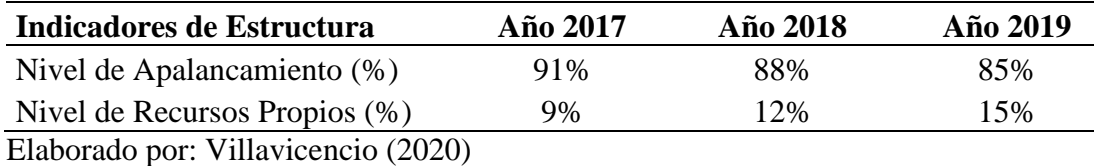

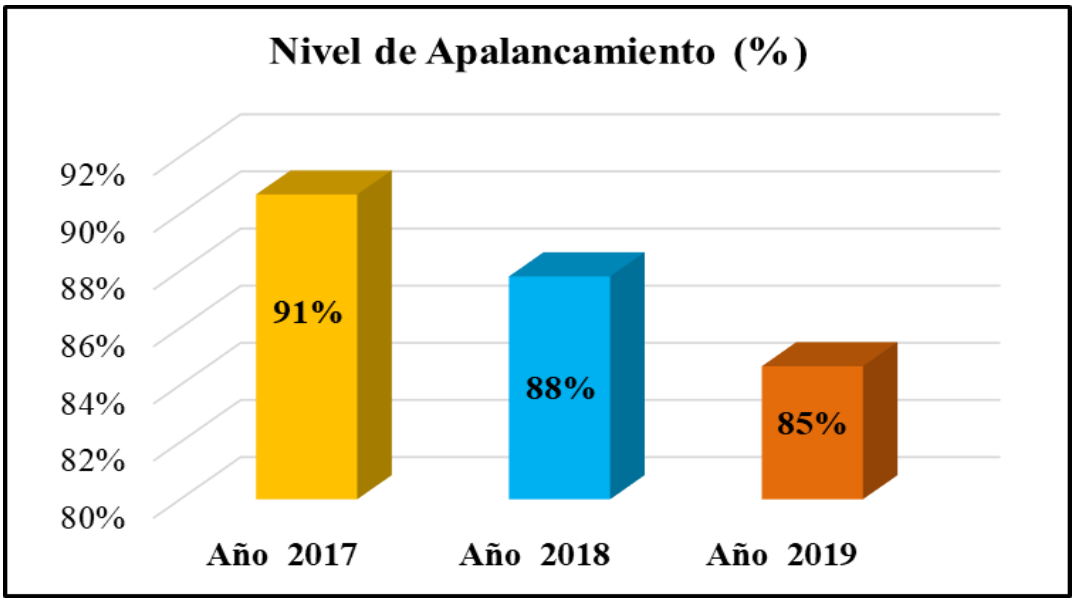

*Figura 30:* Nivel de apalancamiento Elaborado por: Villavicencio (2020)

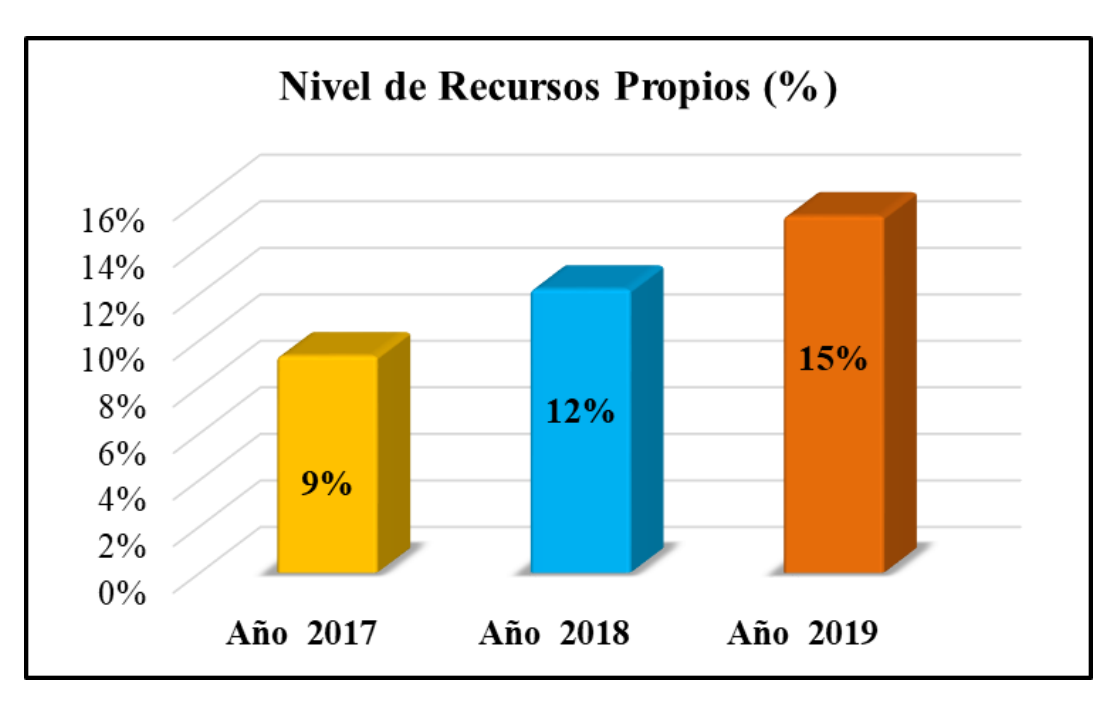

*Figura 31:* Nivel de recursos propios Elaborado por: Villavicencio (2020)

La entidad objeto de estudio es una compañía que mantiene su parte estructural en el tiempo. Su nivel de apalancamiento en el 2019 alcanzó el 85% la misma que se redujo en un 3% respecto al año anterior.

Tabla 25

|  | Indicadores de capacidad de pago |  |  |  |  |
|--|----------------------------------|--|--|--|--|
|--|----------------------------------|--|--|--|--|

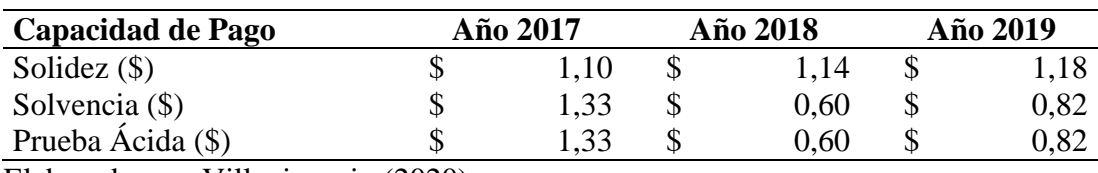

Elaborado por: Villavicencio (2020)

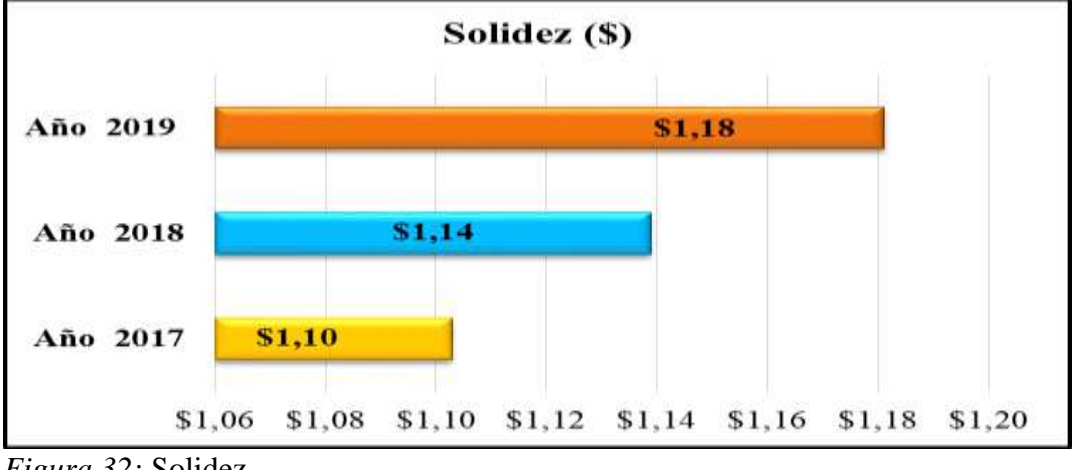

*Figura 32:* Solidez Elaborado por: Villavicencio (2020)

La compañía es sólida, puesto que con la inversión con la que cuenta puede cubrir todas sus obligaciones, alcanzando el mayor nivel de solidez durante el 2019.

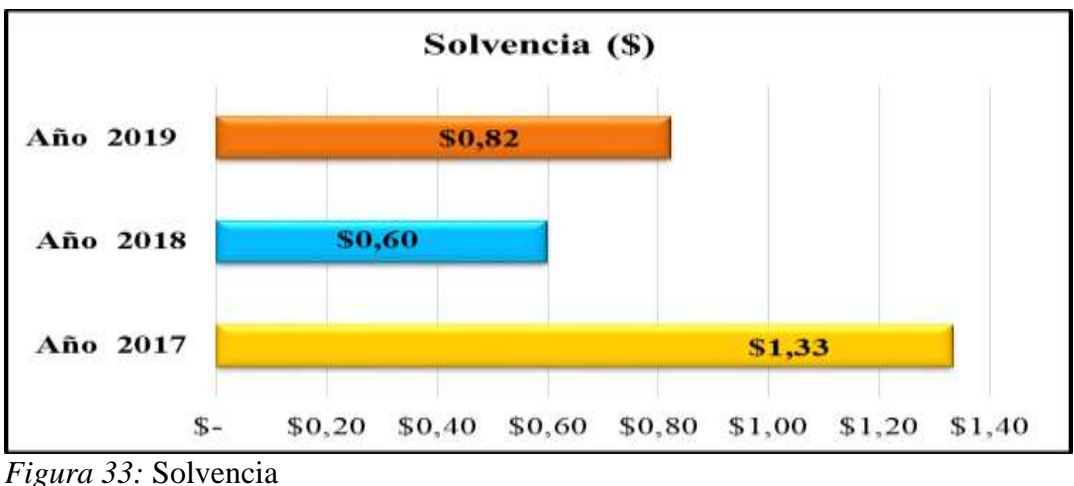

Elaborado por: Villavicencio (2020)

A su vez tuvo muy buena capacidad de pago a corto plazo hasta el año 2017; sin embargo, en los períodos 2018 y 2019 la solvencia se redujo significativamente debido al decrecimiento considerable de los activos corrientes, lo que significa que no cuenta con la solvencia suficiente para hacer frente a sus obligaciones al corto plazo.

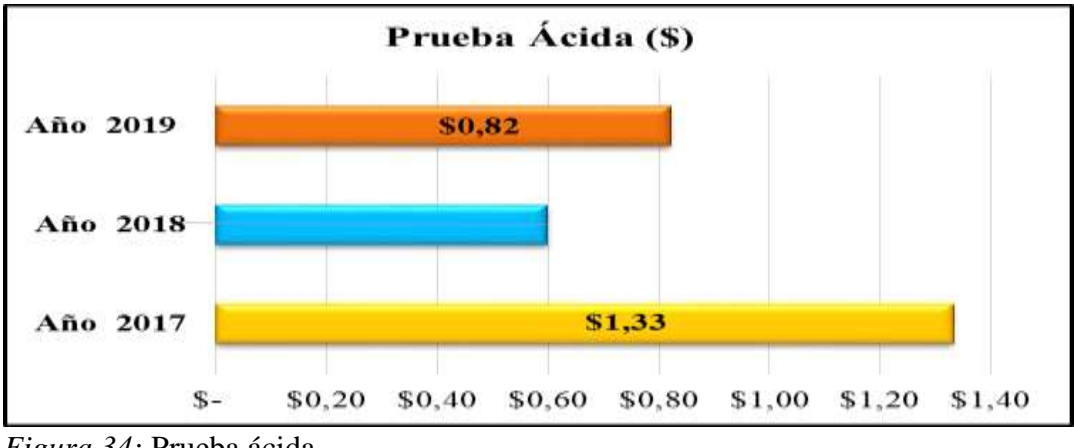

*Figura 34:* Prueba ácida Elaborado por: Villavicencio (2020)

Mientras que la prueba ácida no varía del indicador de solidez puesto que, al no ser una compañía comercial, no maneja inventario alguno.

Tabla 26

*Indicadores de capacidad operativa*

| Año 2017    | Año 2018      | Año 2019      |
|-------------|---------------|---------------|
| 1,12        | 1.25          | 1.11          |
| 1.46        | 1.81          | 1.83          |
| \$11.110,56 | $$-39.475,11$ | $$-19.043,30$ |
| 24.94%      | $-67.20\%$    | $-21,79%$     |
|             |               |               |

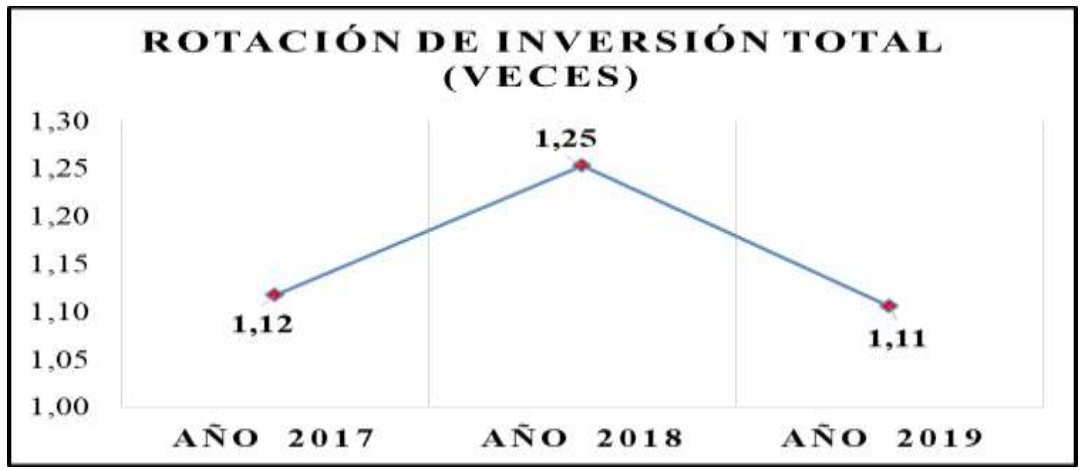

*Figura 35:* Rotación de inversión total Elaborado por: Villavicencio (2020)

El indicador de rotación de inversión total expresa que la productividad de la compañía es de 1.11 veces en el ejercicio 2019, es decir la entidad ha facturado el 100% de su inversión; por lo tanto, se puede decir que la gerencia ha sido eficiente en la administración de los activos de la compañía. Cabe destacar que este indicador ha creció en el período 2017 – 2018, pero se redujo en el siguiente período.

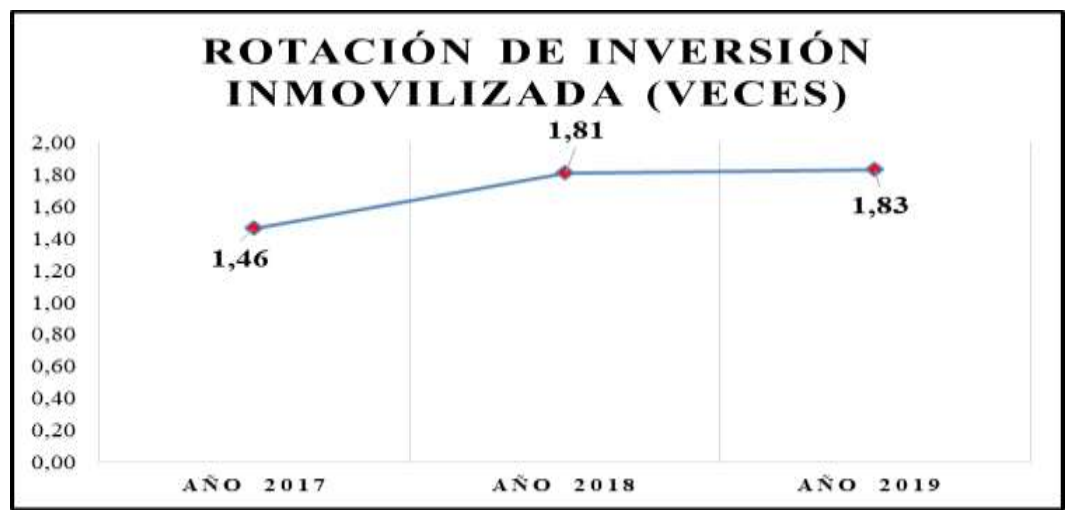

*Figura 36:* Rotación de inversión inmovilizada Elaborado por: Villavicencio (2020)

Con el indicador de rotación de inversión inmovilizada también se manifiesta la eficiencia de la gerencia para generar ingresos respecto a la inversión con la que cuentan; sin embargo, a medida que aumenta la inversión en inmovilizado este indicador disminuye.

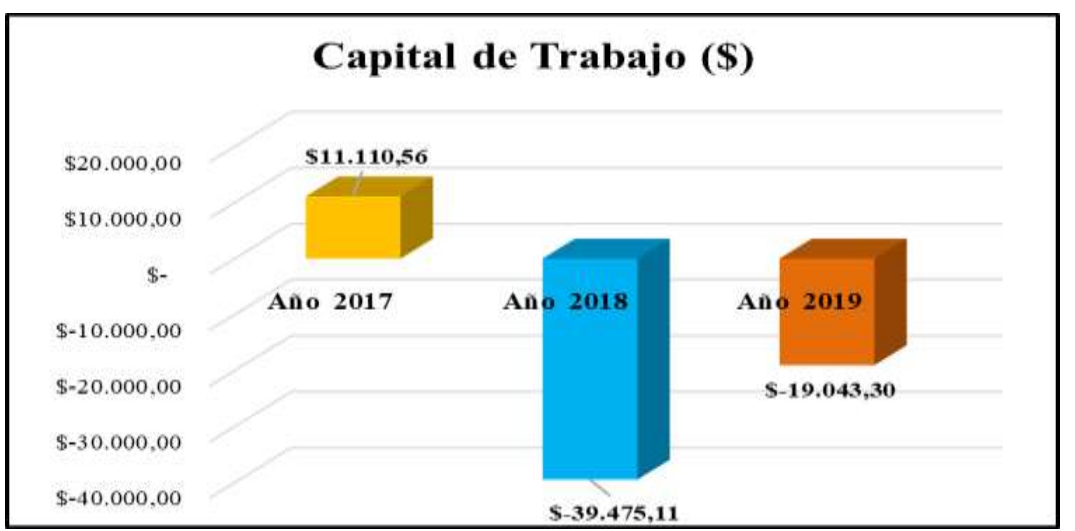

*Figura 37:* Capital de trabajo Elaborado por: Villavicencio (2020)

En el año 2019 y 2018 la compañía no cuenta con suficiente flujo para la operación del negocio, debido a que la entidad se descapitalizó puesto que sus deudas a corto plazo superaron significativamente a la inversión para el giro operacional. A pesar de que en el año 2017 los activos corrientes sufrieron una disminución del 70% esto no hizo que el flujo para la operación quedara en números negativos porque controlaron su apalancamiento a corto plazo.

Tabla 27

*Indicadores de capacidad patrimonial*

| <b>Capacidad Patrimonial</b>        | Año 2017 | Año 2018 | Año 2019 |      |
|-------------------------------------|----------|----------|----------|------|
| Captación de Apalancamiento (\$)    | 9.72     | 7.20     |          | 5,52 |
| Captación de Inversión (\$)         | 10.72    | 8.20     |          | 6,52 |
| Elaborado por: Villavicencio (2020) |          |          |          |      |

Captación de Apalancamiento \$9,72 \$7,20 \$5,52 Año 2017 Año 2018 Año 2019

*Figura 38:* Captación de apalancamiento Elaborado por: Villavicencio (2020)

La razón de captación de apalancamiento para el año 2019 indica que, por cada dólar de inversión de los accionistas, la entidad gana \$5,52 de terceros. Sin embargo, este indicador ha disminuido a lo largo del tiempo.

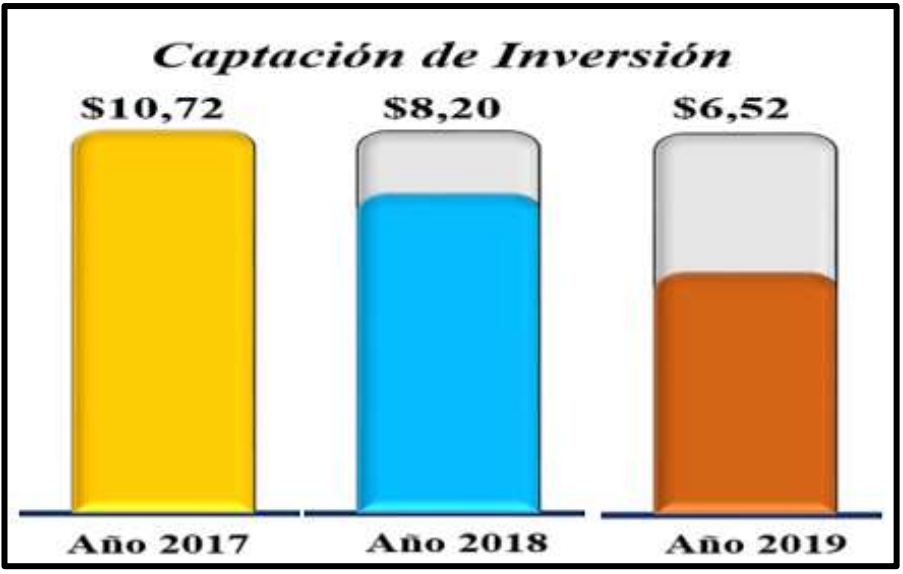

*Figura 39:* Captación de inversión Elaborado por: Villavicencio (2020)

Mientras que el indicador de captación de inversión para el año 2019 expresa por cada dólar de inversión de los accionistas, la entidad captó \$6,52 de inversión. Sin embargo, este indicador ha disminuido a lo largo del tiempo, esto se debe a que el patrimonio ha incremento en mayor porcentaje que la inversión total.

# Tabla 28

*Indicadores de rotación*

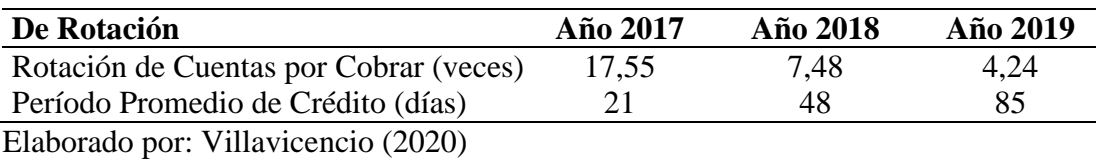

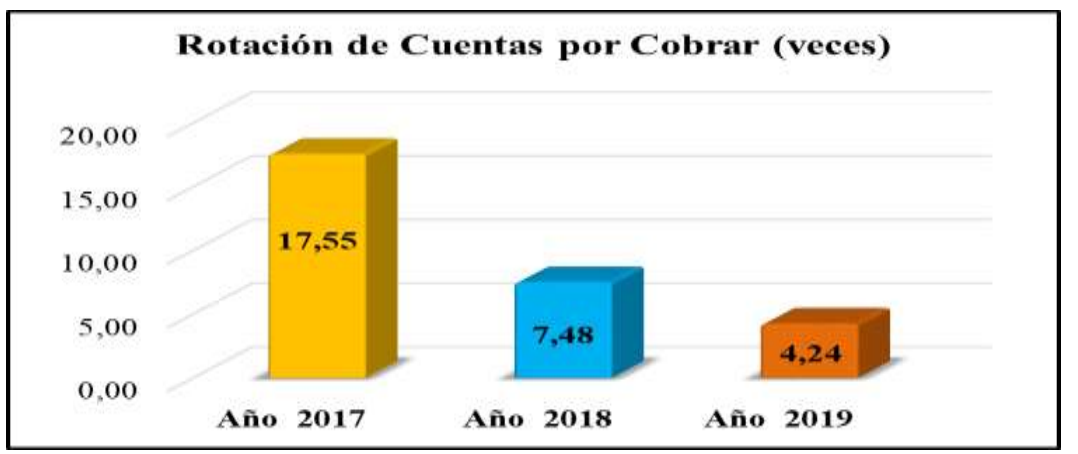

*Figura 40:* Rotación de cuentas por cobrar Elaborado por: Villavicencio (2020)

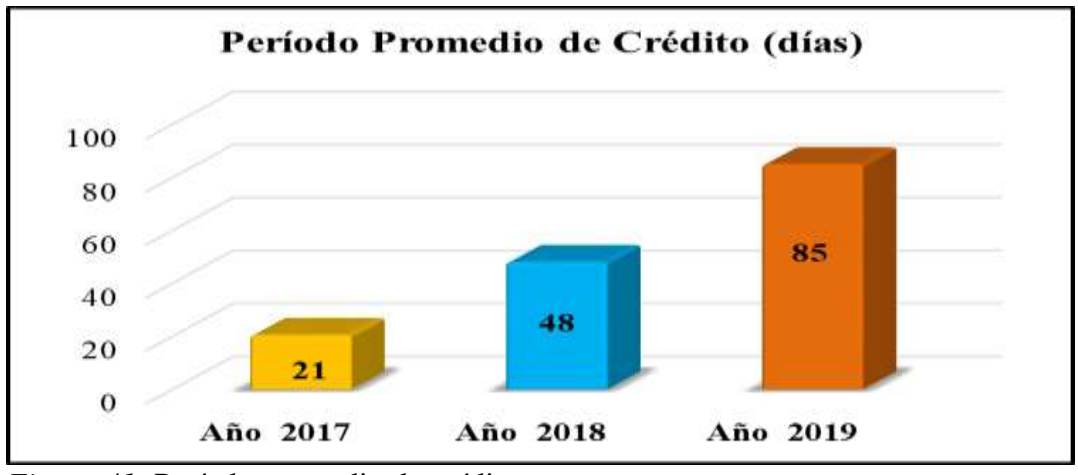

*Figura 41:* Período promedio de crédito Elaborado por: Villavicencio (2020)

La cartera comercial rotó cada 4.24 veces en el año 2019, es decir cada 85 días. La gestión de la cartera ha disminuido en los periodos analizados, debido al incremento de las cuentas por cobrar.

# Tabla 29

*Indicadores de rentabilidad*

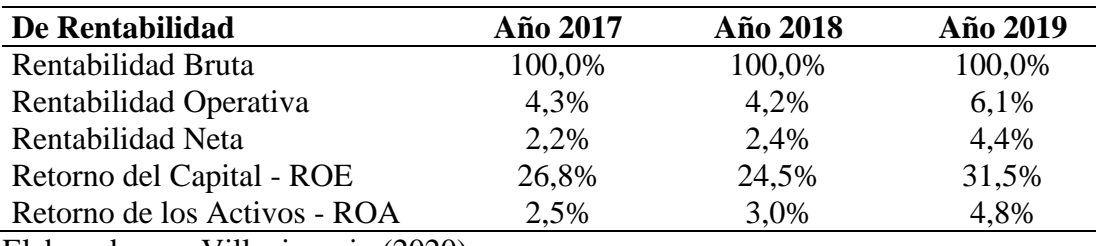

Elaborado por: Villavicencio (2020)

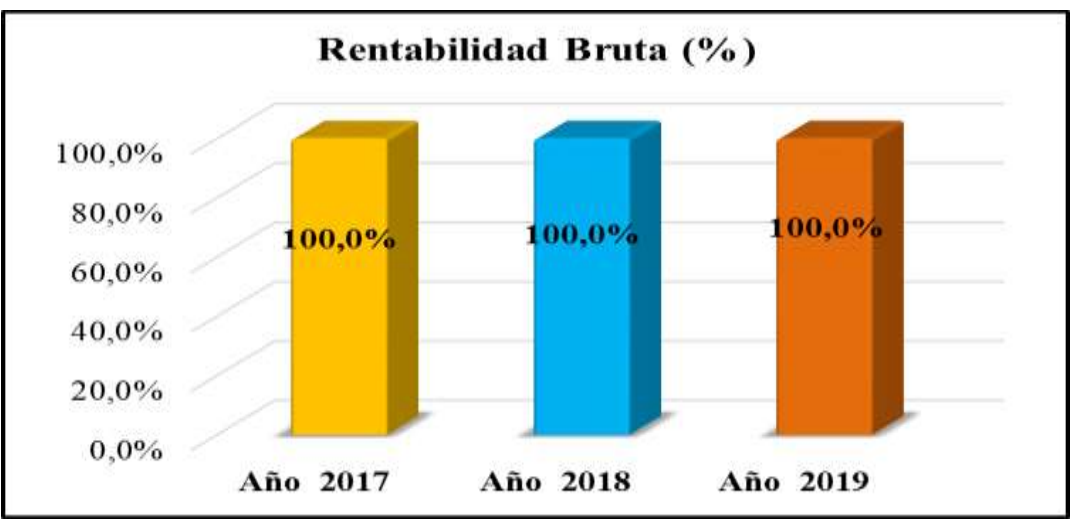

*Figura 42:* Rentabilidad bruta Elaborado por: Villavicencio (2020)

La empresa gana un 100% de margen bruto sobre sus ventas, debido a que no tiene establecido ningún costo para operar.

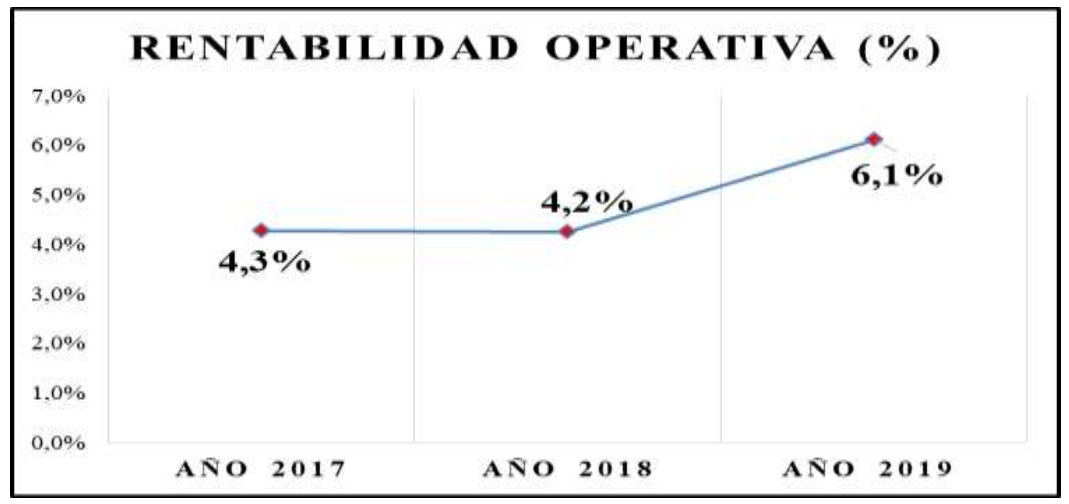

*Figura 43:* Rentabilidad operativa Elaborado por: Villavicencio (2020)

La entidad gana un 6.1% de rentabilidad operativa sobre sus ventas, debido al excesivo porcentaje de representación de los gastos operativos. La empresa no es muy eficiente para generar utilidad sobre los gastos operacionales.

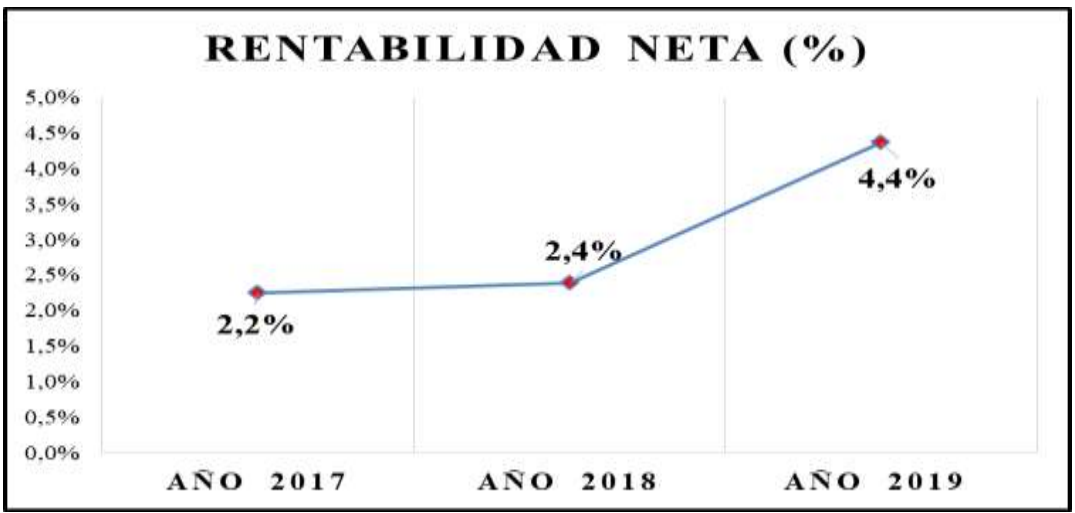

*Figura 44:* Rentabilidad neta Elaborado por: Villavicencio (2020)

La empresa gana un 4.4% de rentabilidad neta sobre sus ingresos en el último período analizado, que en términos absolutos representan 10.7 miles de dólares.

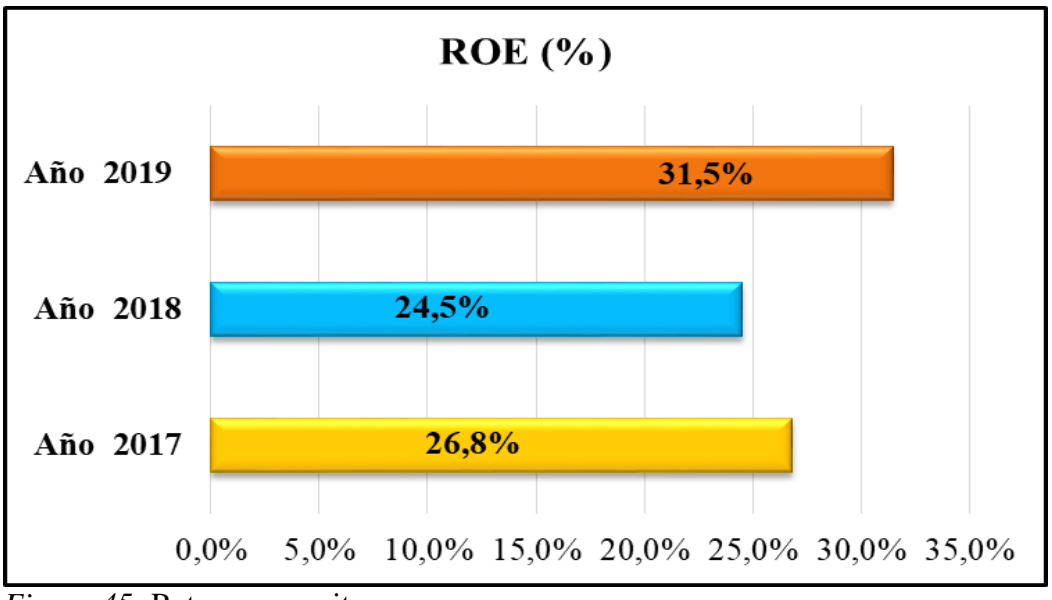

*Figura 45:* Return on equity Elaborado por: Villavicencio (2020)

La compañía gana un 31.5% sobre sus recursos propios, este indicador evalúa la capacidad de operación de la empresa para generar utilidades sobre el patrimonio.

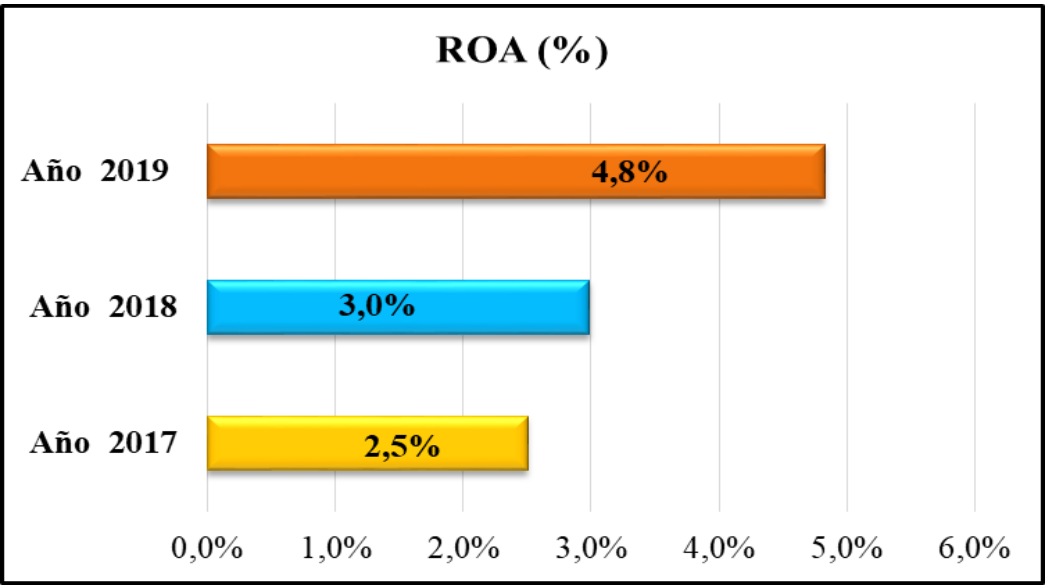

*Figura 46:* Return on assets Elaborado por: Villavicencio (2020)

La entidad gana un 4.8% sobre su inversión total, esto indica que el 4.8% de los activos se convierten en utilidades para la compañía.

# **Capítulo 4. Propuesta**

# **4.1. Título de la propuesta**

Diseño de un sistema de costeo ABC dentro de la gestión financiera para mejorar la rentabilidad de los servicios de Outsourcing Contable.

# **4.1.1. Logotipo de la propuesta**

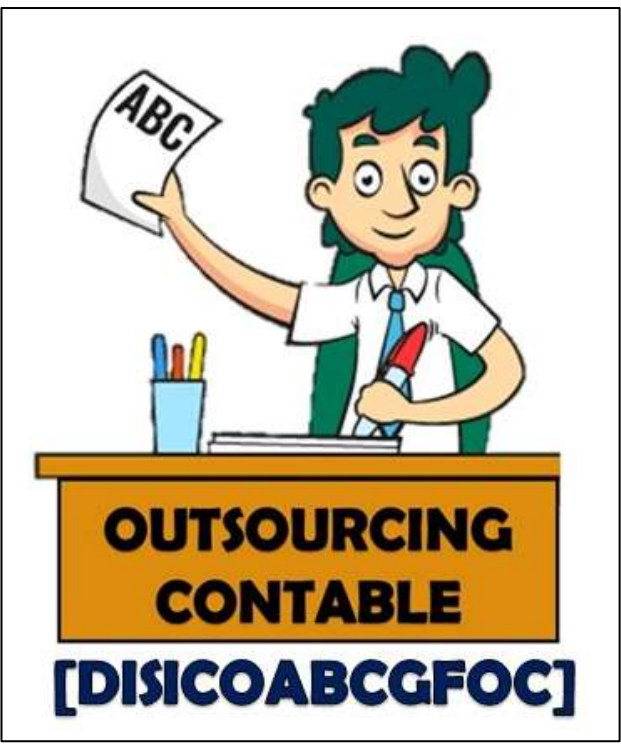

*Figura 47:* Logotipo de la propuesta Elaborado por: Villavicencio (2020)

# **4.2.Objetivos de la propuesta**

# **4.2.1. Objetivo general de la propuesta**

Presentar el efecto del uso del sistema de costeo ABC propuesto como parte de la gestión financiera para mejorar la rentabilidad de los servicios de outsourcing contable.

#### **4.2.2. Objetivos específicos de la propuesta**

- Estudiar las actividades y procesos actuales de la compañía para la aplicación del sistema de costos ABC.
- Calcular los costos por cada servicio ofertado para el establecimiento de los precios.
- Comparar la rentabilidad del ejercicio fiscal en estudio después de la propuesta.

### **4.3. Justificación**

Como se ha manifestado en el desarrollo del presente proyecto, son múltiples las razones que las compañías que ofrecen servicios de outsourcing contable no consideran al momento de establecer precios razonables para los diferentes tipos de clientes que manejan.

Una de las razones más importantes es el dilema del establecimiento de los costos en las empresas que ofertan servicios. El reconocimiento de los costos que se derivan de los servicios ofertados requiere estudio del sistema de costo que mejor se adapta considerando todos los desembolsos tales como personal, materiales y otros recursos utilizados para brindar el servicio que por lo general es inmaterial y de consumo inmediato, generando de esta manera un supremo uso de mano de obra directa.

A través del desarrollo de esta propuesta se plantea el uso y aplicación del sistema de costeo ABC dentro de la gestión financiera de este tipo de compañías con el objetivo de controlar y manejar sus costos y gastos y a su vez de esta manera mejorar su rentabilidad.

#### **4.4. Beneficiarios**

Los resultados que se obtengan luego de aplicar la propuesta están destinados para las empresas que ofrecen servicios de outsourcing contable, las cuales podrán contar con una guía para el establecimiento de los costos de dichos servicios, además de proponer una mejora en la gestión financiera de este tipo de compañías y a su vez una mejora en su rentabilidad.

#### **4.5. Importancia y factibilidad**

Es necesario estudiar la factibilidad de un proyecto para reflejar las posibilidades de éxito del mismo.

### **4.5.1. Factibilidad económica**

El número de las empresas de servicios crecen cada día más a nivel nacional; por lo tanto, se consideran una parte fundamental de la economía, dentro de este sector se encuentran los servicios de outsourcing, los mismos que se ofertan para todo tipo de actividad. Se destaca que la ejecución de la esta propuesta no representa utilización de recursos monetarios excesivos.

#### **4.5.2. Factibilidad técnica**

Esta propuesta no involucra el uso de recursos tecnológicos muy desarrollados, lo que hace atractiva a la misma, sólo se necesita la utilización de tecnología básica de software de Microsoft, los mismos que se encuentran al alcance de cualquier persona.

#### **4.5.3. Factibilidad operativa**

La información financiera y contable de cualquier compañía es de acceso público y se encuentran en las páginas web de los organismos de control. Para llevar a cabo la presente propuesta es necesario por lo menos una persona que realice el levantamiento y análisis de la información antes mencionada.

### **4.5.4. Factibilidad legal**

Para que una compañía pueda ejercer sus actividades operativas en el país deben regirse por las leyes y reglamentos que se acojan a su tipo de actividad, tales como:

- Constitución de la República del Ecuador
- Código de Comercio
- Ley de Compañías
- Normas Internacionales de Contabilidad

### **4.6. Descripción de la propuesta**

La propuesta se basa en la aplicación del sistema de costeo ABC dentro de la gestión financiera para mejorar la rentabilidad de los servicios de outsourcing contable a través del estudio de las actividades y procesos actuales de la compañía para el establecimiento de los costos.

También se realiza un estudio de mercado de las empresas que conforman la competencia de la compañía objeto de estudio para establecer un margen de rentabilidad promedio para el establecimiento adecuado de los precios, para su posterior comparación y proyección de los futuros períodos.

#### **4.6.1. Desarrollo de la propuesta**

La propuesta está conformada por cuatro fases:

- Fase I: Estudio preliminar.
- Fase II: Cálculo de costos.
- Fase III: Asignación de precios.
- Fase IV: Implementación

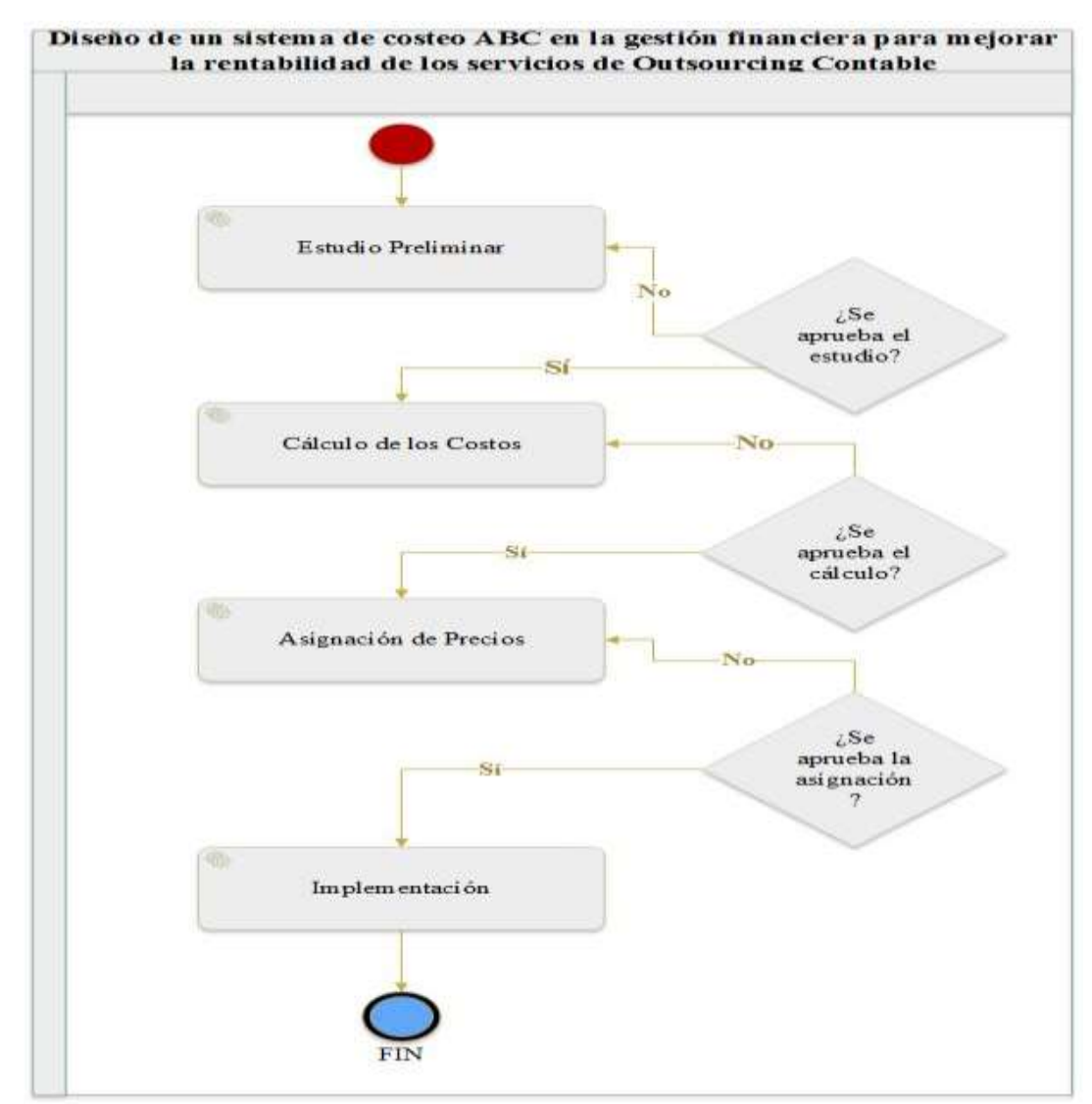

*Figura 48:* Desarrollo de la propuesta Elaborado por: Villavicencio (2020)

# *4.6.1.1. Fase I: Estudio preliminar.*

Esta fase está subdividida en seis procesos y se basa en la recopilación de toda la información necesaria sobre las actividades y procesos fundamentales para el establecimiento de los costos a través de la metodología ABC.

*4.6.1.1.1. Distinción de las actividades que se realizan por cada servicio para cada tipo de cliente.*

En base a los flujogramas establecidos en el capítulo anterior luego de la

observación de las actividades que se realizan en cada tipo de servicio, en esta etapa se identifican cuáles son las actividades por cada tipo de cliente.

Los tipos de clientes se resumen en:

- PN No Ob.: Persona natural no obligada a llevar contabilidad.
- PN Ob.: Persona natural obligada a llevar contabilidad.
- MyPe: Micro y pequeñas empresas.
- Med. S/ Aud.: Mediana sin auditoria.
- Med C/ Aud.: Mediana con auditoría.
- Gr. S/ Aud.: Grande sin auditoría.
- Gr. C/ Aud.: Grande con auditoría.
- SE S/ Aud.: Sucursal extranjera sin auditoría.
- SE C/ Aud.: Sucursal extranjera con auditoría.

El modelo a utilizar en esta sección es:

Tabla 30 *Modelo de Distinción de Actividades*

|  | Servicio Actividades No PN MyPe S/ C/ S/ C/ S/ C/ S/ C/<br>Ob. MyPe S/ C/ S/ C/ S/ C/ C/<br>Aud. Aud. Aud. Aud. Aud. Aud. Aud. |  |  |                               |  |  |  |
|--|----------------------------------------------------------------------------------------------------|--|--|-------------------------------|--|--|--|
|  |                                                                                                    |  |  | Aud. Aud. Aud. Aud. Aud. Aud. |  |  |  |
|  |                                                                                                    |  |  |                               |  |  |  |

#### Elaborado por: Villavicencio (2020)

En este modelo se debe especificar el tipo de servicio que se presta enumerando cada una de las actividades que involucra dicho servicio y colocar una "X" en el tipo de cliente que realiza la actividad en mención.

#### *4.6.1.1.2. Clasificación de los clientes.*

En este punto se debe clasificar la cartera de clientes de la compañía en los segmentos mencionados en el punto anterior. El modelo a utilizar en esta sección es:

|                |                 |           | <i>Modelo de Clastitudión de Citentes</i> |                    |                   |           |                            |           |           |
|----------------|-----------------|-----------|-------------------------------------------|--------------------|-------------------|-----------|----------------------------|-----------|-----------|
| <b>Cliente</b> | PN<br>No<br>Ob. | PN<br>Ob. | <b>MyPe</b>                               | Med.<br>S/<br>Aud. | Med.<br>$C/$ Aud. | Gr.<br>S/ | Gr.<br>Aud. Aud. Aud. Aud. | SE.<br>S/ | SE.<br>C/ |
| Cliente 1      |                 |           |                                           |                    |                   |           |                            |           |           |
| Cliente 2      |                 |           |                                           |                    |                   |           |                            |           |           |
| Cliente 3      |                 |           |                                           |                    |                   |           |                            |           |           |
|                |                 |           | Elaborado por: Villavicencio (2020)       |                    |                   |           |                            |           |           |

Tabla 31 *Modelo de clasificación de clientes*

En este modelo se debe colocar una "X" al segmento en el que corresponde el cliente analizado.

*4.6.1.1.3. Resumen de transaccionalidad de cada cliente en un período.*

Con la finalidad de obtener bases de medición para el costeo ABC, se evaluó la transaccionalidad de cada cliente de la compañía durante todos los meses de un período por tipo de documento y de esta manera se obtiene una cantidad promedio de transacciones por tipo de cliente. El modelo a utilizar es:

Tabla 32 *Modelo de Resumen de transaccionalidad por cliente*

| <b>Cliente</b> | Prom.<br>de<br>Fact.<br>de<br><b>Ventas</b> | de NC<br>en<br><b>Ventas</b> | Prom.<br>en<br><b>Ventas</b> |  | <b>Prom.</b> de Ret. Prom. de Prom. de<br>Rec. Fact. de NC en<br>Compras Compras | <b>Prom.</b> de SubT. Prom. Total Doc. Doc. Doc.<br>Real. en<br>Compras | Doc. | Mov.<br>Banc. | Doc. | Elect. Fís. |  |
|----------------|---------------------------------------------|------------------------------|------------------------------|--|----------------------------------------------------------------------------------|-------------------------------------------------------------------------|------|---------------|------|-------------|--|
|----------------|---------------------------------------------|------------------------------|------------------------------|--|----------------------------------------------------------------------------------|-------------------------------------------------------------------------|------|---------------|------|-------------|--|

Elaborado por: Villavicencio (2020)

Luego de analizar la transaccionalidad de cada cliente de forma individual por cada mes del año analizado se obtiene un promedio por documento, por cliente y finalmente por el segmento del cliente.

*4.6.1.1.4. Resumen de número de empleados por cliente en un período.*

Se evalúa la cantidad de empleados que se maneja por el servicio de recursos humanos de los clientes durante un año fiscal, para obtener un promedio de número de empleados por tipo de cliente. El modelo a utilizar es:

Tabla 33 *Modelo de resumen de número de empleados*

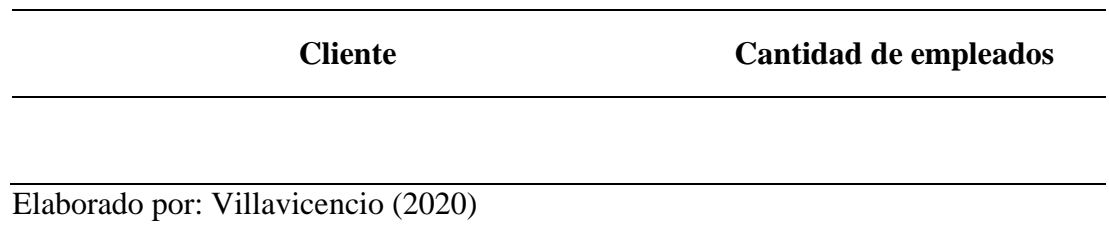

*4.6.1.1.5. Resumen de número de consultas por cliente en un período.*

Se evalúa el promedio de la cantidad de las consultas mensuales que realizan los diferentes clientes. El modelo a utilizar es:

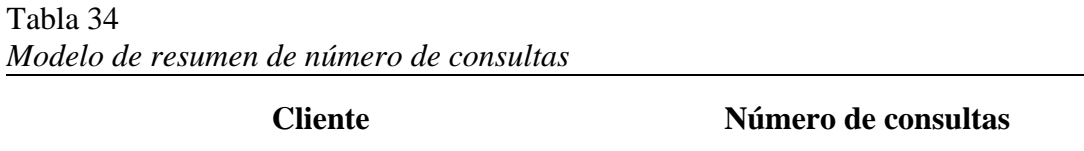

Elaborado por: Villavicencio (2020)

*4.6.1.1.6. Clasificación de costos y gastos del período.*

Se debe obtener en forma de lista el desglose de los gastos de un período fiscal de la compañía y es necesario hacer la distinción entre costo y gasto y clasificarlos como tal. El modelo a utilizar es:

Tabla 35 *Modelo de clasificación de costos y gastos*

| odioo | <b>Auenta</b> | $\sim$<br>Aase | -<br>⁄ ают |
|-------|---------------|----------------|------------|
|       |               |                |            |

En la columna código y cuenta se ajustará de acuerdo al plan de cuentas que posea la compañía, en la columna clase se debe distinguir entre costo y gasto, y en la columna valor se deberá colocar el total de la cuenta por el período analizado.

### *4.6.1.2. Fase II: Cálculo de Costos*

Una vez establecida todas las actividades de la fase I, se procede a aplicar la metodología del costeo ABC. Esta fase está dividida en cinco etapas.

### *4.6.1.2.1. Cálculo del valor por hora hombre*

Primero se debe detallar los sueldos y beneficios sociales de las personas que trabajan directamente para ofertar los servicios de la compañía, luego se especifica el detalle de los honorarios de los gerentes que también influyen directamente en la prestación de los servicios y finalmente se calcula el valor por hora de cada puesto.

| <b>Detalle</b>                      | Operativo<br>1 | Operativo<br>2 | $\cdot$<br>Ejecutivo<br>de<br>Cuenta 1 | Ejecuti<br>vo de<br>Cuenta<br>$\overline{2}$ | Ejecuti<br>vo de<br>Cuenta<br>3 | Recepcionis<br>ta | Técnico de<br>Informática | Conta<br>dora |
|-------------------------------------|----------------|----------------|----------------------------------------|----------------------------------------------|---------------------------------|-------------------|---------------------------|---------------|
| Sueldos                             |                |                |                                        |                                              |                                 |                   |                           |               |
| Bonifica                            |                |                |                                        |                                              |                                 |                   |                           |               |
| ciones                              |                |                |                                        |                                              |                                 |                   |                           |               |
| Aporte                              |                |                |                                        |                                              |                                 |                   |                           |               |
| Patronal                            |                |                |                                        |                                              |                                 |                   |                           |               |
| Décimo                              |                |                |                                        |                                              |                                 |                   |                           |               |
| Tercero                             |                |                |                                        |                                              |                                 |                   |                           |               |
| Décimo                              |                |                |                                        |                                              |                                 |                   |                           |               |
| Cuarto                              |                |                |                                        |                                              |                                 |                   |                           |               |
| Vacacio                             |                |                |                                        |                                              |                                 |                   |                           |               |
| nes                                 |                |                |                                        |                                              |                                 |                   |                           |               |
| Fondo                               |                |                |                                        |                                              |                                 |                   |                           |               |
| de                                  |                |                |                                        |                                              |                                 |                   |                           |               |
| Reserva                             |                |                |                                        |                                              |                                 |                   |                           |               |
| Elaborado por: Villavicencio (2020) |                |                |                                        |                                              |                                 |                   |                           |               |

Tabla 36 *Modelo de resumen de sueldos y beneficios*

Tabla 37 *Modelo del resumen de honorarios de gerentes*

| <b>Detalle</b>                      | <b>Valor Mensual</b> | <b>Valor Anual</b> |
|-------------------------------------|----------------------|--------------------|
| Asesoría Reingeniería de Procesos   |                      |                    |
| Gerente Operaciones Contables       |                      |                    |
| Gerente RRHH                        |                      |                    |
| Gerente Financiero                  |                      |                    |
| Elaborado por: Villavicencio (2020) |                      |                    |

Tabla 38 *Modelo del resumen de valor por hora hombre*

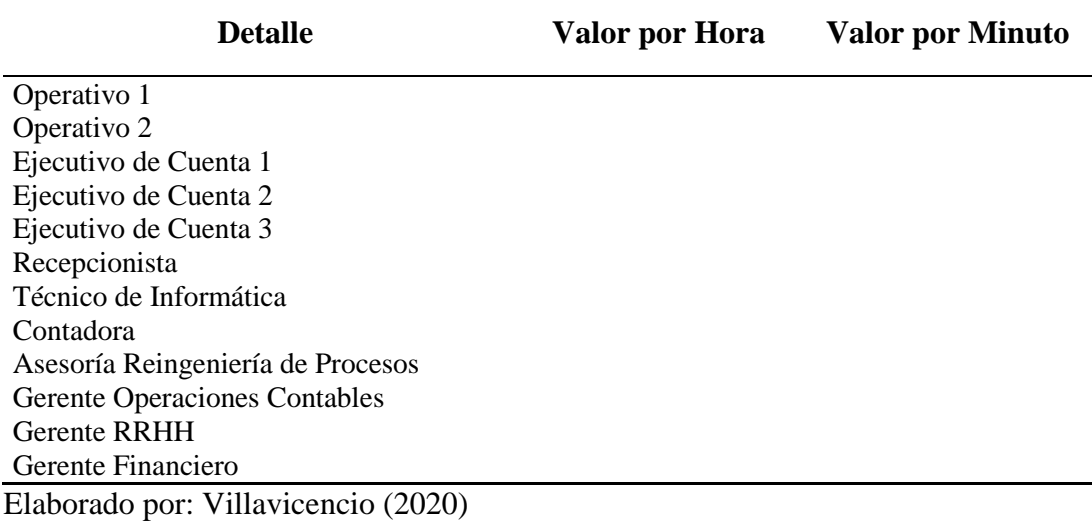

### *4.6.1.2.2. Cálculo del costo de hora hombre para cada servicio*

Se procede a detallar el tiempo estimado de cada actividad por cada servicio y a establecer una base de cálculo y a multiplicar el tiempo estimado por la transaccionalidad promedio del tipo de cliente estudiado y por el valor hora hombre del puesto que lo ejecuta. Este modelo debe aplicarse a cada servicio prestado para cada diferente tipo de cliente. El modelo a utilizarse es:

Tabla 39 *Modelo del cálculo del costo de hora hombre por servicio*

|  |  |  | Servicio Actividad Min. Concepto Operativo Ejecutivo Contadora Gerente Gerente Gerente Técnico Total |  |  |  |
|--|--|--|----------------------------------------------------------------------------------------------------|--|--|--|
|  |  |  |                                                                                                    |  |  |  |

#### *4.6.1.2.3. Resumen de los servicios ofertados por cliente*

En esta etapa se distingue por cliente que tipo de servicios tiene contratado de forma permanente y además si los clientes están relacionados entre sí, es decir dos o más clientes contrataron el servicio de forma conjunta.

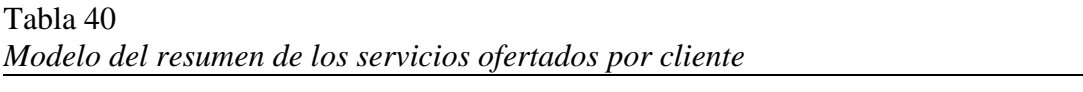

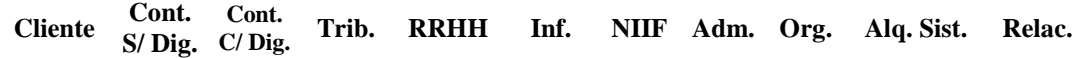

Elaborado por: Villavicencio (2020)

Tabla 41

*4.6.1.2.4. Resumen del costo de MOD por tipo de cliente*

Se resume mediante tabla el costo de la mano de obra directa de cada servicio ofertado por tipo de cliente, el mismo que fue definido en la etapa anterior.

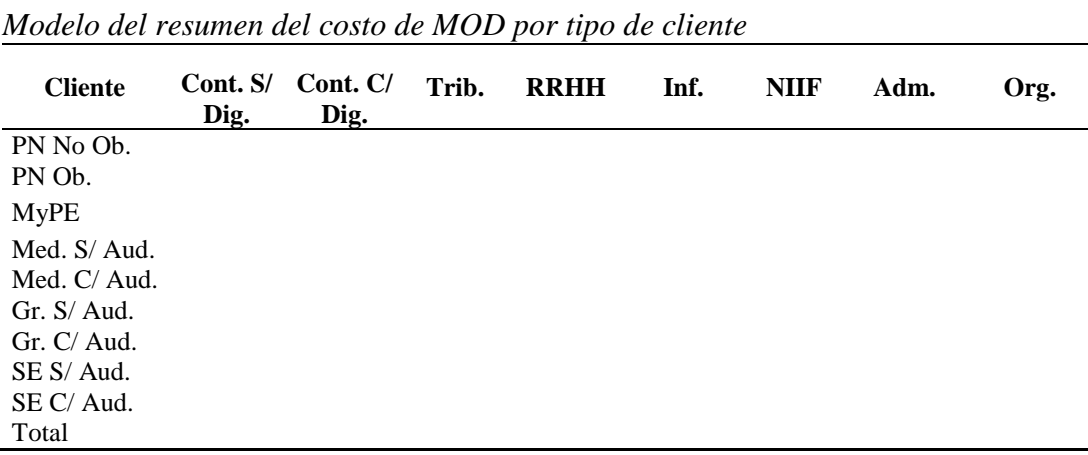

Elaborado por: Villavicencio (2020)

#### *4.6.1.2.5. Asignación de CIF a cada servicio*

Además de la mano de obra directa, existen otros costos necesarios para la ejecución de los servicios ofertados. Se debe obtener el total de estos costos indirectos durante el ejercicio fiscal examinado y dividirlos para los doce meses y para el número

de servicios brindados, para finalmente distribuirlos de forma proporcional de acuerdo al peso de cada tipo de cliente.

**Cliente Cont. S/ Cont. C/ Dig. Dig. Trib. RRHH Inf. NIIF Adm. Org.** PN No Ob. PN Ob. MyPE Med. S/ Aud. Med. C/ Aud. Gr. S/ Aud. Gr. C/ Aud. SE S/ Aud. SE C/ Aud. Total

Tabla 42 *Modelo de asignación de CIF a cada servicio*

Elaborado por: Villavicencio (2020)

#### *4.6.1.2.6. Reparto de costos por cliente*

Se debe resumir en forma de tabla el costo final de cada servicio y por cada tipo de cliente, sumando el costo de MOD y CIF. El modelo a utilizar es:

Tabla 43 *Modelo de reparto de costos por cliente*

| <b>Cliente</b>      | Cont. S/<br>Dig. | Cont. $C/$<br>Dig. | Trib. | <b>RRHH</b> | Inf. | <b>NIIF</b> | Adm. | Org. |
|---------------------|------------------|--------------------|-------|-------------|------|-------------|------|------|
| PN No Ob.           |                  |                    |       |             |      |             |      |      |
| PN Ob.              |                  |                    |       |             |      |             |      |      |
| <b>MyPE</b>         |                  |                    |       |             |      |             |      |      |
| Med. S/Aud.         |                  |                    |       |             |      |             |      |      |
| Med. $C/$ Aud.      |                  |                    |       |             |      |             |      |      |
| Gr. $S/$ Aud.       |                  |                    |       |             |      |             |      |      |
| Gr. C/Aud.          |                  |                    |       |             |      |             |      |      |
| $SE S/ \text{Aud.}$ |                  |                    |       |             |      |             |      |      |
| SE C/Aud.           |                  |                    |       |             |      |             |      |      |
| Total               |                  |                    |       |             |      |             |      |      |

Elaborado por: Villavicencio (2020)

#### *4.6.1.3. Fase III: Asignación de precios*

Una vez obtenido los costos finales de cada servicio, se procede a establecer un margen de rentabilidad de acuerdo a un estudio de mercado de la competencia y además se definen ciertas políticas de precio para mantener la fidelidad de los clientes.

### *4.6.1.3.1. Cálculo promedio de margen de rentabilidad de la competencia*

Se escoge al azar a cierto número de consultoras contables de Guayaquil que ofrecen los mismos servicios de la compañía objeto de estudio y se analiza por cada una de las compañías escogidas la información financiera pública contenida en la página web de la Superintendencia de Compañías presentada en lo últimos tres años.

Tabla 44

*Modelo para el cálculo promedio de margen de rentabilidad de la competencia*

| Período                             | Año 20xx | Año $20xx$ | Año 20xx | <b>Promedio</b> |
|-------------------------------------|----------|------------|----------|-----------------|
| Compañía 1                          |          |            |          |                 |
| Período                             | Año 20xx | Año 20xx   | Año 20xx | Promedio        |
| Ingresos                            |          |            |          |                 |
| Costos (Mano de Obra)               |          |            |          |                 |
| Utilidad Bruta                      |          |            |          |                 |
| Margen de Utilidad Bruta            |          |            |          |                 |
| Compañía 2                          |          |            |          |                 |
| Período                             | Año 20xx | Año 20xx   | Año 20xx | <b>Promedio</b> |
| Ingresos                            |          |            |          |                 |
| Costos (Mano de Obra)               |          |            |          |                 |
| Utilidad Bruta                      |          |            |          |                 |
| Margen de Utilidad Bruta            |          |            |          |                 |
| Elaborado por: Villavicencio (2020) |          |            |          |                 |

Elaborado por: Villavicencio (2020)

Por lo tanto, el porcentaje de rentabilidad que asumirá la empresa corresponde al promedio de todas las compañías de la competencia seleccionadas.

Tabla 45 *Modelo del resumen de los promedios de rentabilidad escogidos*

|               | <b>Detalle</b>                     | Promedio |
|---------------|------------------------------------|----------|
| Compañía 1    |                                    |          |
| Compañía 2    |                                    |          |
| Compañía 3    |                                    |          |
| Compañía 4    |                                    |          |
| Compañía 5    |                                    |          |
| Compañía 6    |                                    |          |
| <b>TOTAL</b>  |                                    |          |
| <b>m</b> ii i | $\bullet$<br>T T11<br>٠<br>(0.000) |          |

Para establecer el precio de los servicios se utilizó la siguiente fórmula:

**Precio =** Costo de Venta / (1 - % de margen de rentabilidad)

Por lo tanto, se reemplaza el costo de venta de cada servicio por cada tipo de cliente dividido para uno menos el promedio de rentabilidad obtenido en el punto precedente.

Tabla 46 *Modelo del cálculo de precios por cliente*

| Relac. Cont. Cont. Trib. RRHH Alq. de NIIF Total<br><b>Cliente</b> |
|--------------------------------------------------------------------|
|--------------------------------------------------------------------|

Elaborado por: Villavicencio (2020)

#### *4.6.1.3.3. Definición de políticas de precio*

Como la compañía tiene clientes que en su mayoría contrata más de dos servicios en conjunto y algunos de ellos ingresan a formar parte del listado de clientes junto con otros relacionados, se debe establecer políticas de precio para ofrecer descuentos a este tipo de clientes para tratar de mantener la fidelización de estos.

### *4.6.1.3.4. Aplicación de políticas*

Se debe aplicar las políticas definidas con anterioridad y obtener los nuevos precios. El modelo a utilizar es:

| Modelo para aplicación de políticas |        |                                 |                               |         |                                          |              |
|-------------------------------------|--------|---------------------------------|-------------------------------|---------|------------------------------------------|--------------|
| <b>Cliente</b>                      | Relac. | <b>Precio</b><br><b>Mensual</b> | Dsct. 1<br>$for \#$<br>Serv.) | Subt. 1 | Dsct. 2<br>$for \#$<br><b>Clientes</b> ) | <b>Total</b> |

Tabla 47

### *4.6.1.4. Fase IV: Implementación*

Finalmente se aplica el modelo establecido y se procede a obtener los márgenes de rentabilidad deseados.

### **4.7. Simulación**

Para validar esta propuesta se aplicaron cada una de las fases de la propuesta con la información real de la consultora contable del último período fiscal terminado, es decir el año 2019.

#### **4.7.1. Fase I: Estudio Preliminar**

# *4.7.1.1. Distinción de las actividades que se realizan por cada servicio para cada tipo de cliente.*

Tabla 48

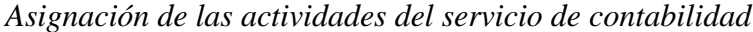

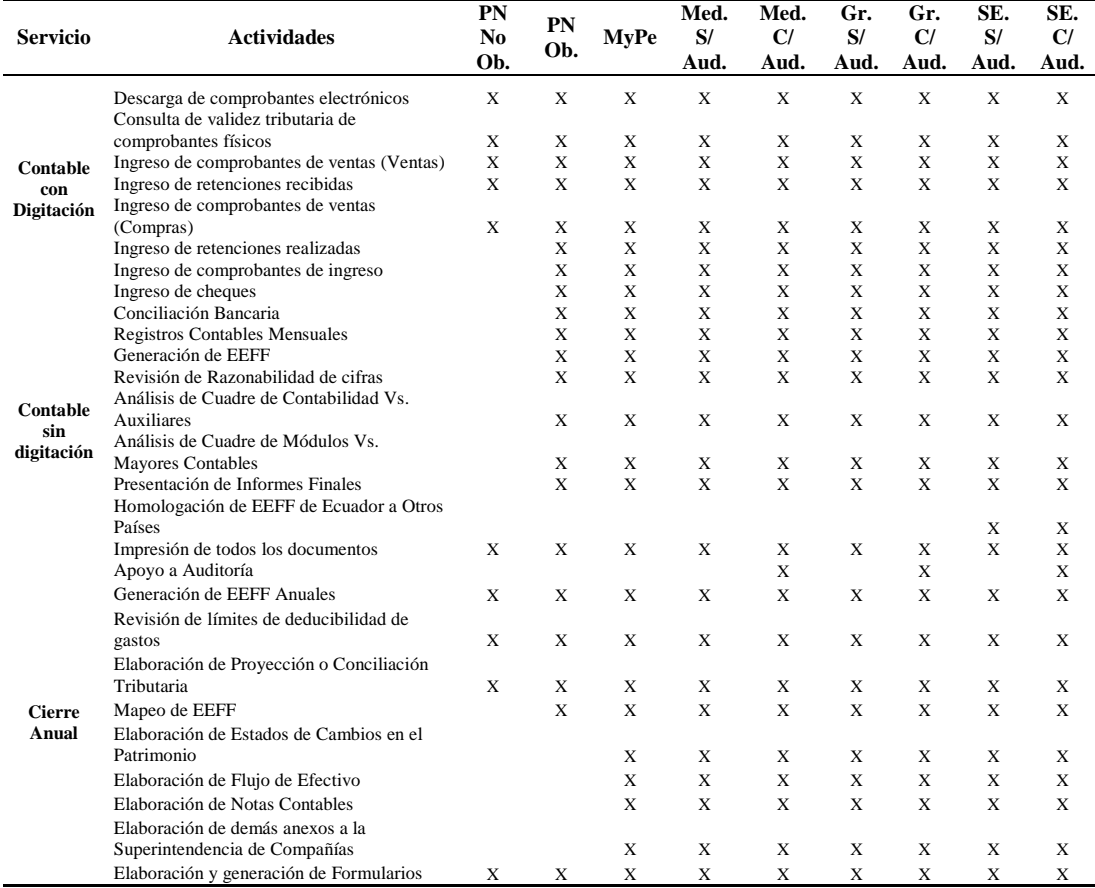

| <b>Actividades</b>                                                         | PN<br>No<br>Ob. | PN<br>Ob. | <b>MyPe</b> | Med.<br>S/<br>Aud. | Med.<br>C/<br>Aud. | Gr.<br>S/<br>Aud. | Gr.<br>C/<br>Aud. | SE.<br>S/<br>Aud. Aud. | SE.<br>C/ |
|----------------------------------------------------------------------------|-----------------|-----------|-------------|--------------------|--------------------|-------------------|-------------------|------------------------|-----------|
| Obtención de reportes de módulos de                                        |                 |           |             |                    |                    |                   |                   |                        |           |
| ventas                                                                     | X               | X         | X           | X                  | X                  | X                 | X                 | X                      | X         |
| Obtención de reportes de módulos de                                        |                 |           |             |                    |                    |                   |                   |                        |           |
| compras                                                                    | X               | X         | X           | X                  | X                  | X                 | X                 | X                      | X         |
| Obtención de mayores contables                                             | X               | X         | X           | X                  | X                  | X                 | X                 | X                      | X         |
| Revisión de totales con el resumen de<br>comprobantes electrónicos del SRI | X               | X         | X           | X                  | X                  | X                 | X                 | X                      | X         |
| Se realiza la Plantilla de Impuestos                                       | X               | X         | X           | X                  | X                  | X                 | X                 | X                      | X         |
| Elaboración y generación de Formulario                                     |                 |           |             |                    |                    |                   |                   |                        |           |
| 104                                                                        | X               | X         | X           | X                  | X                  | X                 | X                 | X                      | X         |
| Elaboración y generación de Formulario                                     |                 |           |             |                    |                    |                   |                   |                        |           |
| 103                                                                        |                 | X         | X           | X                  | X                  | X                 | X                 | X                      | X         |
| Se genera el XML para el ATS                                               |                 | X         | X           | X                  | X                  | X                 | X                 | X                      | X         |
| Se importa y valida el XML en el                                           |                 |           |             |                    |                    |                   |                   |                        |           |
| <b>DIMM</b>                                                                |                 | X         | X           | X                  | X                  | X                 | X                 | X                      | X         |
| Se genera el ATS                                                           |                 | X         | X           | X                  | X                  | X                 | X                 | X                      | X         |
| Elaboración y generación de APS                                            |                 |           | X           | X                  | X                  | X                 | X                 | X                      | X         |
| Elaboración y generación de RDep                                           | X               | X         | X           | X                  | X                  | X                 | X                 | X                      | X         |
| Elaboración y generación de<br>Declaración Patrimonial                     | X               | X         | X           | X                  | X                  | X                 | X                 | X                      | X         |
| Elaboración de los anexos del Informe<br>de Cumplimiento Tributario        |                 |           |             |                    | X                  |                   | X                 |                        | X         |

*Asignación de las actividades del servicio de tributación*

Elaborado por: Villavicencio (2020)

### Tabla 50

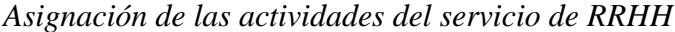

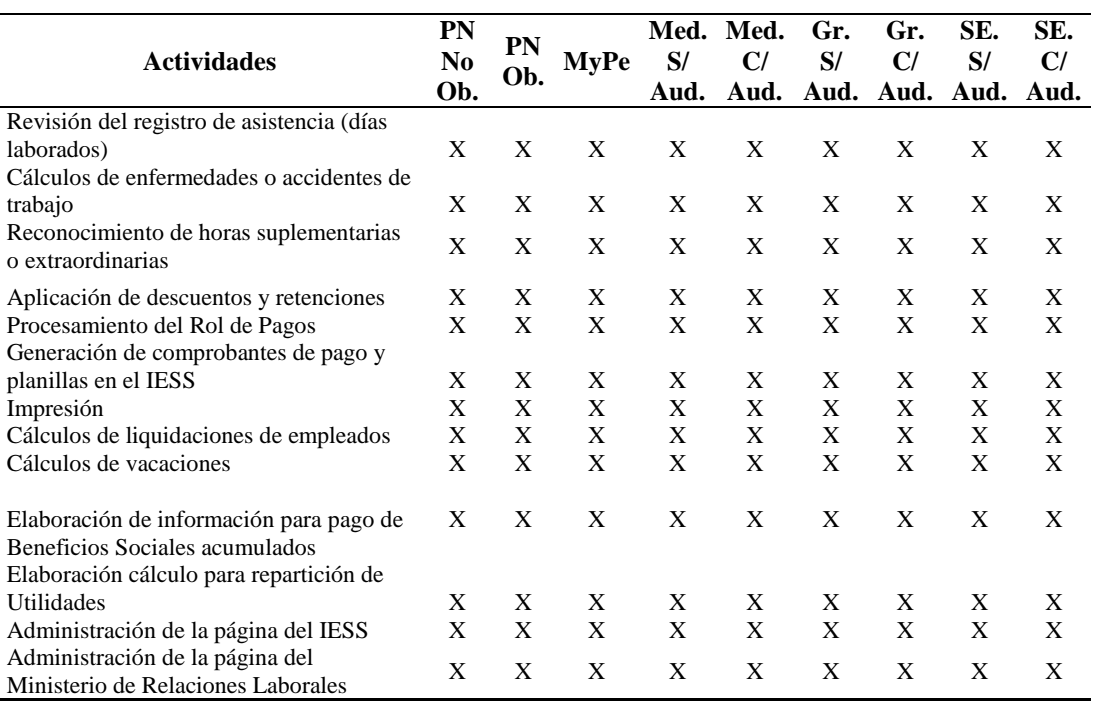

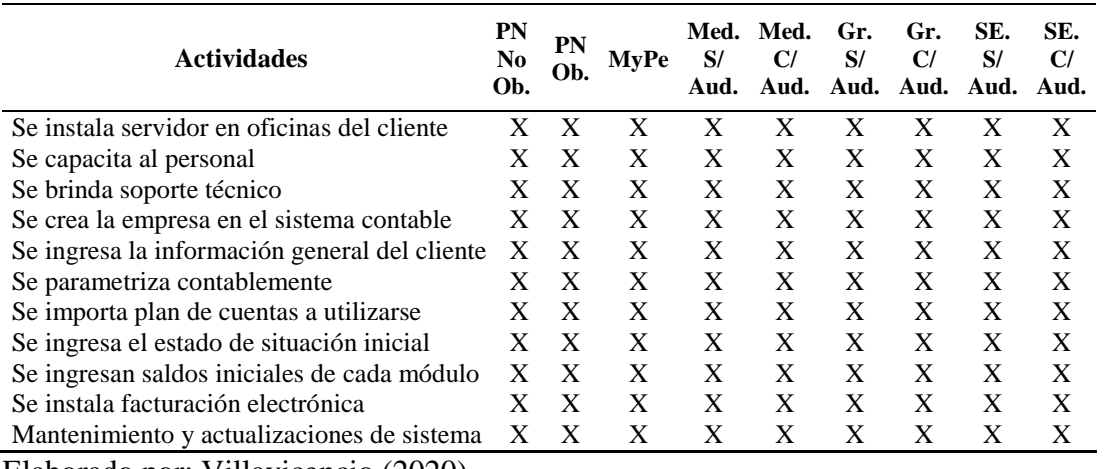

#### *Asignación de las actividades del servicio de Informática*

Elaborado por: Villavicencio (2020)

#### Tabla 52

#### *Asignación de las actividades del servicio de NIIF*

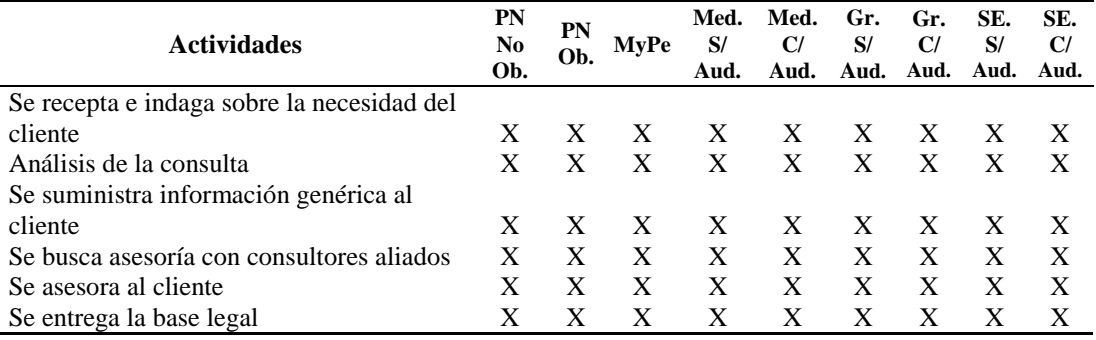

Elaborado por: Villavicencio (2020)

### Tabla 53

#### *Asignación de las actividades del servicio de administrativo*

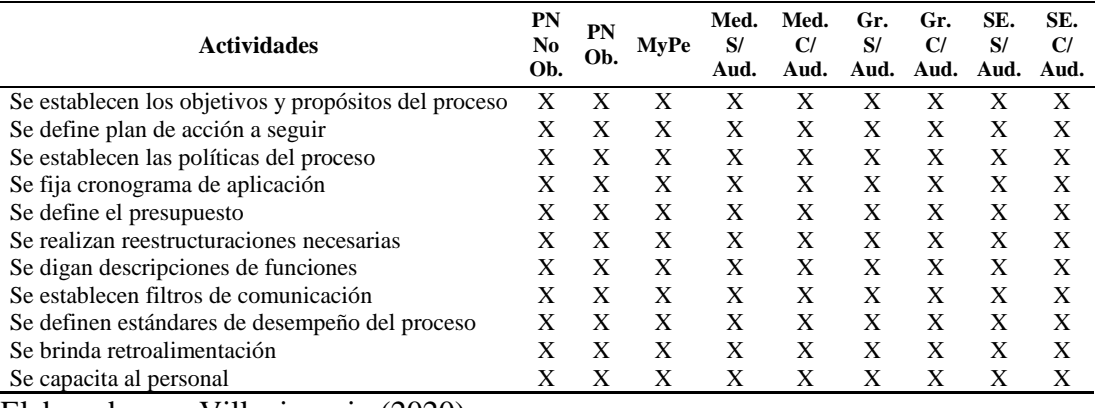

| <b>Actividades</b>                        | PN<br>No<br>Ob. | <b>PN</b><br>Ob. | MyPe | Med.<br>S/<br>Aud. | Med.<br>C/<br>Aud. | Gr.<br>S/<br>Aud. | Gr. C/<br>Aud. | SE.<br>S/<br>Aud. | SE.<br>C/<br>Aud. |
|-------------------------------------------|-----------------|------------------|------|--------------------|--------------------|-------------------|----------------|-------------------|-------------------|
| Se define el alcance y los involucrados   | x               |                  | X    | х                  | х                  | X                 | X              |                   | X                 |
| Se recolecta toda la información          |                 |                  | X    | X                  | X                  | X                 | X              | X                 | X                 |
| Se entrevista a las personas involucradas | X               | X                | X    | X                  | X                  | X                 | х              | X                 | X                 |
| Se identifican las actividades implicadas |                 | X                | X    | X                  | X                  | X                 | X              | X                 | X                 |
| Se define quién realiza cada actividad    |                 | X                | х    | Х                  | X                  | X                 | х              | Х                 | X                 |
| Se crea un diagrama de flujo              |                 | X                | X    | X                  | X                  | X                 | X              | Х                 | X                 |
| Se describe cada proceso y actividad      |                 | X                | x    | X                  | X                  | X                 | х              |                   | X                 |
| Se valida el procedimiento                |                 |                  |      |                    | X                  |                   |                |                   |                   |

*Asignación de las actividades del servicio organizacional*

Elaborado por: Villavicencio (2020)

# *4.7.1.2. Clasificación de los clientes.*

Durante el año 2019 la compañía cuenta con un total de 57 clientes, que por cuestiones de confidencialidad y ética no serán revelados sus nombres, clasificados de la siguiente manera:

# Tabla 55

| <b>Cliente</b>         | PN<br>$\bf No$<br>Ob. | PN<br>Ob.   | My<br>Pe | Med. S/<br>Aud. | Med. C/<br>Aud. | Gr.S/<br>Aud. | Gr. C/<br>Aud. | <b>SE. S/</b><br>Aud. | <b>SE. C/</b><br>Aud. |
|------------------------|-----------------------|-------------|----------|-----------------|-----------------|---------------|----------------|-----------------------|-----------------------|
| PN Ob. 1               |                       | $\mathbf X$ |          |                 |                 |               |                |                       |                       |
| Med. C/Aud. 1          |                       |             |          |                 | X               |               |                |                       |                       |
| Med. S/Aud. 1          |                       |             |          | X               |                 |               |                |                       |                       |
| $Gr. S/ \text{Aud.} 1$ |                       |             |          |                 |                 | X             |                |                       |                       |
| SE. C/ Aud. 1          |                       |             |          |                 |                 |               |                |                       | X                     |
| Med. S/Aud. 2          |                       |             |          | X               |                 |               |                |                       |                       |
| PN Ob. 2               |                       | X           |          |                 |                 |               |                |                       |                       |
| PN Ob. 3               |                       | X           |          |                 |                 |               |                |                       |                       |
| PN Ob. 4               |                       | X           |          |                 |                 |               |                |                       |                       |
| PN No Ob. 1            | X                     |             |          |                 |                 |               |                |                       |                       |
| PN No Ob. 2            | X                     |             |          |                 |                 |               |                |                       |                       |
| PN No Ob. 3            | X                     |             |          |                 |                 |               |                |                       |                       |
| PN No Ob. 4            | X                     |             |          |                 |                 |               |                |                       |                       |
| PN No Ob. 5            | X                     |             |          |                 |                 |               |                |                       |                       |
| PN No Ob. 6            | X                     |             |          |                 |                 |               |                |                       |                       |
| PN No Ob. 7            | X                     |             |          |                 |                 |               |                |                       |                       |
| PN No Ob. 8            | X                     |             |          |                 |                 |               |                |                       |                       |
| PN No Ob. 9            | X                     |             |          |                 |                 |               |                |                       |                       |
| MyPe 1                 |                       |             | X        |                 |                 |               |                |                       |                       |
| Gr. S/ Aud. 2          |                       |             |          |                 |                 | X             |                |                       |                       |
| Med. S/Aud. 3          |                       |             |          | X               |                 |               |                |                       |                       |
| SE. S/ Aud. 1          |                       |             |          |                 |                 |               |                | $\mathbf X$           |                       |
| Med. S/Aud. 4          |                       |             |          | X               |                 |               |                |                       |                       |
| MyPe 2                 |                       |             | X        |                 |                 |               |                |                       |                       |
| Med. C/ Aud. 2         |                       |             |          |                 | X               |               |                |                       |                       |
| Med. S/Aud. 5          |                       |             |          | $\mathbf X$     |                 |               |                |                       |                       |
| Med. C/ Aud. 3         |                       |             |          |                 | X               |               |                |                       | (continúa)            |

*Clasificación de los clientes*

Tabla 55. 1

| <b>Cliente</b>  | PN<br>No | PN<br>Ob.               | My<br>Pe       | Med. S/<br>Aud. | Med. C/<br>Aud. | Gr.S/<br>Aud.           | Gr. C/<br>Aud. | <b>SE. S/</b><br>Aud. | <b>SE. C/</b><br>Aud. |
|-----------------|----------|-------------------------|----------------|-----------------|-----------------|-------------------------|----------------|-----------------------|-----------------------|
|                 | Ob.      |                         |                |                 |                 |                         |                |                       |                       |
| MyPe 3          |          |                         | $\overline{X}$ |                 |                 |                         |                |                       |                       |
| MyPe 4          |          |                         | $\mathbf X$    |                 |                 |                         |                |                       |                       |
| Med. S/Aud. 6   |          |                         |                | X               |                 |                         |                |                       |                       |
| Med. C/Aud. 4   |          |                         |                |                 | $\mathbf X$     |                         |                |                       |                       |
| MyPe 5          |          |                         | X              |                 |                 |                         |                |                       |                       |
| MyPe 6          |          |                         | X              |                 |                 |                         |                |                       |                       |
| MyPe 7          |          |                         | X              |                 |                 |                         |                |                       |                       |
| Med. C/Aud. 5   |          |                         |                |                 | $\mathbf X$     |                         |                |                       |                       |
| MyPe 8          |          |                         | X              |                 |                 |                         |                |                       |                       |
| MyPe 9          |          |                         | $\mathbf X$    |                 |                 |                         |                |                       |                       |
| MyPe 10         |          |                         | $\mathbf X$    |                 |                 |                         |                |                       |                       |
| MyPe 11         |          |                         | X              |                 |                 |                         |                |                       |                       |
| Gr. C/ Aud. 1   |          |                         |                |                 |                 |                         | X              |                       |                       |
| MyPe 12         |          |                         | $\mathbf X$    |                 |                 |                         |                |                       |                       |
| Med. S/Aud. 7   |          |                         |                | X               |                 |                         |                |                       |                       |
| SE. S/ Aud. 2   |          |                         |                |                 |                 |                         |                | X                     |                       |
| Med. S/Aud. 8   |          |                         |                | X               |                 |                         |                |                       |                       |
| Med. S/Aud. 9   |          |                         |                | X               |                 |                         |                |                       |                       |
| Med. C/Aud. 6   |          |                         |                |                 | X               |                         |                |                       |                       |
| MyPe 13         |          |                         | X              |                 |                 |                         |                |                       |                       |
| MyPe 14         |          |                         | $\mathbf X$    |                 |                 |                         |                |                       |                       |
| Gr. S/ Aud. 3   |          |                         |                |                 |                 | X                       |                |                       |                       |
| MyPe 15         |          |                         | $\mathbf X$    |                 |                 |                         |                |                       |                       |
| Med. S/Aud. 10  |          |                         |                | X               |                 |                         |                |                       |                       |
| Gr. S/ Aud. 4   |          |                         |                |                 |                 | $\mathbf X$             |                |                       |                       |
| Med. S/ Aud. 11 |          |                         |                | $\mathbf X$     |                 |                         |                |                       |                       |
| SE. S/ Aud. 3   |          |                         |                |                 |                 |                         |                | X                     |                       |
| PN No Ob. 10    | X        |                         |                |                 |                 |                         |                |                       |                       |
| MyPe 16         |          |                         | $\mathbf X$    |                 |                 |                         |                |                       |                       |
| PN No Ob. 11    | X        |                         |                |                 |                 |                         |                |                       |                       |
| <b>Total</b>    | 11       | $\overline{\mathbf{4}}$ | 16             | 11              | 6               | $\overline{\mathbf{4}}$ | $\mathbf{1}$   | 3                     | $\mathbf{1}$          |
| . .             |          |                         |                |                 |                 |                         |                |                       |                       |

*Clasificación de los clientes (continuación)*

Elaborado por: Villavicencio (2020)

La tabla precedente se resume en:

### Tabla 56

# *Resumen de cantidad de clientes*

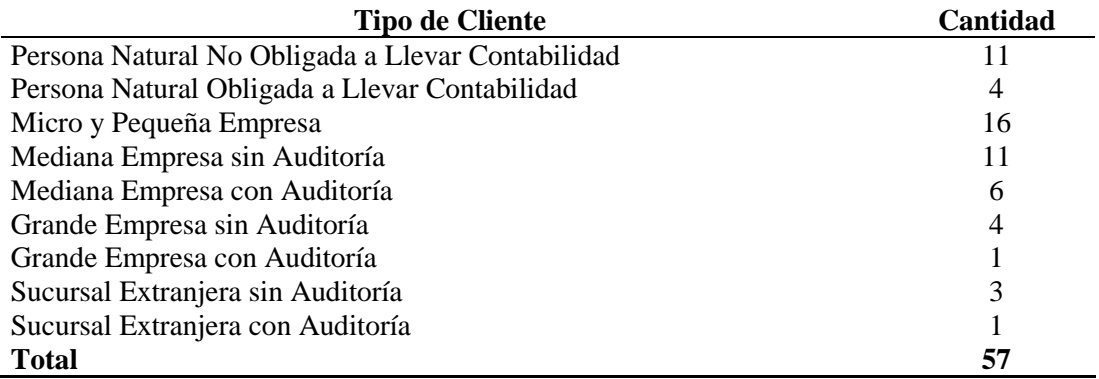

# *4.7.1.3. Resumen de transaccionalidad de cada cliente*

Se evaluó la transaccionalidad de cada cliente de la compañía durante todos los meses del período 2019 por tipo de documento y de esta manera se obtiene una cantidad promedio de transacciones por tipo de cliente.

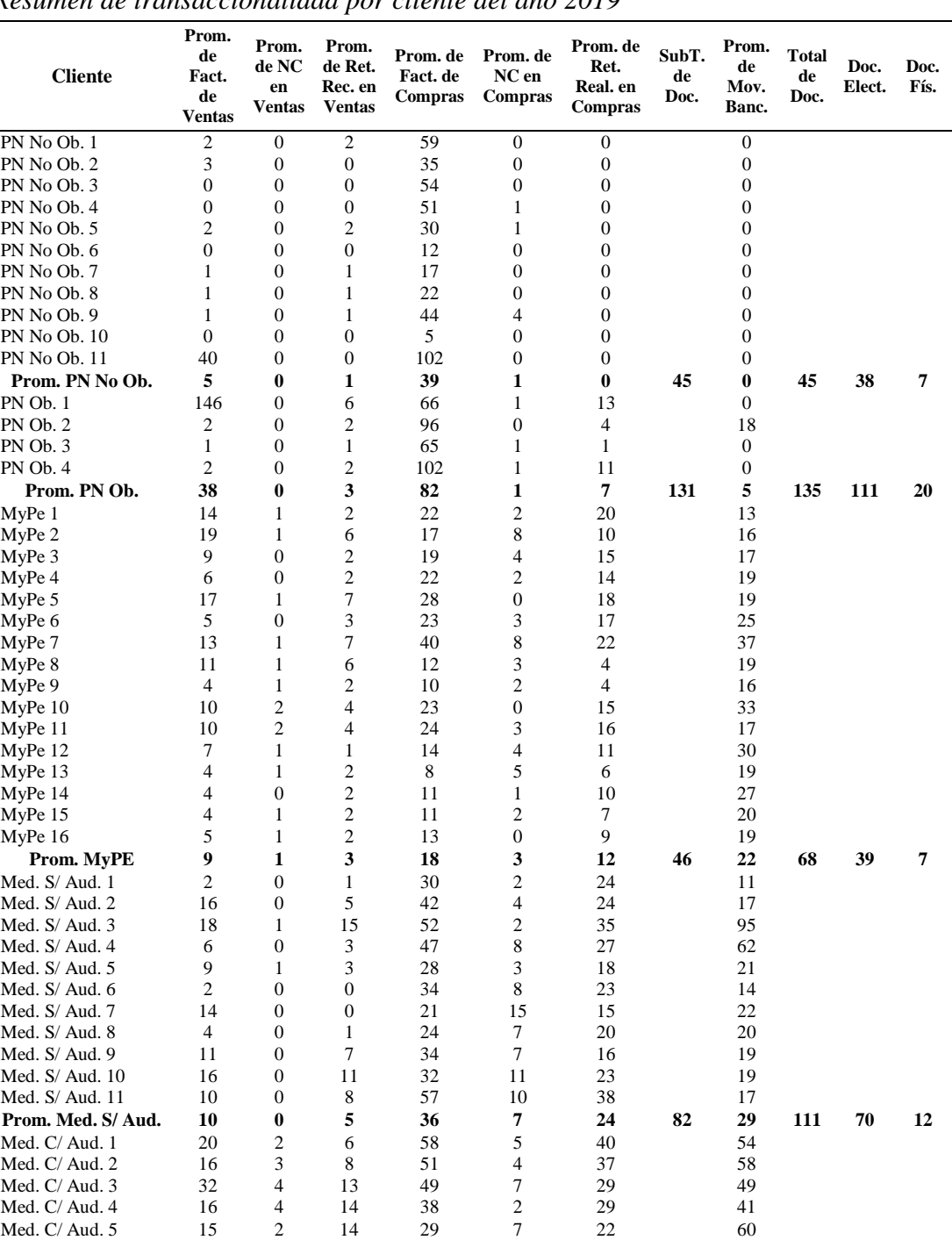

Med. C/ Aud. 6 2 2 2 2 2 19 2 5 45 59

Tabla 57 *Resumen de transaccionalidad por cliente del año 2019*

(continúa)

#### Tabla 57. 1

| Prom. Med. C/ Aud.     | 21  | 3        | 12             | 48  | 5              | 34  | 123  | 53  | 176  | 104  | 18  |
|------------------------|-----|----------|----------------|-----|----------------|-----|------|-----|------|------|-----|
| $Gr. S/ \text{Aud.} 1$ | 420 | 88       | 135            | 47  |                | 39  |      | 61  |      |      |     |
| Gr. $S/$ Aud. 2        | 158 | 14       | 77             | 22  | 0              |     |      | 35  |      |      |     |
| Gr. $S/$ Aud. 3        | 315 | 5        | 39             | 292 | $\Omega$       | 215 |      | 380 |      |      |     |
| Gr. $S/$ Aud. 4        | 242 | 22       | 104            | 136 | 6              | 111 |      | 227 |      |      |     |
| Prom. Gr. S/Aud.       | 284 | 32       | 89             | 124 | 2              | 91  | 622  | 176 | 797  | 528  | 93  |
| $Gr. C/$ Aud. 1        | 179 | 10       | 107            | 711 | $\Omega$       | 538 |      | 229 |      |      |     |
| Prom. Gr. C/Aud.       | 179 | 10       | 107            | 711 | 0              | 538 | 1544 | 229 | 1773 | 1312 | 232 |
| $SE. S/ \text{Aud.} 1$ |     | $\Omega$ |                | 206 | $\Omega$       | 8   |      | 27  |      |      |     |
| SE. $S/$ Aud. 2        | 5   | $\Omega$ | $\overline{c}$ | 52  | 5              | 38  |      | 35  |      |      |     |
| SE, $S/$ Aud, 3        | 18  | 3        | 10             | 135 | 16             | 85  |      | 52  |      |      |     |
| Prom. SE. S/ Aud.      | 8   |          | 4              | 131 | 7              | 44  | 195  | 38  | 233  | 165  | 29  |
| SE. C/ Aud. 1          | 87  | 2        | 72             | 108 | $\mathfrak{D}$ | 36  |      | 172 |      |      |     |
| Prom.SE. C/Aud.        | 87  | 2        | 72             | 108 | 2              | 36  | 307  | 172 | 479  | 261  | 46  |

*Resumen de transaccionalidad por cliente del año 2019 (continuación)*

Elaborado por: Villavicencio (2020)

### *4.7.1.4. Resumen de número de empleados por cliente año 2019.*

Se evaluó la cantidad de empleados que se maneja por el servicio de recursos humanos de los clientes con corte a diciembre del 2019, para obtener un promedio de número de empleados por tipo de cliente.

#### Tabla 58

*Resumen de número de empleados por cliente*

| <b>Cliente</b>  | Cantidad de empleados |
|-----------------|-----------------------|
| PN No Ob. 1     |                       |
| PN No Ob. 2     |                       |
| PN No Ob. 3     | 0                     |
| PN No Ob. 4     | 1                     |
| PN No Ob. 5     | $\overline{c}$        |
| PN No Ob. 6     | 1                     |
| PN No Ob. 7     | $\overline{0}$        |
| PN No Ob. 8     | 1                     |
| PN No Ob. 9     | $\overline{0}$        |
| PN No Ob. 10    |                       |
| PN No Ob. 11    |                       |
| Total PN No Ob. |                       |
| PN Ob. 1        | 1                     |
| PN Ob. 2        | $\overline{c}$        |
| PN Ob. 3        | $\overline{c}$        |
| PN Ob. 4        | $\overline{c}$        |
| Total PN Ob.    | $\overline{2}$        |
| MyPe 1          | $\overline{c}$        |
| MyPe 2          | $\mathbf{1}$          |
| MyPe 3          | $\overline{c}$        |
| MyPe 4          | $\overline{c}$        |
| MyPe 5          | $\overline{3}$        |
| MyPe 6          | $\overline{4}$        |
| MyPe 7          | $\mathbf{2}$          |
| MyPe 8          | 1                     |
| MyPe 9          | 4                     |
| MyPe 10         | 6                     |

(continúa)

Tabla 58. 1

| <b>Cliente</b>         | Cantidad de empleados |
|------------------------|-----------------------|
| MyPe 11                | $\sqrt{2}$            |
| MyPe 12                | $\mathbf{1}$          |
| MyPe 13                | $\overline{2}$        |
| MyPe 14                | 3                     |
| MyPe 15                | $\overline{4}$        |
| MyPe 16                | $\overline{c}$        |
| <b>Total MyPE</b>      | $\mathbf{3}$          |
| Med. S/Aud. 1          | 5                     |
| Med. S/Aud. 2          | 10                    |
| Med. S/Aud. 3          | 15                    |
| Med. S/Aud. 4          | 6                     |
| Med. S/Aud. 5          | 6                     |
| Med. S/Aud. 6          | 10                    |
| Med. S/Aud. 7          | $\overline{4}$        |
| Med. S/Aud. 8          | 15                    |
| Med. S/ Aud. 9         | 5                     |
| Med. S/ Aud. 10        | 20                    |
| Med. S/Aud. 11         | 10                    |
| Total Med. S/ Aud.     | 10                    |
| Med. C/Aud. 1          | 16                    |
| Med. C/ Aud. 2         | 10                    |
| Med. C/ Aud. 3         | 13                    |
| Med. C/Aud. 4          | 6                     |
| Med. C/ Aud. 5         | 9                     |
| Med. C/Aud. 6          | 3                     |
| Total Med. C/ Aud.     | 10                    |
| Gr. S/ Aud. 1          | 15                    |
| $Gr. S/ \text{Aud.} 2$ | 17                    |
| Gr. $S/$ Aud. 3        | 25                    |
| Gr. S/Aud. 4           | 15                    |
| Total Gr. S/ Aud.      | 18                    |
| Gr. C/ Aud. 1          | 32                    |
| Total Gr. C/ Aud.      | 32                    |
| SE. S/ Aud. 1          | 6                     |
| SE. S/ Aud. 2          | 15                    |
| SE. S/ Aud. 3          | 30                    |
| Total SE. S/ Aud.      | 17                    |
| SE. C/ Aud. 1          | 6                     |
| Total SE. C/ Aud.      | 6                     |

*Resumen de número de empleados por cliente (continuación)*

Elaborado por: Villavicencio (2020)

# *4.7.1.5. Resumen de número de consultas por cliente año 2019.*

Se evaluó el promedio de la cantidad de consultas mensuales que realizan los diferentes clientes y se obtuvo lo siguiente:

*Resumen de número de consultas por cliente*

| <b>Cliente</b>                        | Número de consultas         |
|---------------------------------------|-----------------------------|
| PN No Ob. 1                           | 2                           |
| PN No Ob. 2                           | $\mathbf{1}$                |
| PN No Ob. 3                           | 3                           |
| PN No Ob. 4                           | 5                           |
| PN No Ob. 5                           | $\mathfrak{2}$              |
| PN No Ob. 6                           | 3                           |
| PN No Ob. 7                           | $\,1$                       |
| PN No Ob. 8                           | $\mathfrak{2}$<br>3         |
| PN No Ob. 9<br>PN No Ob. 10           | 4                           |
| PN No Ob. 11                          | $\mathbf{1}$                |
| Total PN No Ob.                       | $\boldsymbol{2}$            |
| $PN$ Ob. $1$                          | 5                           |
| PN Ob. 2                              | $\mathfrak z$               |
| PN Ob. 3                              | 6                           |
| PN Ob. 4                              | $\boldsymbol{2}$            |
| Total PN Ob.                          | $\overline{\mathbf{4}}$     |
| MyPe 1                                | $\sqrt{2}$                  |
| MyPe 2                                | $\overline{4}$              |
| MyPe 3                                | $\ensuremath{\mathfrak{Z}}$ |
| MyPe 4                                | $\overline{7}$              |
| MyPe 5                                | 3                           |
| MyPe 6                                | 5                           |
| MyPe 7                                | 4                           |
| MyPe 8                                | 9                           |
| MyPe 9                                | 4                           |
| MyPe 10                               | 8                           |
| MyPe 11<br>MyPe 12                    | 6<br>5                      |
| MyPe 13                               | $\ensuremath{\mathfrak{Z}}$ |
| MyPe 14                               | $\sqrt{2}$                  |
| MyPe 15                               | 10                          |
| MyPe 16                               | 11                          |
| <b>Total MyPE</b>                     | 5                           |
| Med. S/ Aud. 1                        | $\overline{4}$              |
| Med. S/ Aud. 2                        | 10                          |
| Med. S/ Aud. 3                        | 6                           |
| Med. S/Aud. 4                         | 8                           |
| Med. S/ Aud. 5                        | 9                           |
| Med. S/ Aud. 6                        | 5                           |
| Med. S/Aud. 7                         | 6                           |
| Med. S/Aud. 8                         | 7                           |
| Med. S/ Aud. 9                        | 8                           |
| Med. S/ Aud. 10                       | 4                           |
| Med. S/ Aud. 11<br>Total Med. S/ Aud. | 6<br>7                      |
| Med. C/Aud. 1                         | 8                           |
| Med. C/Aud. 2                         | 10                          |
| Med. C/ Aud. 3                        | $\tau$                      |
| Med. C/Aud. 4                         | 11                          |
| Med. $C/$ Aud. 5                      | 5                           |
| Med. $C/$ Aud. $6$                    | 4                           |
| Total Med. C/ Aud.                    | 8                           |
| Gr. S/ Aud. 1                         | 10                          |
| Gr. S/ Aud. 2                         | 11                          |
| Gr. $S/$ Aud. 3                       | 15                          |
| Gr. S/ Aud. 4                         | 9                           |
| Total Gr. S/ Aud.                     | 11                          |
| $Gr. C/$ Aud. 1                       | 12                          |
| Total Gr. C/ Aud.                     | 12                          |
| SE. S/ Aud. 1                         | 5                           |
| SE. S/ Aud. 2                         | $\ensuremath{\mathfrak{Z}}$ |
| $SE. S/ \text{Aud.} 3$                | 5                           |
| Total SE. S/ Aud.                     | 4                           |
| SE. C/ Aud. 1                         | 6                           |
| Total SE. C/ Aud.                     | 6                           |
# *4.7.1.6. Clasificación de costos y gastos año 2019.*

Durante el período fiscal 2019 la compañía objeto de estudio totalizó gastos por \$230,529.07, como ya se mencionó en el capítulo uno, al ser una compañía de servicio no distinguía costos, pero con esta nueva metodología es necesario realizar la distinción.

#### Tabla 60

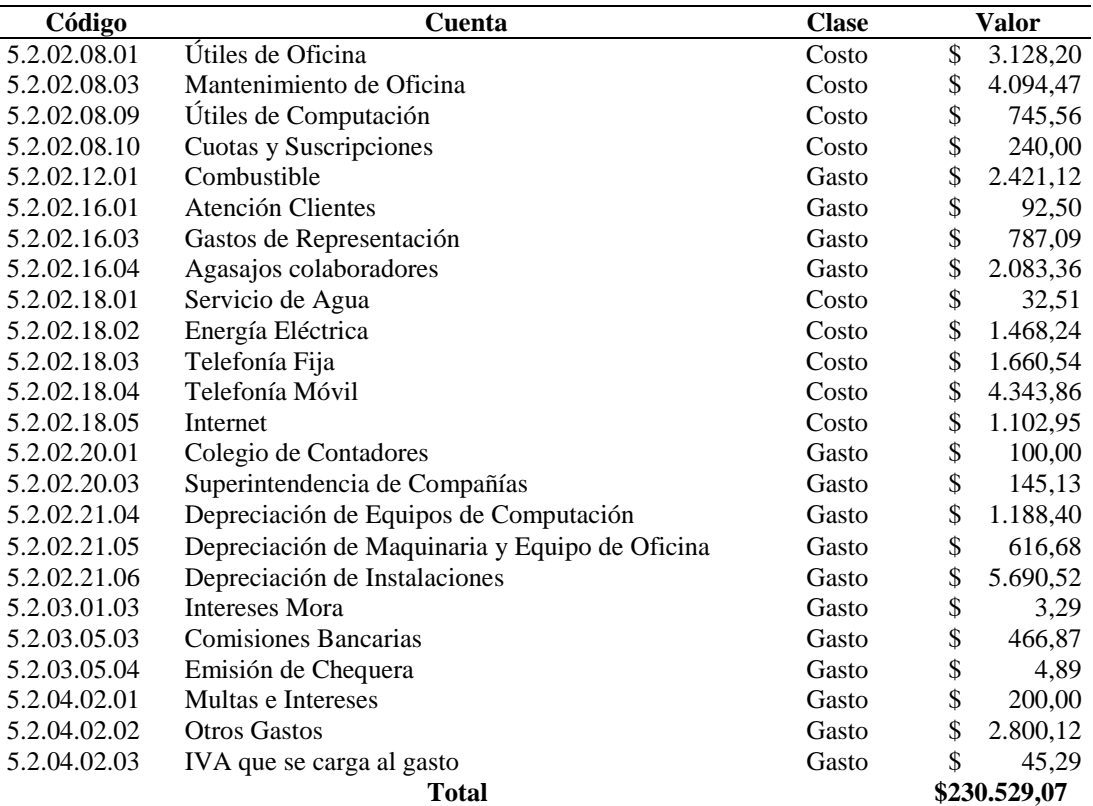

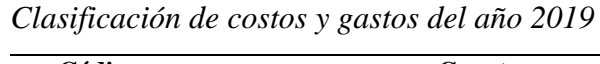

Nota: Expresado en dólares de los Estados Unidos de América y grado de decimales: 2 decimales Elaborado por: Villavicencio (2020)

La tabla precedente se resume en la siguiente:

Tabla 61 *Resumen de costos y gastos*

| ັບ                            |               |
|-------------------------------|---------------|
| <b>Detalle</b>                | Valor         |
| <b>Total Costos</b>           | \$193.021,23  |
| <b>Total Gastos</b>           | \$37.507,84   |
| Total                         | 230.529,07    |
| $\rightarrow$<br>$\mathbf{v}$ | .<br>$\cdots$ |

Nota: Expresado en dólares de los Estados Unidos de América y grado de decimales: 2 decimales

#### **4.7.2. Fase II: Cálculo de Costos**

# *4.7.2.1. Cálculo del valor por hora hombre*

Tabla 62 *Detalle de sueldos y beneficios sociales*

| <b>Detalle</b>        | <b>Operativo</b> | Operativo<br>2 | Ejecutivo<br>de Cuenta | Ejecutivo<br>de Cuenta<br>2 | Ejecutivo<br>de Cuenta<br>3 | Recepcionista | Técnico de<br><b>Informática</b> | Contadora |
|-----------------------|------------------|----------------|------------------------|-----------------------------|-----------------------------|---------------|----------------------------------|-----------|
| Sueldos               | \$400,00         | \$400,00       | \$500,00               | \$500,00                    | \$500,00                    | \$440.00      | \$500,00                         | \$900,00  |
| <b>Bonificaciones</b> | \$30,00          | \$30,00        | \$100,00               | \$100,00                    | \$100,00                    | \$60,00       | \$100,00                         | \$100,00  |
| Aporte<br>Patronal    | \$52,25          | \$52,25        | \$72,90                | \$72.90                     | \$72,90                     | \$60.75       | \$72.90                          | \$121,50  |
| Décimo<br>Tercero     | \$35,83          | \$35,83        | \$50.00                | \$50,00                     | \$50,00                     | \$41,67       | \$50,00                          | \$83,33   |
| Décimo<br>Cuarto      | \$32,83          | \$32,83        | \$32,83                | \$32,83                     | \$32,83                     | \$32,83       | \$32,83                          | \$32,83   |
| Vacaciones            | \$17,92          | \$17,92        | \$25,00                | \$25,00                     | \$25,00                     | \$20,83       | \$25,00                          | \$41,67   |
| Fondo de<br>Reserva   | \$35,82          | \$35,82        | \$49.98                | \$49.98                     | \$49.98                     | \$41,65       | \$49,98                          | \$83,30   |

Nota: Expresado en dólares de los Estados Unidos de América y grado de decimales: 2 decimales

Elaborado por: Villavicencio (2020)

#### Tabla 63

*Detalle de honorarios*

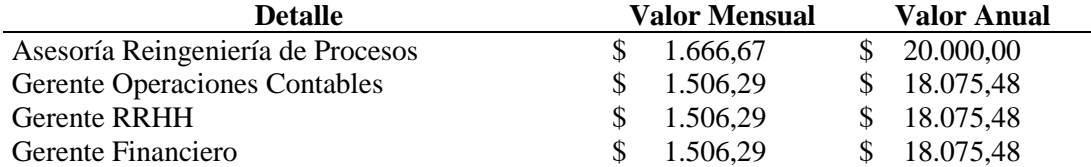

Nota: Expresado en dólares de los Estados Unidos de América y grado de decimales: 2 decimales

Elaborado por: Villavicencio (2020)

#### Tabla 64

*Cálculo del valor por hora hombre*

| <b>Detalle</b>                    | Valor por Hora |    | <b>Valor por Minuto</b> |
|-----------------------------------|----------------|----|-------------------------|
| Operativo 1                       | 2,52           | J  | 0.04                    |
| Operativo 2                       | 2,52           | \$ | 0,04                    |
| Ejecutivo de Cuenta 1             | 3,46           | \$ | 0,06                    |
| Ejecutivo de Cuenta 2             | 3,46           | S  | 0,06                    |
| Ejecutivo de Cuenta 3             | 3,46           | S  | 0,06                    |
| Recepcionista                     | 2,91           | S  | 0.05                    |
| Técnico de Informática            | 3,46           | S  | 0,06                    |
| Contadora                         | 5.68           | \$ | 0.09                    |
| Asesoría Reingeniería de Procesos | 6.94           | \$ | 0,12                    |
| Gerente Operaciones Contables     | 6,28           | S  | 0,10                    |
| <b>Gerente RRHH</b>               | 6,28           | \$ | 0,10                    |
| Gerente Financiero                | 6,28           |    | 0.10                    |

Nota: Expresado en dólares de los Estados Unidos de América y grado de decimales: 2 decimales

*Costo del servicio contable de PN No Ob.*

| <b>Servicio</b>   | <b>Actividad</b>                                                       |                | Min Concept         | Oper.   | Ejec.        | Cont. | Ger.<br>Cont. | Ger.<br><b>RRH</b><br>Н | Ger.<br>OyM | Téc.  | <b>Total</b> |
|-------------------|------------------------------------------------------------------------|----------------|---------------------|---------|--------------|-------|---------------|-------------------------|-------------|-------|--------------|
|                   | Descarga de<br>comprobantes<br>electrónicos<br>Consulta de<br>validez  | $\mathbf{1}$   | Por<br>doc.         | 1,61    |              |       |               |                         |             |       |              |
|                   | tributaria de<br>comprobantes<br>físicos<br>Ingreso de<br>comprobantes | 2,5            | Por<br>doc.         | 0,71    |              |       |               |                         |             |       |              |
| Cont.             | de ventas<br>(Ventas)<br>Ingreso de<br>retenciones                     | 6              | Por<br>doc.         | 1,15    |              |       |               |                         |             |       |              |
| con<br>digitación | recibidas<br>Ingreso de<br>comprobantes                                | 3              | Por<br>doc.         | 0,08    |              |       |               |                         |             |       |              |
|                   | de ventas<br>(Compras)<br>Ingreso de<br>retenciones                    | $\mathfrak s$  | Por<br>doc.<br>Por  | 8,36    |              |       |               |                         |             |       |              |
|                   | realizadas<br>Ingreso de<br>comprobantes<br>de ingreso                 | 6<br>5         | doc.<br>Por<br>doc. |         |              |       |               |                         |             |       |              |
|                   | Ingreso de<br>cheques<br><b>Total Digitación</b>                       | 5              | Por<br>doc.         | \$11,91 | \$           | \$    |               | \$                      |             | $\$ - | \$11,91      |
|                   | Conciliación<br>Bancaria<br>Registros<br>Contables                     | $\overline{4}$ | Por<br>doc.         | 0,17    |              |       |               |                         |             |       |              |
| Cont.             | Mensuales<br>Generación<br>de EEFF                                     | 90<br>21       |                     |         | 5,19<br>1,21 |       |               |                         |             |       |              |
| sin<br>digitación | Revisión de<br>Razonabilidad<br>de cifras                              | 35             |                     |         |              | 3,31  |               |                         |             |       |              |
|                   | Análisis de<br>Cuadre de<br>Contabilidad<br>Vs.                        |                |                     |         |              |       |               |                         |             |       |              |
|                   | Auxiliares<br>Análisis de<br>Cuadre de<br>Módulos Vs.                  | 45             |                     |         |              | 4,26  |               |                         |             |       |              |
|                   | Mayores<br>Contables                                                   | 80             |                     |         |              | 7,57  |               |                         |             |       | (continúa)   |

# Tabla 65. 1

| <b>Servicio</b>        | <b>Actividad</b>                                                              |     | Min Concept                         | Oper.   | Ejec.                                | Cont.   | Ger.<br>Cont. | Ger.<br><b>RRH</b><br>Н | Ger.<br>OyM | Téc.            | <b>Total</b> |
|------------------------|-------------------------------------------------------------------------------|-----|-------------------------------------|---------|--------------------------------------|---------|---------------|-------------------------|-------------|-----------------|--------------|
|                        | Homologación<br>de EEFF de<br>Ecuador a<br>Otros Países                       | 125 |                                     |         |                                      |         |               |                         |             |                 |              |
|                        | Impresión de<br>todos los<br>documentos                                       | 0,5 | Por<br>doc.,<br>Por tipo<br>de doc. | 2,84    |                                      |         |               |                         |             |                 |              |
|                        | Subtotal Contable con Digitación                                              |     |                                     | \$14,91 | \$6,40                               | \$15,14 | \$-           | \$                      |             | $\mathbf{\$}$ - | \$36,45      |
|                        | Apoyo a                                                                       |     |                                     |         |                                      |         |               |                         |             |                 |              |
|                        | Auditoría<br>Generación<br>de EEFF                                            | 300 |                                     |         |                                      |         |               |                         |             |                 |              |
|                        | Anuales<br>Revisión de<br>límites de<br>deducibilidad                         | 30  |                                     |         | 1,73                                 |         |               |                         |             |                 |              |
|                        | de gastos<br>Elaboración<br>de<br>Proyección o                                | 60  |                                     |         |                                      | 5,68    |               |                         |             |                 |              |
|                        | Conciliación<br>Tributaria<br>Mapeo de                                        | 50  |                                     |         | 2,88                                 |         |               |                         |             |                 |              |
| <b>Cierre</b><br>Anual | <b>EEFF</b><br>Elaboración<br>de Estados de<br>Cambios en                     | 140 |                                     |         |                                      |         |               |                         |             |                 |              |
|                        | el Patrimonio<br>Elaboración<br>de Flujo de                                   | 30  |                                     |         |                                      |         |               |                         |             |                 |              |
|                        | Efectivo<br>Elaboración<br>de Notas                                           | 60  |                                     |         |                                      |         |               |                         |             |                 |              |
|                        | Contables<br>Elaboración<br>de demás<br>anexos a la<br>Superintendencia<br>de | 120 |                                     |         |                                      |         |               |                         |             |                 |              |
|                        | Compañías<br>Elaboración<br>y generación<br>de                                | 100 |                                     |         |                                      |         |               |                         |             |                 |              |
|                        | Formularios                                                                   | 120 |                                     |         | 6,92                                 |         |               |                         |             |                 |              |
|                        | <b>Total Cierre Anual</b>                                                     |     | \$                                  |         | $$11,54$ \$5,68 \$-                  |         |               | $$ - $ - $ - $ -$       |             | \$17,22         |              |
|                        |                                                                               |     |                                     |         | Total Servicio Contable de PN No Ob. |         |               |                         |             |                 | \$37,89      |

*Costo del servicio contable de PN No Ob. (continuación)*

Nota: Expresado en dólares de los Estados Unidos de América y grado de decimales: 2 decimales Elaborado por: Villavicencio (2020)

Tabla 66 *Costo del servicio contable de PN Ob.*

| Servicio                | 20910 acı ser ricio coniuste ac<br>Actividad | Min          | $\cdots$<br>Concept  | Oper.                             | Ejec.      | Cont.            | Ger.<br>Cont. | Ger.<br><b>RRHH</b> | Ger.<br>OyM | Téc. | Total       |
|-------------------------|----------------------------------------------|--------------|----------------------|-----------------------------------|------------|------------------|---------------|---------------------|-------------|------|-------------|
|                         | Descarga de<br>comprobantes                  |              |                      |                                   |            |                  |               |                     |             |      |             |
|                         | electrónicos                                 | $\mathbf{1}$ | Por doc.             | 4,66                              |            |                  |               |                     |             |      |             |
|                         | Consulta de validez                          |              |                      |                                   |            |                  |               |                     |             |      |             |
|                         | tributaria de<br>comprobantes                |              |                      |                                   |            |                  |               |                     |             |      |             |
|                         | físicos                                      | 2,5          | Por doc.             | 2,05                              |            |                  |               |                     |             |      |             |
|                         | Ingreso de<br>comprobantes de                |              |                      |                                   |            |                  |               |                     |             |      |             |
|                         | ventas (Ventas)                              | 6            | Por doc.             | 9,51                              |            |                  |               |                     |             |      |             |
| Cont. con               | Ingreso de<br>retenciones                    |              |                      |                                   |            |                  |               |                     |             |      |             |
| digitación              | recibidas                                    | 3            | Por doc.             | 0,34                              |            |                  |               |                     |             |      |             |
|                         | Ingreso de                                   |              |                      |                                   |            |                  |               |                     |             |      |             |
|                         | comprobantes de<br>ventas (Compras)          | 5            | Por doc.             | 17,44                             |            |                  |               |                     |             |      |             |
|                         | Ingreso de                                   |              |                      |                                   |            |                  |               |                     |             |      |             |
|                         | retenciones<br>realizadas                    | 6            | Por doc.             |                                   |            |                  |               |                     |             |      |             |
|                         | Ingreso de                                   |              |                      | 1,76                              |            |                  |               |                     |             |      |             |
|                         | comprobantes de                              |              |                      |                                   |            |                  |               |                     |             |      |             |
|                         | ingreso<br>Ingreso de cheques                | 5<br>5       | Por doc.<br>Por doc. | 0,58<br>0,39                      |            |                  |               |                     |             |      |             |
|                         | <b>Total Digitación</b>                      |              |                      | \$36,73                           | \$         |                  |               |                     |             |      | \$<br>36,73 |
|                         | Conciliación                                 |              |                      |                                   |            |                  |               |                     |             |      |             |
|                         | Bancaria<br><b>Registros Contables</b>       | 4            | Por doc.             | 0,78                              |            |                  |               |                     |             |      |             |
|                         | Mensuales                                    | 90           |                      |                                   | 5,19       |                  |               |                     |             |      |             |
|                         | Generación de<br><b>EEFF</b>                 | 21           |                      |                                   | 1,21       |                  |               |                     |             |      |             |
|                         | Revisión de                                  |              |                      |                                   |            |                  |               |                     |             |      |             |
|                         | Razonabilidad de                             |              |                      |                                   |            |                  |               |                     |             |      |             |
| Cont. sin<br>digitación | cifras<br>Análisis de Cuadre                 | 35           |                      |                                   |            | 3,31             |               |                     |             |      |             |
|                         | de Contabilidad Vs.                          |              |                      |                                   |            |                  |               |                     |             |      |             |
|                         | Auxiliares<br>Análisis de Cuadre             | 45           |                      |                                   |            | 4,26             |               |                     |             |      |             |
|                         | de Módulos Vs.                               |              |                      |                                   |            |                  |               |                     |             |      |             |
|                         | <b>Mayores Contables</b><br>Presentación de  | 80           |                      |                                   |            | 7,57             |               |                     |             |      |             |
|                         | <b>Informes Finales</b>                      | 145          |                      |                                   |            | 13,72            |               |                     |             |      |             |
|                         | Homologación de                              |              |                      |                                   |            |                  |               |                     |             |      |             |
|                         | EEFF de Ecuador a<br>Otros Países            | 125          |                      |                                   |            |                  |               |                     |             |      |             |
|                         | Impresión de todos                           |              | Por doc.,            |                                   |            |                  |               |                     |             |      |             |
|                         | los documentos                               | 0,5          | Por tipo<br>de doc.  | 8,22                              |            |                  |               |                     |             |      |             |
|                         | SubTotal Contable con Digitación             |              |                      | \$45,73                           | 6,40       | \$28,86          | \$            |                     |             |      | 80,99<br>\$ |
|                         | Apovo a Auditoría<br>Generación de           | 300          |                      |                                   |            |                  |               |                     |             |      |             |
|                         | <b>EEFF</b> Anuales                          | 30           |                      |                                   | 1,73       |                  |               |                     |             |      |             |
|                         | Revisión de límites                          |              |                      |                                   |            |                  |               |                     |             |      |             |
|                         | de deducibilidad de<br>gastos                | 60           |                      |                                   |            | 5,68             |               |                     |             |      |             |
|                         | Elaboración de                               |              |                      |                                   |            |                  |               |                     |             |      |             |
|                         | Proyección o<br>Conciliación                 |              |                      |                                   |            |                  |               |                     |             |      |             |
|                         | Tributaria                                   | 50           |                      |                                   | 2,88       |                  |               |                     |             |      |             |
|                         | Mapeo de EEFF<br>Elaboración de              | 140          |                      |                                   |            | 13,25            |               |                     |             |      |             |
| <b>Cierre</b>           | Estados de Cambios                           |              |                      |                                   |            |                  |               |                     |             |      |             |
| Anual                   | en el Patrimonio                             | 30           |                      |                                   |            |                  |               |                     |             |      |             |
|                         | Elaboración de<br>Flujo de Efectivo          | 60           |                      |                                   |            |                  |               |                     |             |      |             |
|                         | Elaboración de                               |              |                      |                                   |            |                  |               |                     |             |      |             |
|                         | <b>Notas Contables</b><br>Elaboración de     | 120          |                      |                                   |            |                  |               |                     |             |      |             |
|                         | demás anexos a la                            |              |                      |                                   |            |                  |               |                     |             |      |             |
|                         | Superintendencia de                          |              |                      |                                   |            |                  |               |                     |             |      |             |
|                         | Compañías<br>Elaboración y                   | 100          |                      |                                   |            |                  |               |                     |             |      |             |
|                         | generación de                                |              |                      |                                   |            |                  |               |                     |             |      |             |
|                         | Formularios<br><b>Total Cierre Anual</b>     | 120          |                      | \$                                | \$<br>4,62 | 11,36<br>\$30,28 | \$            |                     | \$          |      | \$34,90     |
|                         |                                              |              |                      | Total Servicio Contable de PN Ob. |            |                  |               |                     |             |      | \$83,90     |

# *Costo del servicio contable de MyPE*

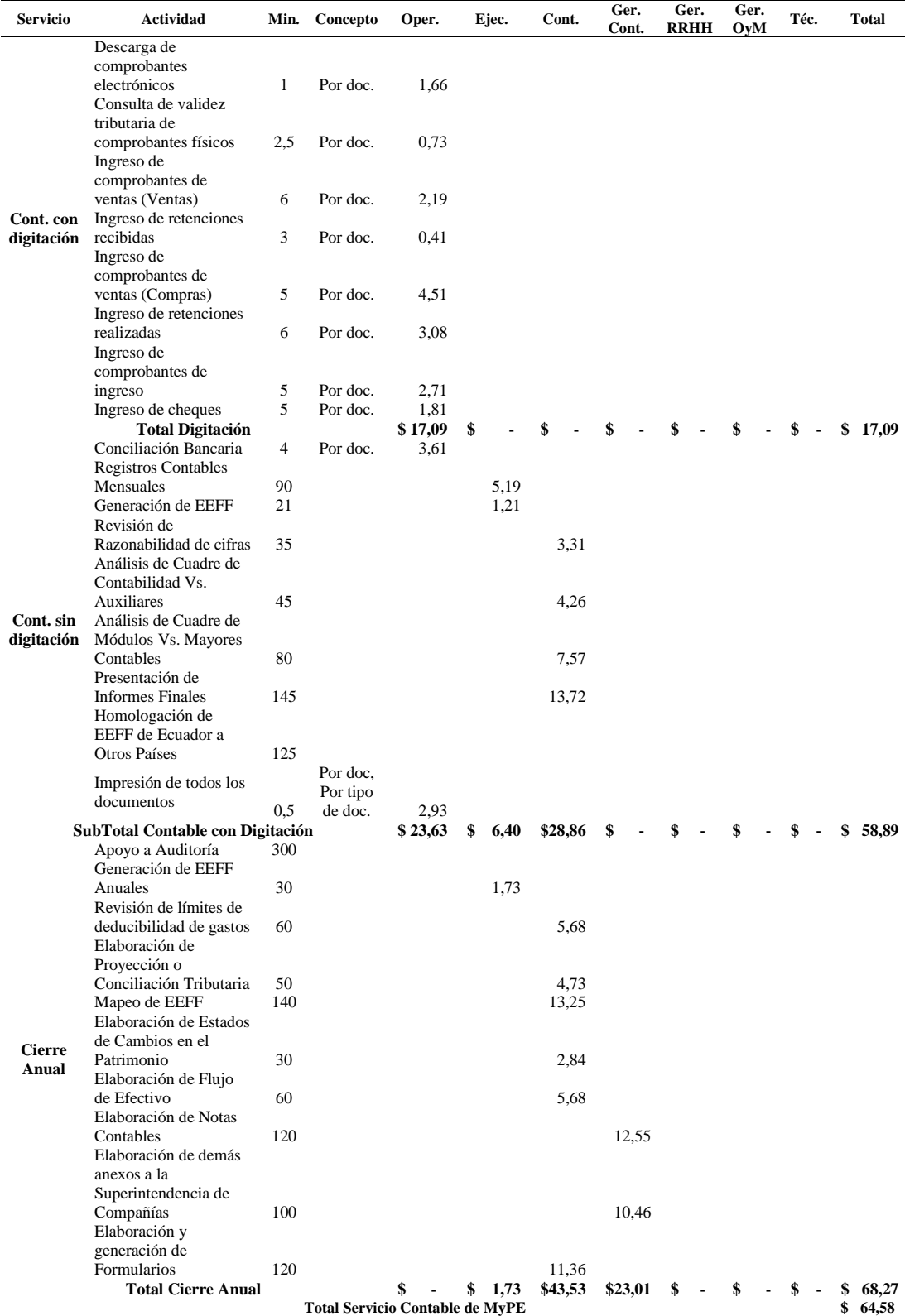

Nota: Expresado en dólares de los Estados Unidos de América y grado de decimales: 2 decimales

*Costo de servicio contable de Med. S/ Aud.*

| Servicio      | Actividad                                           |              | Min. Concepto                           | Oper.           | Ejec.      | Cont.            | Ger.<br>Cont. | Ger.<br><b>RRHH</b> | Ger.<br>OyM | Téc. | <b>Total</b> |
|---------------|-----------------------------------------------------|--------------|-----------------------------------------|-----------------|------------|------------------|---------------|---------------------|-------------|------|--------------|
|               | Descarga de<br>comprobantes                         |              |                                         |                 |            |                  |               |                     |             |      |              |
|               | electrónicos<br>Consulta de validez                 | $\mathbf{1}$ | Por doc.                                | 2,93            |            |                  |               |                     |             |      |              |
|               | tributaria de<br>comprobantes físicos<br>Ingreso de | 2,5          | Por doc.                                | 1,29            |            |                  |               |                     |             |      |              |
| Cont. con     | comprobantes de<br>ventas (Ventas)<br>Ingreso de    | 6            | Por doc.                                | 2,52            |            |                  |               |                     |             |      |              |
| digitación    | retenciones recibidas<br>Ingreso de                 | 3            | Por doc.                                | 0,61            |            |                  |               |                     |             |      |              |
|               | comprobantes de<br>ventas (Compras)<br>Ingreso de   | 5            | Por doc.                                | 9,08            |            |                  |               |                     |             |      |              |
|               | retenciones realizadas<br>Ingreso de                | 6            | Por doc.                                | 6,04            |            |                  |               |                     |             |      |              |
|               | comprobantes de                                     | $\sqrt{5}$   | Por doc.                                |                 |            |                  |               |                     |             |      |              |
|               | ingreso<br>Ingreso de cheques                       | 5            | Por doc.                                | 3,62<br>2,42    |            |                  |               |                     |             |      |              |
|               | <b>Total Digitación</b><br>Conciliación Bancaria    | 4            | Por doc.                                | \$28,52         | \$         | \$               | \$            |                     |             |      | 28,52        |
|               | <b>Registros Contables</b>                          |              |                                         | 4,83            |            |                  |               |                     |             |      |              |
|               | Mensuales                                           | 90           |                                         |                 | 5,19       |                  |               |                     |             |      |              |
|               | Generación de EEFF                                  | 21           |                                         |                 | 1,21       |                  |               |                     |             |      |              |
|               | Revisión de<br>Razonabilidad de                     |              |                                         |                 |            |                  |               |                     |             |      |              |
|               | cifras                                              | 35           |                                         |                 |            | 3,31             |               |                     |             |      |              |
|               | Análisis de Cuadre de<br>Contabilidad Vs.           |              |                                         |                 |            |                  |               |                     |             |      |              |
| Cont. sin     | Auxiliares<br>Análisis de Cuadre de                 | 45           |                                         |                 |            | 4,26             |               |                     |             |      |              |
| digitación    | Módulos Vs. Mayores<br>Contables                    | 80           |                                         |                 |            | 7,57             |               |                     |             |      |              |
|               | Presentación de<br><b>Informes Finales</b>          | 145          |                                         |                 |            | 13,72            |               |                     |             |      |              |
|               | Homologación de<br>EEFF de Ecuador a                |              |                                         |                 |            |                  |               |                     |             |      |              |
|               | Otros Países                                        | 125          |                                         |                 |            |                  |               |                     |             |      |              |
|               | Impresión de todos                                  |              | Por doc,                                |                 |            |                  |               |                     |             |      |              |
|               | los documentos                                      |              | Por tipo                                |                 |            |                  |               |                     |             |      |              |
|               | SubTotal Contable con Digitación                    | 0,5          | de doc.                                 | 5,17<br>\$38,52 | \$<br>6,40 | \$28,86          | \$            | \$                  | \$          |      | 73,78<br>S   |
|               | Apoyo a Auditoría                                   | 300          |                                         |                 |            |                  |               |                     |             |      |              |
|               | Generación de EEFF<br>Anuales                       | 30           |                                         |                 | 1,73       |                  |               |                     |             |      |              |
|               | Revisión de límites de<br>deducibilidad de          |              |                                         |                 |            |                  |               |                     |             |      |              |
|               | gastos<br>Elaboración de                            | 60           |                                         |                 |            | 5,68             |               |                     |             |      |              |
|               | Proyección o<br>Conciliación                        |              |                                         |                 |            |                  |               |                     |             |      |              |
|               | Tributaria                                          | 50           |                                         |                 |            | 4,73             |               |                     |             |      |              |
|               | Mapeo de EEFF                                       | 140          |                                         |                 |            | 13,25            |               |                     |             |      |              |
| <b>Cierre</b> | Elaboración de                                      |              |                                         |                 |            |                  |               |                     |             |      |              |
| Anual         | Estados de Cambios<br>en el Patrimonio              | 30           |                                         |                 |            | 2,84             |               |                     |             |      |              |
|               | Elaboración de Flujo                                |              |                                         |                 |            |                  |               |                     |             |      |              |
|               | de Efectivo<br>Elaboración de Notas                 | 60           |                                         |                 |            | 5,68             |               |                     |             |      |              |
|               | Contables<br>Elaboración de demás                   | 120          |                                         |                 |            |                  | 12,55         |                     |             |      |              |
|               | anexos a la                                         |              |                                         |                 |            |                  |               |                     |             |      |              |
|               | Superintendencia de<br>Compañías                    | 100          |                                         |                 |            |                  | 10,46         |                     |             |      |              |
|               | Elaboración y                                       |              |                                         |                 |            |                  |               |                     |             |      |              |
|               | generación de                                       |              |                                         |                 |            |                  |               |                     |             |      |              |
|               | Formularios<br><b>Total Cierre Anual</b>            | 120          |                                         | \$              | \$1,73     | 11,36<br>\$43,53 | \$23,01       | \$                  | \$          | \$   | 68,27<br>\$  |
|               |                                                     |              | Total Servicio Contable de Med. S/ Aud. |                 |            |                  |               |                     |             |      | \$79,47      |

Nota: Expresado en dólares de los Estados Unidos de América y grado de decimales: 2 decimales.

*Costo del servicio contable de Med. C/ Aud.*

| <b>Servicio</b> | Actividad                                             |                | Min. Concepto                           | Oper.  | Ejec.   | Cont.            | Ger.<br>Cont. | Ger.<br><b>RRHH</b> | Ger.<br>OyM | Téc. | <b>Total</b> |
|-----------------|-------------------------------------------------------|----------------|-----------------------------------------|--------|---------|------------------|---------------|---------------------|-------------|------|--------------|
|                 | Descarga de<br>comprobantes                           |                |                                         |        |         |                  |               |                     |             |      |              |
|                 | electrónicos                                          | $\mathbf{1}$   | Por doc.                                |        | 6,03    |                  |               |                     |             |      |              |
|                 | Consulta de validez                                   |                |                                         |        |         |                  |               |                     |             |      |              |
|                 | tributaria de<br>comprobantes físicos                 | 2,5            | Por doc.                                |        | 2,66    |                  |               |                     |             |      |              |
|                 | Ingreso de                                            |                |                                         |        |         |                  |               |                     |             |      |              |
|                 | comprobantes de<br>ventas (Ventas)                    | 6              | Por doc.                                |        | 8,18    |                  |               |                     |             |      |              |
| Cont. con       | Ingreso de                                            |                |                                         |        |         |                  |               |                     |             |      |              |
| digitación      | retenciones recibidas                                 | 3              | Por doc.                                |        | 2,13    |                  |               |                     |             |      |              |
|                 | Ingreso de<br>comprobantes de                         |                |                                         |        |         |                  |               |                     |             |      |              |
|                 | ventas (Compras)                                      | 5              | Por doc.                                |        | 15,36   |                  |               |                     |             |      |              |
|                 | Ingreso de<br>retenciones realizadas                  | 6              | Por doc.                                |        | 11,65   |                  |               |                     |             |      |              |
|                 | Ingreso de                                            |                |                                         |        |         |                  |               |                     |             |      |              |
|                 | comprobantes de                                       | 5              | Por doc.                                |        | 9,23    |                  |               |                     |             |      |              |
|                 | ingreso<br>Ingreso de cheques                         | 5              | Por doc.                                |        | 6,15    |                  |               |                     |             |      |              |
|                 | <b>Total Digitación</b>                               |                |                                         | \$     | \$61,39 | \$               | \$            |                     |             |      | 61,39        |
|                 | Conciliación Bancaria<br><b>Registros Contables</b>   | $\overline{4}$ | Por doc.                                |        | 12,30   |                  |               |                     |             |      |              |
|                 | Mensuales                                             | 90             |                                         |        |         | 8,52             |               |                     |             |      |              |
|                 | Generación de EEFF<br>Revisión de                     | 21             |                                         |        |         | 1,99             |               |                     |             |      |              |
|                 | Razonabilidad de                                      |                |                                         |        |         |                  |               |                     |             |      |              |
|                 | cifras                                                | 35             |                                         |        |         | 3,31             |               |                     |             |      |              |
|                 | Análisis de Cuadre de<br>Contabilidad Vs.             |                |                                         |        |         |                  |               |                     |             |      |              |
| Cont. sin       | Auxiliares                                            | 45             |                                         |        |         | 4,26             |               |                     |             |      |              |
| digitación      | Análisis de Cuadre de                                 |                |                                         |        |         |                  |               |                     |             |      |              |
|                 | Módulos Vs. Mayores<br>Contables                      | 80             |                                         |        |         | 7,57             |               |                     |             |      |              |
|                 | Presentación de                                       |                |                                         |        |         |                  |               |                     |             |      |              |
|                 | <b>Informes Finales</b><br>Homologación de            | 145            |                                         |        |         | 13,72            |               |                     |             |      |              |
|                 | EEFF de Ecuador a                                     |                |                                         |        |         |                  |               |                     |             |      |              |
|                 | Otros Países                                          | 125            | Por doc,                                |        |         |                  |               |                     |             |      |              |
|                 | Impresión de todos                                    |                | Por tipo                                |        |         |                  |               |                     |             |      |              |
|                 | los documentos                                        | 0,5            | de doc.                                 | 7,74   |         |                  |               |                     |             |      |              |
|                 | SubTotal Contable con Digitación<br>Apoyo a Auditoría | 300            |                                         | \$7,74 | \$73,70 | \$39,36<br>28,39 | \$            |                     |             |      | \$120,80     |
|                 | Generación de EEFF                                    |                |                                         |        |         |                  |               |                     |             |      |              |
|                 | Anuales<br>Revisión de límites de                     | 30             |                                         |        |         | 2,84             |               |                     |             |      |              |
|                 | deducibilidad de                                      |                |                                         |        |         |                  |               |                     |             |      |              |
|                 | gastos                                                | 60             |                                         |        |         | 5,68             |               |                     |             |      |              |
|                 | Elaboración de<br>Proyección o                        |                |                                         |        |         |                  |               |                     |             |      |              |
|                 | Conciliación                                          |                |                                         |        |         |                  |               |                     |             |      |              |
|                 | Tributaria<br>Mapeo de EEFF                           | 50<br>140      |                                         |        |         | 4,73<br>13,25    |               |                     |             |      |              |
| <b>Cierre</b>   | Elaboración de                                        |                |                                         |        |         |                  |               |                     |             |      |              |
| Anual           | Estados de Cambios<br>en el Patrimonio                | 30             |                                         |        |         | 2,84             |               |                     |             |      |              |
|                 | Elaboración de Flujo                                  |                |                                         |        |         |                  |               |                     |             |      |              |
|                 | de Efectivo                                           | 60             |                                         |        |         | 5,68             |               |                     |             |      |              |
|                 | Elaboración de Notas<br>Contables                     | 120            |                                         |        |         |                  | 12,55         |                     |             |      |              |
|                 | Elaboración de demás                                  |                |                                         |        |         |                  |               |                     |             |      |              |
|                 | anexos a la<br>Superintendencia de                    |                |                                         |        |         |                  |               |                     |             |      |              |
|                 | Compañías                                             | 100            |                                         |        |         |                  | 10,46         |                     |             |      |              |
|                 | Elaboración y                                         |                |                                         |        |         |                  |               |                     |             |      |              |
|                 | generación de<br>Formularios                          | 120            |                                         |        |         | 11,36            |               |                     |             |      |              |
|                 | <b>Total Cierre Anual</b>                             |                |                                         | \$     | \$      | \$74,76          | \$23,01       | \$                  |             |      | \$97,77      |
|                 |                                                       |                | Total Servicio Contable de Med. C/ Aud. |        |         |                  |               |                     |             |      | \$128,95     |

Nota: Expresado en dólares de los Estados Unidos de América y grado de decimales: 2 decimales

*Costo de servicio contable de Gr. S/ Aud.*

| <b>Servicio</b>         | Actividad                                                      |                | Min. Concepto                          | Oper.            | Ejec.             | Cont.        | Ger.<br>Cont. | Ger.<br><b>RRHH</b> | Ger.<br>OyM | Téc. | Total    |
|-------------------------|----------------------------------------------------------------|----------------|----------------------------------------|------------------|-------------------|--------------|---------------|---------------------|-------------|------|----------|
|                         | Descarga de                                                    |                |                                        |                  |                   |              |               |                     |             |      |          |
|                         | comprobantes<br>electrónicos<br>Consulta de validez            | $\mathbf{1}$   | Por doc.                               |                  | 30,49             |              |               |                     |             |      |          |
|                         | tributaria de<br>comprobantes físicos<br>Ingreso de            | 2,5            | Por doc.                               |                  | 13,45             |              |               |                     |             |      |          |
|                         | comprobantes de<br>ventas (Ventas)                             | 6              | Por doc.                               |                  | 109,39            |              |               |                     |             |      |          |
| Cont. con<br>digitación | Ingreso de<br>retenciones recibidas<br>Ingreso de              | 3              | Por doc.                               |                  | 15,32             |              |               |                     |             |      |          |
|                         | comprobantes de<br>ventas (Compras)<br>Ingreso de              | 5              | Por doc.                               |                  | 36,32             |              |               |                     |             |      |          |
|                         | retenciones realizadas<br>Ingreso de                           | 6              | Por doc.                               |                  | 31,60             |              |               |                     |             |      |          |
|                         | comprobantes de                                                |                |                                        |                  |                   |              |               |                     |             |      |          |
|                         | ingreso<br>Ingreso de cheques                                  | 5<br>5         | Por doc.<br>Por doc.                   |                  | 30,38<br>20,25    |              |               |                     |             |      |          |
|                         | <b>Total Digitación</b><br>Conciliación Bancaria               | $\overline{4}$ | Por doc.                               | \$               | \$287,19<br>40,50 | \$           | \$            |                     |             |      | \$287,19 |
|                         | <b>Registros Contables</b>                                     |                |                                        |                  |                   |              |               |                     |             |      |          |
|                         | Mensuales<br>Generación de EEFF<br>Revisión de                 | 90<br>21       |                                        |                  |                   | 8,52<br>1,99 |               |                     |             |      |          |
|                         | Razonabilidad de<br>cifras<br>Análisis de Cuadre de            | 35             |                                        |                  |                   | 3,31         |               |                     |             |      |          |
| Cont. sin               | Contabilidad Vs.<br><b>Auxiliares</b>                          | 45             |                                        |                  |                   | 4,26         |               |                     |             |      |          |
| digitación              | Análisis de Cuadre de<br>Módulos Vs. Mayores<br>Contables      | 80             |                                        |                  |                   | 7,57         |               |                     |             |      |          |
|                         | Presentación de<br><b>Informes Finales</b>                     | 145            |                                        |                  |                   | 13,72        |               |                     |             |      |          |
|                         | Homologación de<br>EEFF de Ecuador a<br>Otros Países           | 125            |                                        |                  |                   |              |               |                     |             |      |          |
|                         | Impresión de todos<br>los documentos                           |                | Por doc,<br>Por tipo                   |                  |                   |              |               |                     |             |      |          |
|                         | SubTotal Contable con Digitación                               | 0,5            | de doc.                                | 39,16<br>\$39,16 | \$327,69          | \$39,36      | \$            |                     |             |      | \$406,22 |
|                         | Apoyo a Auditoría<br>Generación de EEFF                        | 300            |                                        |                  |                   |              |               |                     |             |      |          |
|                         | Anuales<br>Revisión de límites de<br>deducibilidad de          | 30             |                                        |                  |                   | 2,84         |               |                     |             |      |          |
|                         | gastos<br>Elaboración de                                       | 60             |                                        |                  |                   | 5,68         |               |                     |             |      |          |
|                         | Proyección o<br>Conciliación                                   |                |                                        |                  |                   |              |               |                     |             |      |          |
|                         | Tributaria                                                     | 50             |                                        |                  |                   | 4,73         |               |                     |             |      |          |
| <b>Cierre</b>           | Mapeo de EEFF<br>Elaboración de                                | 140            |                                        |                  |                   | 13,25        |               |                     |             |      |          |
| Anual                   | Estados de Cambios<br>en el Patrimonio<br>Elaboración de Flujo | 30             |                                        |                  |                   | 2,84         |               |                     |             |      |          |
|                         | de Efectivo<br>Elaboración de Notas                            | 60             |                                        |                  |                   | 5,68         |               |                     |             |      |          |
|                         | Contables<br>Elaboración de demás<br>anexos a la               | 120            |                                        |                  |                   |              | 12,55         |                     |             |      |          |
|                         | Superintendencia de                                            |                |                                        |                  |                   |              |               |                     |             |      |          |
|                         | Compañías<br>Elaboración y<br>generación de                    | 100            |                                        |                  |                   |              | 10,46         |                     |             |      |          |
|                         | Formularios                                                    | 120            |                                        |                  |                   | 11,36        |               |                     |             |      |          |
|                         | <b>Total Cierre Anual</b>                                      |                |                                        | \$               | \$                | \$46,37      | \$23,01       | \$                  | \$          | \$   | \$69,38  |
|                         |                                                                |                | Total Servicio Contable de Gr. S/ Aud. |                  |                   |              |               |                     |             |      | \$412,00 |

Nota: Expresado en dólares de los Estados Unidos de América y grado de decimales: 2 decimales

Tabla 71

*Costo del servicio contable de Gr. C/ Aud.*

| <b>Servicio</b>         | <b>Actividad</b>                                               |                | Min. Concepto                          | Oper.            | Ejec.             | Cont.            | Ger.<br>Cont. | Ger.<br><b>RRHH</b> | Ger.<br>OvM | Téc. | <b>Total</b> |
|-------------------------|----------------------------------------------------------------|----------------|----------------------------------------|------------------|-------------------|------------------|---------------|---------------------|-------------|------|--------------|
|                         | Descarga de                                                    |                |                                        |                  |                   |                  |               |                     |             |      |              |
|                         | comprobantes<br>electrónicos<br>Consulta de validez            | $\mathbf{1}$   | Por doc.                               |                  | 75,71             |                  |               |                     |             |      |              |
|                         | tributaria de<br>comprobantes físicos<br>Ingreso de            | 2,5            | Por doc.                               |                  | 33,40             |                  |               |                     |             |      |              |
|                         | comprobantes de<br>ventas (Ventas)                             | 6              | Por doc.                               |                  | 65,38             |                  |               |                     |             |      |              |
| Cont. con<br>digitación | Ingreso de<br>retenciones recibidas<br>Ingreso de              | 3              | Por doc.                               |                  | 18,43             |                  |               |                     |             |      |              |
|                         | comprobantes de<br>ventas (Compras)<br>Ingreso de              | 5              | Por doc.                               |                  | 149,17            |                  |               |                     |             |      |              |
|                         | retenciones realizadas<br>Ingreso de                           | 6              | Por doc.                               |                  | 186,26            |                  |               |                     |             |      |              |
|                         | comprobantes de                                                |                |                                        |                  |                   |                  |               |                     |             |      |              |
|                         | ingreso<br>Ingreso de cheques                                  | 5<br>5         | Por doc.<br>Por doc.                   |                  | 39,65<br>26,44    |                  |               |                     |             |      |              |
|                         | <b>Total Digitación</b><br>Conciliación Bancaria               | $\overline{4}$ | Por doc.                               | \$               | \$594,44<br>52,87 | \$               | \$            |                     |             |      | \$594.44     |
|                         | <b>Registros Contables</b>                                     |                |                                        |                  |                   |                  |               |                     |             |      |              |
|                         | Mensuales<br>Generación de EEFF                                | 90<br>21       |                                        |                  |                   | 8,52<br>1,99     |               |                     |             |      |              |
|                         | Revisión de<br>Razonabilidad de<br>cifras                      | 35             |                                        |                  |                   | 3,31             |               |                     |             |      |              |
|                         | Análisis de Cuadre de<br>Contabilidad Vs.                      |                |                                        |                  |                   |                  |               |                     |             |      |              |
| Cont. sin<br>digitación | Auxiliares<br>Análisis de Cuadre de                            | 45             |                                        |                  |                   | 4,26             |               |                     |             |      |              |
|                         | Módulos Vs. Mayores<br>Contables                               | 80             |                                        |                  |                   | 7,57             |               |                     |             |      |              |
|                         | Presentación de<br><b>Informes Finales</b><br>Homologación de  | 145            |                                        |                  |                   | 13,72            |               |                     |             |      |              |
|                         | EEFF de Ecuador a<br>Otros Países                              | 125            |                                        |                  |                   |                  |               |                     |             |      |              |
|                         | Impresión de todos<br>los documentos                           |                | Por doc,<br>Por tipo                   |                  |                   |                  |               |                     |             |      |              |
|                         | SubTotal Contable con Digitación                               | 0,5            | de doc.                                | 32,42<br>\$32,42 | \$647,31          | \$39,36          | \$            |                     | \$          |      | \$719,09     |
|                         | Apoyo a Auditoría<br>Generación de EEFF                        | 300            |                                        |                  |                   | 28,39            |               |                     |             |      |              |
|                         | Anuales<br>Revisión de límites de                              | 30             |                                        |                  |                   | 2,84             |               |                     |             |      |              |
|                         | deducibilidad de<br>gastos<br>Elaboración de                   | 60             |                                        |                  |                   | 5,68             |               |                     |             |      |              |
|                         | Proyección o<br>Conciliación                                   |                |                                        |                  |                   |                  |               |                     |             |      |              |
|                         | Tributaria                                                     | 50             |                                        |                  |                   | 4,73             |               |                     |             |      |              |
| <b>Cierre</b>           | Mapeo de EEFF<br>Elaboración de                                | 140            |                                        |                  |                   | 13,25            |               |                     |             |      |              |
| Anual                   | Estados de Cambios<br>en el Patrimonio<br>Elaboración de Flujo | 30             |                                        |                  |                   | 2,84             |               |                     |             |      |              |
|                         | de Efectivo<br>Elaboración de Notas                            | 60             |                                        |                  |                   | 5,68             |               |                     |             |      |              |
|                         | Contables<br>Elaboración de demás                              | 120            |                                        |                  |                   |                  | 12,55         |                     |             |      |              |
|                         | anexos a la<br>Superintendencia de                             |                |                                        |                  |                   |                  |               |                     |             |      |              |
|                         | Compañías<br>Elaboración y                                     | 100            |                                        |                  |                   |                  | 10,46         |                     |             |      |              |
|                         | generación de                                                  |                |                                        |                  |                   |                  |               |                     |             |      |              |
|                         | Formularios<br><b>Total Cierre Anual</b>                       | 120            |                                        | \$               | \$                | 11,36<br>\$74,76 | \$23,01       | \$                  | \$          | \$   | \$97,77      |
|                         |                                                                |                | Total Servicio Contable de Gr. C/ Aud. |                  |                   |                  |               |                     |             |      | \$727,24     |

Tabla 72

*Costo del servicio contable de SE S/ Aud.*

| <b>Servicio</b>         | Actividad                                                          |                | Min. Concepto                          | Oper.   | Ejec.           | Cont.            | Ger.<br>Cont. | Ger.<br><b>RRHH</b> | Ger.<br>OvM | Téc. | <b>Total</b> |
|-------------------------|--------------------------------------------------------------------|----------------|----------------------------------------|---------|-----------------|------------------|---------------|---------------------|-------------|------|--------------|
|                         | Descarga de<br>comprobantes<br>electrónicos<br>Consulta de validez | $\mathbf{1}$   | Por doc.                               |         | 9,54            |                  |               |                     |             |      |              |
|                         | tributaria de<br>comprobantes físicos<br>Ingreso de                | 2,5            | Por doc.                               |         | 4,21            |                  |               |                     |             |      |              |
|                         | comprobantes de<br>ventas (Ventas)<br>Ingreso de                   | 6              | Por doc.                               |         | 3,16            |                  |               |                     |             |      |              |
| Cont. con<br>digitación | retenciones recibidas<br>Ingreso de                                | 3              | Por doc.                               |         | 0,71            |                  |               |                     |             |      |              |
|                         | comprobantes de<br>ventas (Compras)<br>Ingreso de                  | 5              | Por doc.                               |         | 39,72           |                  |               |                     |             |      |              |
|                         | retenciones realizadas<br>Ingreso de                               | 6              | Por doc.                               |         | 15,11           |                  |               |                     |             |      |              |
|                         | comprobantes de                                                    |                |                                        |         |                 |                  |               |                     |             |      |              |
|                         | ingreso                                                            | 5<br>5         | Por doc.<br>Por doc.                   |         | 6,55            |                  |               |                     |             |      |              |
|                         | Ingreso de cheques<br><b>Total Digitación</b>                      |                |                                        | \$      | 4,37<br>\$83,39 | \$               | \$            |                     |             |      | 83,39        |
|                         | Conciliación Bancaria<br><b>Registros Contables</b>                | $\overline{4}$ | Por doc.                               |         | 8,74            |                  |               |                     |             |      |              |
|                         | Mensuales                                                          | 90             |                                        |         |                 | 8,52             |               |                     |             |      |              |
|                         | Generación de EEFF<br>Revisión de<br>Razonabilidad de              | 21             |                                        |         |                 | 1,99             |               |                     |             |      |              |
|                         | cifras<br>Análisis de Cuadre de                                    | 35             |                                        |         |                 | 3,31             |               |                     |             |      |              |
| Cont. sin               | Contabilidad Vs.<br>Auxiliares<br>Análisis de Cuadre de            | 45             |                                        |         |                 | 4,26             |               |                     |             |      |              |
| digitación              | Módulos Vs. Mayores<br>Contables                                   | 80             |                                        |         |                 | 7,57             |               |                     |             |      |              |
|                         | Presentación de<br><b>Informes Finales</b><br>Homologación de      | 145            |                                        |         |                 | 13,72            |               |                     |             |      |              |
|                         | EEFF de Ecuador a<br>Otros Países                                  | 125            |                                        |         |                 |                  | 13,04         |                     |             |      |              |
|                         | Impresión de todos                                                 |                | Por doc,<br>Por tipo                   |         |                 |                  |               |                     |             |      |              |
|                         | los documentos                                                     | 0,5            | de doc.                                | 12,26   |                 |                  |               |                     |             |      |              |
|                         | SubTotal Contable con Digitación<br>Apoyo a Auditoría              | 300            |                                        | \$12,26 | \$92,13         | \$39,36          | \$13,04       | \$                  | \$          | \$   | \$156,79     |
|                         | Generación de EEFF<br>Anuales                                      | 30             |                                        |         |                 | 2,84             |               |                     |             |      |              |
|                         | Revisión de límites de<br>deducibilidad de                         |                |                                        |         |                 |                  |               |                     |             |      |              |
|                         | gastos<br>Elaboración de                                           | 60             |                                        |         |                 | 5,68             |               |                     |             |      |              |
|                         | Proyección o<br>Conciliación                                       |                |                                        |         |                 |                  |               |                     |             |      |              |
|                         | Tributaria                                                         | 50             |                                        |         |                 | 4,73             |               |                     |             |      |              |
|                         | Mapeo de EEFF<br>Elaboración de                                    | 140            |                                        |         |                 | 13,25            |               |                     |             |      |              |
| <b>Cierre</b><br>Anual  | Estados de Cambios<br>en el Patrimonio                             | 30             |                                        |         |                 | 2,84             |               |                     |             |      |              |
|                         | Elaboración de Flujo<br>de Efectivo                                | 60             |                                        |         |                 | 5,68             |               |                     |             |      |              |
|                         | Elaboración de Notas<br>Contables                                  | 120            |                                        |         |                 |                  | 12,55         |                     |             |      |              |
|                         | Elaboración de demás<br>anexos a la                                |                |                                        |         |                 |                  |               |                     |             |      |              |
|                         | Superintendencia de                                                |                |                                        |         |                 |                  |               |                     |             |      |              |
|                         | Compañías<br>Elaboración y                                         | 100            |                                        |         |                 |                  | 10,46         |                     |             |      |              |
|                         | generación de                                                      |                |                                        |         |                 |                  |               |                     |             |      |              |
|                         | Formularios<br><b>Total Cierre Anual</b>                           | 120            |                                        | \$      | \$              | 11,36<br>\$46,37 | \$23,01       | \$                  | \$          | \$   | \$69,38      |
|                         |                                                                    |                | Total Servicio Contable de SE. S/ Aud. |         |                 |                  |               |                     |             |      | \$162,57     |

Tabla 73

*Costo del servicio contable de SE C/ Aud.*

| <b>Servicio</b>         | Actividad                                                                      |                | Min. Concepto                          | Oper.   | Ejec.             | Cont.   | Ger.<br>Cont. | Ger.<br><b>RRHH</b> | Ger.<br>OvM | Téc. | Total               |
|-------------------------|--------------------------------------------------------------------------------|----------------|----------------------------------------|---------|-------------------|---------|---------------|---------------------|-------------|------|---------------------|
|                         | Descarga de                                                                    |                |                                        |         |                   |         |               |                     |             |      |                     |
|                         | comprobantes<br>electrónicos<br>Consulta de validez                            | $\mathbf{1}$   | Por doc.                               |         | 15,05             |         |               |                     |             |      |                     |
|                         | tributaria de<br>comprobantes físicos<br>Ingreso de                            | 2,5            | Por doc.                               |         | 6,64              |         |               |                     |             |      |                     |
|                         | comprobantes de<br>ventas (Ventas)                                             | 6              | Por doc.                               |         | 30,81             |         |               |                     |             |      |                     |
| Cont. con<br>digitación | Ingreso de<br>retenciones recibidas                                            | 3              | Por doc.                               |         | 12,46             |         |               |                     |             |      |                     |
|                         | Ingreso de<br>comprobantes de                                                  |                |                                        |         |                   |         |               |                     |             |      |                     |
|                         | ventas (Compras)<br>Ingreso de                                                 | 5              | Por doc.                               |         | 31,66             |         |               |                     |             |      |                     |
|                         | retenciones realizadas                                                         | 6              | Por doc.                               |         | 12,55             |         |               |                     |             |      |                     |
|                         | Ingreso de<br>comprobantes de                                                  |                |                                        |         |                   |         |               |                     |             |      |                     |
|                         | ingreso                                                                        | 5              | Por doc.                               |         | 29,75             |         |               |                     |             |      |                     |
|                         | Ingreso de cheques                                                             | 5              | Por doc.                               |         | 19,83             |         |               |                     |             |      |                     |
|                         | <b>Total Digitación</b><br>Conciliación Bancaria<br><b>Registros Contables</b> | $\overline{4}$ | Por doc.                               | \$      | \$158,74<br>39,66 | \$      | \$            |                     | \$          |      | \$158,74            |
|                         | Mensuales                                                                      | 90             |                                        |         |                   | 8,52    |               |                     |             |      |                     |
|                         | Generación de EEFF<br>Revisión de                                              | 21             |                                        |         |                   | 1,99    |               |                     |             |      |                     |
|                         | Razonabilidad de<br>cifras                                                     | 35             |                                        |         |                   | 3,31    |               |                     |             |      |                     |
|                         | Análisis de Cuadre de<br>Contabilidad Vs.                                      |                |                                        |         |                   |         |               |                     |             |      |                     |
| Cont. sin<br>digitación | Auxiliares<br>Análisis de Cuadre de                                            | 45             |                                        |         |                   | 4,26    |               |                     |             |      |                     |
|                         | Módulos Vs. Mayores<br>Contables                                               | 80             |                                        |         |                   | 7,57    |               |                     |             |      |                     |
|                         | Presentación de<br><b>Informes Finales</b>                                     | 145            |                                        |         |                   | 13,72   |               |                     |             |      |                     |
|                         | Homologación de<br>EEFF de Ecuador a                                           |                |                                        |         |                   |         |               |                     |             |      |                     |
|                         | Otros Países                                                                   | 125            |                                        |         |                   | 11,79   |               |                     |             |      |                     |
|                         | Impresión de todos                                                             |                | Por doc,<br>Por tipo                   |         |                   |         |               |                     |             |      |                     |
|                         | los documentos                                                                 | 0,5            | de doc.                                | 19,34   |                   |         |               |                     |             |      |                     |
|                         | SubTotal Contable con Digitación                                               |                |                                        | \$19,34 | \$198,40          | \$51,16 | \$            |                     | \$          |      | \$268,90            |
|                         | Apoyo a Auditoría<br>Generación de EEFF                                        | 300            |                                        |         |                   | 28,39   |               |                     |             |      |                     |
|                         | Anuales<br>Revisión de límites de                                              | 30             |                                        |         |                   | 2,84    |               |                     |             |      |                     |
|                         | deducibilidad de<br>gastos                                                     | 60             |                                        |         |                   | 5,68    |               |                     |             |      |                     |
|                         | Elaboración de<br>Proyección o                                                 |                |                                        |         |                   |         |               |                     |             |      |                     |
|                         | Conciliación<br>Tributaria                                                     | 50             |                                        |         |                   | 4,73    |               |                     |             |      |                     |
|                         | Mapeo de EEFF                                                                  | 140            |                                        |         |                   | 13,25   |               |                     |             |      |                     |
| <b>Cierre</b>           | Elaboración de<br>Estados de Cambios                                           |                |                                        |         |                   |         |               |                     |             |      |                     |
| Anual                   | en el Patrimonio<br>Elaboración de Flujo                                       | 30             |                                        |         |                   | 2,84    |               |                     |             |      |                     |
|                         | de Efectivo<br>Elaboración de Notas                                            | 60             |                                        |         |                   | 5,68    |               |                     |             |      |                     |
|                         | Contables<br>Elaboración de demás                                              | 120            |                                        |         |                   |         | 12,55         |                     |             |      |                     |
|                         | anexos a la<br>Superintendencia de                                             |                |                                        |         |                   |         |               |                     |             |      |                     |
|                         | Compañías<br>Elaboración y                                                     | 100            |                                        |         |                   |         | 10,46         |                     |             |      |                     |
|                         | generación de                                                                  |                |                                        |         |                   |         |               |                     |             |      |                     |
|                         | Formularios                                                                    | 120            |                                        |         |                   | 11,36   |               |                     |             |      |                     |
|                         | <b>Total Cierre Anual</b>                                                      |                | Total Servicio Contable de SE. C/ Aud. |         | \$                | \$74,76 | \$23,01       | \$                  | \$          | \$   | \$97,77<br>\$277,04 |

En el desarrollo del servicio tributario se procedió a detallar el tiempo estimado de cada actividad de dicho servicio y posterior a multiplicar el tiempo estimado de la actividad por el valor hora hombre del puesto que lo ejecuta.

# Tabla 74 *Costo del servicio tributario de PN No Ob.*

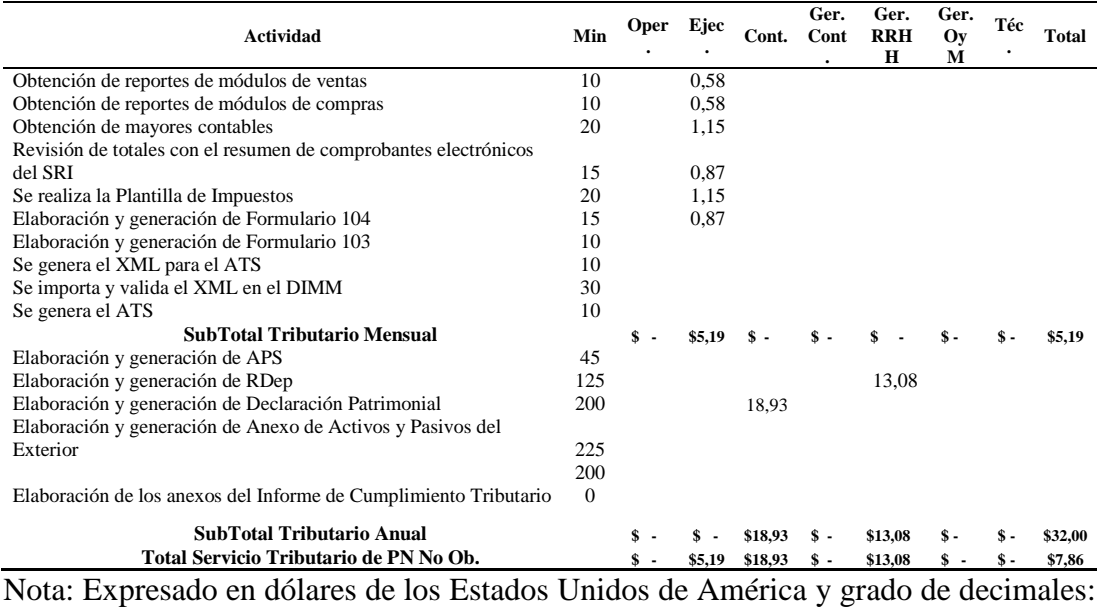

2 decimales.

Elaborado por: Villavicencio (2020)

## Tabla 75

#### *Costo del servicio tributario de PN Ob*

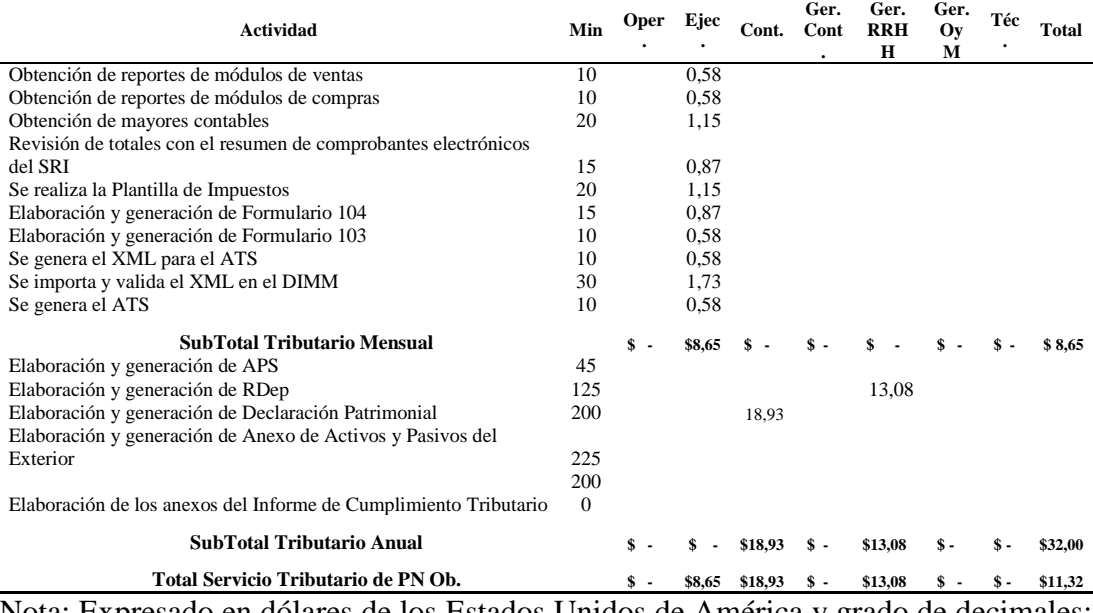

Nota: Expresado en dólares de los Estados Unidos de América y grado de decimales: 2 decimales.

#### *Costo del servicio tributario de MyPE*

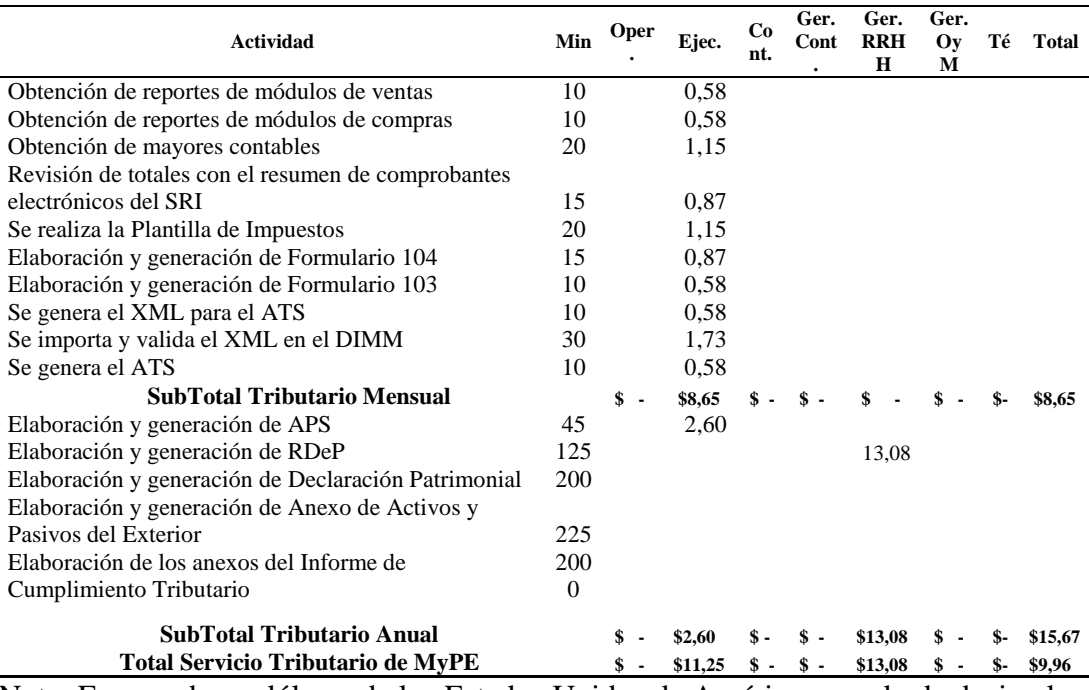

Nota: Expresado en dólares de los Estados Unidos de América y grado de decimales: 2 decimales.

Elaborado por: Villavicencio (2020)

# Tabla 77

*Costo del servicio tributario de Med. S/ Aud.*

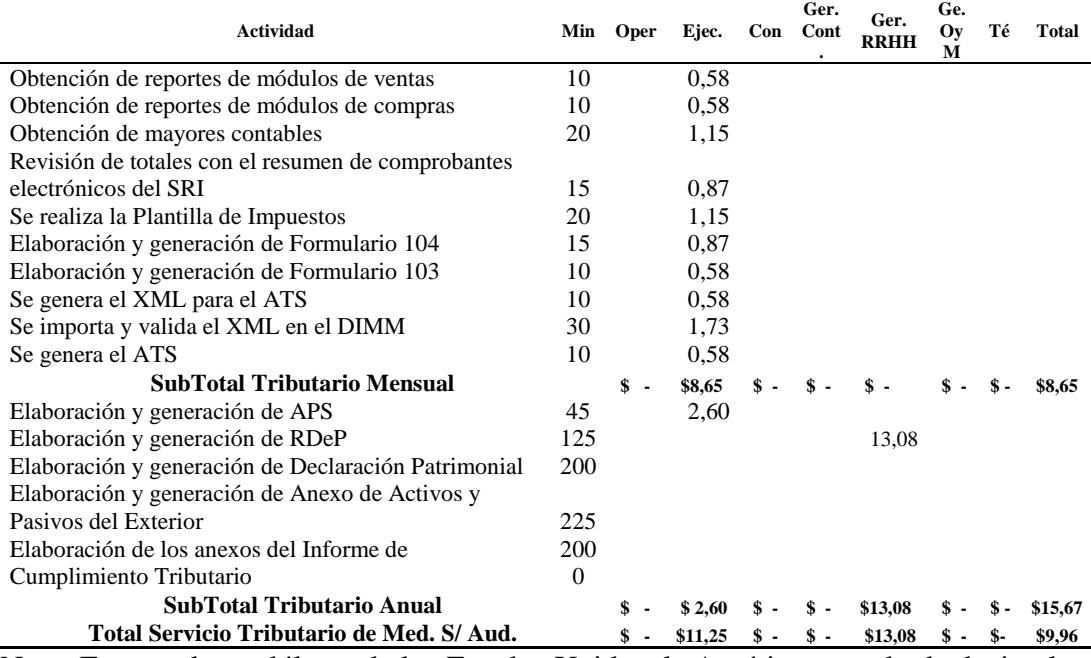

Nota: Expresado en dólares de los Estados Unidos de América y grado de decimales: 2 decimales.

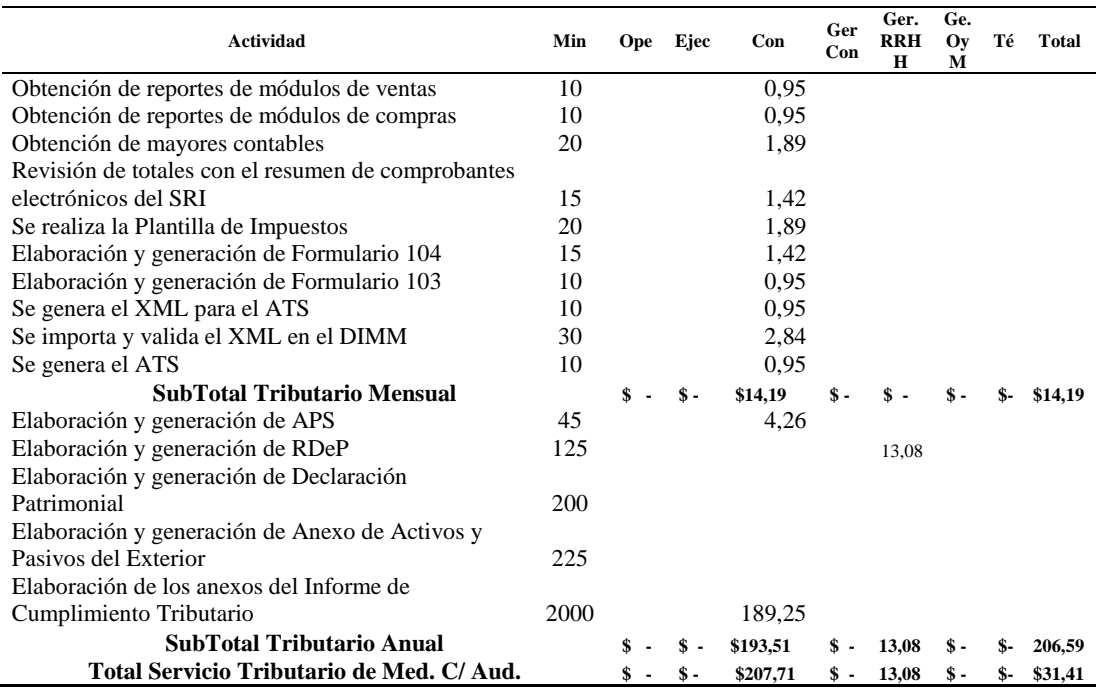

# Tabla 78 *Costo del servicio tributario de Med. C/ Aud.*

Nota: Expresado en dólares de los Estados Unidos de América y grado de decimales: 2 decimales.

Elaborado por: Villavicencio (2020)

#### Tabla 79

*Costo del servicio tributario de Gr. S/ Aud*

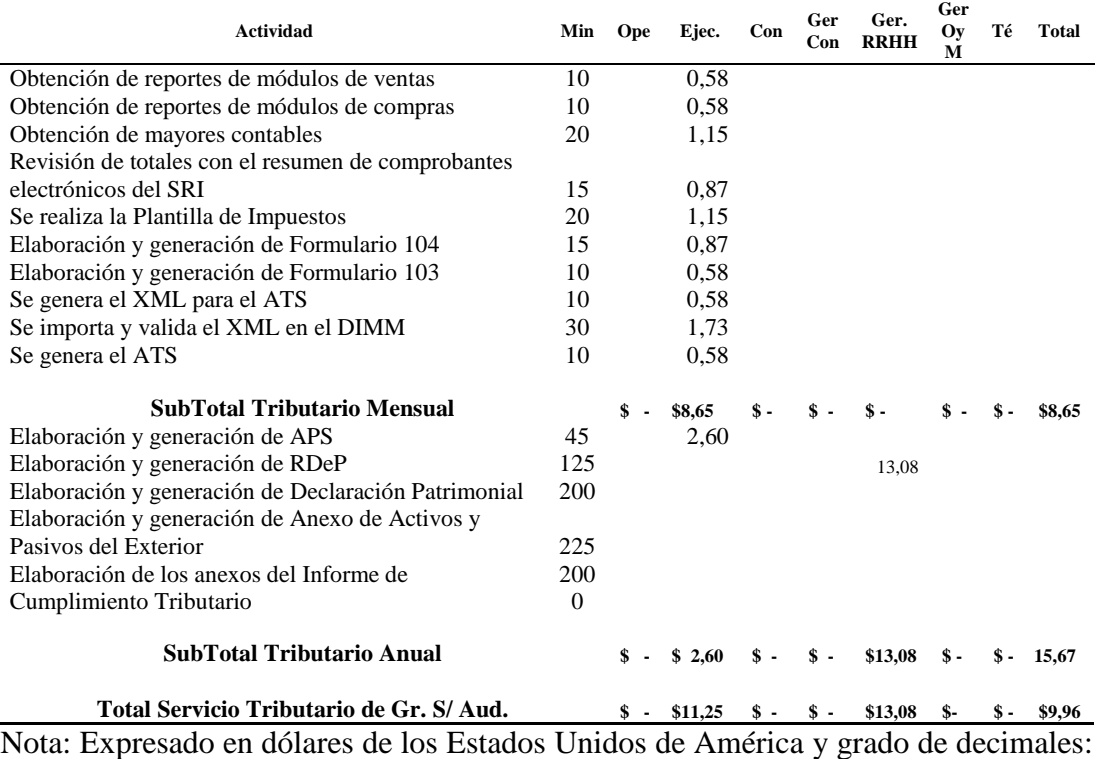

2 decimales.

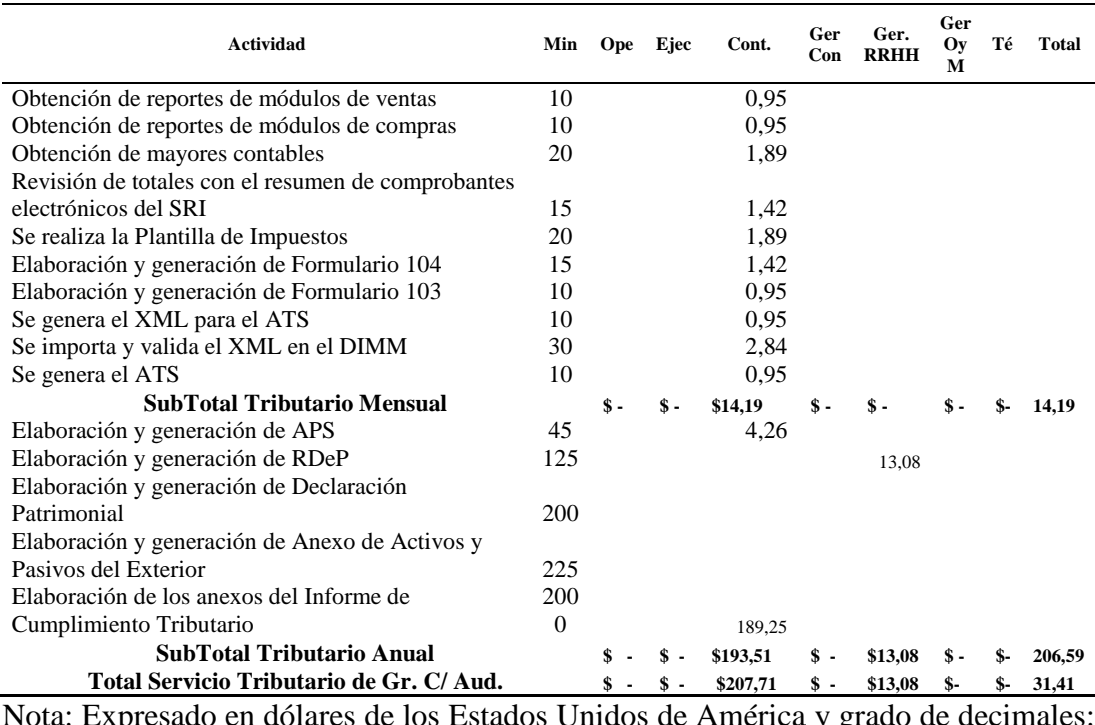

# Tabla 80 *Costo del servicio tributario de Gr. C/ Aud*

ados Unidos de América y grado 2 decimales.

Elaborado por: Villavicencio (2020)

#### Tabla 81

*Costo del servicio tributario de SE. S/ Aud*

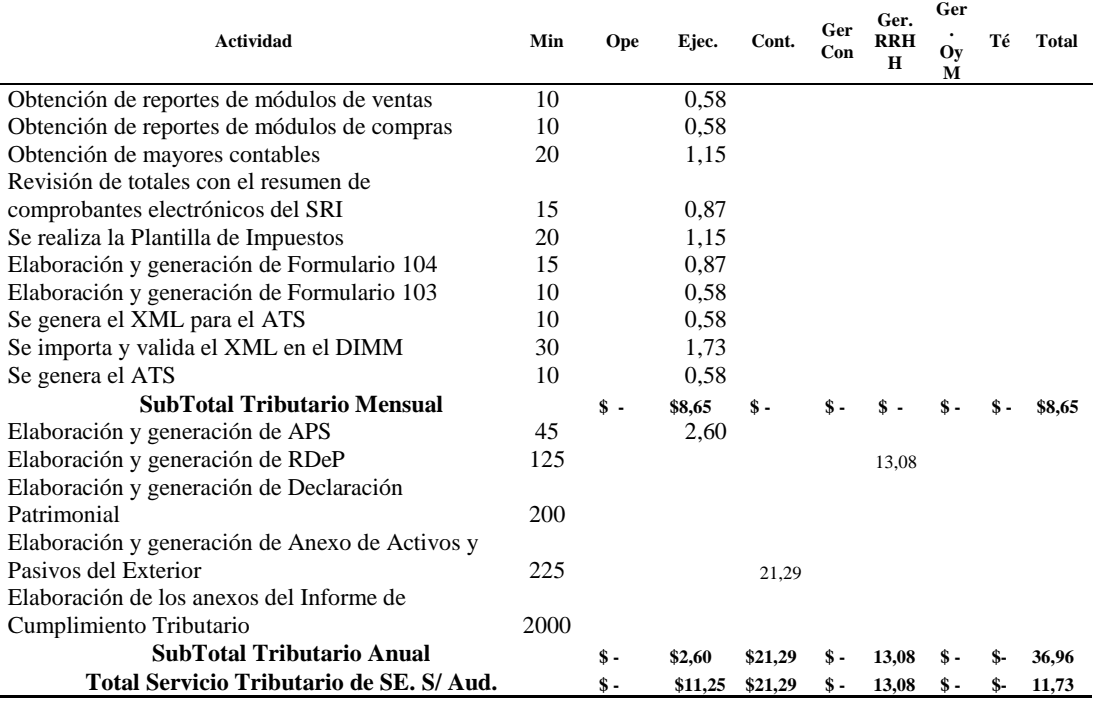

Nota: Expresado en dólares de los Estados Unidos de América y grado de decimales: 2 decimales.

| <b>Actividad</b>                                                                                              | Min        | <b>Ope</b>     | Ejec | Cont.    | Ger<br>Con     | Ger.<br><b>RRHH</b> | Ger<br>Oy<br>M | Té   | <b>Total</b> |
|----------------------------------------------------------------------------------------------------|------------|----------------|------|----------|----------------|---------------------|----------------|------|--------------|
| Obtención de reportes de módulos de ventas                                                                    | 10         |                |      | 0.95     |                |                     |                |      |              |
| Obtención de reportes de módulos de compras                                                                   | 10         |                |      | 0.95     |                |                     |                |      |              |
| Obtención de mayores contables                                                                                | 20         |                |      | 1,89     |                |                     |                |      |              |
| Revisión de totales con el resumen de comprobantes                                                            |            |                |      |          |                |                     |                |      |              |
| electrónicos del SRI                                                                                          | 15         |                |      | 1,42     |                |                     |                |      |              |
| Se realiza la Plantilla de Impuestos                                                                          | 20         |                |      | 1,89     |                |                     |                |      |              |
| Elaboración y generación de Formulario 104                                                                    | 15         |                |      | 1,42     |                |                     |                |      |              |
| Elaboración y generación de Formulario 103                                                                    | 10         |                |      | 0,95     |                |                     |                |      |              |
| Se genera el XML para el ATS                                                                                  | 10         |                |      | 0,95     |                |                     |                |      |              |
| Se importa y valida el XML en el DIMM                                                                         | 30         |                |      | 2,84     |                |                     |                |      |              |
| Se genera el ATS                                                                                              | 10         |                |      | 0,95     |                |                     |                |      |              |
| SubTotal Tributario Mensual                                                                                   |            | $\mathbf{s}$ . | \$ - | \$14,19  | $\mathbf{s}$ . |                     |                |      | 14.19        |
| Elaboración y generación de APS                                                                               | 45         |                |      | 4,26     |                |                     |                |      |              |
| Elaboración y generación de RDeP                                                                              | 125        |                |      |          |                | 13.08               |                |      |              |
| Elaboración y generación de Declaración Patrimonial<br>Elaboración y generación de Anexo de Activos y Pasivos | <b>200</b> |                |      |          |                |                     |                |      |              |
| del Exterior                                                                                                  | 225        |                |      | 21,29    |                |                     |                |      |              |
| Elaboración de los anexos del Informe de Cumplimiento                                                         |            |                |      |          |                |                     |                |      |              |
| Tributario                                                                                                    | 2000       |                |      | 189,25   |                |                     |                |      |              |
| <b>SubTotal Tributario Anual</b>                                                                              |            | $\mathbf{s}$ . | \$ - | \$214,80 | $\mathbf{s}$ . | \$13,08             | \$-            | $S-$ | 227,88       |
| Total Servicio Tributario de SE. C/ Aud.                                                                      |            | \$ -           | \$ - | \$229,00 | $\mathbf{s}$ . | \$13,08             | \$ -           | \$-  | 33,18        |

Tabla 82 *Costo del servicio tributario de SE. C/ Aud*

Elaborado por: Villavicencio (2020)

En el desarrollo del servicio de RRHH se procedió a detallar el tiempo estimado de cada actividad de dicho servicio y a establecer una base de cálculo y a multiplicar el tiempo estimado por el promedio de empleados según el tipo de cliente estudiado y por el valor hora hombre del puesto que lo ejecuta.

# Tabla 83

*Costo del servicio RRHH de PN. No Ob.*

| <b>Actividad</b>                                   | Min. | Conc.     | Oper. Ejec. Cont. |  | Ger.<br>Cont. | Ger.<br><b>RRHH</b> | Ger.<br>OVM | Téc.  |
|----------------------------------------------------|------|-----------|-------------------|--|---------------|---------------------|-------------|-------|
| Revisión del registro de asistencia (días          |      |           |                   |  |               |                     |             |       |
| laborados)                                         | 10   | por empl. |                   |  |               | 0,86                |             |       |
| Cálculos de enfermedades o accidentes de trabajo   | 15   | por empl. |                   |  |               | 1,28                |             |       |
| Reconocimiento de horas suplementarias o           |      |           |                   |  |               |                     |             |       |
| extraordinarias                                    | 15   | por empl. |                   |  |               | 1,28                |             |       |
| Aplicación de descuentos y retenciones             | 15   | por empl. |                   |  |               | 1,28                |             |       |
| Procesamiento del Rol de Pagos                     | 45   |           |                   |  |               | 4,71                |             |       |
| Generación de comprobantes de pago y planillas     |      |           |                   |  |               |                     |             |       |
| en el IESS                                         | 30   |           |                   |  |               | 3,14                |             |       |
| Impresión                                          | 40   |           |                   |  |               |                     |             |       |
| Cálculos de liquidaciones de empleados             | 30   |           |                   |  |               | 3,14                |             |       |
| Cálculos de vacaciones                             | 10   | por empl. |                   |  |               | 0,86                |             |       |
| Elaboración de información para pago de            |      |           |                   |  |               |                     |             |       |
| Beneficios Sociales acumulados                     | 30   |           |                   |  |               | 3,14                |             |       |
| Elaboración cálculo para repartición de Utilidades | 45   |           |                   |  |               | 4,71                |             |       |
| Administración de la página del IESS               | 40   |           |                   |  |               | 4,18                |             |       |
| Administración de la página del Ministerio de      |      |           |                   |  |               |                     |             |       |
| Relaciones Laborales                               |      |           |                   |  | 4,18          |                     |             |       |
| Total Servicio RRHH de PN No Ob.                   |      |           |                   |  |               |                     |             | 32,76 |

Nota: Expresado en dólares de los Estados Unidos de América y grado de decimales: 2 decimales.

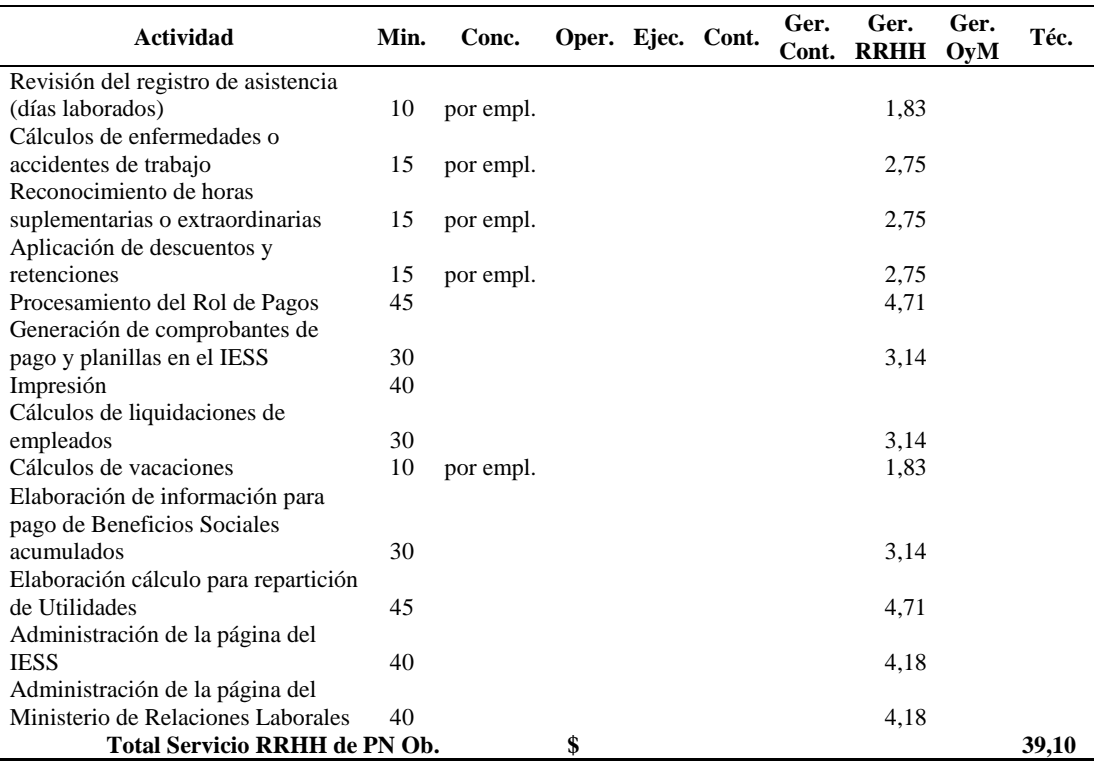

*Costo del servicio RRHH de PN. Ob.*

Nota: Expresado en dólares de los Estados Unidos de América y grado de decimales: 2 decimales. Elaborado por: Villavicencio (2020)

# Tabla 85

## *Costo del servicio RRHH de MyPE*

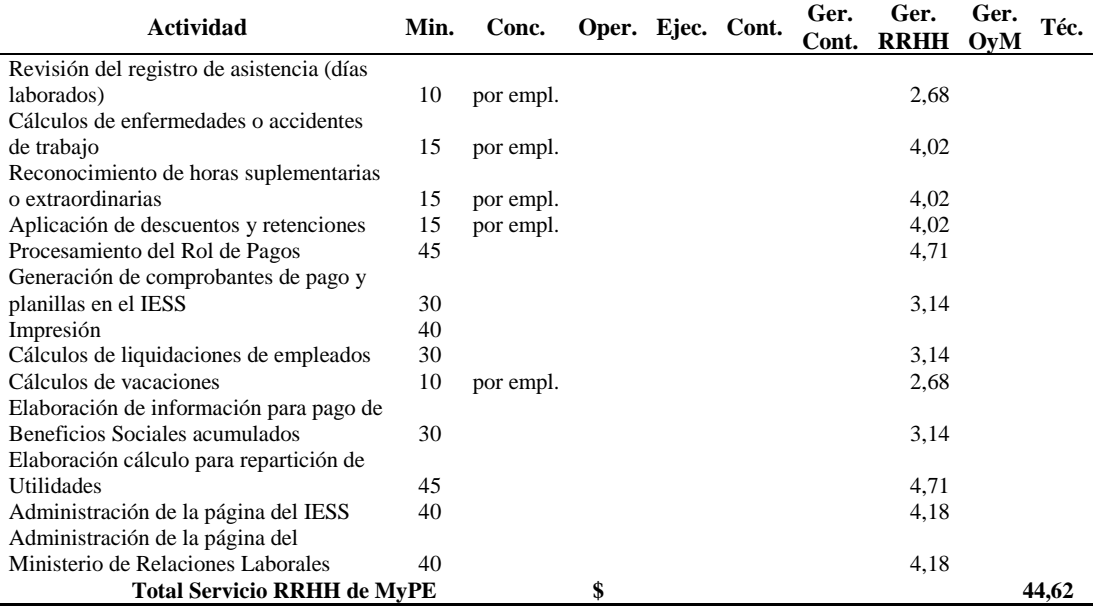

Nota: Expresado en dólares de los Estados Unidos de América y grado de decimales: 2 decimales.

| <b>Actividad</b>                     | Min. | Conc.     | Oper. Ejec. Cont. | Ger.<br>Cont. | Ger.<br><b>RRHH</b> | Ger.<br>OyM | Téc.  |
|--------------------------------------|------|-----------|-------------------|---------------|---------------------|-------------|-------|
| Revisión del registro de asistencia  |      |           |                   |               |                     |             |       |
| (días laborados)                     | 10   | por empl. |                   |               | 10,08               |             |       |
| Cálculos de enfermedades o           |      |           |                   |               |                     |             |       |
| accidentes de trabajo                | 15   | por empl. |                   |               | 15,12               |             |       |
| Reconocimiento de horas              |      |           |                   |               |                     |             |       |
| suplementarias o extraordinarias     | 15   | por empl. |                   |               | 15,12               |             |       |
| Aplicación de descuentos y           |      |           |                   |               |                     |             |       |
| retenciones                          | 15   | por empl. |                   |               | 15,12               |             |       |
| Procesamiento del Rol de Pagos       | 45   |           |                   |               | 4,71                |             |       |
| Generación de comprobantes de        |      |           |                   |               |                     |             |       |
| pago y planillas en el IESS          | 30   |           |                   |               | 3,14                |             |       |
| Impresión                            | 40   |           |                   |               |                     |             |       |
| Cálculos de liquidaciones de         |      |           |                   |               |                     |             |       |
| empleados                            | 30   |           |                   |               | 3,14                |             |       |
| Cálculos de vacaciones               | 10   | por empl. |                   |               | 10,08               |             |       |
| Elaboración de información para      |      |           |                   |               |                     |             |       |
| pago de Beneficios Sociales          |      |           |                   |               |                     |             |       |
| acumulados                           | 30   |           |                   |               | 3,14                |             |       |
| Elaboración cálculo para repartición |      |           |                   |               |                     |             |       |
| de Utilidades                        | 45   |           |                   |               | 4,71                |             |       |
| Administración de la página del      |      |           |                   |               |                     |             |       |
| <b>IESS</b>                          | 40   |           |                   |               | 4,18                |             |       |
| Administración de la página del      |      |           |                   |               |                     |             |       |
| Ministerio de Relaciones Laborales   | 40   |           |                   |               | 4,18                |             |       |
| Total Servicio RRHH de Med. S/ Aud.  |      |           | \$                |               |                     |             | 92,72 |

Tabla 86 *Costo del servicio RRHH de Med. S/ Aud.*

Elaborado por: Villavicencio (2020)

# Tabla 87

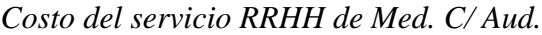

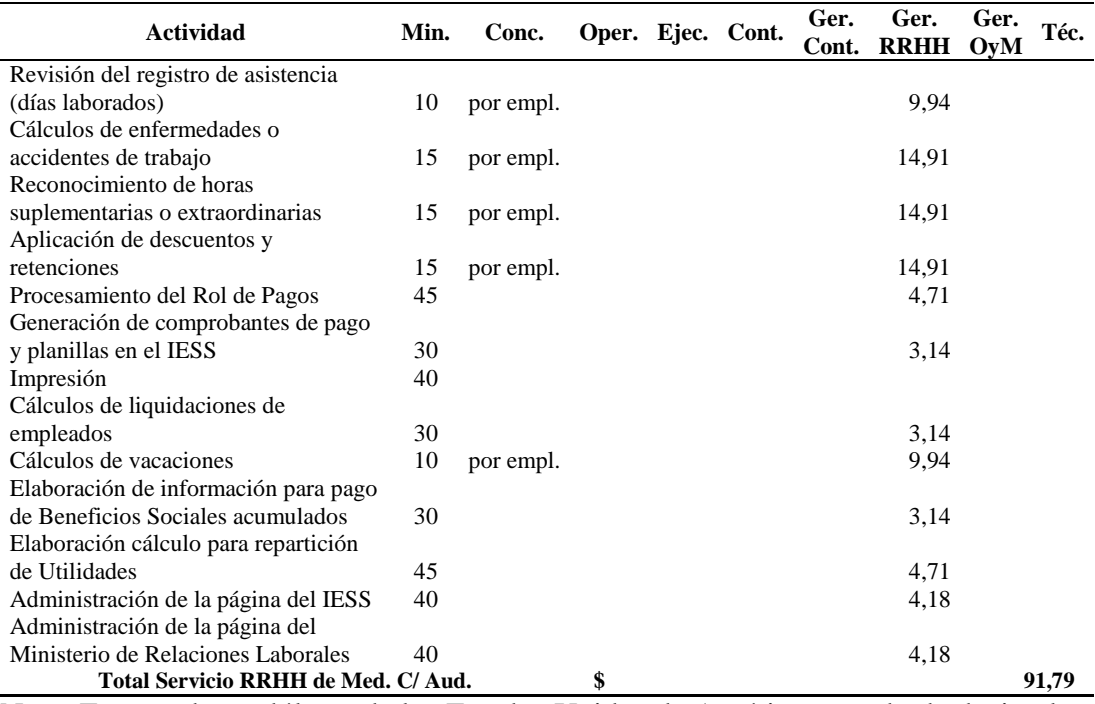

Nota: Expresado en dólares de los Estados Unidos de América y grado de decimales: 2 decimales.

| <b>Actividad</b>                     | Min. | Conc.     |    | Oper. Ejec. Cont. | Ger.<br>Cont. | Ger.<br><b>RRHH</b> | Ger.<br>OyM | Téc.   |
|--------------------------------------|------|-----------|----|-------------------|---------------|---------------------|-------------|--------|
| Revisión del registro de asistencia  |      |           |    |                   |               |                     |             |        |
| (días laborados)                     | 10   | por empl. |    |                   |               | 18,83               |             |        |
| Cálculos de enfermedades o           |      |           |    |                   |               |                     |             |        |
| accidentes de trabajo                | 15   | por empl. |    |                   |               | 28,24               |             |        |
| Reconocimiento de horas              |      |           |    |                   |               |                     |             |        |
| suplementarias o extraordinarias     | 15   | por empl. |    |                   |               | 28,24               |             |        |
| Aplicación de descuentos y           |      |           |    |                   |               |                     |             |        |
| retenciones                          | 15   | por empl. |    |                   |               | 28,24               |             |        |
| Procesamiento del Rol de Pagos       | 45   |           |    |                   |               | 4,71                |             |        |
| Generación de comprobantes de        |      |           |    |                   |               |                     |             |        |
| pago y planillas en el IESS          | 30   |           |    |                   |               | 3,14                |             |        |
| Impresión                            | 40   |           |    |                   |               |                     |             |        |
| Cálculos de liquidaciones de         |      |           |    |                   |               |                     |             |        |
| empleados                            | 30   |           |    |                   |               | 3,14                |             |        |
| Cálculos de vacaciones               | 10   | por empl. |    |                   |               | 18,83               |             |        |
| Elaboración de información para      |      |           |    |                   |               |                     |             |        |
| pago de Beneficios Sociales          |      |           |    |                   |               |                     |             |        |
| acumulados                           | 30   |           |    |                   |               | 3,14                |             |        |
| Elaboración cálculo para repartición |      |           |    |                   |               |                     |             |        |
| de Utilidades                        | 45   |           |    |                   |               | 4,71                |             |        |
| Administración de la página del      |      |           |    |                   |               |                     |             |        |
| <b>IESS</b>                          | 40   |           |    |                   |               | 4,18                |             |        |
| Administración de la página del      |      |           |    |                   |               |                     |             |        |
| Ministerio de Relaciones Laborales   | 40   |           |    |                   |               | 4,18                |             |        |
| Total Servicio RRHH de Gr. S/ Aud.   |      |           | \$ |                   |               |                     |             | 149,58 |

Tabla 88 *Costo del servicio RRHH de Gr. S/ Aud.*

Elaborado por: Villavicencio (2020)

# Tabla 89

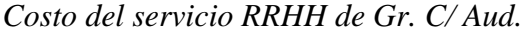

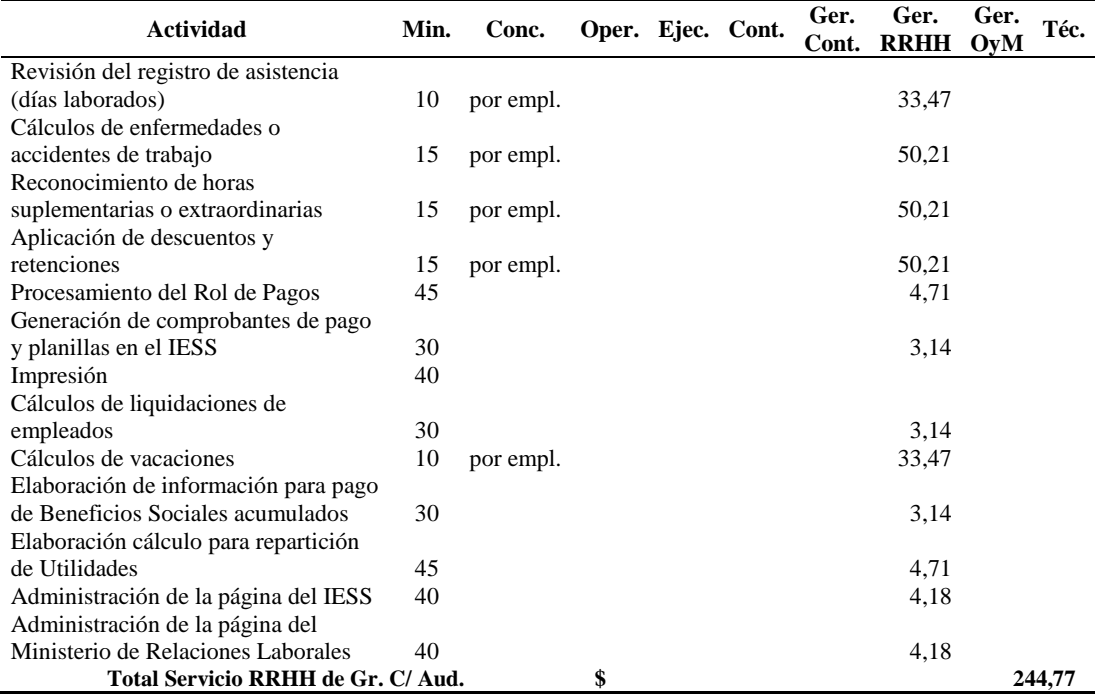

Nota: Expresado en dólares de los Estados Unidos de América y grado de decimales: 2 decimales.

| <b>Actividad</b>                     | Min. | Conc.     | Oper. Ejec. Cont. |  | Ger.<br>Cont. | Ger.<br><b>RRHH</b> | Ger.<br>OyM | Téc.   |
|--------------------------------------|------|-----------|-------------------|--|---------------|---------------------|-------------|--------|
| Revisión del registro de asistencia  |      |           |                   |  |               |                     |             |        |
| (días laborados)                     | 10   | por empl. |                   |  |               | 17,78               |             |        |
| Cálculos de enfermedades o           |      |           |                   |  |               |                     |             |        |
| accidentes de trabajo                | 15   | por empl. |                   |  |               | 26,67               |             |        |
| Reconocimiento de horas              |      |           |                   |  |               |                     |             |        |
| suplementarias o extraordinarias     | 15   | por empl. |                   |  |               | 26,67               |             |        |
| Aplicación de descuentos y           |      |           |                   |  |               |                     |             |        |
| retenciones                          | 15   | por empl. |                   |  |               | 26,67               |             |        |
| Procesamiento del Rol de Pagos       | 45   |           |                   |  |               | 4,71                |             |        |
| Generación de comprobantes de        |      |           |                   |  |               |                     |             |        |
| pago y planillas en el IESS          | 30   |           |                   |  |               | 3,14                |             |        |
| Impresión                            | 40   |           |                   |  |               |                     |             |        |
| Cálculos de liquidaciones de         |      |           |                   |  |               |                     |             |        |
| empleados                            | 30   |           |                   |  |               | 3,14                |             |        |
| Cálculos de vacaciones               | 10   | por empl. |                   |  |               | 17,78               |             |        |
| Elaboración de información para      |      |           |                   |  |               |                     |             |        |
| pago de Beneficios Sociales          |      |           |                   |  |               |                     |             |        |
| acumulados                           | 30   |           |                   |  |               | 3,14                |             |        |
| Elaboración cálculo para repartición |      |           |                   |  |               |                     |             |        |
| de Utilidades                        | 45   |           |                   |  |               | 4,71                |             |        |
| Administración de la página del      |      |           |                   |  |               |                     |             |        |
| <b>IESS</b>                          | 40   |           |                   |  |               | 4,18                |             |        |
| Administración de la página del      |      |           |                   |  |               |                     |             |        |
| Ministerio de Relaciones Laborales   | 40   |           |                   |  |               | 4,18                |             |        |
| Total Servicio RRHH de SE. S/ Aud.   |      |           | \$                |  |               |                     |             | 142.78 |

Tabla 90 *Costo del servicio RRHH de SE. S/ Aud.*

Elaborado por: Villavicencio (2020)

# Tabla 91

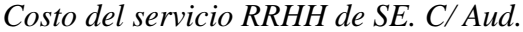

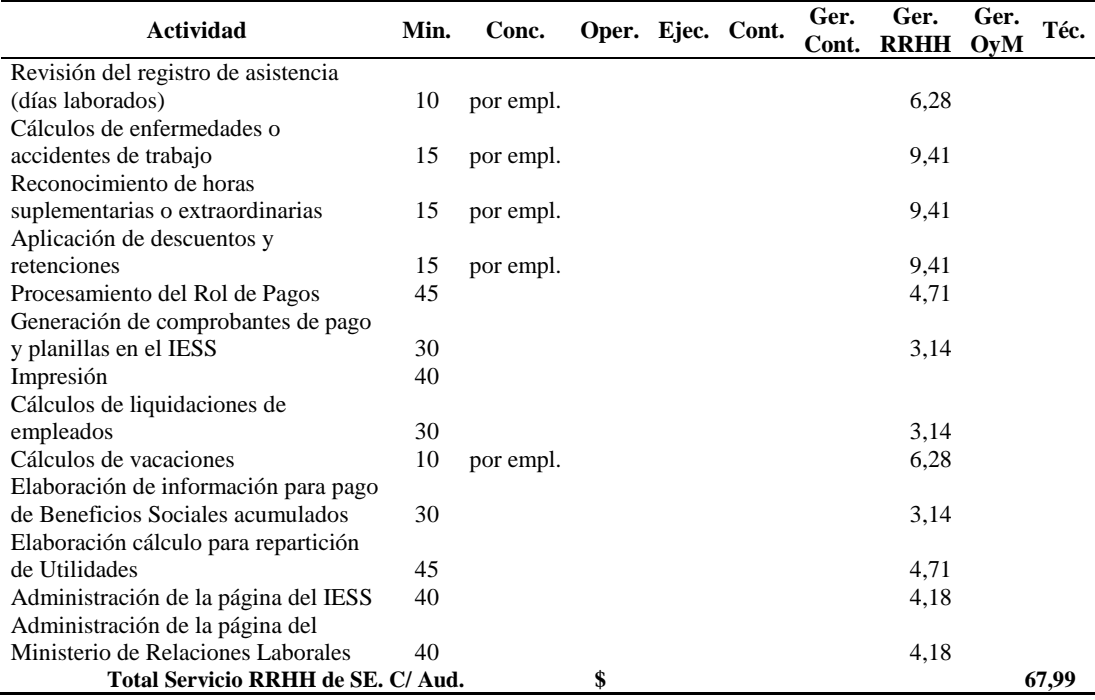

Nota: Expresado en dólares de los Estados Unidos de América y grado de decimales: 2 decimales.

En el desarrollo del servicio informática se procedió a detallar el tiempo estimado de cada actividad de dicho servicio y posterior a multiplicar el tiempo estimado de la actividad por el valor hora hombre del puesto que lo ejecuta. El costo de este tipo de servicio es igual para cualquier tipo de cliente.

# Tabla 92 *Costo del servicio Informática*

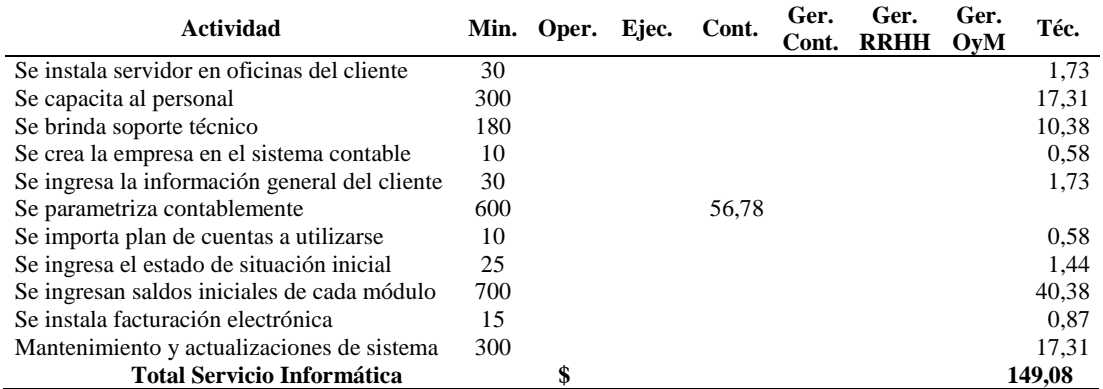

Nota: Expresado en dólares de los Estados Unidos de América y grado de decimales: 2 decimales.

Elaborado por: Villavicencio (2020)

En el desarrollo del servicio de consultoría de NIIF se procedió a detallar el tiempo estimado de cada actividad de dicho servicio y a establecer una base de cálculo y a multiplicar el tiempo estimado por el promedio de consultas según el tipo de cliente estudiado y por el valor hora hombre del puesto que lo ejecuta.

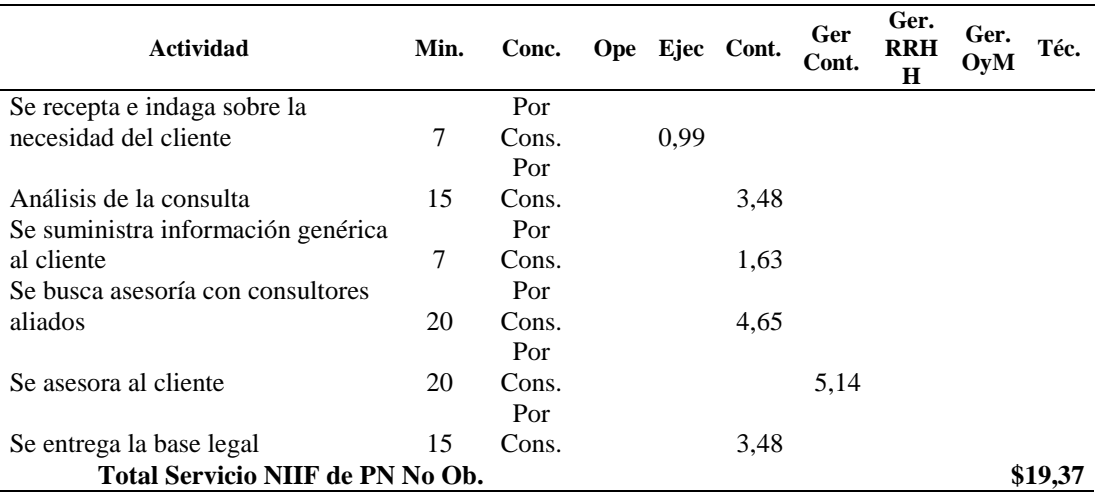

#### Tabla 93

*Costo del servicio de NIIF de PN No. Ob.*

Nota: Expresado en dólares de los Estados Unidos de América y grado de decimales: 2 decimales.

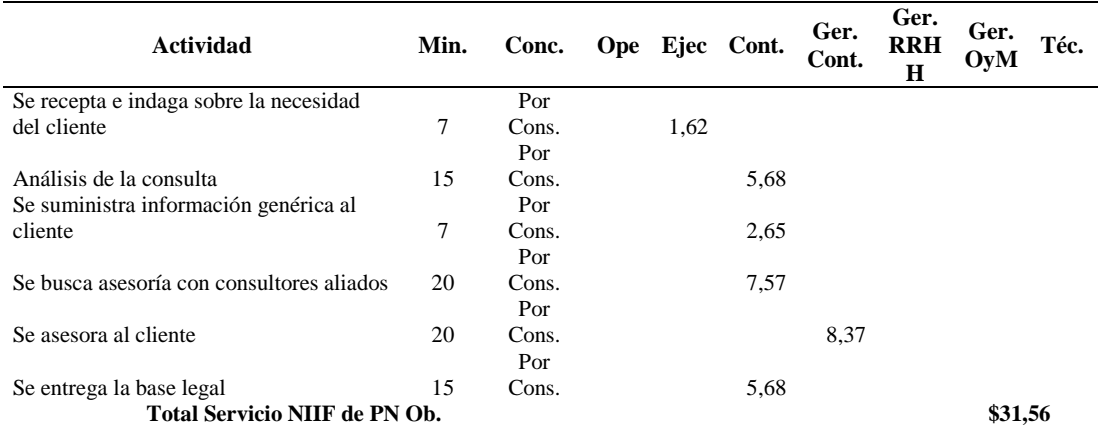

## Tabla 94 *Costo del servicio de NIIF de PN Ob.*

Nota: Expresado en dólares de los Estados Unidos de América y grado de decimales: 2 decimales.

Elaborado por: Villavicencio (2020)

#### Tabla 95 *Costo del servicio de NIIF de MyPE*

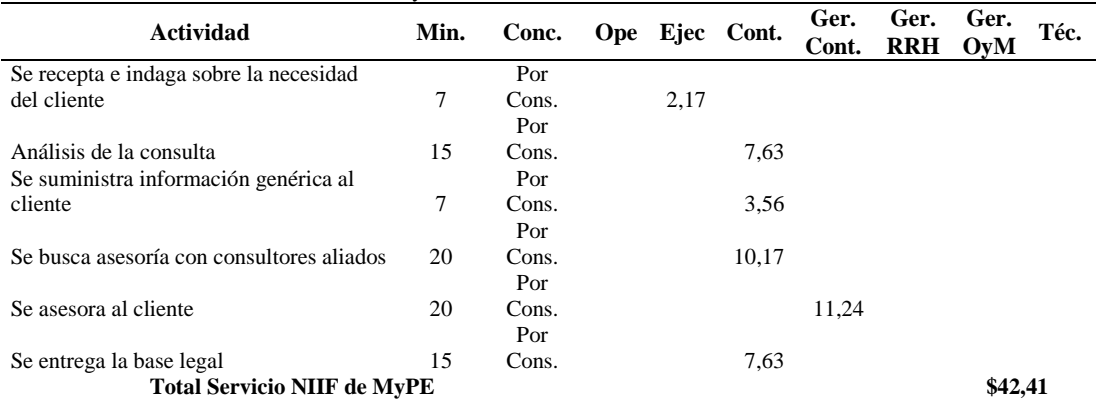

Nota: Expresado en dólares de los Estados Unidos de América y grado de decimales: 2 decimales.

Elaborado por: Villavicencio (2020)

## Tabla 96

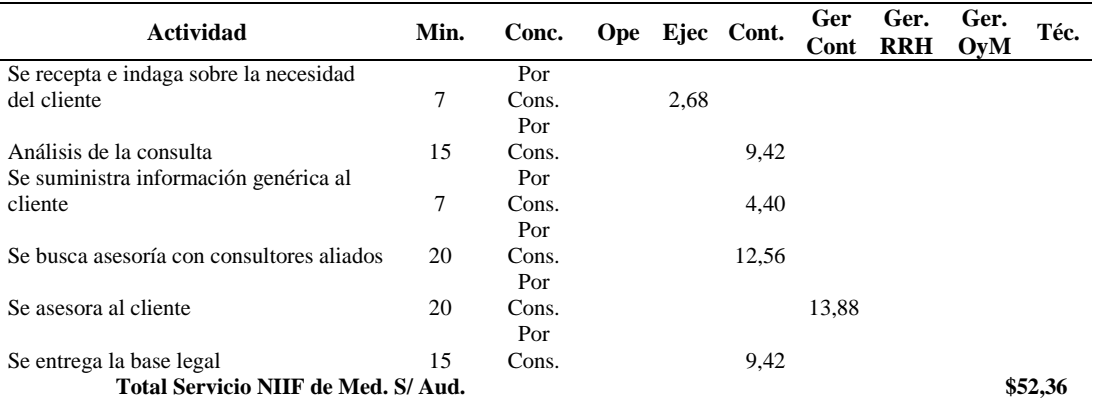

# *Costo del servicio de NIIF de Med. S/ Aud.*

Nota: Expresado en dólares de los Estados Unidos de América y grado de decimales: 2 decimales

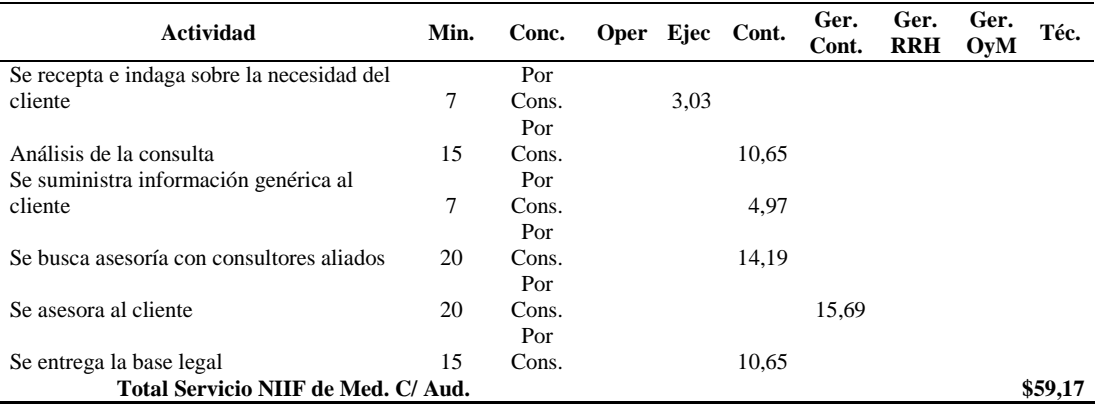

# Tabla 97 *Costo del servicio de NIIF de Med. C/ Aud.*

Nota: Expresado en dólares de los Estados Unidos de América y grado de decimales: 2 decimales.

Elaborado por: Villavicencio (2020)

#### Tabla 98

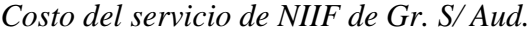

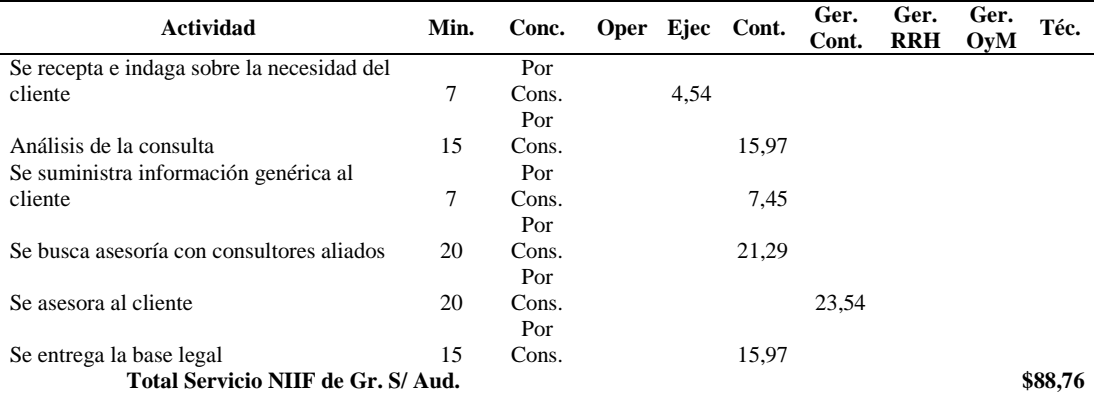

Nota: Expresado en dólares de los Estados Unidos de América y grado de decimales: 2 decimales.

Elaborado por: Villavicencio (2020)

#### **Actividad Min. Conc. Oper Ejec Cont. Ger. Cont. Ger. RRH Ger. OyM Téc.** Se recepta e indaga sobre la necesidad del cliente 7 Por Cons. 4,85 Análisis de la consulta 15 Por Cons. 17,03 Se suministra información genérica al cliente  $\overline{7}$ Por Cons. 7,95 Se busca asesoría con consultores aliados 20 Por Cons. 22,71 Se asesora al cliente 20 Por Cons. 25,10 Se entrega la base legal 15 Por Cons. 17,03 **Total Servicio NIIF de Gr. C/ Aud. \$94,68**

#### Tabla 99 *Costo del servicio de NIIF de Gr. C/ Aud.*

Nota: Expresado en dólares de los Estados Unidos de América y grado de decimales: 2 decimales.

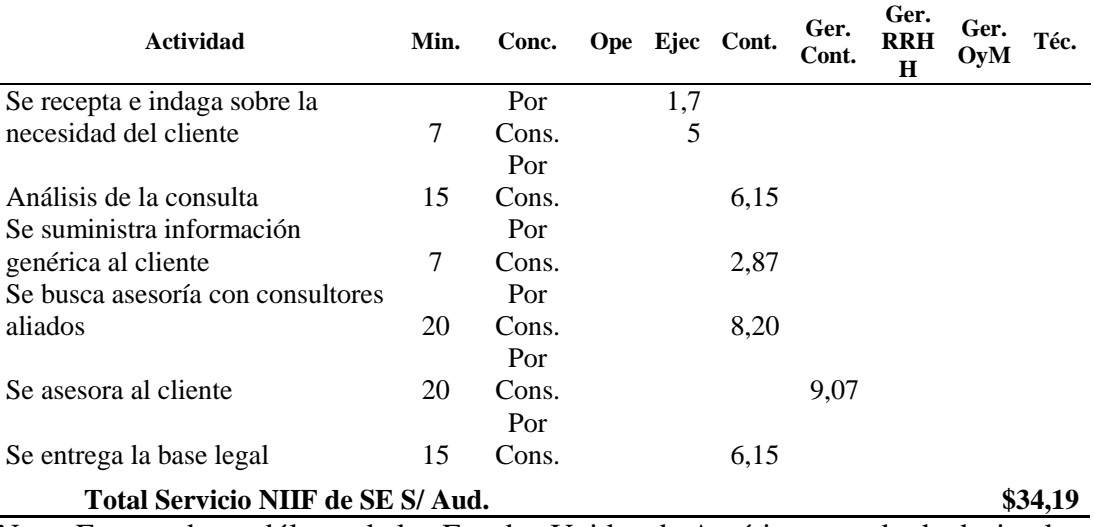

*Costo del servicio de NIIF de SE. S/ Aud.*

Nota: Expresado en dólares de los Estados Unidos de América y grado de decimales: 2 decimales. Elaborado por: Villavicencio (2020)

#### Tabla 101

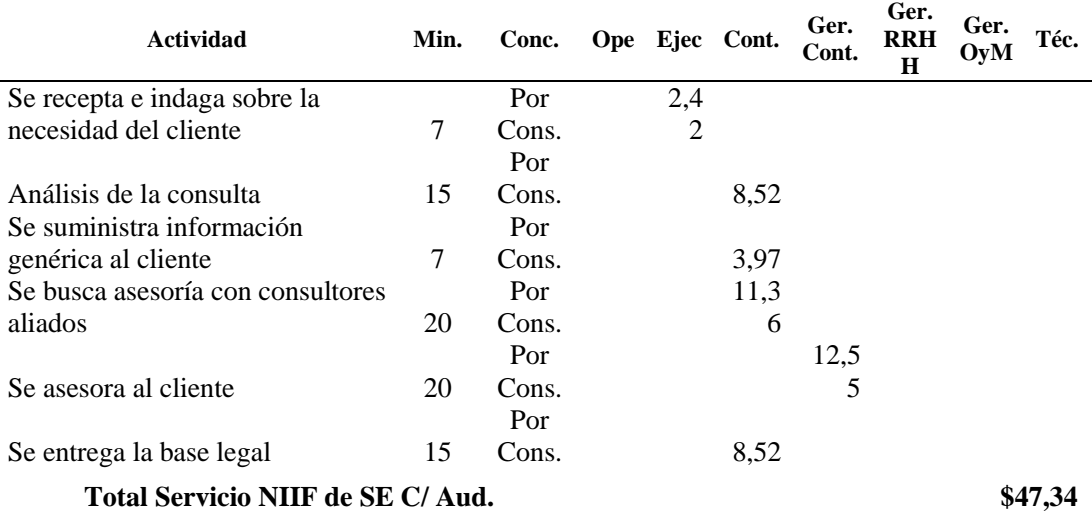

*Costo del servicio de NIIF de SE. C/ Aud.*

Nota: Expresado en dólares de los Estados Unidos de América y grado de decimales: 2 decimales.

Elaborado por: Villavicencio (2020)

En el desarrollo del servicio administrativo se procedió a detallar el tiempo estimado de cada actividad de dicho servicio y posterior a multiplicar el tiempo estimado de la actividad por el valor hora hombre del puesto que lo ejecuta. El costo de este tipo de servicio es igual para cualquier tipo de cliente.

| <b>Actividad</b>                             | Min  | <b>Ope</b> | Ejec Cont | Ger.<br>Cont | Ger.<br><b>RRH</b> | Ger.<br>OvM    | Téc.     |
|----------------------------------------------|------|------------|-----------|--------------|--------------------|----------------|----------|
| Se establecen los objetivos y propósitos del |      |            |           |              |                    |                |          |
| proceso                                      | 45   |            |           |              |                    | 5,21           |          |
|                                              |      |            |           |              |                    | 13,8           |          |
| Se define plan de acción a seguir            | 120  |            |           |              |                    | 9              |          |
| Se establecen las políticas del proceso      | 120  |            |           |              |                    |                | 6,92     |
| Se fija cronograma de aplicación             | 45   |            |           |              |                    |                | 2,60     |
| Se define el presupuesto                     | 60   |            |           |              |                    | 6.94           |          |
| Se realizan reestructuraciones necesarias    | 480  |            |           |              |                    |                | 27,69    |
|                                              |      |            |           |              |                    |                | 144,2    |
| Se fijan descripciones de funciones          | 2500 |            |           |              |                    |                | 2        |
| Se establecen filtros de comunicación        | 180  |            |           |              |                    |                | 10,38    |
| Se definen estándares de desempeño del       |      |            |           |              |                    | 34,7           |          |
| proceso                                      | 300  |            |           |              |                    | $\mathfrak{D}$ |          |
|                                              |      |            |           |              |                    | 34,7           |          |
| Se brinda retroalimentación                  | 300  |            |           |              |                    | 2              |          |
|                                              |      |            |           |              |                    | 55,5           |          |
| Se capacita al personal                      | 480  |            |           |              |                    | 6              |          |
| <b>Total Servicio Administrativo</b>         |      |            |           |              |                    |                | \$342.86 |

Tabla 102 *Costo del servicio administrativo*

Elaborado por: Villavicencio (2020)

En el desarrollo del servicio organizacional se procedió a detallar el tiempo estimado de cada actividad de dicho servicio y posterior a multiplicar el tiempo estimado de la actividad por el valor hora hombre del puesto que lo ejecuta. El costo de este tipo de servicio es igual para cualquier tipo de cliente.

#### Tabla 103

*Costo del servicio organizacional*

| <b>Actividad</b>                          |      | Min. Oper. Ejec. Cont. |  | Ger.<br>Cont. | Ger.<br><b>RRHH</b> | Ger.<br>OvM | Téc.     |
|-------------------------------------------|------|------------------------|--|---------------|---------------------|-------------|----------|
| Se define el alcance y los involucrados   | 120  |                        |  |               |                     | 13,89       |          |
| Se recolecta toda la información          | 500  |                        |  |               |                     |             | 28,844   |
| Se entrevista a las personas involucradas | 900  |                        |  |               |                     |             | 51,92    |
| Se identifican las actividades implicadas | 1200 |                        |  |               |                     |             | 69,226   |
| Se define quién realiza cada actividad    | 1200 |                        |  |               |                     | 138,9       |          |
| Se crea un diagrama de flujo              | 300  |                        |  |               |                     |             | 17.307   |
| Se describe cada proceso y actividad      | 1200 |                        |  |               |                     | 138,9       |          |
| Se valida el procedimiento                | 1000 |                        |  |               |                     | 115,7       |          |
| <b>Total Servicio Organizacional</b>      |      |                        |  |               |                     |             | \$574.70 |

Nota: Expresado en dólares de los Estados Unidos de América y grado de decimales: 2 decimales.

# *4.7.2.3. Resumen de los servicios ofertados por cliente*

En esta etapa se distingue por cliente que tiene de servicios tiene contratado de forma permanente y además si los clientes están relacionados entre sí, es decir dos o más clientes contrataron el servicio de forma conjunta.

# Tabla 104

#### *Servicios contratados de forma permanente*

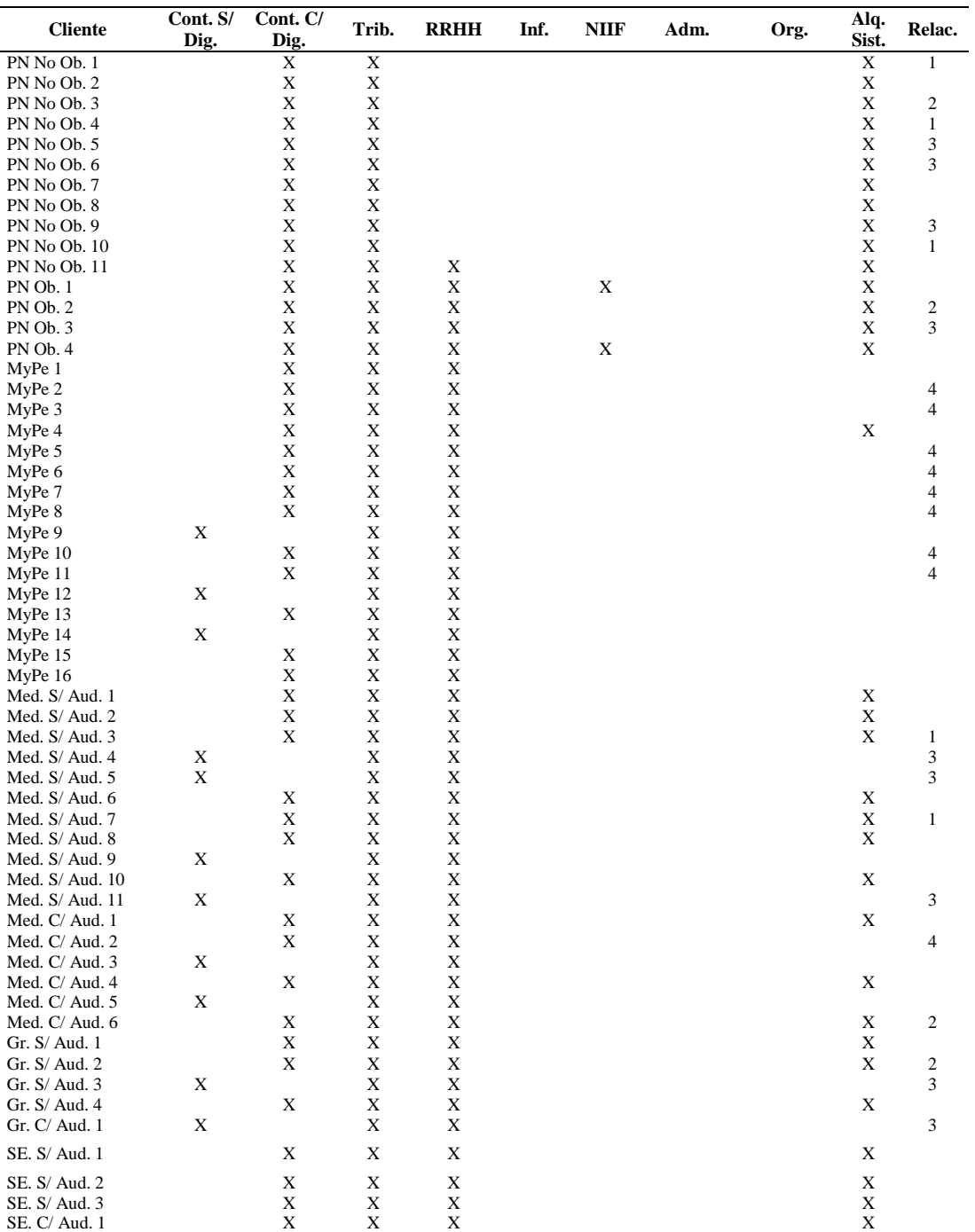

# *4.7.2.4. Resumen del costo de MOD por tipo de cliente*

En la siguiente tabla se resumen el costo de la mano de obra directa de cada servicio ofertado por tipo de cliente:

Tabla 105

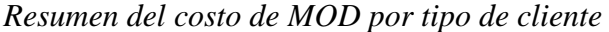

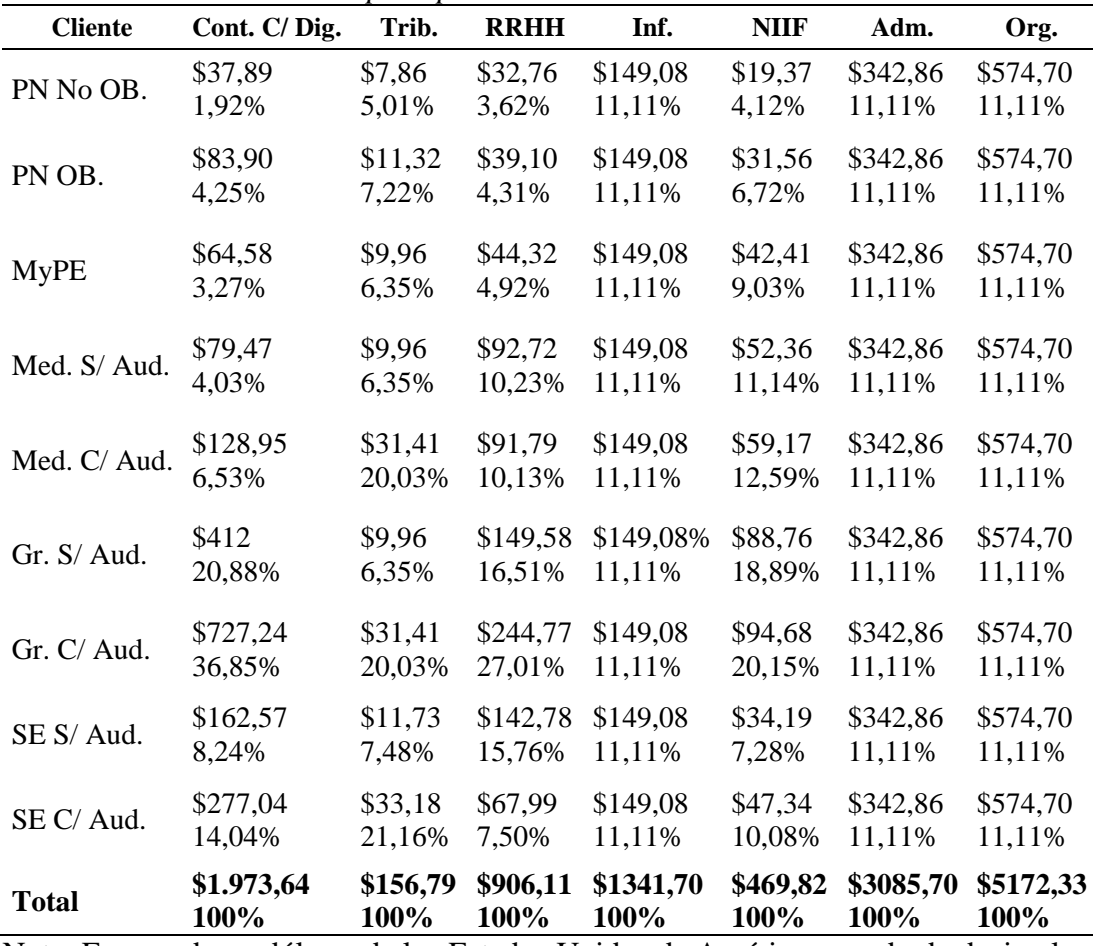

Nota: Expresado en dólares de los Estados Unidos de América y grado de decimales: 2 decimales.

Elaborado por: Villavicencio (2020)

## *4.7.2.5. Asignación de CIF a cada servicio*

Además de la mano de obra directa, existen otros costos necesarios para la ejecución de los servicios ofertados que durante el ejercicio fiscal 2019 totalizaron \$30,753.58 de forma anual, es decir \$2,562.80 de forma mensual, este último valor se dividió para los siete servicios del brouchure obteniendo \$366.61 para cada uno, el mismo que se distribuyó de forma proporcional de acuerdo al peso de cada tipo de cliente.

| <b>Cliente</b> | $Cont. C/$<br>Dig. | Trib.    | <b>RRHH</b> | Inf.     | <b>NIIF</b> | Adm.     | Org.     |
|----------------|--------------------|----------|-------------|----------|-------------|----------|----------|
| PN No Ob.      | \$7,03             | \$18,35  | \$13,24     | \$40,68  | \$15,09     | \$40,68  | \$40,68  |
| PN Ob.         | \$15,56            | \$26.43  | \$15,80     | \$40,68  | \$24,59     | \$40,68  | \$40,68  |
| <b>MyPE</b>    | \$11.98            | \$23,25  | \$18,03     | \$40.68  | \$33,05     | \$40.68  | \$40,68  |
| Med. S/ Aud.   | \$4,74             | \$23,25  | \$37,46     | \$40,68  | \$40,80     | \$40,68  | \$40,68  |
| Med. C/Aud.    | \$23,92            | \$73,34  | \$37.09     | \$40.68  | \$46,11     | \$40.68  | \$40,68  |
| Gr. S/Aud.     | \$76,43            | \$23,25  | \$60,44     | \$40,68  | \$69,17     | \$40,68  | \$40,68  |
| Gr. C/Aud.     | \$134.90           | \$73,34  | \$98,90     | \$40.68  | \$73,78     | \$40.68  | \$40,68  |
| SE S/ Aud.     | \$30,16            | \$27.40  | \$57,69     | \$40,68  | \$26,64     | \$40,68  | \$40,68  |
| SE C/Aud.      | \$51,39            | \$77,49  | \$27,47     | \$40,68  | \$36,89     | \$40,68  | \$40,68  |
| <b>Total</b>   | \$366,11           | \$366.11 | \$366,11    | \$366,11 | \$366,11    | \$366,11 | \$366,11 |

Tabla 106 *Asignación de CIF a cada servicio*

Elaborado por: Villavicencio (2020)

# *4.7.2.6. Reparto de costos por cliente*

En la siguiente tabla se obtiene el costo final de cada servicio y por cada tipo de cliente, sumando el costo de MOD y CIF:

Tabla 107 *Costo final por servicio*

| Cosio jihat por servicto |                  |                  |          |             |            |             |            |            |
|--------------------------|------------------|------------------|----------|-------------|------------|-------------|------------|------------|
| <b>Cliente</b>           | Cont. S/<br>Dig. | Cont. C/<br>Dig. | Trib.    | <b>RRHH</b> | Inf.       | <b>NIIF</b> | Adm.       | Org.       |
| PN No Ob.                | \$33,01          | \$44,91          | \$26,21  | \$46,00     | \$189,76   | \$34,46     | \$383,54   | \$615,38   |
| PN Ob.                   | \$62,73          | \$99,46          | \$37,75  | \$54,89     | \$189,76   | \$56,15     | \$383,54   | \$615,38   |
| <b>MyPE</b>              | \$59,47          | \$76,56          | \$33,21  | \$62,65     | \$189,76   | \$75,45     | \$383,54   | \$615,38   |
| Med. S/ Aud.             | \$65,70          | \$94,22          | \$33,21  | \$130,18    | \$189,76   | \$93,16     | \$383,54   | \$615,38   |
| Med. C/ Aud.             | \$91,48          | \$152,87         | \$104,75 | \$128,88    | \$189,76   | \$105,28    | \$383,54   | \$615,38   |
| Gr. S/ Aud.              | \$201,24         | \$488,43         | \$33,21  | \$210,02    | \$189,76   | \$157,92    | \$383,54   | \$615,38   |
| Gr. C/Aud.               | \$267,70         | \$862,14         | \$104,75 | \$343,67    | \$189,76   | \$168,45    | \$383,54   | \$615,38   |
| SE S/Aud.                | \$109,34         | \$192,72         | \$39,13  | \$200.48    | \$189,76   | \$60,83     | \$383,54   | \$615,38   |
| SE C/Aud.                | \$169,70         | \$328.44         | \$110,67 | \$95.46     | \$189,76   | \$84,23     | \$383.54   | \$615,38   |
| <b>Total</b>             | \$1.060.36       | \$2,339,76       | \$522.91 | \$1,272,23  | \$1.707,81 | \$835.94    | \$3.451.82 | \$5,538,45 |

Nota: Expresado en dólares de los Estados Unidos de América y grado de decimales: 2 decimales.

Elaborado por: Villavicencio (2020)

Para finalizar esta fase se resume los costos que implican para la compañía objeto de estudio cada servicio ofertado:

# *Costo por cliente mensual*

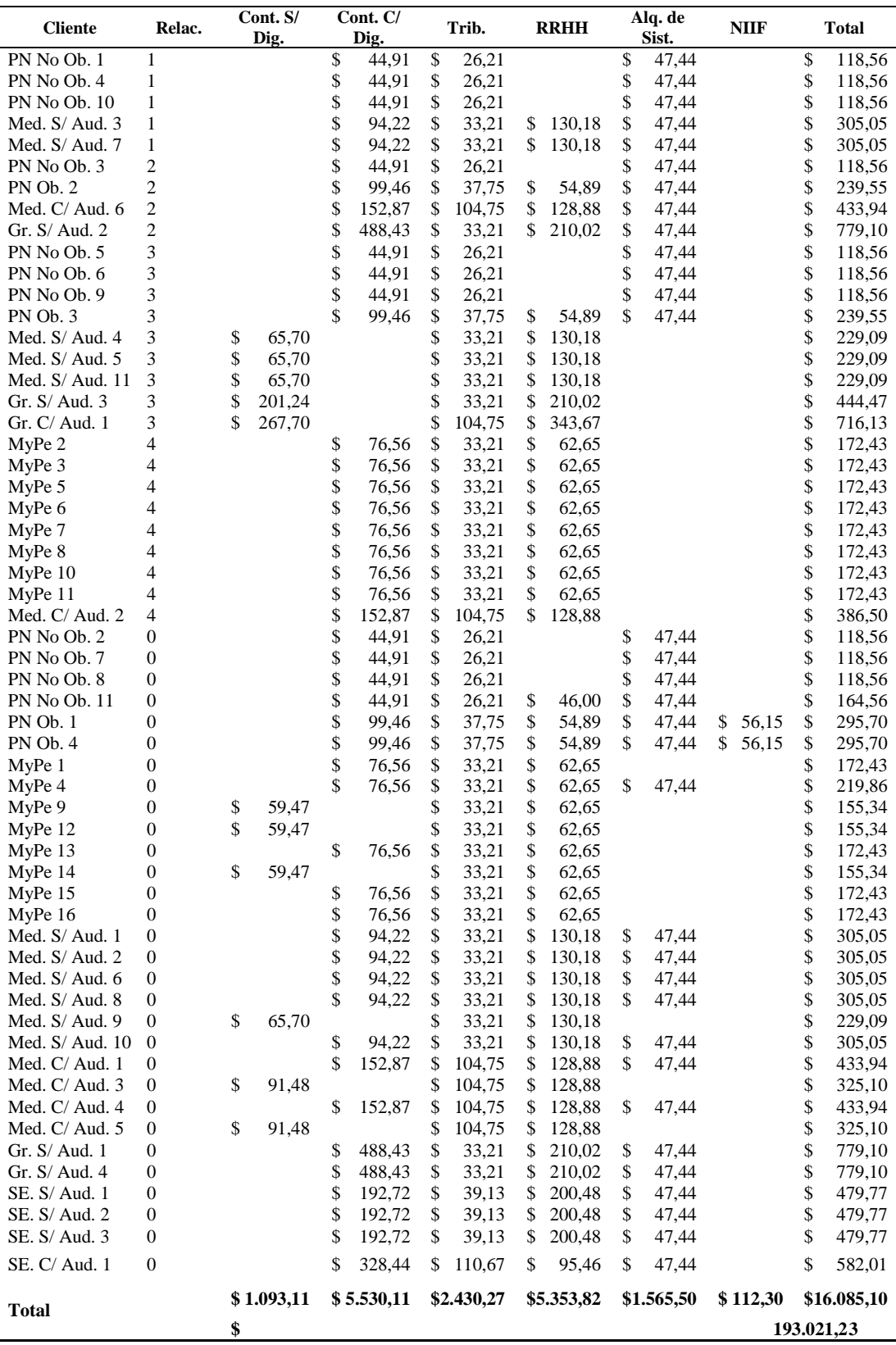

Nota: Expresado en dólares de los Estados Unidos de América y grado de decimales: 2 decimales.

#### **4.7.3. Fase III: Asignación de precios**

*4.7.3.1. Cálculo promedio de margen de rentabilidad de la competencia*

Se escogió al azar seis conocidas consultoras contables de Guayaquil que ofrecen los mismos servicios de la compañía objeto de estudio. Por cada una de las compañías analizadas se evaluó la información financiera pública contenida en la página web de la Superintendencia de Compañías de los años 2018, 2017 y 2016, puesto que a la fecha de la ejecución de la presente tesis, la información del período fiscal 2019 no está disponible. Los resultados obtenidos fueron:

| Margen de rentabilidad de empresas de la competencia |                    |                |                    |              |                  |                 |
|------------------------------------------------------|--------------------|----------------|--------------------|--------------|------------------|-----------------|
| Período                                              |                    | Año 2018       |                    | Año 2017     | Año 2016         | Promedio        |
| <b>INTELECTO S.A.</b>                                |                    |                |                    |              |                  |                 |
| Período                                              |                    | Año 2018       |                    | Año 2017     | Año 2016         | <b>Promedio</b> |
| Ingresos                                             | \$                 | 195.104,80     | \$                 | 233.679,70   | \$<br>228.475,01 |                 |
| Costos (Mano de Obra)                                | \$                 | 147.813,24     | \$                 | 171.220,91   | \$<br>175.986,35 |                 |
| <b>Utilidad Bruta</b>                                | \$                 | 47.291,56      | \$                 | 62.458,79    | \$<br>52.488,66  |                 |
| Margen de Utilidad Bruta                             |                    | 24,24%         |                    | 26,73%       | 22,97%           | 24,65%          |
| ABALTAUDIT AUDITORES & CONSULTORES CIA.LTDA.         |                    |                |                    |              |                  |                 |
| Período                                              |                    | Año 2018       |                    | Año 2017     | Año 2016         | <b>Promedio</b> |
| Ingresos                                             | \$                 | 43.143,36      | \$                 | 13.854,80    | \$               |                 |
| Costos (Mano de Obra)                                | \$                 | 25.322,17      | \$                 | 10.611,57    | \$               |                 |
| Utilidad Bruta                                       | \$                 | 17.821,19      | $\mathbf{\hat{S}}$ | 3.243,23     | \$               |                 |
| Margen de Utilidad Bruta                             |                    | 41,31%         |                    | 23,41%       | $0.00\%$         | 32,36%          |
| DAXTI S.A.                                           |                    |                |                    |              |                  |                 |
| Período                                              |                    | Año 2018       |                    | Año 2017     | Año 2016         | <b>Promedio</b> |
| Ingresos                                             | \$                 | 188.720,01     | \$                 | 264.397,10   | \$<br>294.369,65 |                 |
| Costos (Mano de Obra)                                | \$                 | 109.416,74     | \$                 | 125.619,17   | \$<br>144.793,08 |                 |
| Utilidad Bruta                                       | $\mathbf{\hat{S}}$ | 79.303,27      | \$                 | 138.777,93   | \$<br>149.576,57 |                 |
| Margen de Utilidad Bruta                             |                    | 42.02%         |                    | 52.49%       | 50,81%           | 48,44%          |
| <b>GREAT STRATEGY CIA. LTDA. G'STRATEGY</b>          |                    |                |                    |              |                  |                 |
| Período                                              |                    | Año 2018       |                    | Año 2017     | Año 2016         | <b>Promedio</b> |
| Ingresos                                             | \$                 | 1.360,00       | \$                 | 3.308,78     | \$               |                 |
| Costos (Mano de Obra)                                | \$                 | 956,00         | \$                 | 1.775,72     | \$               |                 |
| Utilidad Bruta                                       | $\mathbf{\hat{S}}$ | 404.00         | $\mathbf{\hat{S}}$ | 1.533,06     | \$               |                 |
| Margen de Utilidad Bruta                             |                    | 29,71%         |                    | 46,33%       | $0.00\%$         | 38,02%          |
| <b>CONTABILESA</b>                                   |                    |                |                    |              |                  |                 |
| Período                                              |                    | Año 2018       |                    | Año 2017     | Año 2016         | Promedio        |
| Ingresos                                             | \$                 | 108.509,90     | \$                 | 88.492,91    | \$<br>71.912,91  |                 |
| Costos (Mano de Obra)                                | \$                 | 76.708,59      | \$                 | 69.760,33    | \$<br>62.746,18  |                 |
| Utilidad Bruta                                       | $\mathbf{\hat{S}}$ | 31.801,31      | \$                 | 18.732,58    | \$<br>9.166,73   |                 |
| Margen de Utilidad Bruta                             |                    | 29,31%         |                    | 21,17%       | 12,75%           | 21,07%          |
| <b>BDO ECUADOR S.A.</b>                              |                    |                |                    |              |                  |                 |
| Período                                              |                    | Año 2018       |                    | Año 2017     | Año 2016         | <b>Promedio</b> |
| Ingresos                                             |                    | \$3.928.420,09 | \$                 | 3.846.913,85 | \$3.515.657,21   |                 |
| Costos (Mano de Obra)                                |                    | \$1.813.397,89 |                    | 2.230.400,59 | \$1.886.587,83   |                 |
| Utilidad Bruta                                       |                    | \$2.115.022,20 | \$                 | 1.616.513,26 | \$1.629.069,38   |                 |
| Margen de Utilidad Bruta                             |                    | 53.84%         |                    | 42.02%       | 46.34%           | 47.40%          |

Tabla 109

Nota: Expresado en dólares de los Estados Unidos de América y grado de decimales: 2 decimales.

Por lo tanto, el porcentaje de rentabilidad que asumirá la empresa corresponde al promedio de todas las compañías de la competencia seleccionadas.

Tabla 110 *Margen de rentabilidad de la compañía objeto de estudio*

| <b>Detalle</b>                               | <b>Promedio</b> |
|----------------------------------------------|-----------------|
| <b>INTELECTO S.A.</b>                        | 24,65%          |
| ABALTAUDIT AUDITORES & CONSULTORES CIA.LTDA. | 32,36%          |
| DAXTI S.A.                                   | 48,44%          |
| <b>GREAT STRATEGY CIA. LTDA. G'STRATEGY</b>  | 38,02%          |
| <b>CONTABILESA</b>                           | 21,07%          |
| <b>BDO ECUADOR S.A.</b>                      | 47,40%          |
| <b>TOTAL</b>                                 | 35,32%          |
| $\rightarrow$<br>.<br><b>TT TT</b>           | .               |

Nota: Expresado en dólares de los Estados Unidos de América y grado de decimales: 2 decimales.

Elaborado por: Villavicencio (2020)

# *4.7.3.2. Cálculo de precios por cliente*

Para establecer el precio de los servicios se utilizó la siguiente fórmula:

**Precio =** Costo de Venta / (1 - % de margen de rentabilidad)

Por lo tanto, se reemplaza el costo de venta de cada servicio por cada tipo de cliente dividido para uno menos 0.3532. Se obtuvo lo siguiente:

#### Tabla 111

*Resumen de precios por cliente mensual*

| <b>Cliente</b>     | Relac.         |              | Cont. S/ Dig. Cont. C/ Dig. |        |    | Trib.  |     | <b>RRHH</b> | Alq. de Sist. | <b>NIIF</b> |    | <b>Total</b> |  |
|--------------------|----------------|--------------|-----------------------------|--------|----|--------|-----|-------------|---------------|-------------|----|--------------|--|
| PN No Ob. 1        |                |              | S                           | 69,44  | \$ | 40,52  |     |             | \$<br>44,01   |             | \$ | 153,98       |  |
| PN No Ob. 4        |                |              |                             | 69,44  | \$ | 40,52  |     |             | \$<br>44,01   |             | \$ | 153,98       |  |
| PN No Ob. 10       |                |              |                             | 69,44  | \$ | 40,52  |     |             | \$<br>44,01   |             | \$ | 153,98       |  |
| Med. $S/$ Aud. 3   |                |              |                             | 145,67 | \$ | 51,35  | \$  | 201,28      | \$<br>44,01   |             | \$ | 442,31       |  |
| Med. S/ Aud. 7     |                |              | S                           | 145.67 | \$ | 51,35  | S.  | 201,28      | \$<br>44,01   |             | \$ | 442,31       |  |
| PN No Ob. 3        | $\overline{c}$ |              |                             | 69,44  | \$ | 40,52  |     |             | \$<br>44,01   |             | S  | 153,98       |  |
| $PN$ Ob. $2$       | 2              |              | S                           | 153,79 | \$ | 58,37  | \$. | 84,87       | \$<br>44,01   |             | \$ | 341,04       |  |
| Med. $C/$ Aud. $6$ | $\overline{c}$ |              | S                           | 236,36 | \$ | 161,96 | S   | 199,26      | \$<br>44,01   |             | \$ | 641,59       |  |
| Gr. $S/$ Aud. 2    | $\overline{c}$ |              | S                           | 755,18 | \$ | 51,35  | \$  | 324,72      | \$<br>44,01   |             | S  | 1.175,27     |  |
| PN No Ob. 5        | 3              |              |                             | 69,44  | \$ | 40,52  |     |             | 44,01         |             | S  | 153,98       |  |
| PN No Ob. 6        | 3              |              |                             | 69,44  | \$ | 40,52  |     |             | 44,01         |             | S  | 153,98       |  |
| PN No Ob. 9        | 3              |              |                             | 69,44  | \$ | 40,52  |     |             | \$<br>44,01   |             | S  | 153,98       |  |
| $PN$ Ob. $3$       | 3              |              | S                           | 153,79 | \$ | 58,37  | \$. | 84,87       | \$<br>44,01   |             | \$ | 341,04       |  |
| Med. $S/$ Aud. 4   | 3              | \$<br>101,58 |                             |        | \$ | 51,35  | \$  | 201,28      |               |             | \$ | 354,21       |  |
| Med. $S/$ Aud. 5   | 3              | \$<br>101,58 |                             |        | \$ | 51,35  | \$  | 201,28      |               |             | \$ | 354,21       |  |
| Med. $S/$ Aud. 11  | 3              | \$<br>101,58 |                             |        |    | 51,35  | S   | 201,28      |               |             |    | 354,21       |  |
| Gr. $S/$ Aud. 3    | 3              | \$<br>311,14 |                             |        | \$ | 51,35  | \$. | 324,72      |               |             | S  | 687,22       |  |
| $Gr. C/$ Aud. 1    | 3              | \$<br>413,91 |                             |        | S  | 161,96 | S.  | 531,37      |               |             |    | 1.107,24     |  |
| MyPe 2             | 4              |              | S                           | 118,38 | \$ | 51,35  | \$. | 96,86       |               |             |    | 266,59       |  |
| MyPe 3             | 4              |              | \$                          | 118,38 | \$ | 51,35  | \$  | 96,86       |               |             | S  | 266,59       |  |
|                    |                |              |                             |        |    |        |     |             |               |             |    | (continúa)   |  |

Tabla 111. 1

| <b>Cliente</b>    | Relac.           | Cont. S/Dig. | Cont. C/Dig.   | Trib.        | <b>RRHH</b>  | Alq. de Sist. | <b>NIIF</b> | <b>Total</b>   |
|-------------------|------------------|--------------|----------------|--------------|--------------|---------------|-------------|----------------|
| MyPe 5            | 4                |              | \$<br>118,38   | \$<br>51,35  | \$<br>96,86  |               |             | \$<br>266,59   |
| MyPe 6            | 4                |              | \$<br>118,38   | \$<br>51,35  | \$<br>96,86  |               |             | \$<br>266,59   |
| MyPe 7            | 4                |              | \$<br>118,38   | \$<br>51,35  | \$<br>96,86  |               |             | \$<br>266,59   |
| MyPe 8            | 4                |              | \$<br>118,38   | \$<br>51,35  | \$<br>96,86  |               |             | \$<br>266,59   |
| MyPe 10           | 4                |              | \$<br>118,38   | \$<br>51,35  | \$<br>96,86  |               |             | \$<br>266,59   |
| $MyPe$ 11         | 4                |              | \$<br>118,38   | \$<br>51,35  | \$<br>96,86  |               |             | \$<br>266,59   |
| Med. C/ Aud. 2    | 4                |              | \$<br>236,36   | \$<br>161,96 | \$<br>199,26 |               |             | \$<br>597,58   |
| PN No Ob. 2       | $\overline{0}$   |              | \$<br>69,44    | \$<br>40,52  |              | \$<br>44,01   |             | \$<br>153,98   |
| PN No Ob. 7       | $\mathbf{0}$     |              | \$<br>69,44    | \$<br>40,52  |              | \$<br>44,01   |             | \$<br>153,98   |
| PN No Ob. 8       | $\Omega$         |              | \$<br>69,44    | \$<br>40,52  |              | \$<br>44,01   |             | \$<br>153,98   |
| PN No Ob. 11      | $\mathbf{0}$     |              | \$<br>69,44    | \$<br>40,52  | \$<br>71,12  | \$<br>44,01   |             | \$<br>225,09   |
| <b>PN Ob. 1</b>   | 0                |              | \$<br>153,79   | \$<br>58,37  | \$<br>84,87  | \$<br>44,01   | \$86,82     | \$<br>427,85   |
| PN Ob. 4          | $\overline{0}$   |              | \$<br>153,79   | \$<br>58,37  | \$<br>84,87  | \$<br>44,01   | \$86,82     | \$<br>427,85   |
| MyPe <sub>1</sub> | $\overline{0}$   |              | \$<br>118,38   | \$<br>51,35  | \$<br>96,86  |               |             | \$<br>266,59   |
| MyPe 4            | 0                |              | \$<br>118,38   | \$<br>51,35  | \$<br>96,86  | \$<br>44,01   |             | \$<br>310,60   |
| MyPe 9            | $\mathbf{0}$     | \$<br>91,95  |                | \$<br>51,35  | \$<br>96,86  |               |             | \$<br>240,17   |
| MyPe 12           | $\boldsymbol{0}$ | \$<br>91,95  |                | \$<br>51,35  | \$<br>96,86  |               |             | \$<br>240,17   |
| MyPe 13           | $\overline{0}$   |              | \$<br>118,38   | \$<br>51,35  | \$<br>96,86  |               |             | \$<br>266,59   |
| MyPe 14           | 0                | \$<br>91,95  |                | \$<br>51,35  | \$<br>96,86  |               |             | \$<br>240,17   |
| MyPe 15           | $\overline{0}$   |              | \$<br>118,38   | \$<br>51,35  | \$<br>96,86  |               |             | \$<br>266,59   |
| MyPe 16           | $\mathbf{0}$     |              | \$<br>118,38   | \$<br>51,35  | \$<br>96,86  |               |             | \$<br>266,59   |
| Med. S/ Aud. 1    | $\mathbf{0}$     |              | \$<br>145,67   | \$<br>51,35  | \$<br>201,28 | \$<br>44,01   |             | \$<br>442,31   |
| Med. S/ Aud. 2    | $\boldsymbol{0}$ |              | \$<br>145,67   | \$<br>51,35  | \$<br>201,28 | \$<br>44,01   |             | \$<br>442,31   |
| Med. S/ Aud. 6    | $\mathbf{0}$     |              | \$<br>145,67   | \$<br>51,35  | \$<br>201,28 | \$<br>44,01   |             | \$<br>442,31   |
| Med. S/ Aud. 8    | $\boldsymbol{0}$ |              | \$<br>145,67   | \$<br>51,35  | \$<br>201,28 | \$<br>44,01   |             | \$<br>442,31   |
| Med. S/ Aud. 9    | $\mathbf{0}$     | \$<br>101,58 |                | \$<br>51,35  | \$<br>201,28 |               |             | \$<br>354,21   |
| Med. S/ Aud. 10   | $\overline{0}$   |              | \$<br>145,67   | \$<br>51,35  | \$<br>201,28 | \$<br>44,01   |             | \$<br>442,31   |
| Med. C/ Aud. 1    | $\boldsymbol{0}$ |              | \$<br>236,36   | \$<br>161,96 | \$<br>199,26 | \$<br>44,01   |             | \$<br>641,59   |
| Med. C/ Aud. 3    | $\mathbf{0}$     | \$<br>141,43 |                | \$<br>161,96 | \$<br>199,26 |               |             | \$<br>502,66   |
| Med. C/Aud. 4     | 0                |              | \$<br>236,36   | \$<br>161,96 | \$<br>199,26 | \$<br>44,01   |             | \$<br>641,59   |
| Med. C/ Aud. 5    | $\mathbf{0}$     | \$<br>141,43 |                | \$<br>161,96 | \$<br>199,26 |               |             | 502,66         |
| $Gr. S/$ Aud. 1   | $\mathbf{0}$     |              | \$<br>755,18   | \$<br>51,35  | \$<br>324,72 | \$<br>44,01   |             | 1.175,27       |
| Gr. S/ Aud. 4     | $\mathbf{0}$     |              | \$<br>755,18   | \$<br>51,35  | \$<br>324,72 | \$<br>44,01   |             | \$<br>1.175,27 |
| SE. S/ Aud. 1     | $\boldsymbol{0}$ |              | \$<br>297,98   | \$<br>60,50  | \$<br>309,96 | \$<br>44,01   |             | \$<br>712,46   |
| SE. S/ Aud. 2     | $\mathbf{0}$     |              | \$<br>297,98   | \$<br>60,50  | \$<br>309,96 | \$<br>44,01   |             | \$<br>712,46   |
| SE. S/ Aud. 3     | $\boldsymbol{0}$ |              | \$<br>297,98   | \$<br>60,50  | \$<br>309,96 | \$<br>44,01   |             | \$<br>712,46   |
| SE. C/ Aud. 1     | $\Omega$         |              | \$<br>507,81   | \$<br>171,11 | \$<br>147,60 | \$<br>44,01   |             | \$<br>870,53   |
| <b>Total</b>      |                  | \$1.690,10   | \$<br>8.550,36 | \$3.757,55   | \$8.277,79   | \$1.452,29    | \$173,64    | \$23.901,74    |
|                   |                  | \$           |                |              |              |               |             | 286.820.85     |

*Resumen de precios por cliente mensual (continuación)*

Elaborado por: Villavicencio (2020)

# *4.7.3.3. Definición de políticas de precio*

Como la compañía tiene clientes que en su mayoría contrata más de dos servicios en conjunto y algunos de ellos ingresan a formar parte del listado de clientes junto con otros relacionados. Consecuentemente se establece:

- Si el cliente contrata dos servicios en conjunto obtendrán un descuento del 4% en la factura mensual.
- Si el cliente contrata tres servicios o más obtendrán un descuento del 6% en la factura mensual.
- Si dos clientes ingresan a la consultora a la misma vez obtendrán un descuento adicional del 4% en el cliente principal.
- Si tres clientes o más ingresan a la consultora a la misma vez obtendrán un descuento adicional del 6% en el cliente principal.
- El precio mensual del alquiler del sistema contable corresponderá al 15% del costo del servicio de informática más el porcentaje de rentabilidad establecido anteriormente.

# *4.7.3.4. Aplicación de políticas*

Luego de la aplicación de las políticas definidas con anterioridad se obtuvo:

# Tabla 112

#### *Aplicación de políticas*

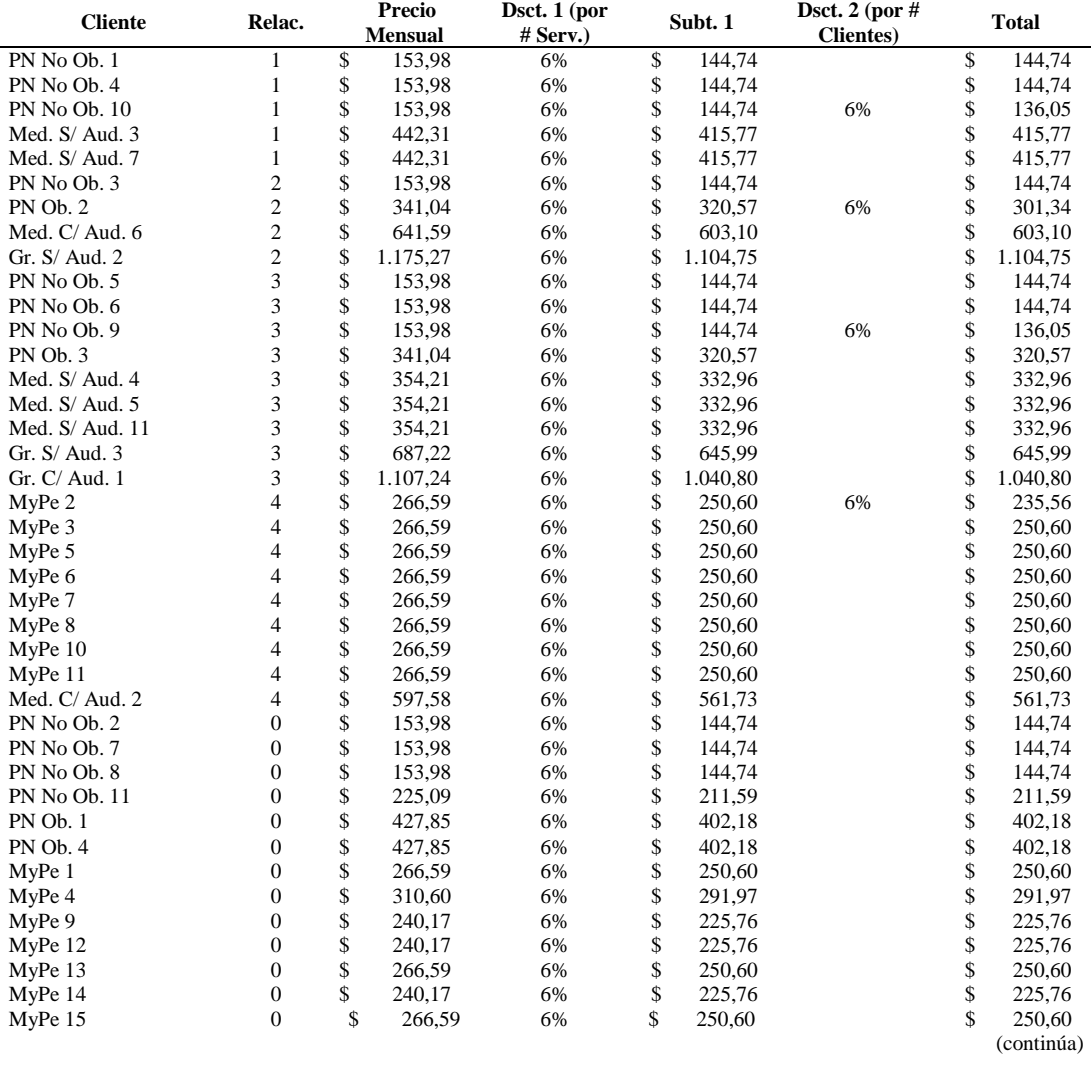

Tabla 112. 1 *Aplicación de políticas (continuación)*

| $\overline{ }$<br><b>Cliente</b> | Relac. | <b>Precio Mensual</b> |              | Dsct. 1<br>( <b>por # Serv.</b> ) | Subt. 1 |              | Dsct. 2<br>(por # Clientes) | <b>Total</b> |              |
|----------------------------------|--------|-----------------------|--------------|-----------------------------------|---------|--------------|-----------------------------|--------------|--------------|
| MvPe 16                          | 0      | \$                    | 266,59       | 6%                                | \$      | 250,60       |                             | \$           | 250,60       |
| Med. S/ Aud. 1                   | 0      | \$                    | 442,31       | 6%                                | \$      | 415,77       |                             | \$           | 415,77       |
| Med. $S/$ Aud. 2                 | 0      | \$                    | 442,31       | 6%                                | \$      | 415,77       |                             | \$           | 415,77       |
| Med. $S/$ Aud. $6$               | 0      | \$                    | 442,31       | 6%                                | \$      | 415,77       |                             | \$           | 415,77       |
| Med. $S/$ Aud. $8$               | 0      | S                     | 442,31       | 6%                                | \$      | 415,77       |                             | \$           | 415,77       |
| Med. $S/$ Aud. 9                 | 0      |                       | 354,21       | 6%                                | \$      | 332,96       |                             | \$           | 332,96       |
| Med. $S/$ Aud. 10                | 0      | \$                    | 442,31       | 6%                                | \$      | 415,77       |                             | \$           | 415,77       |
| Med. $C/$ Aud. 1                 | 0      | \$                    | 641,59       | 6%                                | \$      | 603,10       |                             |              | 603,10       |
| Med. $C/$ Aud. 3                 | 0      | S                     | 502,66       | 6%                                | \$      | 472,50       |                             | \$           | 472,50       |
| Med. $C/$ Aud. 4                 | 0      | \$                    | 641,59       | 6%                                | \$      | 603,10       |                             |              | 603,10       |
| Med. $C/$ Aud. 5                 | 0      | \$                    | 502,66       | 6%                                | \$      | 472,50       |                             | \$           | 472,50       |
| Gr. $S/$ Aud. 1                  | 0      | \$                    | 1.175,27     | 6%                                | \$      | 1.104,75     |                             | \$           | 1.104,75     |
| Gr. $S/$ Aud. 4                  | 0      | \$                    | 1.175,27     | 6%                                | \$      | 1.104,75     |                             | \$           | 1.104,75     |
| $SE. S/ \text{Aud.} 1$           | 0      | \$                    | 712,46       | 6%                                | \$      | 669,71       |                             | \$           | 669,71       |
| $SE. S/ \text{Aud.} 2$           | 0      | \$                    | 712,46       | 6%                                | \$      | 669,71       |                             |              | 669,71       |
| $SE. S/ \text{Aud.} 3$           | 0      |                       | 712,46       | 6%                                | \$      | 669,71       |                             | \$           | 669,71       |
| SE. C/ Aud. 1                    | 0      | S                     | 870,53       | 6%                                | \$      | 818,30       |                             |              | 818,30       |
| <b>Total</b>                     |        | \$                    | 23.901,74    |                                   |         | \$22.467,63  |                             |              | \$22,415,99  |
|                                  |        |                       | \$286.820,85 |                                   |         | \$269.611,60 |                             |              | \$268.991.94 |

Elaborado por: Villavicencio (2020)

#### **4.7.4. Fase IV: Comparación y evaluación.**

# *4.7.4.1. Comparación de estado de resultado integral*

Se procedió a comparar el estado de resultado integral presentado a los organismos de control por el período 2019 versus el obtenido en esta propuesta y se obtuvo:

Tabla 113

*Comparación de estado de resultado integral Vs. Propuesto*

|                                       |    | ີ                      |         |    |                       |        |             |
|---------------------------------------|----|------------------------|---------|----|-----------------------|--------|-------------|
| <b>Detalle</b>                        |    | <b>EEFF Presentado</b> | Porc.   |    | <b>EEFF</b> Propuesto | Porc.  | Variación   |
| Ingresos Brutos                       | \$ | 245.173.15             | 100.0%  | S  | 286.820.85            | 100.0% | \$41,647,70 |
| (-) Descuento en Ventas               |    |                        | $0.0\%$ |    | 17.828,92             | 6.2%   |             |
| $(=)$ Ingresos Netos                  | Φ  | 245.173,15             | 100,0%  | \$ | 268.991.94            | 93.8%  | \$23.818,79 |
| (-) Costo de Venta                    |    |                        | $0.0\%$ |    | 193.021,23            | 67,3%  |             |
| (=) Utilidad Bruta en Ventas          | ¢  | 245.173,15             | 100.0%  | \$ | 75.970.70             | 26.5%  |             |
| $(-)$ Gastos                          |    | 230.529,07             | 94.0%   |    | 37.507,84             | 13.1%  |             |
| $(=)$ Utilidad del Ejercicio          | \$ | 14.644.08              | 6.0%    | \$ | 38.462.86             | 13.4%  | \$23,818,78 |
| (-) 15% Participación de Trabajadores |    | 2.196,61               | 0.9%    |    | 5.769,43              | 2,0%   |             |
| (-) 22% Impuesto a la Renta           |    | 1.762,39               | 0.7%    | S  | 6.216,51              | 2.2%   |             |
| (=) Utilidad Neta                     | \$ | 10.685.08              | 4,4%    |    | 26.476.93             | 9.2%   | \$15,791,85 |

Nota: Expresado en dólares de los Estados Unidos de América y grado de decimales: 2 decimales.

Elaborado por: Villavicencio (2020)

La tabla precedente recoge los datos presentados en este capítulo, y para la obtención del impuesto a la renta se volvió a calcular la conciliación tributaria:

Tabla 114

|  |  |  | Conciliación tributaria del ejercicio propuesto |  |
|--|--|--|-------------------------------------------------|--|
|  |  |  |                                                 |  |

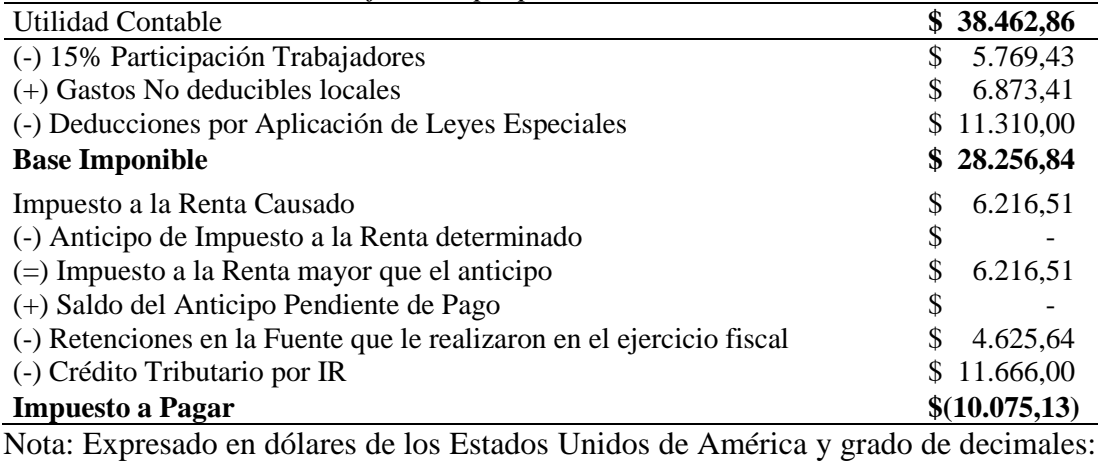

2 decimales.

Elaborado por: Villavicencio (2020)

Se observa con la propuesta un incremento de 41.6 miles de dólares en los ingresos brutos de la compañía, que en términos netos de ingresos representa el incremento del 9.71%. Es notorio el incremento de la utilidad neta en 15.8 miles de dólares que representa el 147.79%.

# *4.7.4.2. Cálculo del costo promedio ponderado de capital*

Para poder presentar proyecciones para los siguientes años, primero se procede a determinar la propia tasa de la compañía, es decir el costo promedio ponderado de capital de la compañía objeto de estudio. Para esto primero se determinó el costo de capital (MVAC):

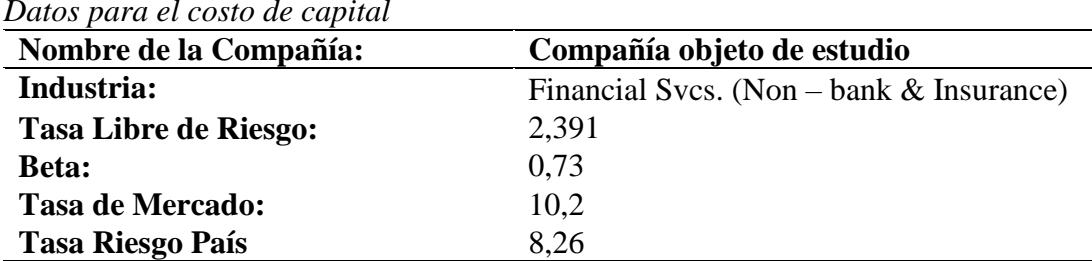

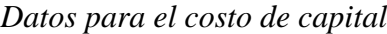

Tabla 115

Nota: Expresado en dólares de los Estados Unidos de América y grado de decimales: 2 decimales.

Elaborado por: Villavicencio (2020)

 *Tasa libre de riesgo (KLR):* Se usó las tasas de los bonos del tesoro de EEUU a 30 años al 31 de diciembre del 2019, la misma que se obtuvo
en el siguiente link: [https://gee.bccr.fi.cr/indicadoreseconomicos/Cuadros/frmVerCatCuad](https://gee.bccr.fi.cr/indicadoreseconomicos/Cuadros/frmVerCatCuadro.aspx?idioma=1&CodCuadro=%20677) [ro.aspx?idioma=1&CodCuadro=%20677](https://gee.bccr.fi.cr/indicadoreseconomicos/Cuadros/frmVerCatCuadro.aspx?idioma=1&CodCuadro=%20677)

- *Beta (B):* Se escogió las Betas proporcionadas por Aswath Damodaran en su sitio web en el estudio más reciente que realizó con fecha de enero 2020, escogiendo como sector servicios financieros (excluyendo bancos y seguros) a través del siguiente link: http://pages.stern.nyu.edu/~adamodar/New\_Home\_Page/datafile/Beta s.html
- *Tasa de mercado (KM):* se usó el promedio de los últimos cinco años del índice "Return on equity" de la industria de servicios financieros excluyendo bancos y seguros a través del siguiente link: [https://www.msn.com/en-us/money/stockdetails/analysis/nys-ally/fi](https://www.msn.com/en-us/money/stockdetails/analysis/nys-ally/fi-a1nbbh)[a1nbbh](https://www.msn.com/en-us/money/stockdetails/analysis/nys-ally/fi-a1nbbh)
- *Tasa riesgo país (Rp)*: Se usó la información publicada por el Banco Central del Ecuador de la tasa riesgo país con corte al 31 de diciembre del 2019 a través del siguiente link: https://sintesis.bce.fin.ec/BOE/OpenDocument/1602171408/OpenDoc ument/opendoc/openDocument.faces?logonSuccessful=true&shareId  $=0$

Luego se aplicó la fórmula del MVAC para obtener el costo de capital:

$$
MVAC = K_{LR} + B\left(K_M - K_{LR}\right) + R_P
$$

$$
MVAC = 2,391 + 0,73(10,2 - 2,391) + 8,26
$$

## *MVAC =* **16.35%**

Finalmente se obtuvo el detalle de todos los pasivos y el total de patrimonio junto con la tasa de costo de cada rubro para alcanzar el costo promedio ponderado de la compañía.

| <b>Detalle</b>                                                                           | Monto        | $%$ de<br>Peso | $%$ de<br>Costo | % Costo<br><b>Neto</b> | <b>CPPC</b> |
|------------------------------------------------------------------------------------------|--------------|----------------|-----------------|------------------------|-------------|
| Obligaciones con Instituciones Financieras<br>Locales (Tarjetas de Crédito Corporativas) | \$1.356,83   | 0.61%          | 16,06%          | 12,53%                 | 0,08%       |
| Cuentas y Documentos por Pagar Locales<br>(Proveedores)                                  | \$6.562,68   | 2,96%          | 2.00%           | 2.00%                  | 0,06%       |
| Otras Cuentas por Pagar (SRI)                                                            | \$612,55     | 0.28%          | 0.732%          | 0.73%                  | $0.00\%$    |
| Impuesto a la Renta por Pagar                                                            | \$1.762,39   | 0,80%          | 0,732%          | 0,73%                  | 0,01%       |
| Obligaciones Laborales (Beneficios Sociales)                                             | \$9.983,28   | 4,51%          | 8,21%           | 8,21%                  | 0,37%       |
| Otros Pasivos Corrientes (Accionistas)                                                   | \$86.141,77  | 38,90%         | 16,35%          | 16,35%                 | 6,36%       |
| Otras Cuentas por Pagar Locales<br>(Accionistas)                                         | \$80.886,40  | 36,53%         | 16,35%          | 16,35%                 | 5,97%       |
| Otros Pasivos No Corrientes (Obligaciones<br>Laborales LP)                               | \$174.81     | 0.08%          | 8,21%           | 8,21%                  | 0,01%       |
| Patrimonio                                                                               | \$33.971,60  | 15,34%         | 16,35%          | 16,35%                 | 2,51%       |
| <b>Total Activos</b>                                                                     | \$221.452.31 | 100%           |                 |                        | 15.36%      |

Tabla 116 *Cálculo del costo promedio ponderado de capital*

Nota: Expresado en dólares de los Estados Unidos de América y grado de decimales: 2 decimales. Elaborado por: Villavicencio (2020)

La tasa que se utilizó en el Patrimonio y las cuentas por pagar a accionistas a corto y largo plazo es la que se obtuvo recientemente como costo de capital. La tasa de las obligaciones con instituciones financieras es la tasa que cobran las tarjetas de crédito corporativas.

La tasa de las cuentas por pagar comerciales es el promedio del descuento por pronto pago que ofrecen los proveedores. Para las cuentas por pagar al fisco se utilizó como tasa la del interés por mora del primer semestre del 2020 del SRI. Y finalmente la tasa para las obligaciones laborales es la tasa de interés actuarial calculada en el último estudio actuarial.

Se ponderó el peso de cada rubro del pasivo y patrimonio de la compañía y se multiplicó esto por el porcentaje de costo neto, una vez deducido el porcentaje de impuesto a la renta en los rubros que aplique, y se obtiene el costo promedio sumando todos los valores obtenidos en esta última columna. En resumen, el costo promedio ponderado de la compañía objeto de estudio es de 15.36%.

## *4.7.4.3. Proyección del estado de resultado integral*

Con el costo promedio ponderado de la compañía se proyectó el estado de resultado integral para los próximos tres años con el esquema propuesto:

|                                       |    | <b>EEFF</b>                |                  |                |              |
|---------------------------------------|----|----------------------------|------------------|----------------|--------------|
| <b>Detalle</b>                        |    | <b>Propuesto</b><br>(2019) | 2020             | 2021           | 2022         |
| Ingresos Brutos                       | \$ | 286.820,85                 | \$330.876,54     | \$381.699,17   | \$440.328.17 |
| (-) Descuento en Ventas               | S  | 17.828,92                  | \$20.567,44      | \$23.726.60    | \$27.371,00  |
| $(=)$ Ingresos Netos                  | \$ | 268.991,94                 | \$310.309,10     | \$357.972,58   | \$412,957,16 |
| (-) Costo de Venta                    |    | 193.021,23                 | \$222,669,30     | \$256.871,30   | \$296.326,73 |
| (=) Utilidad Bruta en Ventas          | \$ | 75.970,70                  | 87.639.80<br>\$  | \$101.101,28   | \$116.630.43 |
| (-) Gastos                            |    | 37.507,84                  | 43.269,04<br>S.  | \$49.915,17    | \$57.582,14  |
| (=) Utilidad del Ejercicio            | \$ | 38.462,86                  | 44.370,76<br>\$  | \$51.186,11    | \$59.048.29  |
| (-) 15% Participación de Trabajadores | \$ | 5.769.43                   | \$.<br>6.655.61  | 7.677.92<br>\$ | 8.857.24     |
| (-) 22% Impuesto a la Renta           |    | 6.216,51                   | 8.297,33<br>\$   | \$<br>9.571,80 | \$11.042.03  |
| (=) Utilidad Neta                     | \$ | 26.476.93                  | 29.417.81<br>SS. | \$33.936.39    | \$39.149.02  |

Tabla 117 *Proyección del estado de resultado integral*

Nota: Expresado en dólares de los Estados Unidos de América y grado de decimales: 2 decimales.

Elaborado por: Villavicencio (2020)

#### **4.8. Conclusiones de la propuesta**

En mi opinión, si la compañía objeto de estudio implementa los costos para cada tipo de servicio que oferta determinados en el presente estudio con los clientes que tiene en la actualidad y los posibles nuevos clientes podrá aumentar su rentabilidad en grandes proporciones y se convertirá en un grupo con peso específico dentro de su segmento de mercado. Se presenta la siguiente tabla donde se exponen los beneficios de la propuesta en cuanto a valores:

### Tabla 118

*Beneficios de la propuesta*

| <b>Detalle</b>                                      | Variación  | Valor   |
|-----------------------------------------------------|------------|---------|
| Variación de Ingresos                               | Incremento | 16,99%  |
| Variación de Utilidad Neta                          | Incremento | 147,79% |
| Variación del Nivel de Recursos<br><b>Propios</b>   | Incremento | 5%      |
| Nuevo Nivel de Solidez                              |            | 1,25    |
| Nuevo Nivel de Solvencia                            |            | 0.97    |
| Variación de Rentabilidad Operativa                 | Incremento | 8,20%   |
| Variación de Rentabilidad Neta                      | Incremento | 5,50%   |
| Variación de Retorno del Capital - ROE              | Incremento | 21,80%  |
| Variación de Retorno de los Activos -<br><b>ROA</b> | Incremento | 6,00%   |

Nota: Expresado en dólares de los Estados Unidos de América y grado de decimales: 2 decimales.

Elaborado por: Villavicencio (2020)

El impacto que generaría la implementación de la propuesta no sólo se ve reflejada en el incremento de los índices económicos de rentabilidad de la compañía objeto de estudio, sino también en otros índices económicos de elemental importancia como son los índices de liquidez.

Es importante que la consultora considere los nuevos cambios tributarios generados a partir de septiembre del 2020, puesto que la compañía está incluida en el catastro del régimen de microempresas y esta reforma incluye cambios en la forma de cálculo del impuesto a la renta de este tipo de contribuyentes, es decir deberán cancelar el 2% sobre los ingresos brutos sin deducir ningún costo y gasto. Cabe destacar que la inclusión en dicho régimen sólo tiene una duración de cinco períodos fiscales., luego de esto la compañía deberá someterse al cálculo de la conciliación tributaria como cualquier contribuyente de régimen normal.

### **Conclusiones**

Se concluye lo siguiente:

- Se determinó que la compañía objeto de estudio no considera múltiples factores antes de fijar el precio de sus servicios ante los posibles diferentes clientes por la falta de un sistema de costeo que les permita tener una visión clara de los costos en los que incurre y poder establecer correctamente el margen de rentabilidad que desea obtener. En este estudio se establecieron, mediante la observación de procesos, las diferentes actividades involucradas en el proceso del servicio que se oferta para cada tipo de cliente, así como también la base de medición asignada a dichas actividades.
- Se identificó al sistema de costeo ABC como el idóneo para las empresas que ofrecen servicios de outsourcing contable rompiendo de esta manera el dilema del uso de un sistema de costos en empresas de servicios. Este sistema en mención asigna un costo a cada recurso asignado en una actividad específica dentro de un proceso y considera todos los desembolsos tales como personal, materiales y otros recursos utilizados para brindar el servicio que por lo general es inmaterial y de consumo inmediato, generando de esta manera un supremo uso de mano de obra directa.
- Se diseñó un sistema de costeo ABC dentro de la gestión financiera que influya en los rendimientos económicos del negocio y sobretodo enfocado a incrementar la rentabilidad deseada y de esta manera convertir a la consultora en una compañía competitiva en el mercado.

## **Recomendaciones**

Se recomienda lo siguiente:

- Implementar el diseño de costeos ABC propuesto en el presente trabajo, el mismo que no tendrá costo alguno puesto que fue realizado con información propia y actualizada de la consultora objeto de estudio. Instruir al personal con la finalidad de que se cumplan los tiempos establecidos para cada actividad del proceso realizado.
- Mantener actualizada la plantilla para la determinación de los costos por tipo de cliente debido al incremento o rebaja de dichos costos en los que la consultora incurra.
- Realizar seguimiento, medición y control del alcance de la rentabilidad propuesta luego de la implementación del plan financiero. Actualizar de forma constante el costo promedio ponderado de capital de la compañía proporcionado en este trabajo, puesto que es la tasa propia de la consultora que mostrará su realidad en cualquier proyección realizada.

#### **Bibliografía**

Amat, O., & Soldevila, P. (2015). *Contabilidad y Gestión de Costes* (Séptima Edición ed.). España: PROFIT Editorial. Recuperado el 07 de Agosto de 2019, de https://books.google.com.ec/books?id=b4sDaVay-NsC&printsec=frontcover&dq=base+de+asignaci%C3%B3n+de+costos&hl=

es&sa=X&ved=0ahUKEwjShvu7l\_HjAhWhtlkKHfEnBRc4HhDoAQhZMA k#v=onepage&q&f=false

Baque Sánchez, E. R., Chiquito Tigua, G. P., Merchán Ponce, N. P., Ponce Álvarez, C. V., Palacios Dueñas, A. E., & Párraga Muñoz, T. M. (2018). *Los costos como instrumento de control de la gestión para la toma de decisiones.* Manabí, Ecuador: Universidad Estatal de Manabí. Recuperado el 28 de Julio de 2019, de

https://books.google.com.ec/books?id=f\_5FDwAAQBAJ&pg=PA33&dq=los +costos+como+instrumento+de+control+de+la+gesti%C3%B3n+para+la+to ma+de+decisiones&hl=es&sa=X&ved=0ahUKEwiGtMKv2t3jAhUqwlkKH VK0AHEQ6AEIJzAA#v=onepage&q=los%20costos%20como%20instrume nto%20de%2

- Bernal García, J. J., & Sánchez García, J. F. (2007). *20 Herramientas para la toma de decisiones. Método del Caso.* Madrid, España: Especial Directivos. Recuperado el 26 de Julio de 2019, de https://books.google.com.ec/books?id=kzhufd\_C\_\_wC&pg=PA114&dq=rati os+financieros&hl=es&sa=X&ved=0ahUKEwiso9DB6ujfAhUq5YMKHeiF AgAQ6AEIPjAE#v=onepage&q=ratios%20financieros&f=false
- Bernate Ochoa, F. (2007). *Delitos de Falsedad en Estados Financieros.* Bogotá, Colombia: Universidad del Rosario. Recuperado el 22 de Julio de 2019, de https://books.google.com.ec/books?id=1kVfDRIHvrgC&pg=PA130&dq=out sourcing+contable&hl=es&sa=X&ved=0ahUKEwiC0e2m3-

jfAhUJTt8KHRDKARgQ6AEIVjAI#v=onepage&q=outsourcing%20contabl e&f=false

- Choy, E. (2012). El dilema de los costos en las empresas de servicios. *Revista de la Facultad de Ciencias Contables*, 7-14.
- Córdoba Padilla, M. (2012). *Gestión Financiera* (Primera Edición ed.). Bogotá, Colombia: ECOE Ediciones. Recuperado el 30 de Julio de 2019, de

https://books.google.com.ec/books?id=cr80DgAAQBAJ&printsec=frontcove r&dq=gestion+financiera&hl=es&sa=X&ved=0ahUKEwiF7bWWvMnjAhX yw1kKHTKqDkoQ6AEILTAB#v=onepage&q=gestion%20financiera&f=fal se

Córdova, M. (2016). *Gestión Financiera.* ECOE Ediciones.

- De Jaime Eslava, J. (2003). *Análisis Económico - Financiero de las Decisiones de Gestión Empresarial.* Madrid, España: ESIC Editorial. Recuperado el 30 de Julio de 2019, de https://books.google.com.ec/books?id=G782j28CNo8C&dq=rentabilidad+fin anciera&hl=es&source=gbs\_navlinks\_s
- Fernández Iparraguirre, J. L., & Casado Mayordomo, M. (2013). *Contabilidad Financiera para Directivos* (Octava Edición ed.). Madrid, España: ESIC Editorial. Recuperado el 25 de Julio de 2019, de https://books.google.com.ec/books?id=2tNAjWGyzcYC&pg=PA143&dq=re ntabilidad+financiera&hl=es&sa=X&ved=0ahUKEwjoo9u65ejfAhUmh-AKHacnBDkQ6AEINTAC#v=onepage&q=rentabilidad%20financiera&f=fal se
- Fuster Fabra Fernández, F. (2007). *Dirigir a los que gestionan.* España. Recuperado el 07 de Agosto de 2019, de https://books.google.com.ec/books?id=oFF8LHPhFT0C&pg=PA185&dq=qu e+es+outsourcing&hl=es&sa=X&ved=0ahUKEwib8N7FtvHjAhWFo1kKH QagDvgQ6AEIOTAD#v=onepage&q=que%20es%20outsourcing&f=false
- Gitman, L. J. (2003). *Principios de Administración Financiera* (Décima Edición ed.). México: Pearson Educación. Recuperado el 13 de Agosto de 2019, de https://books.google.com.ec/books?id=KS\_04zILe2gC&pg=PA36&dq=razo nes+financieras&hl=es&sa=X&ved=0ahUKEwiyrcrDo\_vjAhXOqFkKHZzT CRkQ6AEILzAB#v=onepage&q=razones%20financieras&f=false
- Haime Levy, L. (2005). *Planeación Financiera en la Empresa Moderna.* México: Ediciones Fiscales ISEF. Recuperado el 28 de Julio de 2019, de https://books.google.com.ec/books?id=zrjKBSptgdcC&printsec=frontcover& dq=planeacion+financiera&hl=es&sa=X&ved=0ahUKEwiX4aKN7OjfAhXv muAKHYRGAz8Q6AEINTAC#v=onepage&q=planeacion%20financiera&f  $=$ false

Horngren, C. T., Foster, G., & Datar, S. M. (2007). *Contabilidad de Costos: Un Enfoque Gerencial* (Décimo Segunda Edición ed.). México: Pearson Educación. Recuperado el 20 de Julio de 2019, de https://books.google.com.ec/books?id=zDCb9fDzNgC&pg=PA108&dq=el+costeo+normal&hl=es&sa=X&ved=0ahUKEwimiK \_SravjAhXNrVkKHe-lBGUQ6AEIJzAA#v=onepage&q&f=false

Horngren, C. T., Sundem, G. L., & Stratton, W. O. (2007). *Contabilidad Administrativa.* México: Pearson Educación. Recuperado el 23 de Julio de 2019, de https://books.google.com.ec/books?id=fRi9LKlr03UC&pg=PA257&dq=outs ourcing+contable&hl=es&sa=X&ved=0ahUKEwiC0e2m3 jfAhUJTt8KHRDKARgQ6AEIOTAD#v=onepage&q=outsourcing%20conta ble&f=false

- IASB, I. (2005). *NIC 1 - Presentación de Estados Financieros.* Londres. Recuperado el 13 de Agosto de 2019
- Izar Landeta, J. M. (2016). *Contabilidad Administrativa.* México: Instituto Mexicano de Contadores Públicos (IMCP). Recuperado el 21 de Julio de 2019, de https://books.google.com.ec/books?id=Bg50DgAAQBAJ&pg=SA10-

Jiménez Boulanger, F., & Espinoza Gutiérrez, C. (2007). *Costos Industriales* (Primera Edición ed.). Costa Rica: Editorial Tecnológica de Costa Rica. Recuperado el 07 de Agosto de 2019, de https://books.google.com.ec/books?id=jRdhIWgPe60C&pg=PA166&dq=que +son+las+actividades+en+el+costeo+abc&hl=es&sa=X&ved=0ahUKEwiC8 9Lfj\_HjAhVkvFkKHTonBjsQ6AEIODAD#v=onepage&q=que%20son%20l as%20actividades%20en%20el%20costeo%20abc&f=false

Macas, Y., & Luna, G. (2010). *"ANÁLISIS DE RENTABILIDAD ECONÓMICA Y FINANCIERA Y PROPUESTA DE MEJORAMIENTO EN LA EMPRESA COMERCIALIZADORA Y EXPORTADORA DE BIOACUÁTICOS "COEXBI S.A" DEL CANTON HUAQUILLAS EN LOS PERIODOS CONTABLES 2008 - 2009".* Obtenido de

https://dspace.unl.edu.ec/jspui/bitstream/123456789/1388/1/tesis%20ing.%2 0en%20contabilidad.pdf

Maldonado, J. (2018). *OUTSOURCING CONTABLE COMO HERRAMIENTA DE GESTIÓN Y SU INFLUENCIA EN LA RENTABILIDAD DE LAS EMPRESAS*  *AUDITORAS EN LIMA METROPOLITANA.* Obtenido de http://repositorio.usmp.edu.pe/bitstream/handle/20.500.12727/5184/maldona do\_pj.pdf?sequence=1&isAllowed=y

- Morales Castro, A., & Morales Castro, J. A. (2014). *Planeación Financiera.* México: Grupo Editorial Patria. Recuperado el 29 de Julio de 2019, de https://books.google.com.ec/books?id=SdvhBAAAQBAJ&dq=PLANEACIO N+FINANCIERA&hl=es&source=gbs\_navlinks\_s
- Perez Moya, J. (1997). *Estrategia, Gestión y Habilidades Directivas.* Madrid: Díaz De Santos Editorial. Recuperado el 07 de Agosto de 2019, de https://books.google.com.ec/books?id=pf6q26UnpGkC&pg=PA89&dq=plan +financiero+a+corto+plazo&hl=es&sa=X&ved=0ahUKEwiglPDltvHjAhVh pVkKHUz9DUkQ6AEIQTAE#v=onepage&q=plan%20financiero%20a%20 corto%20plazo&f=false
- Roldán González De Las Cuevas, L. (2006). *10 Pasos para aumentar su rentabilidad.* Madrid: Díaz De Santos Editorial. Recuperado el 07 de Agosto de 2019, de https://books.google.com.ec/books?id=WEEh2MS-HD0C&pg=PA17&dq=que+es+un+proceso&hl=es&sa=X&ved=0ahUKEwj

Gm8m-

vPHjAhUFjVkKHcrQCfQQ6AEIODAD#v=onepage&q=que%20es%20un% 20proceso&f=false

- Román Fuentes, J. C. (2017). *Estados Financieros Básicos 2017: Proceso de Elaboración y Reexpresión.* México: Editorial ISEF Empresa Líder. Recuperado el 13 de Agosto de 2019, de https://books.google.com.ec/books?id=scomDwAAQBAJ&printsec=frontcov er&hl=es&source=gbs\_ge\_summary\_r&cad=0#v=onepage&q&f=false
- Santandreu, E. (2002). *Diccionario de Términos Financieros.* España: Ediciones Granica S.A. Recuperado el 13 de Agosto de 2019, de https://books.google.com.ec/books?id=rX8cVglvAgcC&pg=PA166&dq=rec ursos+financieros&hl=es&sa=X&ved=0ahUKEwi- \_4z2o\_vjAhUL11kKHVfuBegQ6AEIMzAC#v=onepage&q=recursos%20fin

ancieros&f=false

Tanaka Nakasone, G. (2001). *Análisis de Estados Financieros para la Toma de Decisiones* (Primera Edición ed.). Perú: Fondo Editorial PUCP. Recuperado el 26 de Julio de 2019, de https://books.google.com.ec/books?id=LH4fWKr2Cs4C&dq=ratios+financie ros&hl=es&source=gbs\_navlinks\_s

- Toro , F. J. (2007). *Costos y Presupuestos con Base en Tareas.* España. Recuperado el 07 de Agosto de 2019, de https://books.google.com.ec/books?id=bQp4o19EZyUC&pg=PA38&dq=sub costeo&hl=es&sa=X&ved=0ahUKEwjohoPjvPHjAhWl11kKHSYPBuoQ6A EIKjAA#v=onepage&q=subcosteo&f=false
- Toro López, F. J. (2013). *Administración de Proyectos de Informática* (Primera Edición ed.). Bogotá, Colombia: ECOE Ediciones. Recuperado el 07 de Agosto de 2019, de https://books.google.com.ec/books?id=vQFaAQAAQBAJ&pg=PA56&dq=b ase+de+asignaci%C3%B3n+de+costos&hl=es&sa=X&ved=0ahUKEwjj7vT OlPHjAhUEnlkKHZRwDwYQ6AEIVjAI#v=onepage&q=base%20de%20as ignaci%C3%B3n%20de%20costos&f=false
- Toro López, F. J. (2016). *Costos ABC y Presupuestos - Herramientas prara la Productividad* (Segunda Edición ed.). Bogotá, Colombia: ECOE Ediciones. Recuperado el 22 de Julio de 2019, de https://books.google.com.ec/books?id=5fa2DQAAQBAJ&pg=PT85&dq=sub costeo+y+sobrecosteo&hl=es&sa=X&ved=0ahUKEwj4yNrVusnjAhWn1Vk KHZjJCawQ6AEIMzAC#v=onepage&q=subcosteo%20y%20sobrecosteo&f =false
- Van Horne, J. C., & Wachowicz, J. M. (2002). *Fundamentos de Administración Financiera* (Undécima Edición ed.). México: Pearson Educación. Recuperado el 13 de Agosto de 2019, de https://books.google.com.ec/books?id=ziiCVbfGK3UC&pg=PA132&dq=raz ones+financieras&hl=es&sa=X&ved=0ahUKEwiyrcrDo\_vjAhXOqFkKHZz TCRkQ6AEIKDAA#v=onepage&q=razones%20financieras&f=false
- Zvi, B., & Merton, R. C. (2003). *Finanzas.* México: Pearson Educación. Recuperado el 27 de Julio de 2019, de https://books.google.com.ec/books?id=jPTppKDvIv8C&pg=PA82&dq=plan eacion+financiera&hl=es&sa=X&ved=0ahUKEwiX4aKN7OjfAhXvmuAKH YRGAz8Q6AEIQzAF#v=onepage&q=planeacion%20financiera&f=false

## **Anexos**

## Anexo A *Entrevista*

**Dirigida a:** Los accionistas, a su vez gerentes, de la compañía objeto de estudio

- 1. ¿Cómo define la situación actual de la compañía en relación a la competencia respecto a los precios de venta al público?
- 2. ¿Cuál es la política de fijación de precios para los servicios que ofrecen? Comente el proceso
- 3. ¿Cómo califica el proceso operativo de la compañía?
- 4. ¿Tiene usted alguna sugerencia para mejorar el servicio e incrementar la cartera de clientes de la compañía?
- 5. ¿Cuáles son las estrategias que usted considera necesario implementar para mejorar la situación económica – financiera de la empresa?
- 6. ¿Considera que la compañía tiene la posibilidad de mejorar sus índices financieros de rentabilidad? Explique cómo.

**Dirigida a:** Los clientes de la compañía objeto de estudio. (57)

**1. ¿Cuáles son los servicios que la compañía le brinda de forma permanente?**

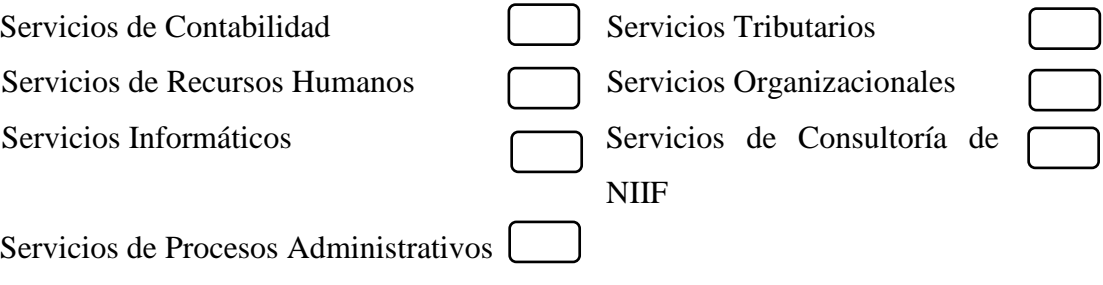

**2. ¿Cuáles son los servicios que la compañía le brinda de forma ocasional?**

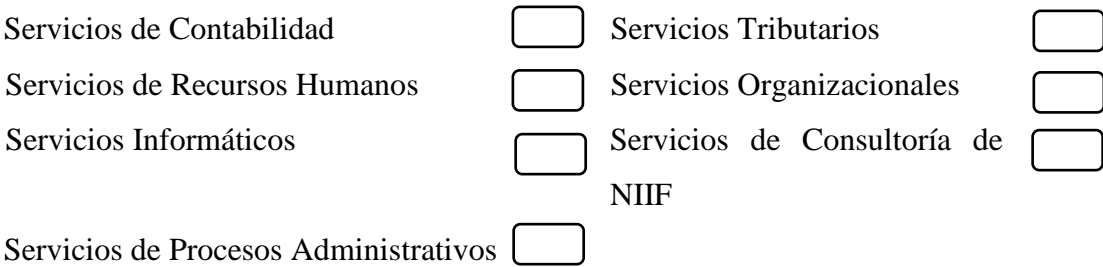

**3. En términos generales, ¿Por cuánto tiempo ha estado usando los servicios de outsourcing contable?**

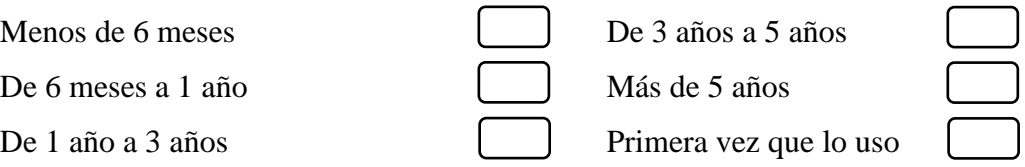

**4. ¿Cuánto tiempo tiene contratando los servicios de nuestra compañía?**

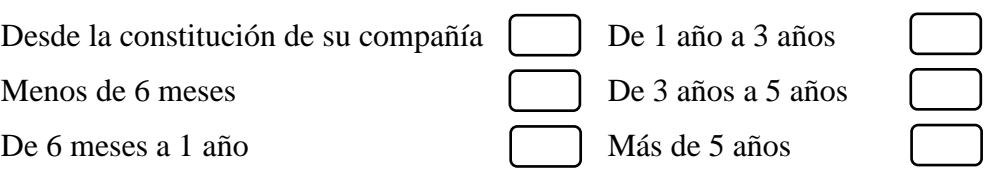

**5. De ser el caso, ¿Cuál fue el principal motivo para abandonar los servicios de su anterior proveedor de servicios de outsourcing contable?**

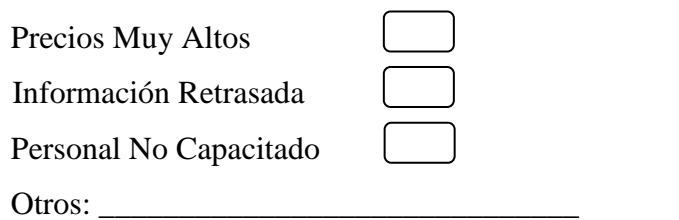

**6. ¿Dónde había oído hablar de la compañía?**

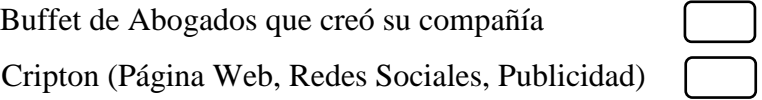

**7. ¿Cuál fue la principal razón para contratar a esta compañía?**

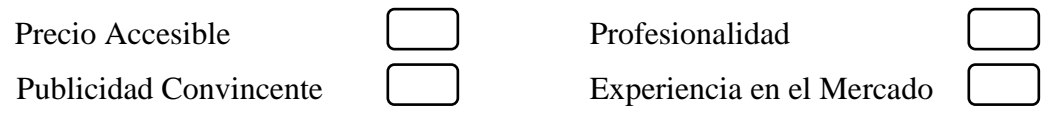

**8. ¿Cuál es el precio que usted cancela por los servicios ofrecidos?**

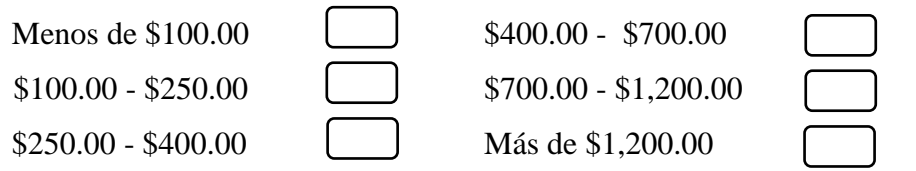

**9. Durante el tiempo que tiene con la compañía de outsourcing, ¿Le han aumentado el precio de los servicios contratados?**

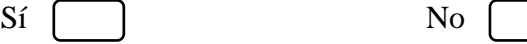

**10. ¿Dentro de los servicios contratados incluye el servicio de digitación?**

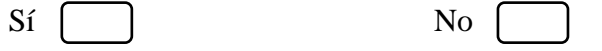

**11. ¿Usted posee sistema contable propio?**

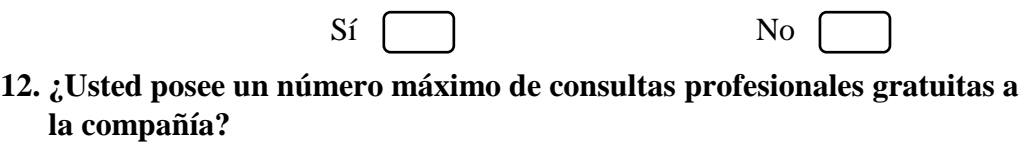

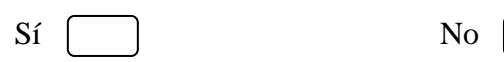

# **13. ¿Cada cuánto tiempo la consultora le entrega su información?**

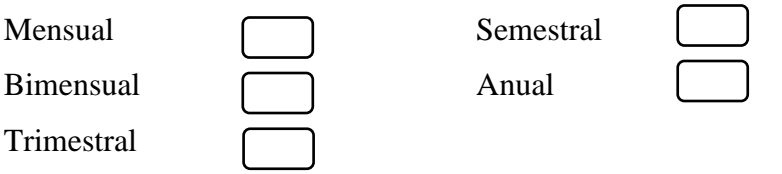